# UNIVERSIDAD NACIONAL DE INGENIERIA FACULTAD DE INGENIERÍA CIVIL

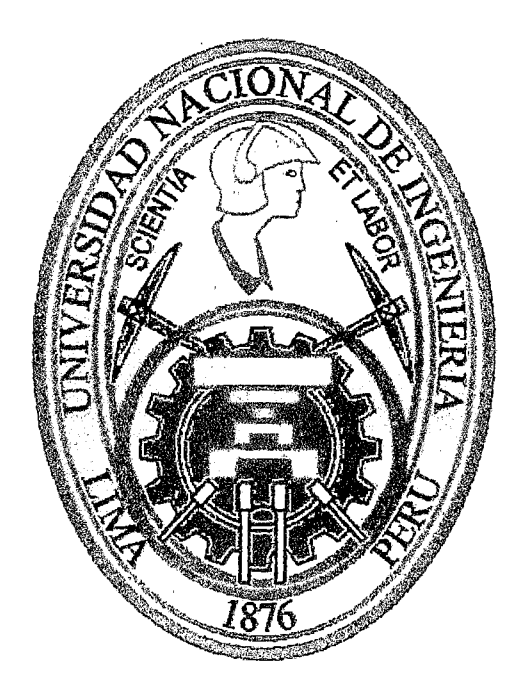

# "ANALISIS Y DISEÑO DE PUENTES COLGANTES VEHICULARES TIPO CUADRICABLE"

## **TESIS**

## PARA OPTAR EL TÍTULO PROFESIONAL DE: INGENIERO CIVIL

## LILIANA LOURDES SANCHEZ FERNANDEZ

LIMA-PERU

Digitalizado por:

2005

Consorcio Digital del Conocimiento MebLatam, Hemisferio y Dalse

## A **DIOS**

 $\sim 10^{-10}$ 

 $\hat{\mathcal{A}}$ 

Por el don de la vida, por permitirme estar aquí y contemplar tus maravillas.

Gracias Señor.

### A MIS **PADRES**

 $\hat{\boldsymbol{\beta}}$ 

 $\sim 10$ 

 $\mathcal{L}_{\mathcal{A}}$ 

Manuel y Lourdes quienes me han dado amor y comprensión, brindándome en todo momento su apoyo en mi desarrollo personal y profesional.

### INDICE.

 $\sim 400$ 

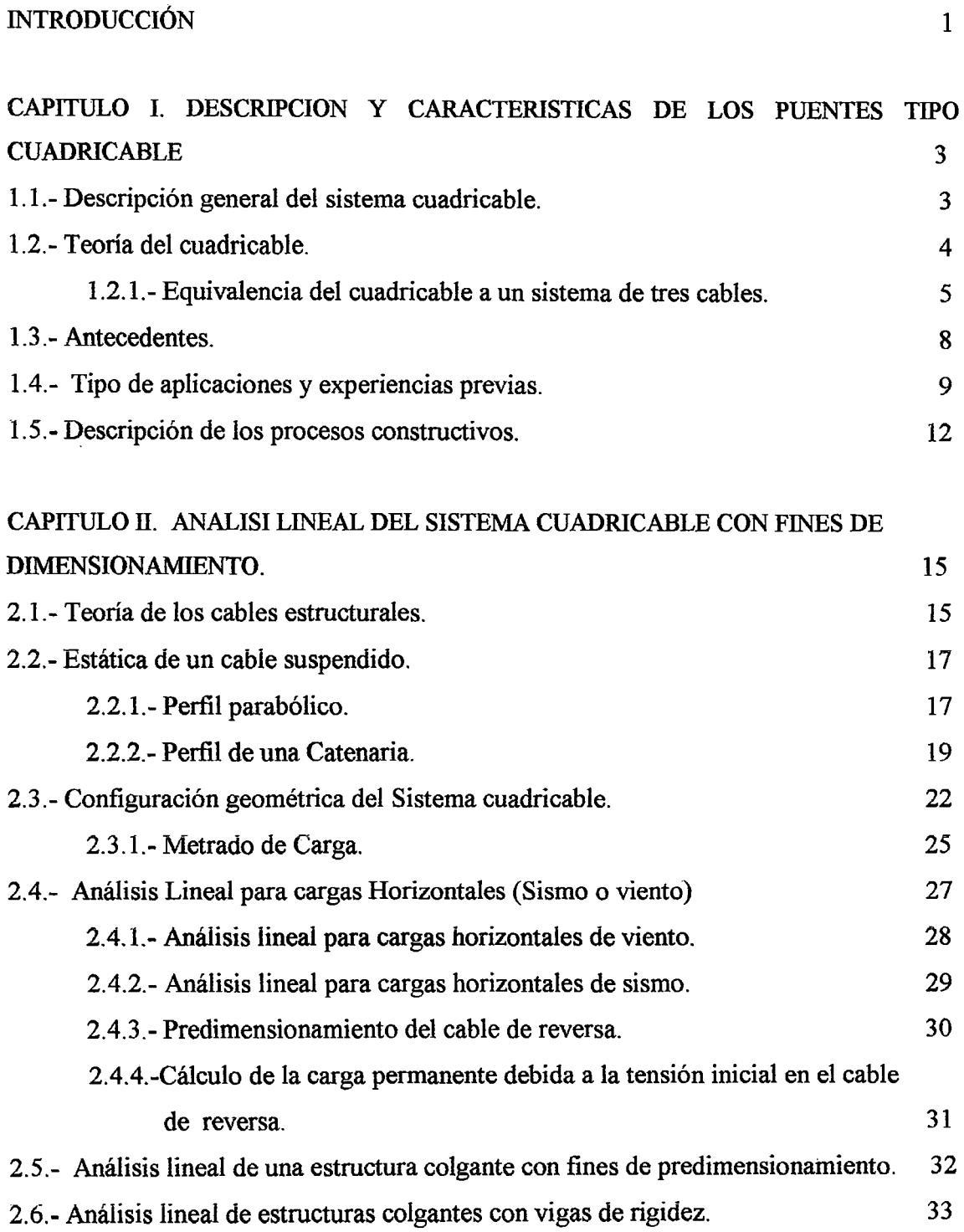

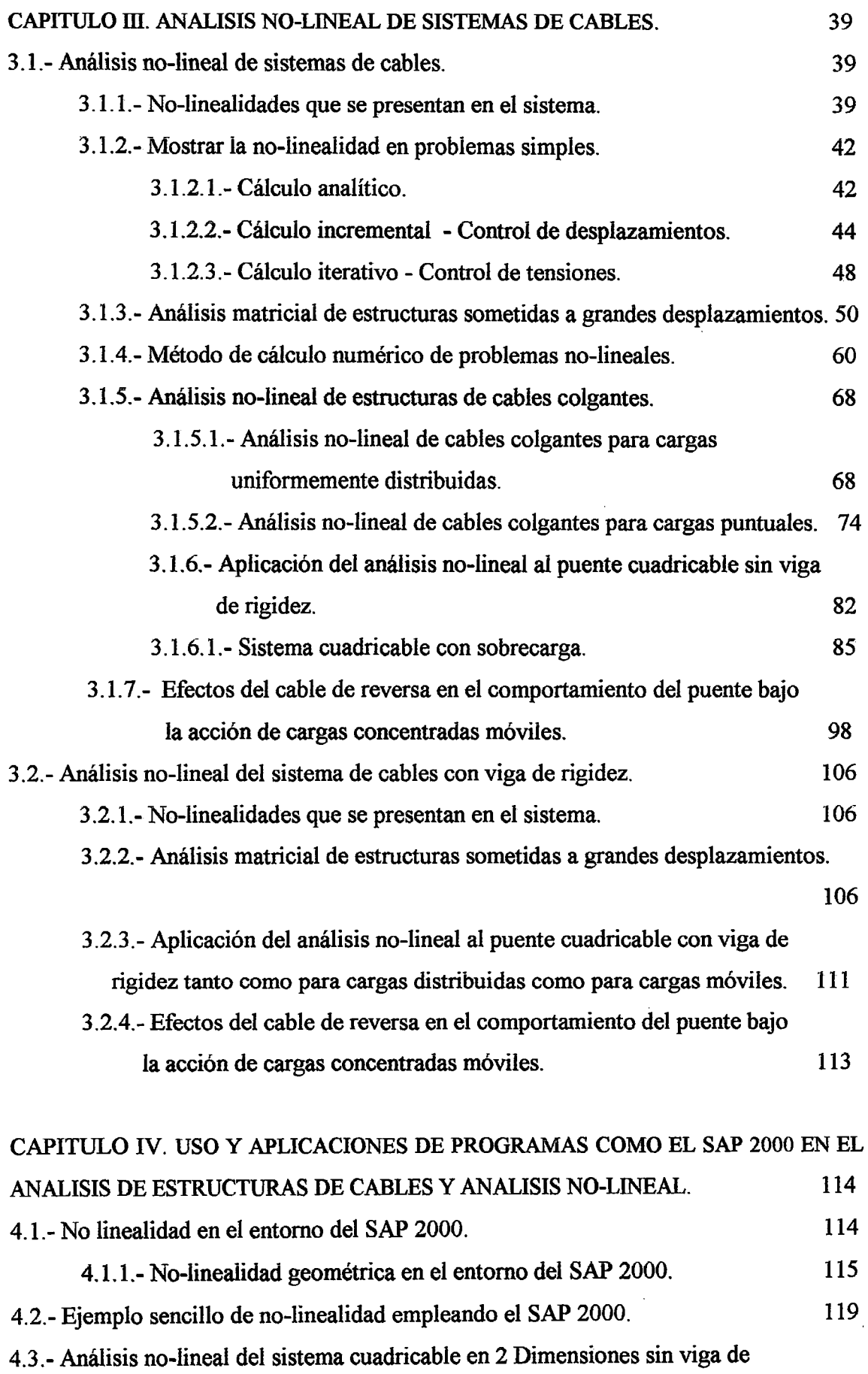

 $\bar{z}$ 

l,

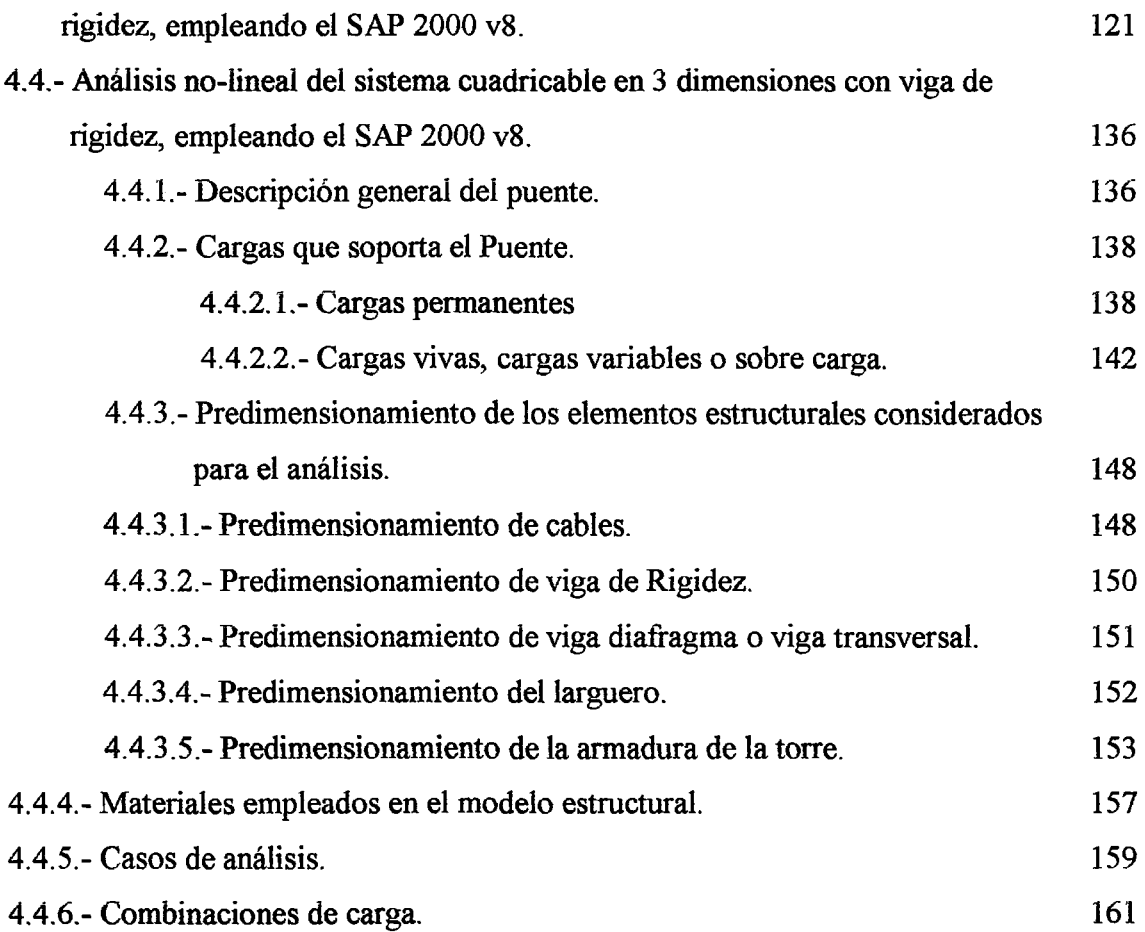

CAPITULO V. DISEÑO ESTRUCTURAL BASICO DEL SISTEMA CUADRICABLE CON VIGA DE RIGIDEZ. 163

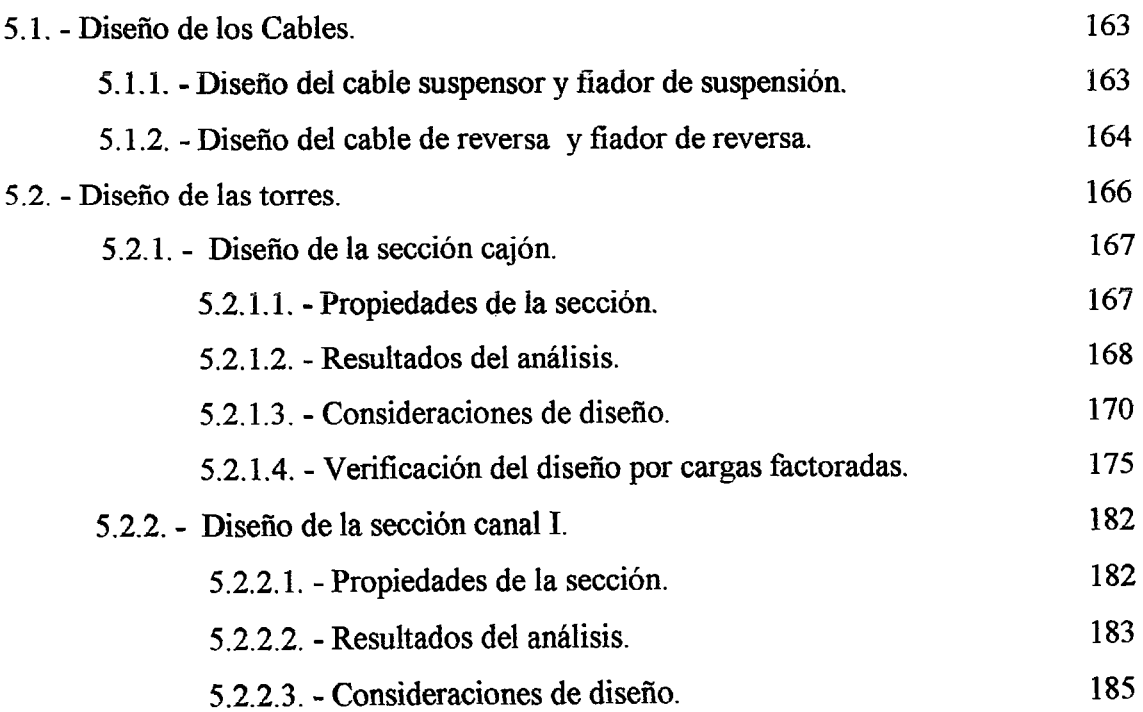

 $\sim$ 

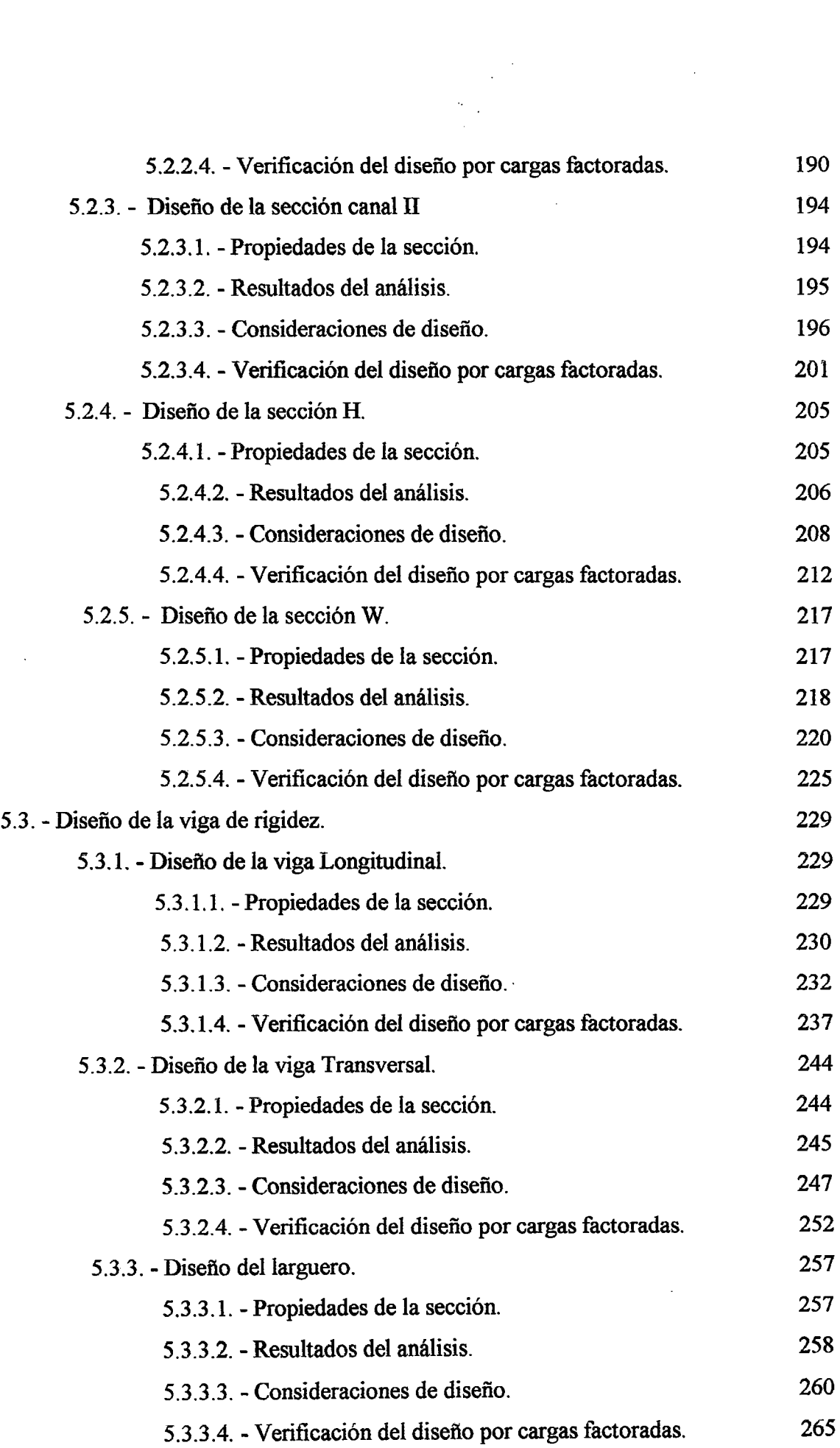

 $\sim 10^{-1}$ 

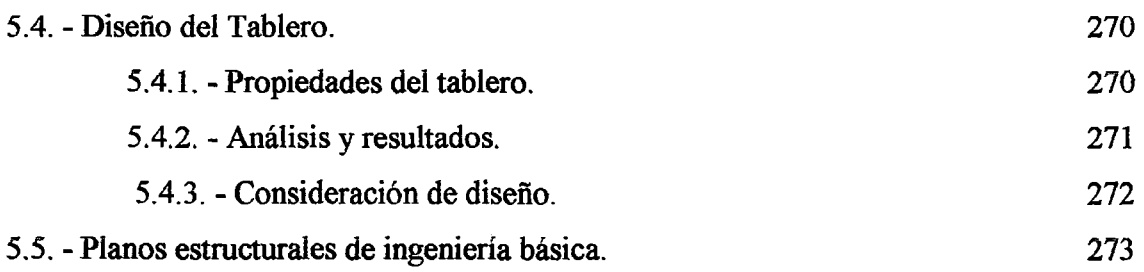

 $\mathcal{L}_{\mathcal{A}}$ 

 $\ddot{\phantom{a}}$ 

 $\bar{z}$ 

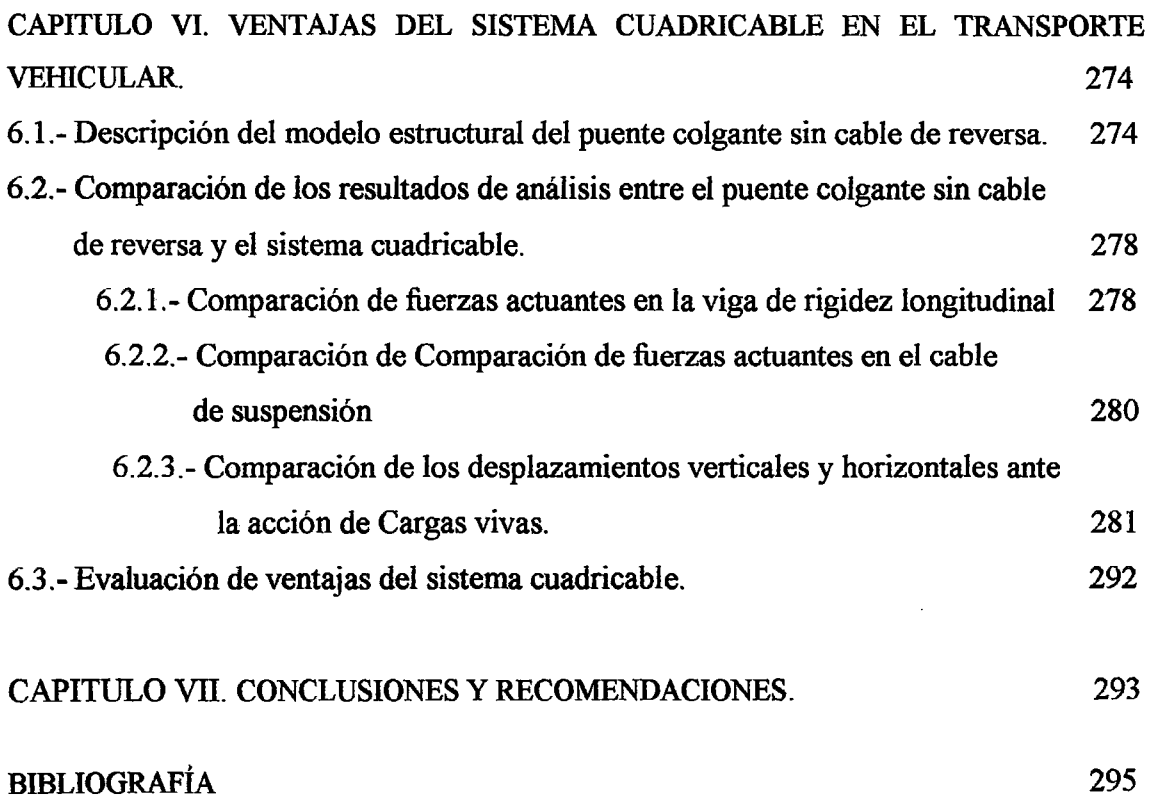

 $\sim 10^{-1}$ 

 $\ddot{\phantom{0}}$ 

#### INTRODUCCIÓN.

La presente tesis trata del análisis y diseño de puentes colgantes vehiculares tipo cuadricable. Este tipo de puente tiene la peculiaridad de contar como parte de su estructura con dos cables de reversa, los que tienen como principal función dar rigidez lateral a la estructura ante la acción de cargas de viento; sin embargo, en el desarrollo del tema se verá que el aporte del cable de reversa en el transporte vehicular es preponderante.

Este trabajo incluye en el análisis la no linealidad geométrica que se presenta debido al comportamiento de los cables, así como los efectos de la teoría de la elasticidad de segundo orden; proporcionando al lector información técnica así como el desarrollo paso a paso de problemas no lineales y de estructuras de cables.

El querer explorar nuevas alternativas estructurales que sean más económicas y ventajosas, aprovechando de manera óptima los elementos estructurales, especialmente en el caso de puentes; me motivó a hacer el presente trabajo.

Pero existe una razón importante que también me motivó a realizar este trabajo, y esta en el dar una alternativa viable y económica para la construcción de puentes en el país, el cual tiene un sistema vial bastante desmejorado y la integración de los pueblos de nuestro país requiere la presencia de puentes, carreteras y ferrocarriles.

Este trabajo presenta inicialmente una descripción del sistema cuadricable, las principales características y los fundamentos de su comportamiento.

Luego se realiza un análisis lineal del sistema con fines de dimensionamiento; aquí se ve la estática de los cables suspendidos y cálculos preliminares de las secciones que conforman el sistema cuadricable.

Posteriormente, se realiza un estudio de manera exhaustiva, abordando las no linealidades presentes en el sistema. Para el desarrollo de esta parte fueron de gran ayuda los textos de" Matrix Structural Analysis", de McGuire, Gallagher y Ziemian; la

1

tesis: "Análisis de Puentes atirantados- El puente atirantado de Yanango", de López Jara; así como la publicación "Métodos Numéricos Avanzados", del CIMNE.

Luego se realizó el análisis de la estructura usando el SAP 2000 versión 8; dicho software fue la herramienta de trabajo para el cálculo respectivo.

Se realizó un diseño básico de los elementos estructurales; para ello se hizo uso de las especificaciones AASHTO estándar.

Finalmente, se hizo una evaluación del las ventajas del sistema Cuadricable frente a un puente colgante convencional

En lo personal, este trabajo representa un gran esfuerzo de mi parte por realizar la investigación de un sistema novedoso ante la necesidad de alternativas viables y económicas de puentes de gran luz.

Por otro lado, manifiesto mi satisfacción dado que los resultados, a mi parecer, han sido ventajosos y por tanto útiles. para el desarrollo de nuestro país.

De manera muy especial agradezco a mis padres Manuel Adolfo Sánchez Arévalo y a Lourdes Femández de Sánchez, quienes me apoyaron en todo momento no solo para la realización de este trabajo; si no también lo hicieron en mi desarrollo personal y profesional.

Agradezco a las bibliotecas de la Facultad de Ingeniería Civil de la Universidad Nacional de Ingeniería; así como a la de la empresa Tecnodinámica SRL y a la Consultora Natividad Sánchez Arévalo, por el material bibliográfico proporcionado.

Mi agradecimiento va también al Dr. Víctor Sánchez Moya, por haberme asesorado; al Dr. Hugo Scaletti Farina, cuya colaboración fue muy valiosa en el desarrollo del presente trabajo y al Ing. Jorge Villanueva Pinedo, quien me coasesoró.

Con cariño, un sincero agradecimiento a Walter Velásquez Infantes por su apoyo desinteresado en la conclusión de este trabajo.

#### **CAPITULOI**

#### DESCRIPCION Y CARACTERISTICAS DE LOS PUENTES TIPO CUADRICABLE

#### **1.1.- Descripción general del sistema cuadricable.**

El sistema cuadricable es un tipo de puente colgante que, a diferencia de los convencionales, tiene dos cables de reversa, cuya posición es en el espacio con flecha invertida, tal como lo muestra la Figura 1.1. Dichos elementos tienen una tensión inicial con el fin de evitar toda destensión en el servicio.

Los cables de reversa colaboran con la rigidez lateral de la estructura, ya que la componente horizontal de ia flecha es menor que un décimo de la luz, lo que permite la atenuación de desplazamientos laterales por causa de las cargas de viento o sismo.

El sistema comprende:

- l. Un tablero formado por una viga P. (consiste en un par simple de vigas riel)
- 2. Un cable portante  $C_0$
- 3. Un cable tensor  $C_1$
- 4. Dos cables de Reversa C ${}_{2}$  C<sub>2</sub>
- 5. Cuatro redes de cables suspensores que reúnen el tablero, el cable portante, los cables de reversa y el cable tensor.

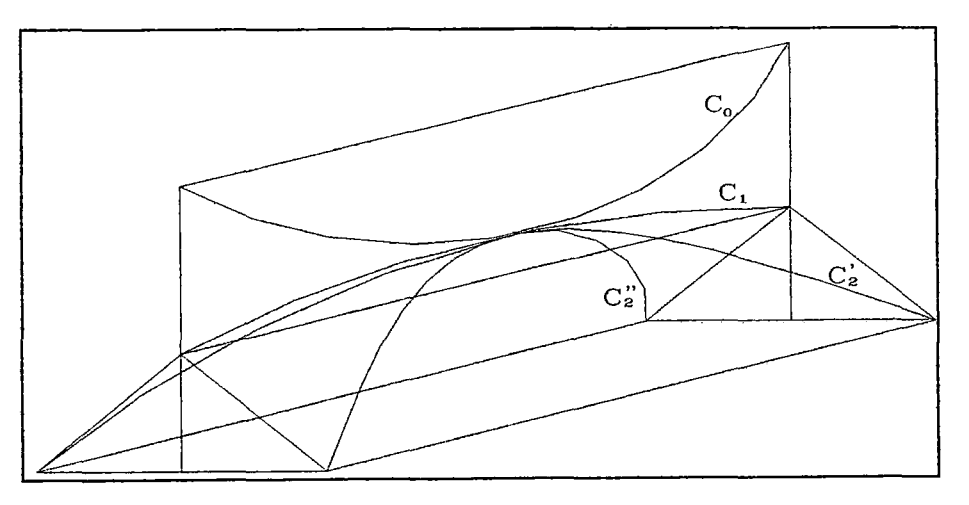

Figura 1.1: Esquema del sistema cuadricable.

#### **1.2.- Teoría del cuadricable.**

La teoria del cuadricable se basa en las siguientes hipótesis:

- Las péndolas son colocadas de manera que en el estado inicial del sistema (vacío y para una temperatura promedio) los cables suspensor, tensor y la proyección de los cables de reversa sobre el plano vertical describan parábolas. (Ver Figura 1.2).
- La característica esencial del sistema es que los cuatro cables están reunidos por una articulación central prohibiendo todo desplazamiento hoñzontal relativo de los mismos. (Ver Figura 1.1).
- Conforme a la teoria de puentes colgantes, se supone que la carga permanente es uniformemente repartida, las péndolas muy cercanas y dentro de planos verticales.
- No se considera la inercia de la viga- tablero.
- No se considera las elongaciones térmicas de los cables, de las torres y la inclinación de los cables bajo las sobrecargas.
- El sistema cuadricable en tres dimensiones es estáticamente equivalente a su proyección en el plano vertical, y para simplificar el análisis trabajaremos en 2 dimensiones.
- El cable tensor y los cables de reversa están sujetos a esfuerzos previos de manera que se evita toda destensión en servicio.

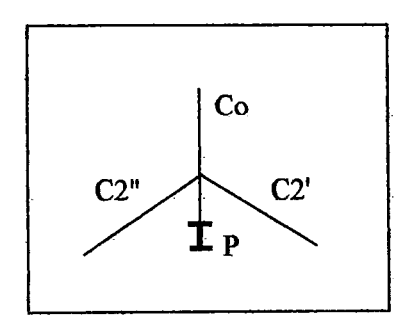

Figura 1.2: Corte del sistema cuadricable

A continuación se demostrará que la proyección vertical del sistema es estáticamente equivalente al sistema en tres dimensiones.

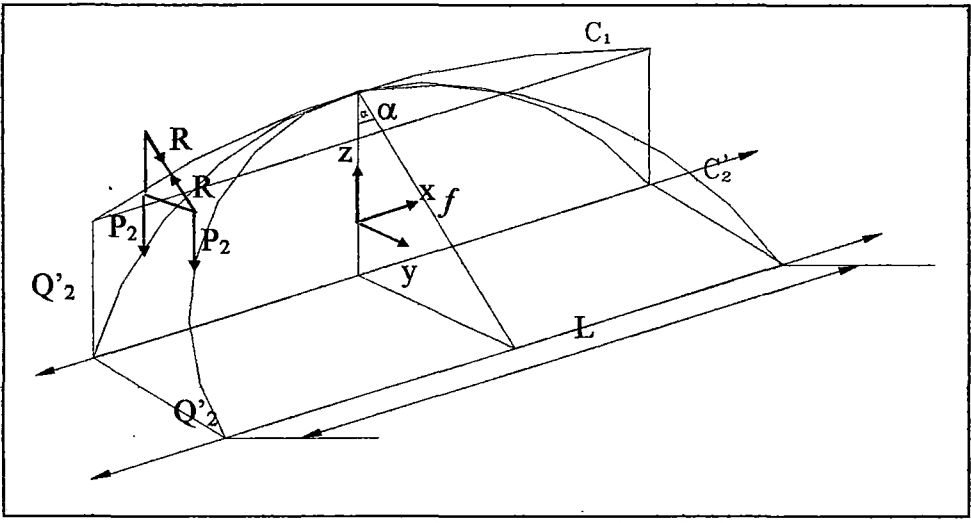

Figura 1.3: Proyección vertical del cable de reversa

#### 1.2.1.- Equivalencia del cuadricable a un sistema de tres cables.

Se demostrará que los cables de reversa oblicuos  $C_2' - C_2'$  (ver Figura 1.1) son prácticamente equivalente a un cable de reversa ficticio  $C_2$  situado en el plano vertical del sistema, tal como lo muestra la Figura I .3, para ello consideramos:

- La proyección  $C_2$  de  $C_2$  sobre el plano x z es una parábola, curva funicular de proyecciones de fuerza aplicadas en  $C_2$ .
- La componente horizontal de la tensión del cable de reversa, a la cual denominaré empuje,  $Q'_2$  es la misma para la proyección.<sup>1</sup>
- La proyección de la reacción de los cables está dada por R Cos $\alpha$ .
- La flecha de la parábola proyectada está dada por  $f$ Cos $\alpha$ .
- Se debe observar que la curva  $C_2$  no es rigurosamente plana; pero el empuje  $Q_2$ es tan fuerte como el peso  $P_2$ , aceptando esta aproximación se supone a  $\alpha$  como constante.

Estáticamente los 2 cables de reversa  $C_2$  y  $C_2$  pueden ser reemplazados por el cable ficticio C<sub>2</sub> de la flecha $fCos(\alpha)$  con una presión de 2 Q<sub>2</sub> y los pesos propios de 2P<sub>2</sub>.

<sup>&</sup>lt;sup>1</sup> En lo que sigue la componente horizontal de la tensión en los cables se denominará empuje.

Se va a tomar en cuenta la teoria de puentes colgantes, la cual nos va a ayudar a demostrar la equivalencia del cuadricable y de un sistema de tres cables.

Sean entonces x, y, s las coordenadas y la abscisa curvilínea de un punto del cable bajo la acción de la carga permanente a la temperatura de ajuste. (Ver Figura 1.4 (a)) Se tiene:

$$
ds^2 = dx^2 + dy^2
$$

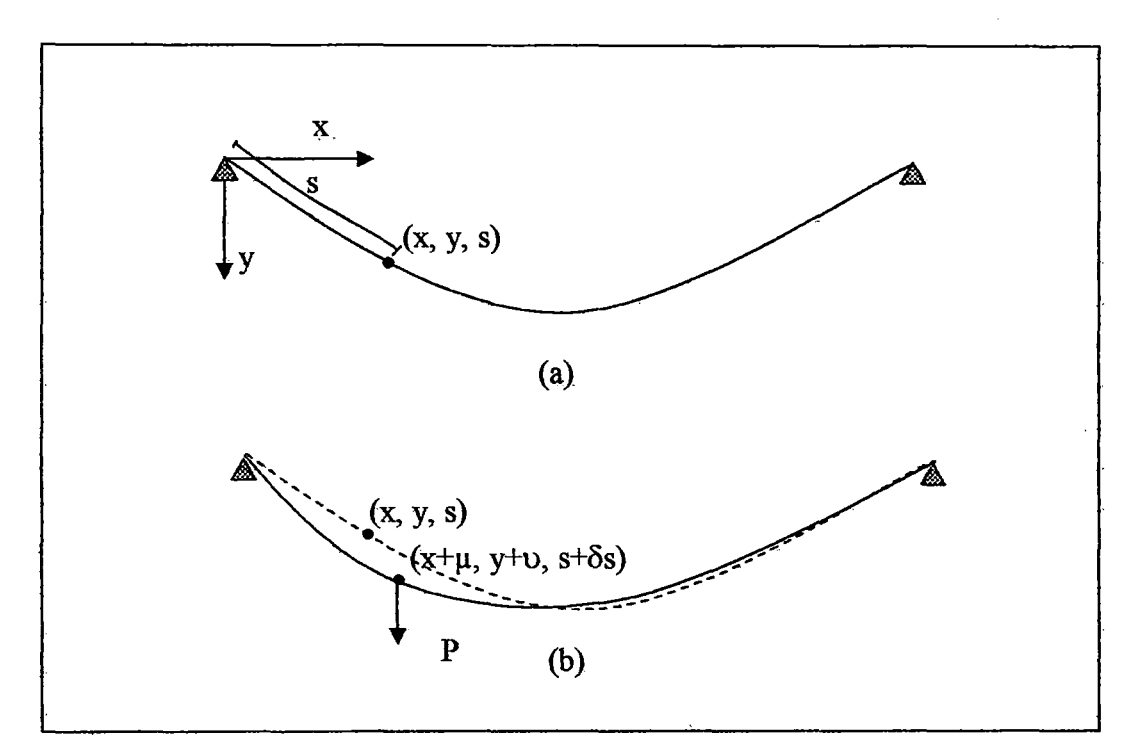

Figura 1.4: (a) Coordenadas curvilíneas de un cable sometido a carga uniformemente distribuida. (b) Coordenadas curvilíneas de un cable sometido a sobrecarga P.

Sean  $x + \mu$ ,  $y + \nu$ ,  $s + \delta s$  los mismos elementos de un nuevo estado de equilibrio bajo la acción de sobrecargas y de una temperatura diferente de aquella. (Ver Figura 1.4 (b)) De la ecuación anterior se deduce:

$$
ds \delta dS = dx d\mu + dy dv
$$

$$
\frac{d\mu}{dx} = -\frac{dv}{dx} \cdot \frac{dy}{dx} + \frac{ds}{dx} \cdot \frac{\delta ds}{dx}
$$

6 ds resulta:

 $1^\circ$ . De una elongación elástica debido a un incremento del empuje  $\delta Q$ 

$$
\delta ds = \frac{Q}{ES} \left( \frac{ds}{dx} \right) ds
$$
 donde : Q $\frac{ds}{dx}$ proyecciones de  $\delta Q$  sobre el cable.

 $E = M$ ódulo de elasticidad del cable

S = Sección del cable

E y S las suponemos constantes a lo largo del cable.

2°. De una variación lineal debida a la temperatura

$$
\delta_2 \, \mathrm{d} s = \omega \, \mathrm{t} \, \mathrm{d} s
$$

Se obtiene así la ecuación de desplazamientos ortogonales.

$$
\frac{d\mu}{dx} = -\frac{d\upsilon}{dx} \cdot \frac{dy}{dx} + \frac{Q}{ES} \left(\frac{ds}{dx}\right)^3 + \varpi t \left(\frac{ds}{dx}\right)^2
$$

Integrando esta ecuación por partes de un extremo al centro:

$$
\int_{-L/2}^0 \frac{dv}{dx} \cdot \frac{dy}{dx} dx = \left( \upsilon \frac{dy}{dx} \right)_{-L/2}^0 - \int_{-L/2}^0 \frac{\upsilon d^2y}{dx^2} dx
$$

En el origen  $v = 0$ , y en el centro  $\frac{dy}{dx} = 0$ dx

De donde el primer término es nulo.

La forma inicial del cable es una parábola:

$$
\frac{d^2y}{dx^2} = \frac{8f}{l^2}
$$

Si tenemos:

$$
\int_0^L \left(\frac{ds}{dx}\right)^3 dx = Ls, \qquad \qquad \int_0^L \left(\frac{ds}{dx}\right)^2 dx = Lt
$$

La ecuación se transforma en:

$$
\int_{-L/2}^{0} \frac{d\mu}{dx} dx = \mu_e - \mu_0 = -\frac{\delta f}{L^2} \int_{-L/2}^{0} \nu dx + \frac{Q}{2ES} \tilde{L} s + \frac{\omega t L t}{2}
$$

Esta ecuación nos da el empuje, conociendo la deformación.

Aplicando esta ecuación al cable  $C_2$  que tiene un desplazamiento vertical v del cable  $C<sub>1</sub>$ , que corresponde como primera aproximación al mismo desplazamiento  $\nu$  de cable  $C_2$ .

El desplazamiento del punto  $C_2$  es un desplazamiento u Cos $\alpha$  en el plano del cable  $\mathrm{C}_2^{'}$ . La ley de desplazamiento  $\upsilon$  corresponde a una tensión complementaria  $\mathrm{Q}_2$  en  $\mathrm{C}_2$  tal que:

$$
\mu_e - \mu_0 = -\frac{8f}{L^2} \int_{-L/2}^{0} \upsilon \cos \alpha dx + \frac{Q_2}{2ES_2} Ls_2 + \omega t \frac{Lt_2}{2}
$$

u es también el desplazamiento vertical del cable ficticio  $C_2$  que tiene una flecha $f \textit{Cos}\alpha$ y que para una sección  $S_2$  admitirá la tensión complementaria  $Q_2^{\dagger}$ .

El conjunto formado por los 2 cables de reversa  $C_2$  y  $C_2$  es completamente equivalente en lo que concierne a la acción de sobrecargas verticales y de temperatura a un cable único C<sub>2</sub> de flecha  $f \text{Cos}\alpha$ , de sección 2S<sub>2</sub> y de tensión inicial 2Q<sub>2</sub>.

El inconveniente es que en el cálculo de  $L_{s2}$  y de  $L_{t2}$  se debe tener en cuenta la flecha real de los cables de reversa y no la de la proyección. Esta flecha solo interviene como un término de corrección.

Siendo entonces equivalente el sistema cuadricable a uno de tres cables, se trabajará con la proyección vertical del mismo, puesto que esta forma de trabajo facilita el cálculo.

#### **1.3.- Antecedentes.**

El sistema cuadricable es un tipo de puente colgante; por lo tanto su antecedente son los puentes colgantes. Este sistema se desarrollo en Francia en la década del 50; su uso era exclusivo para oleoductos. Este tipo de estructuras no contaban con un elemento que le de rigidez lateral. Para solucionar este inconveniente, se empleó el cable de reversa.

Este tipo de estructuras llegó al país por los años 70 y desde entonces se han construido tres oleoductos y un mineroducto, todos diseñados por el Dr. Victor Sánchez Moya.

El año 2003 se construyó el Puente San Francisco ubicado en Uchiza, con una luz de 145.5 m, el cual es un puente carrozable. En este puente se empleó el sistema cuadricable y también servirá de modelo para el desarrollo de esta tesis.

Se debe mencionar que este puente se calculó como un puente colgante convencional y separadamente se analizó el aporte del cable de reversa a la rigidez lateral; pero no se evaluó el aporte del cable de reversa ante la acción de carga móviles. En el presente trabajo se hace un análisis integral, en el que se evalúa el aporte del cable de reversa ante la acción de cargas verticales en lo que concierne al control de desplazamientos.

#### 1.4.- Tipo de aplicaciones y experiencias previas.

A continuación mencionaré las aplicaciones del sistema cuadricable, hechas en el país.

Puente Colgante Vehicular San Francisco, tipo Cuadricable, de 145.5 m de luz, para AMRESAM Asociación de Municipalidades Región San Martín (ver fotos 1 y 2).

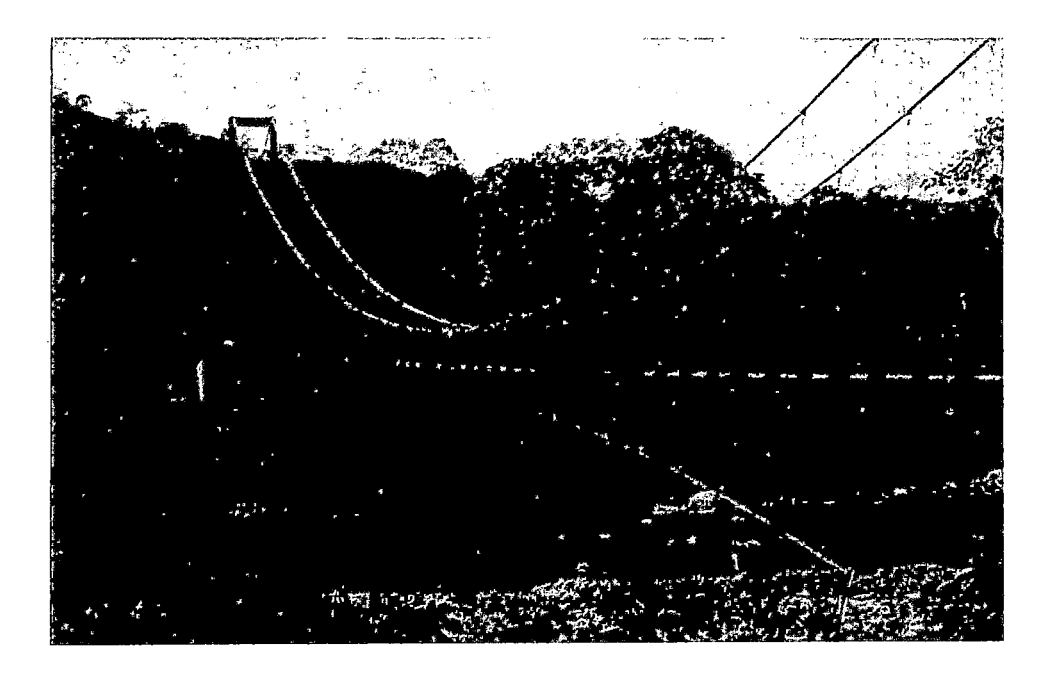

Foto 1: Puente San Francisco.

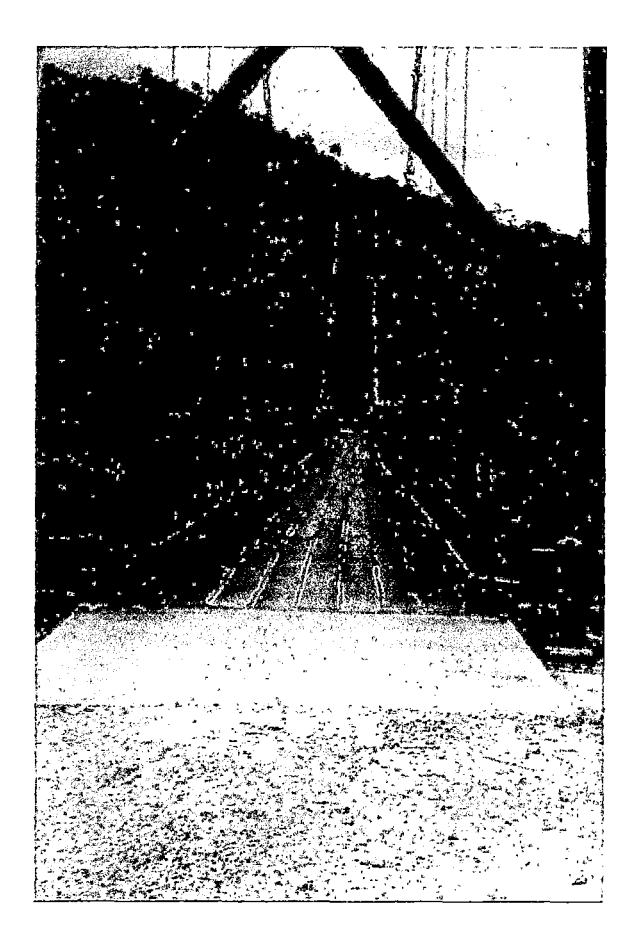

Foto 2: Puente San Francisco.

- Púente Colgante Tulumayo Estructura Metálica Colgante tipo cuadricable L = 208 m para el Cruce Aéreo de una Tubería de Relave para la Cía. Minera San Ignacio de Morococha S.A. para J. Lama Ingenieros- GESSA Ingenieros.
- Puente Colgante (L=lOOm) y Tendido de Tubería Km. 323 Oleoducto Nor Peruano, Loreto Saramirisa". PETROPERU S.A. COJALSI SRL (ver fotos 3 y 4).

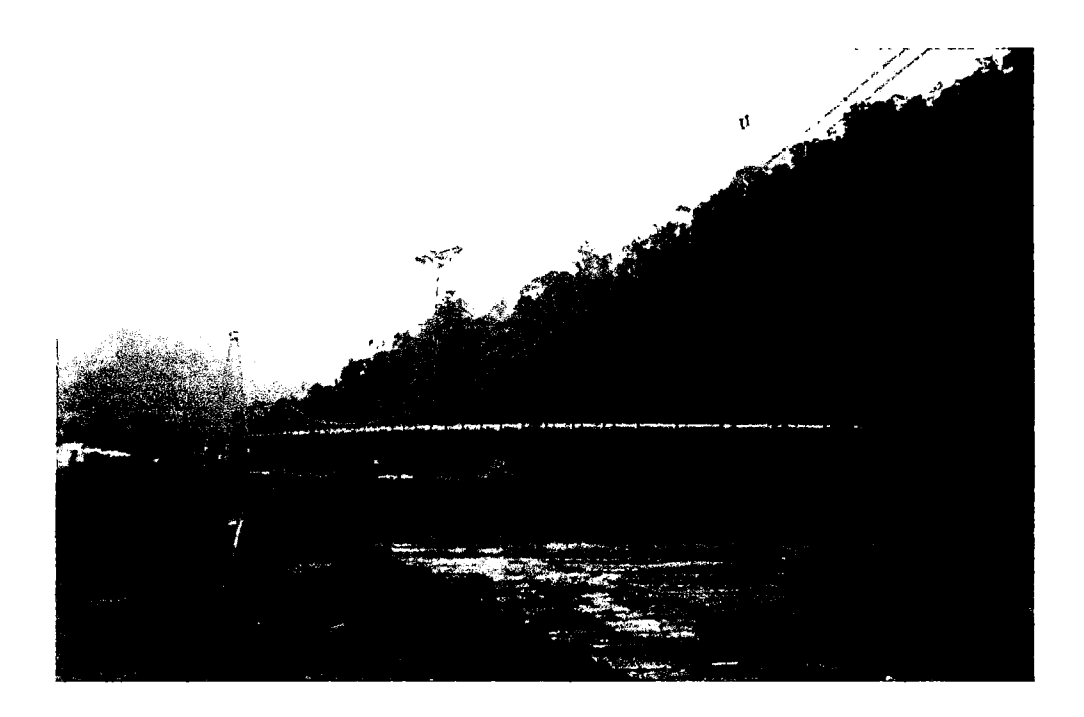

Foto 3: Oleoducto Nor Peruano.

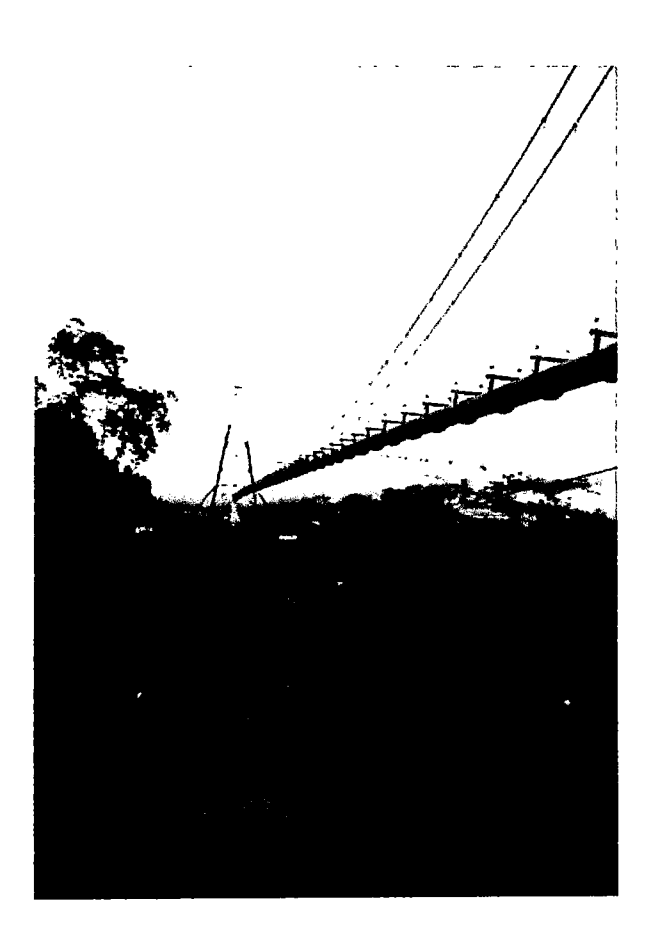

l.

Foto 4: Oleoducto Nor Peruano - Proceso de montaje.

 $\ddot{\phantom{a}}$ 

#### **1.5.- Descripción de los procesos constructivos.**

Es muy importante tener en cuenta los procesos constructivos para realizar el análisis de este tipo de estructuras, dado que los esfuerzos en la estructura pueden ser diferentes dependiendo del procedimiento de montaje empleado.

Se debe señalar que es muy importante proporcionar al constructor posiciones de montaje de la estructura, a partir de las mismas se calculan las fuerzas y deformaciones de los cables.

En el acápite 1.1 se mencionó la presencia de un cable tensor  $C_1$ ; para fines prácticos, este cable se retirará del análisis; porque complica los cálculos en el SAP 2000 y porque su presencia en el caso de puentes colgantes no es muy preponderante.

Describiremos a continuación el proceso constructivo que se empleó para el puente San Francisco, el cual es el objeto en estudio.

- Primeramente se montan las torres, las cuales son articuladas en la base y por ello se coloca tornapuntas en la base de las mismas, para evitar que se desplomen. (Ver Figura 1.5).
- Las torres deben de estar inicialmente inclinadas, ya que al momento de colocar el cable y posteriormente las cargas éstas se irán desplazando hasta alcanzar su posición vertical. (Ver Figura 1.6).
- Posterior a la colocación del las torres se coloca el cable suspensor el cual puede o no ser continuo con los fiadores, es decir son uno mismo. Esto depende del tipo de apoyo que presente la torre, para este caso se ha considerado que el cable suspensor no es continuo con los fiadores. Los fiadores son anclados en los macizos de anclaje, de esta manera tenemos una posición inicial de montaje del cable suspensor, el cual se deformará primeramente bajo su propio peso.
- Luego se coloca la viga, la cual es soportada por el cable suspensor por medía de péndolas. La viga es montada en diferentes fragmentos, los cuales después del montaje son conectados. (Ver Figura 1.7).
- Se procede a colocar el cable de reversa en una posición de montaje, es decir con una longitud menor. (Ver Figura 1.8).
- El cable de reversa es jalado por medio de péndolas que lo conectan a la viga, hasta que alcance la configuración geométrica requerida, dándole de esta manera una tensión previa a dicho elemento. (Ver Figura 1.9).

• Los cables suspensor, reversa y la viga están unidos en el centro de luz, con la finalidad de evitar desplazamientos horizontales relativos ante la acción de cargas móviles asimétricas. (Ver Figura 1.10).

Las siguientes figuras muestran los procesos constructivos paso a paso.

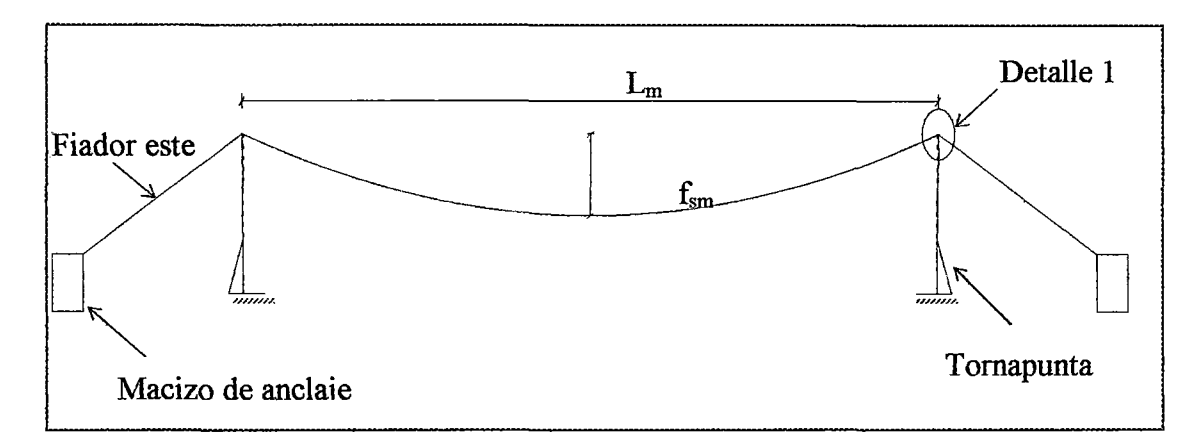

Figura l. 5: Montaje de las torres, del cable suspensor y de los fiadores.

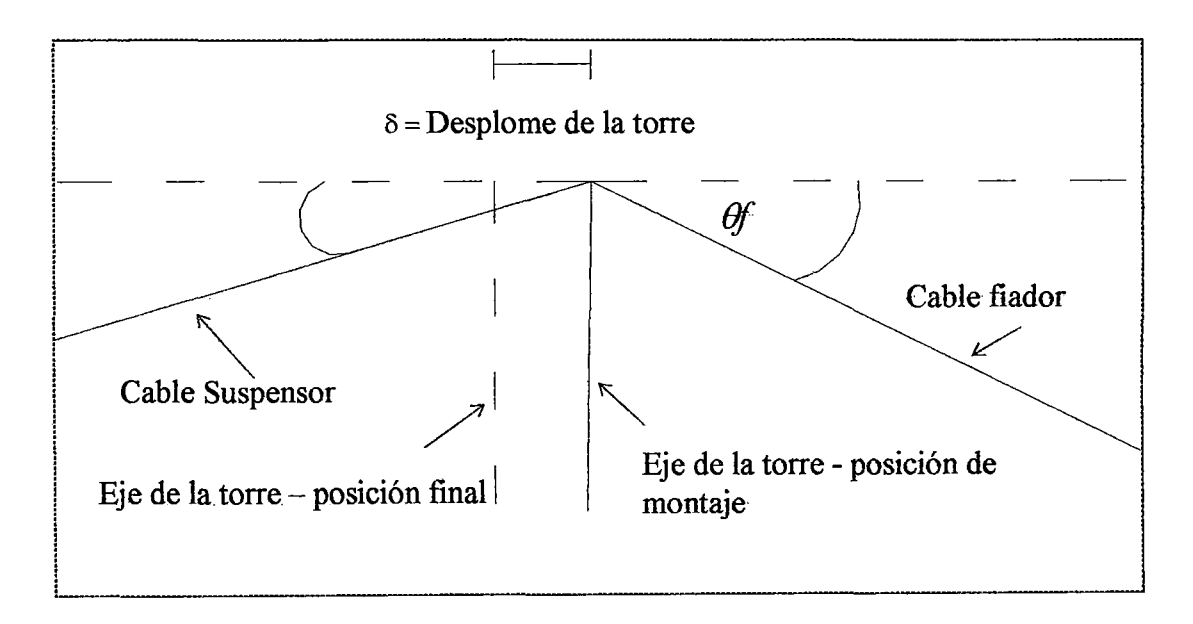

Figura 1.6: Detalle 1, desplome de la torre.

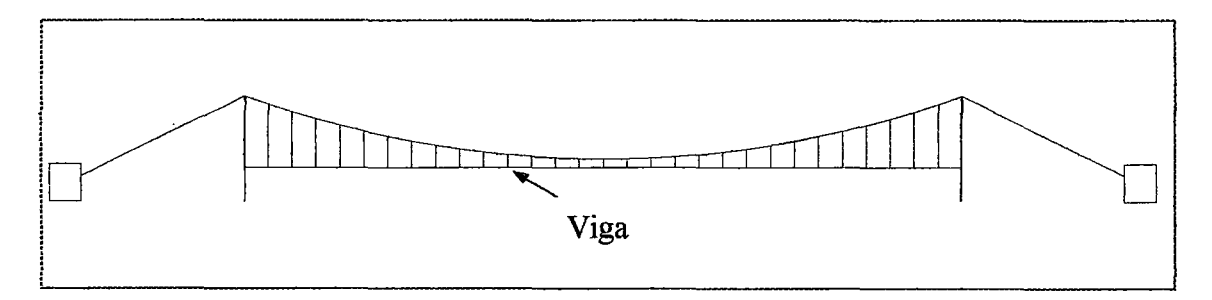

Figura l. 7: Montaje de la viga

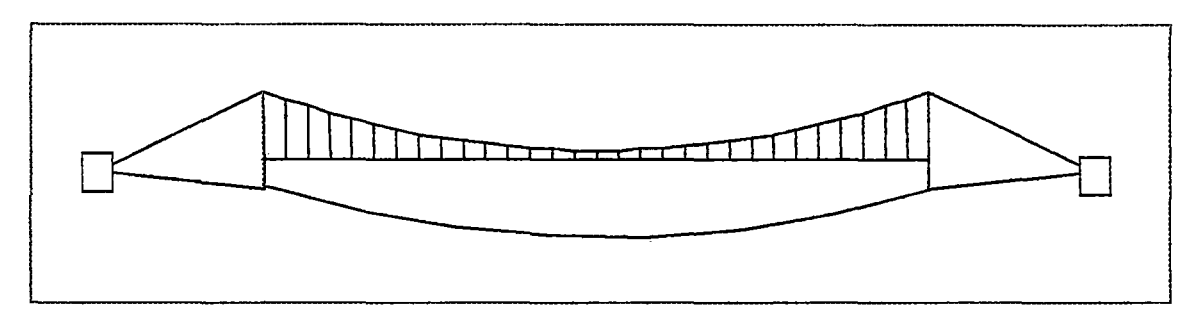

Figura l. 8: Montaje del cable de reversa.

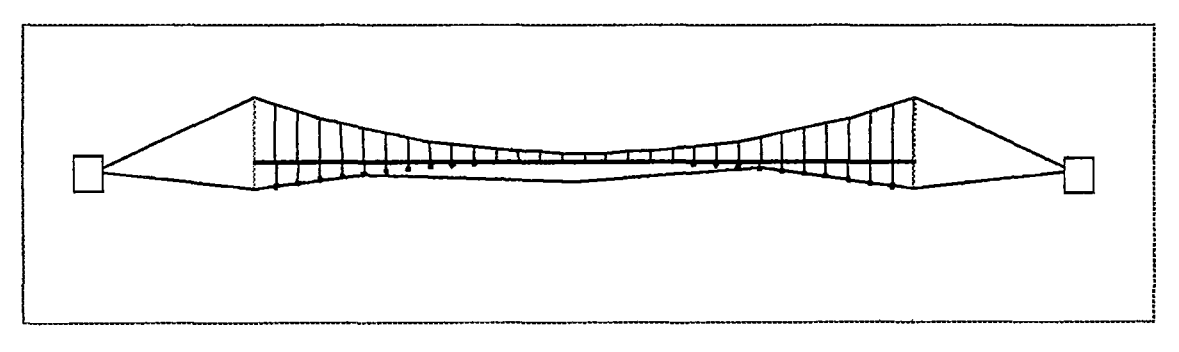

Figura 1.9: Tesado del cable de reversa.

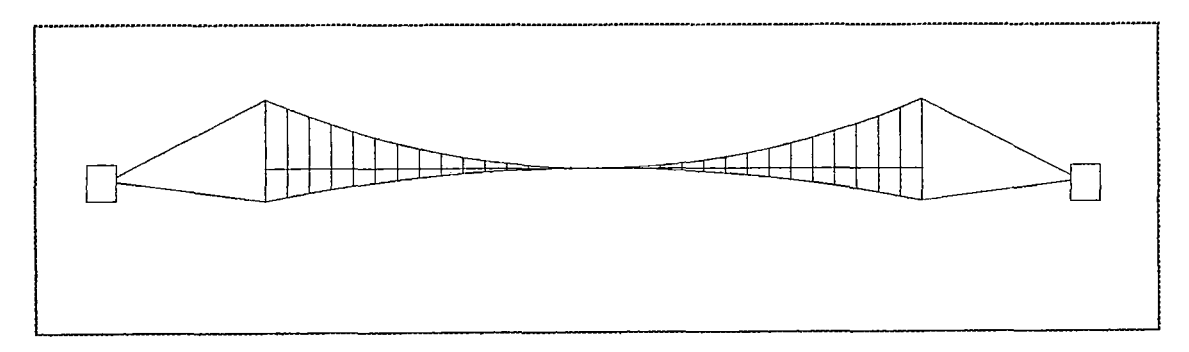

Figura 1.10: Configuración final del sistema.

#### **CAPITULOH**

#### ANALISI LINEAL DEL SISTEMA CUADRICABLE CON FINES DE DIMENSIONAMIENTO.

#### **2.1.- Teoría de los cables estructurales.**

Los cables flexibles son elementos estructurales que tienen muchas aplicaciones, entre las cuales figuran los puentes colgantes, las líneas de transmisión, oroyas, cables que transportan troles pesados, etc. En todo proyecto que emplea este tipo de elemento estructural es necesario conocer las relaciones entre tensión, longitud de tramo, flecha y longitud de los cables. Estas cantidades se determinan examinando el cable como un cuerpo en equilibrio. En el análisis de cables flexibles se supone despreciable toda rigidez a la flexión. Esta hipótesis significa que la fuerza en el cable tendrá siempre la dirección de éste.

Los cables pueden soportar cargas puntuales, así como cargas distribuidas, tal como lo muestra la Figura 2.1. En muchos casos el peso del cable debe ser considerado, ya que este elemento sometido a la acción de su propio peso se deforma considerablemente.

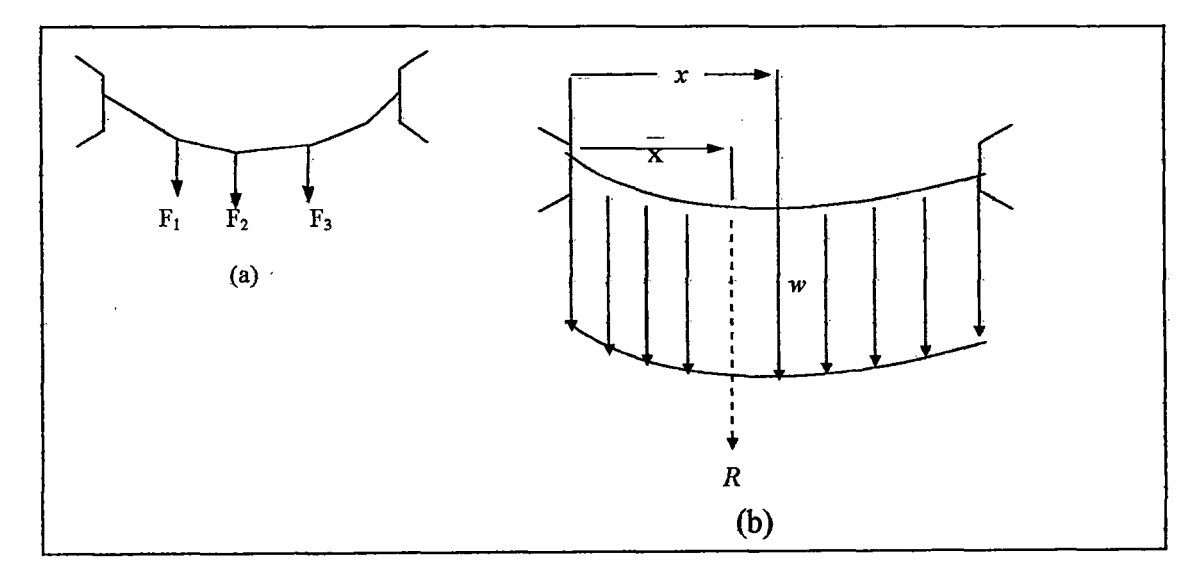

Figura 2.1: (a) Cable sometido a la acción de cargas concentradas. (b) Cable sometido a la acción de cargas uniformemente distribuidas.

A continuación estableceremos unas relaciones generales que nos permitirán obtener la ecuación diferencial del cable flexible.

Si la intensidad de la carga variable y continua aplicada al cable de la Figura 2.1 (b) se expresa como *w* unidades de fuerza por metro de longitud horizontal *x* de cable, la resultante R de la carga vertical será:

$$
R = \int dR = \int w \ dx
$$

donde la integración se extiende al intervalo considerado. La posición de R la determinamos mediante el principio de los momentos.

$$
\overline{Rx} = \int x \, dR \qquad \qquad \overline{x} = \int \frac{x \, dR}{R}
$$

Discretizando el cable en elementos de longitud de dx, la carga elemental  $dR = w dx$ sobre este elemento se representa en la Figura 2.2, y se le hará un análisis de cuerpo rígido.

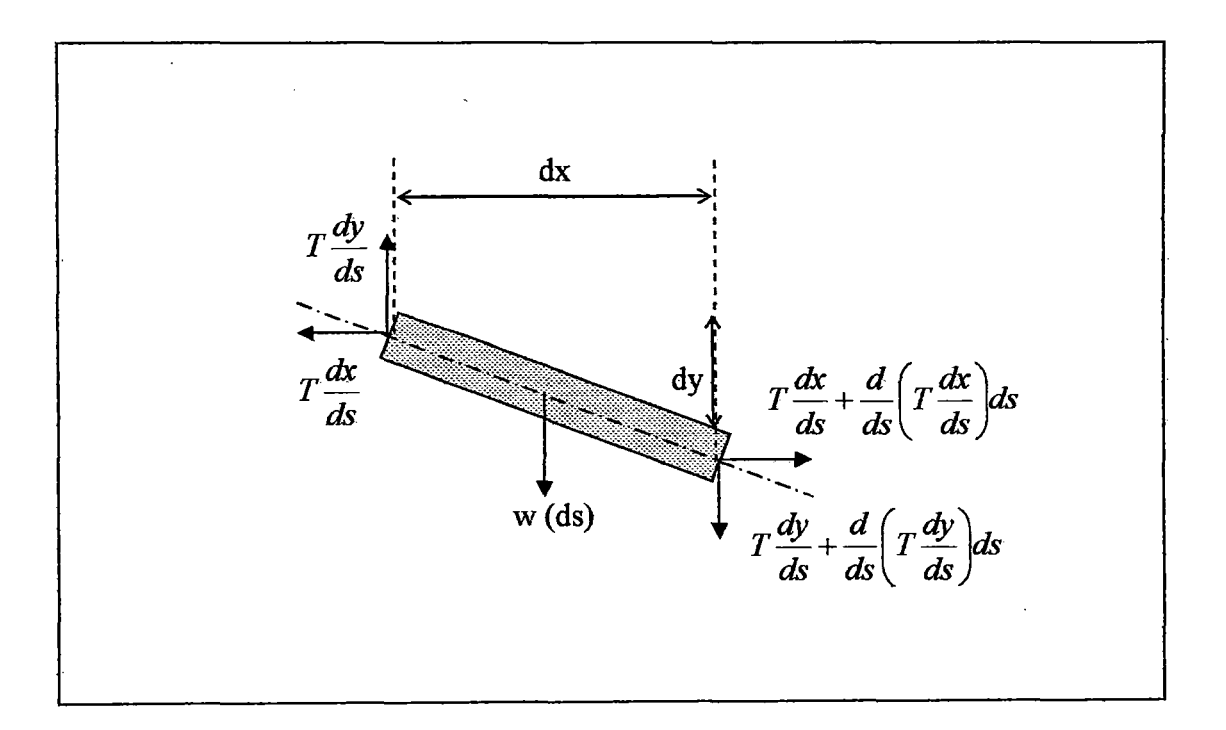

Figura 2.2: Diagrama de sólido libre de un elemento diferencial de cable.

La condición de equilibrio del cable se satisfará si cada elemento infinitesimal de cable está en equilibrio. Del diagrama de sólido libre de un elemento diferencial (Figura 2.2), podemos plantear las ecuaciones de equilibrio vertical y horizontal. Planteando el equilibrio vertical tenemos:

$$
\frac{d}{ds}\left(T\frac{dy}{ds}\right) = w
$$

De la misma manera se plantea la ecuación de equilibrio horizontal:

$$
T\frac{dx}{ds} = H^2
$$

De las ecuaciones anteriores se obtiene:

$$
H\frac{d^2y}{dx^2} = w\frac{ds}{dx} \qquad \qquad (2.1)
$$

La ecuación 2.1 es la llamada ecuación diferencial del cable flexible. La solución a esta ecuación será una relación funcional  $y = f(x)$  que la satisfaga y satisfaga así mismo las condiciones en los extremos fijos del cable llamada condiciones en los límites. Esta relación define la forma del cable, y se emplea para resolver dos importantes casos límite de cables cargados.

#### 2.2.- **Estática de un cable suspendido.**

Como mencionamos anteriormente, la ecuación 2.1 se emplea para resolver dos casos limites de cables colgantes, el perfil parabólico y la catenaria.

2.2.1.- Perfil parabólico.

Cuando la relación flecha luz es menor que 1:8 y la intensidad de carga *w* es constante, la descripción se aproxima mucho a la de un puente colgante en el que el peso uniforme de la calzada puede expresarse por la constante *w* (Ver Figura 2.3); el peso del cable se desprecia por ser relativamente pequeño en comparación con la intensidad de carga *w*  por unidad de longitud.

Al ser la relación flecha - luz menor que 1:8, se considera ds = dx y la ecuación 2.1 se transforma en la siguiente expresión:

$$
H\frac{d^2y}{dx^2}=w
$$
 (2.2)

La solución de esta ecuación diferencial, teniendo en cuenta la geometría del cable es:

$$
y = \frac{w}{2H}(x^2 - xL) \dots (2.3)
$$

El valor de la flecha en el punto medio entre los puntos de apoyo es:

$$
f=\frac{wL^2}{8H} \dots \dots \dots \quad (2.4)
$$

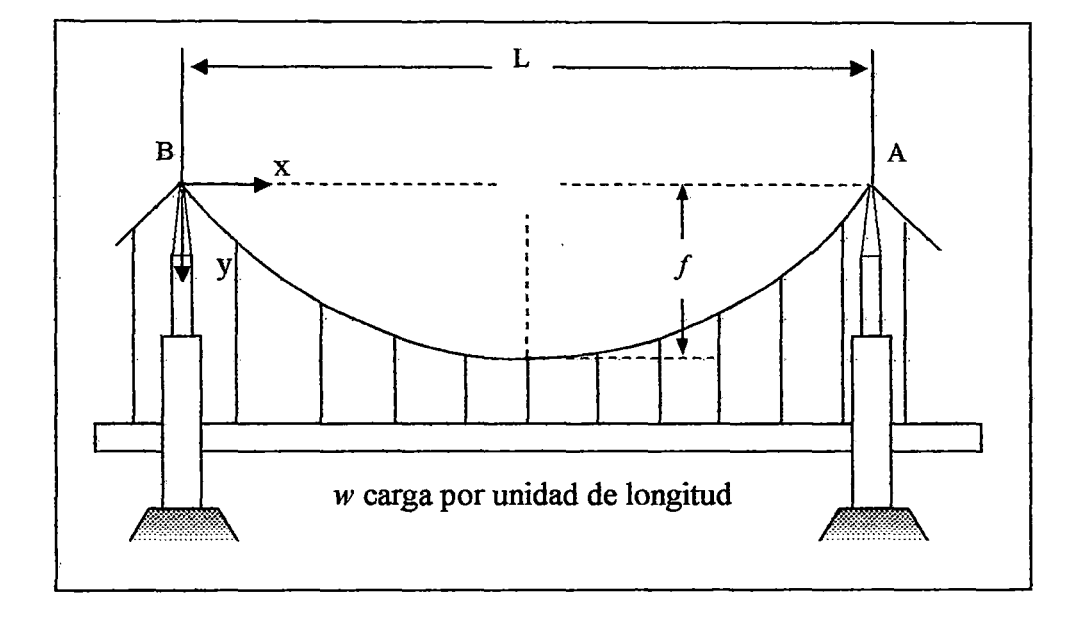

Figura 2.3: Cable suspendido bajo la acción de carga por unidad de longitud.

La pendiente del cable en el punto (x, y) es:

$$
\frac{dy}{dx} = \frac{4f}{L} \left( \frac{2x}{L} - 1 \right)
$$

La longitud total entre los puntos de apoyo es:

$$
S_{0}=\int_{0}^{L}\sqrt{1+\left(\frac{dy}{dx}\right)^{2}}dx
$$

Reemplazando el valor de dy/dx, e integrando:

$$
S_0 = \int \sqrt{1 + \left[\frac{4f}{L} \left(\frac{2x}{L} - 1\right)\right]^2} dx = L \left[1 + \frac{8}{3} \left(\frac{f}{L}\right)^2 - \frac{32}{5} \left(\frac{f}{L}\right)^4 \dots \right] \dots (2.5)
$$

Si despreciamos los términos de cuarto orden y de mayor grado, se obtiene la siguiente expresión simplificada para la flecha del cable:

$$
f=\sqrt{\left(\frac{3}{8}\left(\frac{S_0}{L}-1\right)\right)} \ \dots \dots \ (2.6)
$$

#### 2.2.2.- Perfil de una Catenaria.

 $\ddot{\phantom{1}}$ 

El cable mostrado en la Figura 2.4 esta suspendido entre los puntos de apoyo A y B, con coordenadas cartesianas  $(0,0)$  y  $(L, h)$  respectivamente.

La distancia horizontal entre ambos puntos es L.

 $\sim$ 

Para simplificar los cálculos se va a tomar un sistema de coordenadas Lagrangeanas, en el cual se incluye una componente que representa la longitud del cable desde el origen de coordenadas hasta el punto de interés.

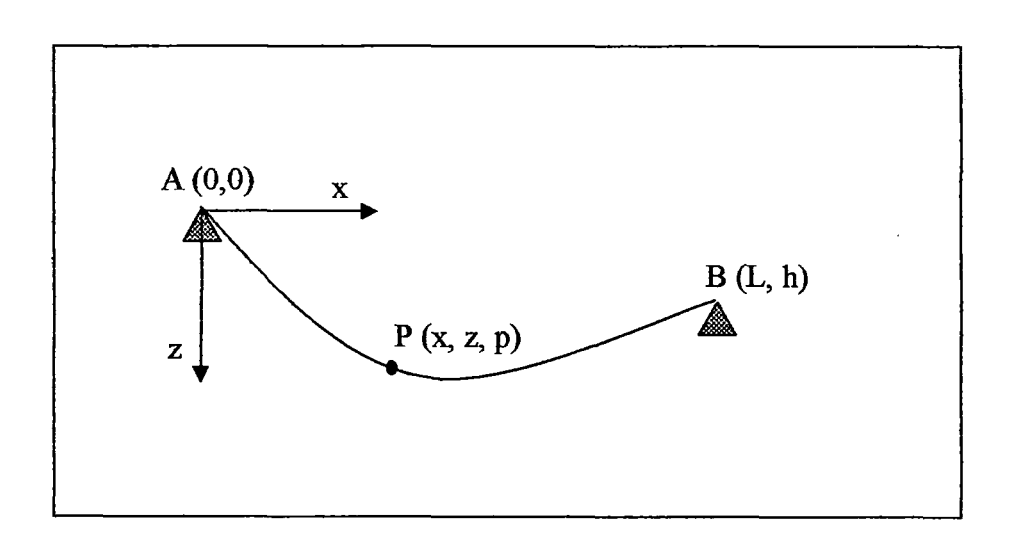

Figura 2.4: Coordenadas para una catenaria Elástica.

La longitud del cable no deformado es  $L_0$ , donde  $L_0$  no necesariamente tiene que ser mayor que  $(L^2 + h^2)^{1/2}$ .

Consideremos un punto con coordenada Lagrangeana *s* en el perfil no deformado del cable. Bajo la acción del peso propio  $W = mgl_0$  este punto se mueve para ocupar una nueva posición en el perfil deformado, con coordenada Lagrangeana p.

Para el análisis consideraremos un segmento del perfil del cable, tal como lo muestra la Figura 2.5.

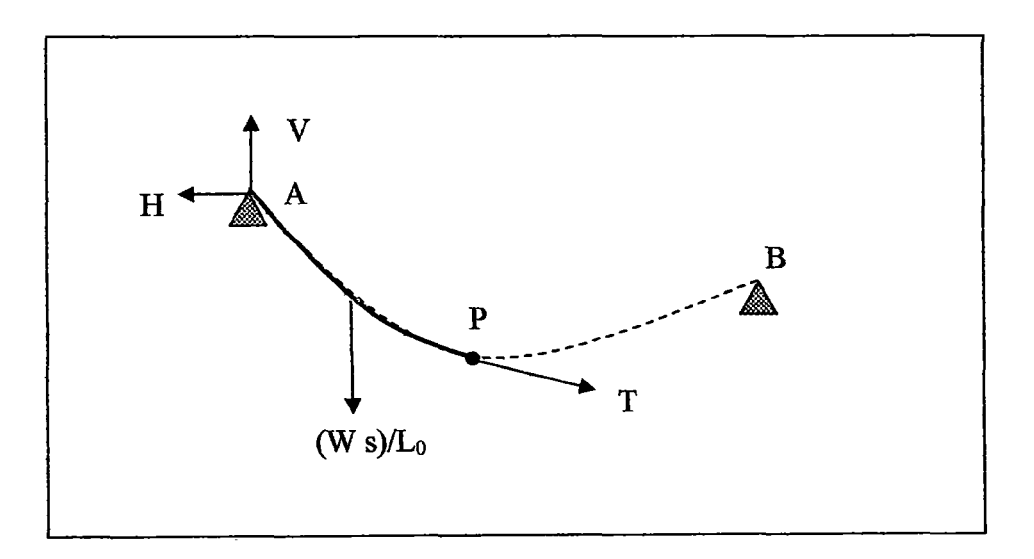

Figura 2.5: Fuerzas en un segmento de cable estirado

La relación geométrica a cumplirse es:

$$
\left(\frac{dx}{dp}\right)^2 + \left(\frac{dz}{dp}\right)^2 = 1
$$

De la Figura 2.5, podemos establecer el balance de fuerzas:

$$
T\frac{dx}{dp} = H
$$

$$
T\frac{dz}{dp} = V - W\frac{s}{L_0}
$$

Siendo T la fuerza tangencial en el cable, H el empuje y V la reacción en el punto de apoyo.

El cable tiene un comportamiento elástico lineal, por lo tanto las relaciones constitutivas del material quedan expresadas por:

$$
\sigma = E\left(\frac{dp - ds}{ds}\right)
$$

$$
T = EA_0\left(\frac{dp}{ds} - 1\right)
$$

Donde E es el modulo de Young y A<sub>0</sub> es el área de la sección transversal en el estado indeformado.

Las condiciones de borde del cable en los puntos de apoyo son:

 $x = 0$ ,  $z = 0$ ,  $p = 0$  en  $s = 0$ 

$$
x = L, Z = h, p = Ldef en s = L0
$$

Con las relaciones anteriores y las condicíones de borde se derivan las expresiones para el perfil deformado del cable.<sup>1</sup>

<sup>&</sup>lt;sup>1</sup> Irvine, Max, "Cable Structures", Cap. I, pág 18

$$
T(s) = \sqrt{H^2 + \left(V - W \frac{s}{L_0}\right)^2} \dots (2.7)
$$
  

$$
x(s) = \frac{Hs}{EA_0} + \frac{HL_0}{W} \left[\sinh^{-1}\left(\frac{V}{H}\right) - \sinh^{-1}\frac{V - Ws/L_0}{H}\right] \dots (2.8)
$$
  

$$
z(s) = \frac{Ws}{EA_0} \left(\frac{V}{W} - \frac{s}{2L_0}\right) + \frac{HL_0}{W} \left[\sqrt{1 + \left(\frac{V}{H}\right)^2} - \sqrt{1 + \left(\frac{V - Ws/L^2}{H}\right)^2} \right] \dots (2.9)
$$

Reemplazando los valores de x(s) y z(s) en el apoyo B (x = L; z = h), las expresiones (2.8) y (2.9) nos dan:

$$
L = \frac{HL_0}{EA_0} + \frac{HL_0}{W} \left[ \sinh^{-1} \left( \frac{V}{H} \right) - \sinh^{-1} \frac{V - W}{H} \right] \dots (2.10)
$$

$$
h = \frac{WL_0}{EA_0} \left(\frac{V}{W} - \frac{1}{2}\right) + \frac{HL_0}{W} \left[\sqrt{1 + \left(\frac{V}{H}\right)^2} - \sqrt{1 + \left(\frac{V - W}{H}\right)^2} \right] \dots \dots (2.11)
$$

Con estas ecuaciones simultáneas se obtienen los valores de H y V, los cuales se reemplazan en (2.8) y (2.9), obteniéndose de esta manera el perfil de la catenaria del cable. Para resolver este sistema se recomienda el uso de métodos numéricos como es el método de Newton - Raphson en 2 dimensiones.

#### 2.3.- **Configuración geométrica del Sistema cuadricable.**

Se va a considerar la configuración geométrica del puente San Francisco, el cual se construyó para resolver el paso por la quebrada del río Chontayacu en el curso de la carretera Tingo María- Tocache Juanjui, en Uchiza - San Martín.

Las figuras 2.6, 2.7 y 2.8, muestran un esquema de la geometría del puente San Francisco.

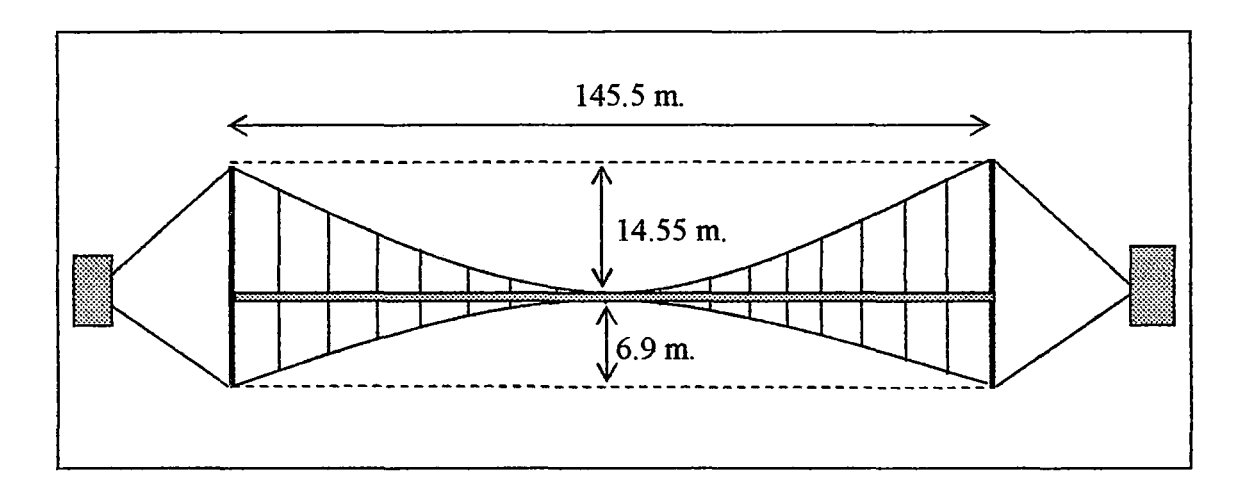

Figura 2.6: Proyección en el plano vertical del Puente San Francisco.

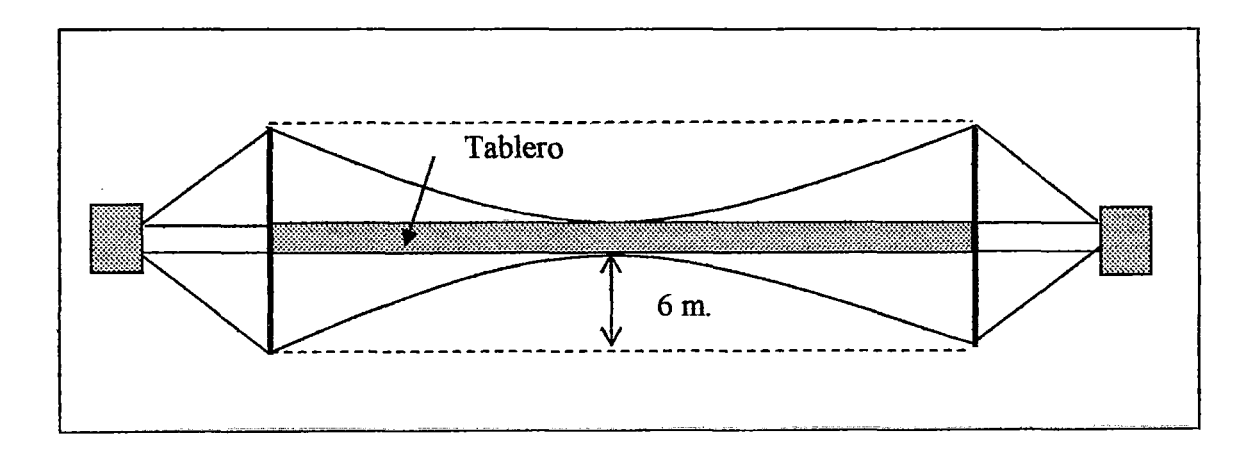

Figura 2. 7: Proyección en el plano horizontal del Puente San Francisco.

La Figura 2. 8 nos da una mejor idea de la geometria del Puente San Francisco; respecto a esto debo recalcar la ausencia del cable tensor.

Se nota que el sistema esta conformado por cuatro cables, dos de suspensión y dos de reversa. Estas modificaciones se han hecho con la finalidad de ampliar el uso del sistema cuadricable original que se mostró en el Capítulo I a la construcción de puentes carrozables y/o peatonales.

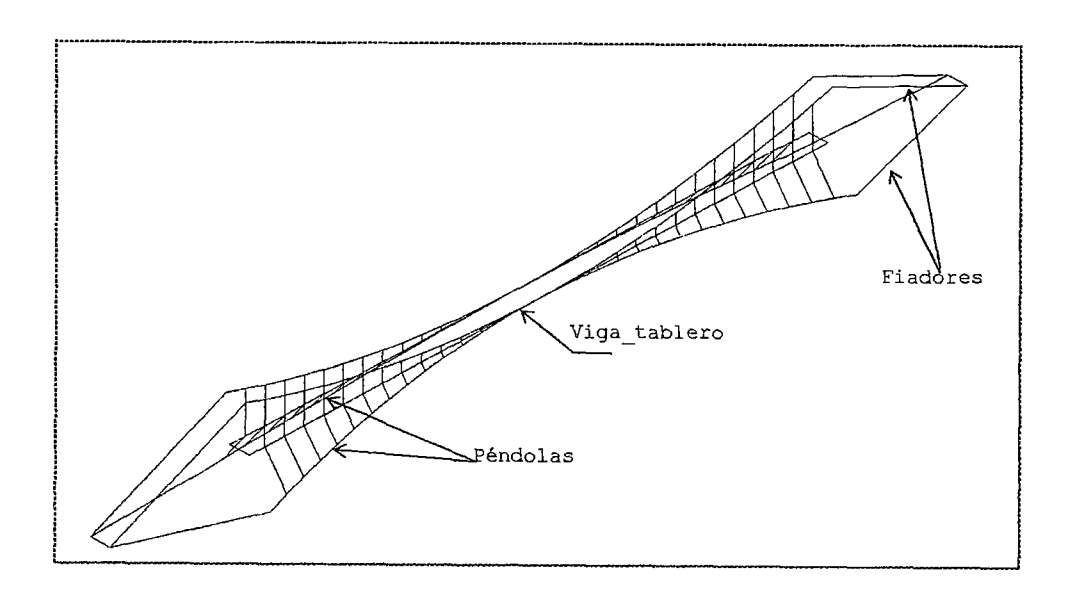

Figura 2.8: Vista tridimensional del Sistema cuadricable modificado.

De acuerdo a la posición final del sistema, se presentan a continuación los datos de la configuración geométrica del mismo.

Flecha del cable suspensor  $f(s)$  = 14.55 m.

Flecha vertical del cable de reversa  $(fv) = 6.9$  m.

Flecha horizontal del cable e reversa *(frh)* = 6 m.

Longitud del puente  $(L)$  $= 145.5$  m.

Datos de los fiadores:

Fiadores de los cables de suspensión:

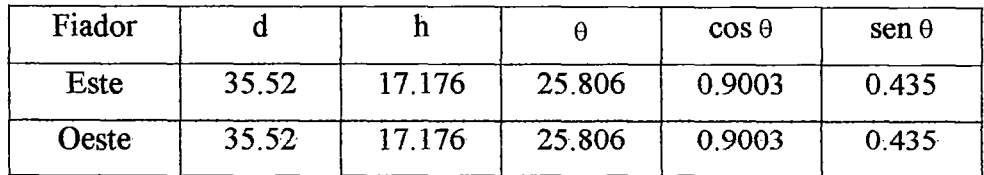

Fiadores de los cables de reversa equivalentes:

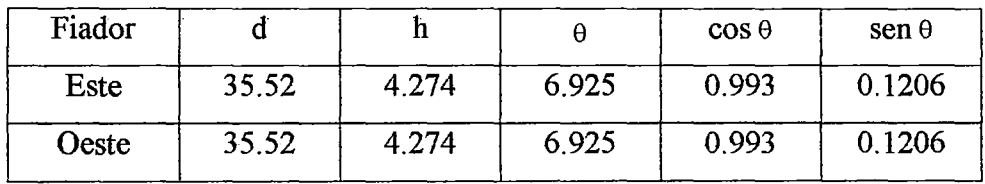

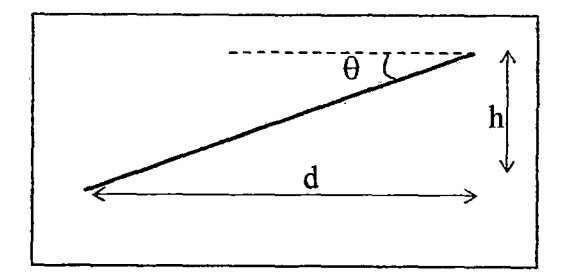

Figura 2.9: Esquema de un cable fiador.

### 2. 3.1.- Metrado de Carga.

La siguiente tabla es un resumen del metrado de carga considerando una sección transversal preliminar. Las figuras 2.10 y 2.11 muestran la sección transversal de la viga de rigidez, como la elevación de la misma respectivamente.

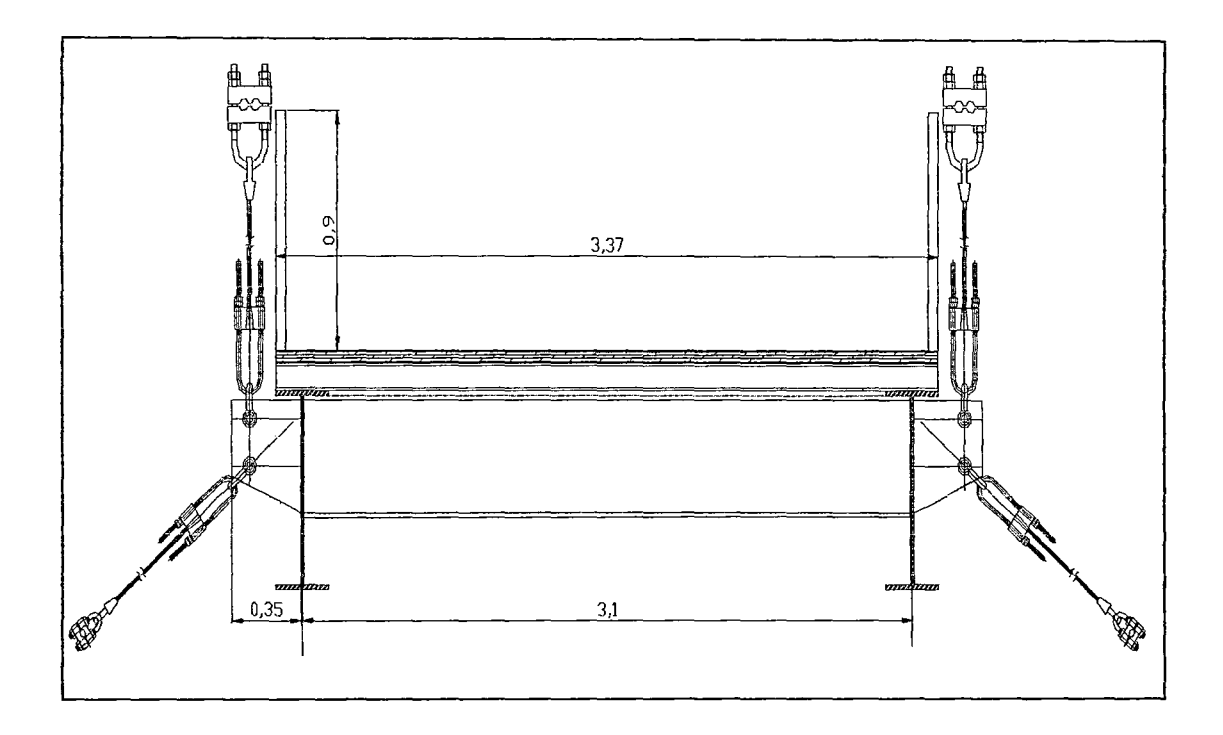

Figura 2.10: Sección trasversal del Puente sistema cuadricable.

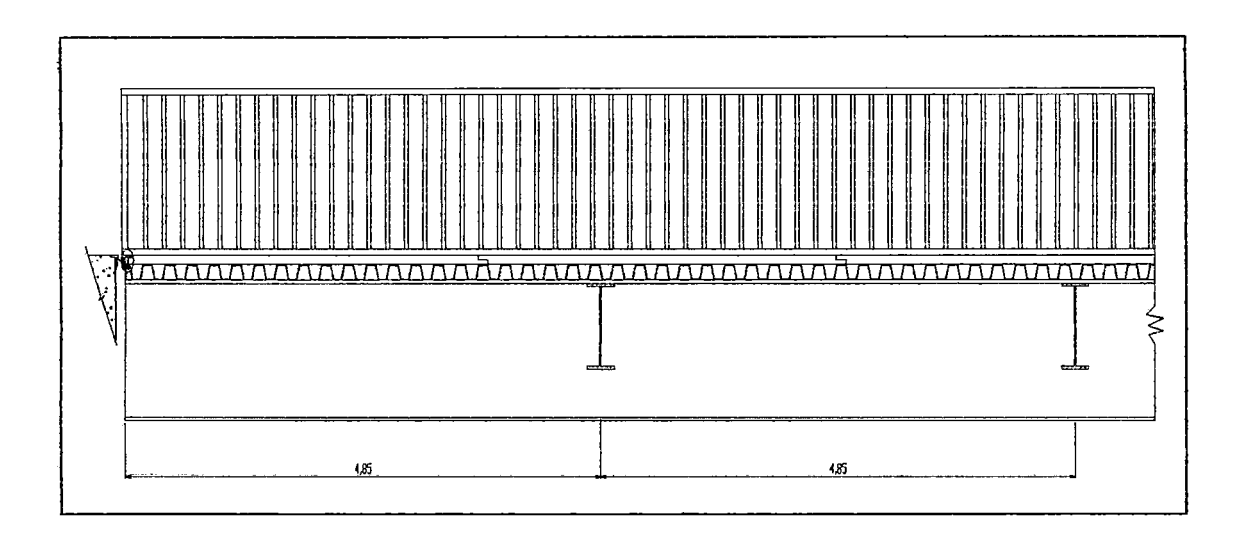

Figura 2.11: Elevación de la viga de rigidez del sistema cuadricable.

Cálculo de la carga muerta - Metrado de carga

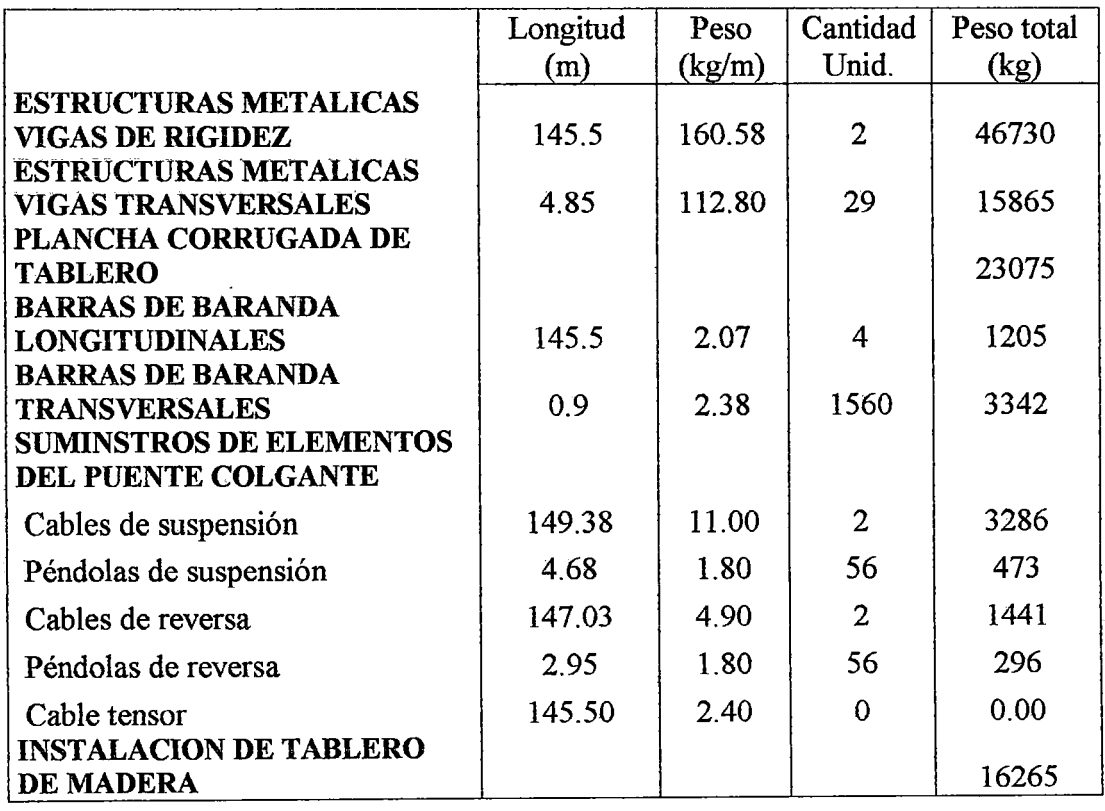

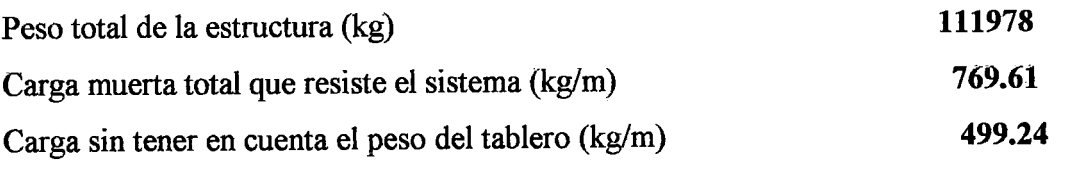

Tabla2.1

El valor de la carga muerta es la que corresponde al peso de la estructura. Con este valor vamos a calcular tensiones iniciales en los cables, con la finalidad de hacer un predimensionamiento.

#### 2.4.- Análisis Lineal para cargas Horizontales (Sismo o viento)

Este análisis se hace con el fin de predimensionar el cable de reversa, y también porque de acuerdo a la tensión que éste tenga trasmitirá una fuerza permanente al tablero y éste a su vez al cable suspensor, incrementándose el valor de la carga permanente sobre este ultimo.

Vamos a considerar que el sistema se encuentra ubicado en la misma zona donde se encuentra el Puente San Francisco. Esta zona es de sismicidad moderada (zona 2), por ello se hará dos análisis, uno para cargas de viento y otro para cargas sísmicas.

En este caso se va a trabajar con la proyección en el plano horizontal del puente San Francisco, tal como se aprecia en la Figura 2.12.

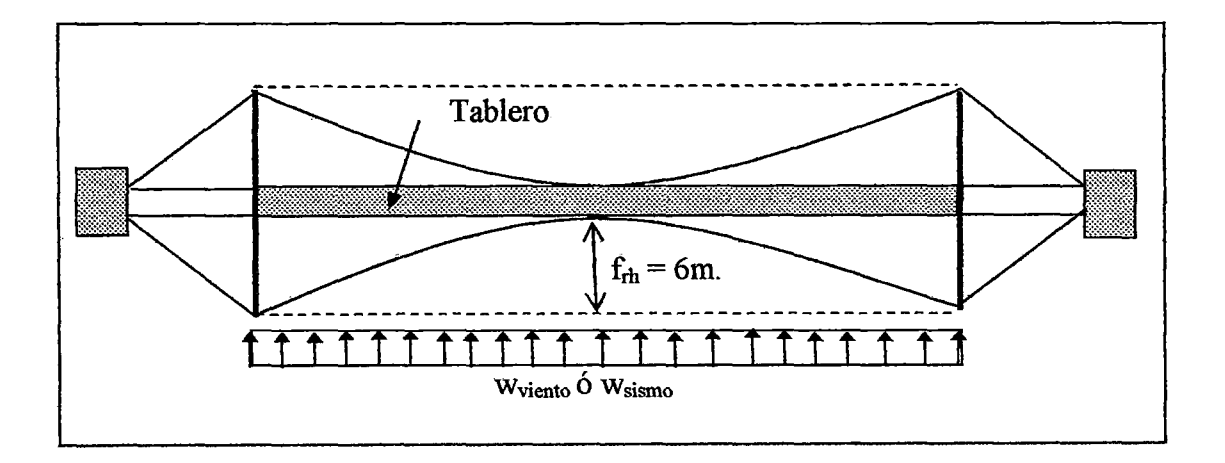

Figura 2.12 Proyección en el plano horizontal de los cables de reversa.

2.4.1.- Análisis lineal para cargas horizontales de viento.

Una de las hipótesis del sistema cuadricable es que éste está en un plano inclinado en el espacio y que se puede trabajar con sus respectivas proyecciones; por ello, para calcular el empuje en el cable de reversa trabajaremos con la expresión 2.4, la cual se expresa:

$$
H_{\text{viento}} = \frac{w_{\text{viento}} L^2}{8 f_{rh}} \quad \dots \dots \quad (2.12)
$$

En primer lugar debemos evaluar el valor de *Wviento·* Este valor se calcula obteniendo la presión que ejerce el viento sobre el área expuesta al mismo. Considerando la sección transversal mostrada anteriormente, tenemos:

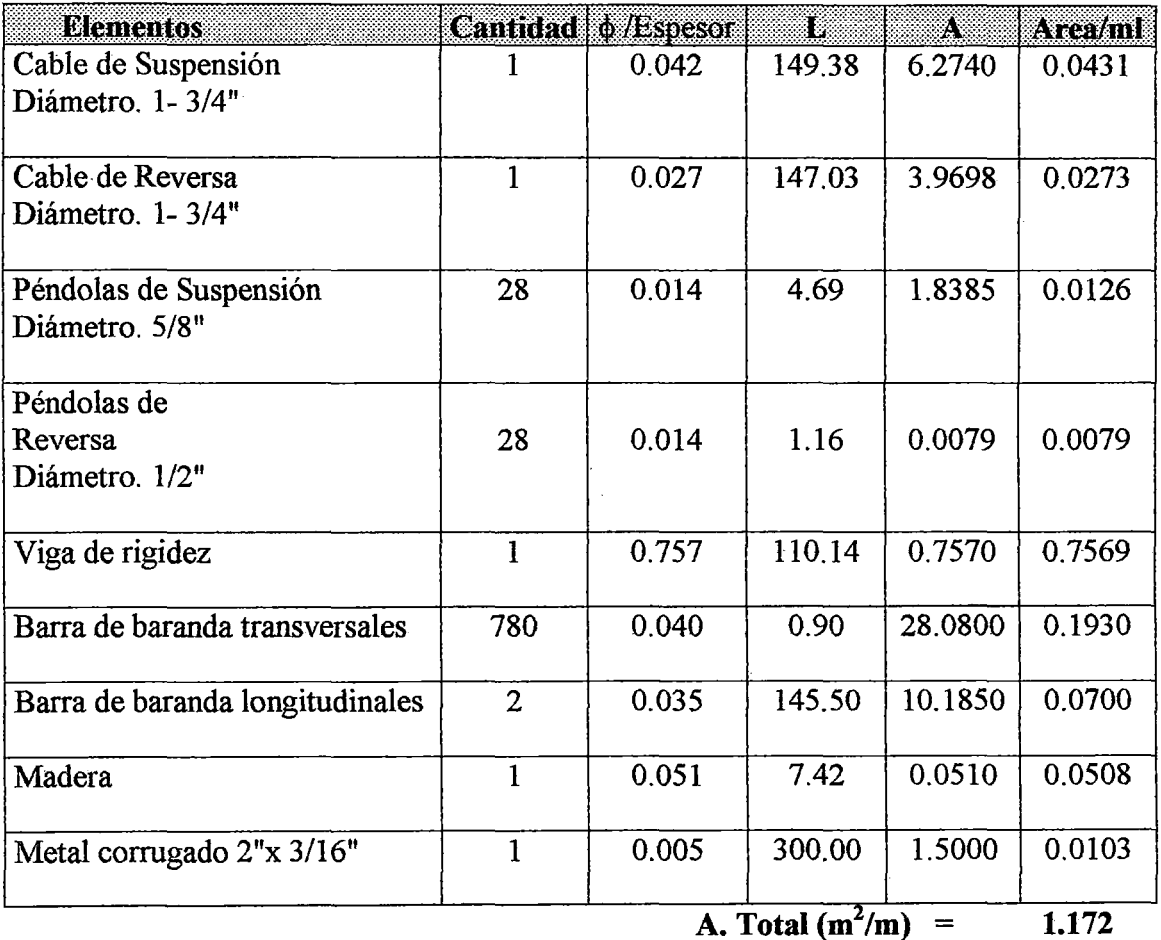
Según Velag Von Wilhen<sup>2</sup>, el área mostrada en la tabla anterior corresponde al área principal expuesta al golpe del viento. Esta área se multiplica por un factor 1.6 y además debe de considerarse un área secundaria, la que se multiplica por un factor 1.2.

El área secundaria expuesta al golpe del viento corresponde a la otra cara del tablero, por ello en magnitud es igual que el área principal.

El valor del *Area total* es: 3.28 m<sup>2</sup>/m.

La presión debida la viento se expresa como:

$$
p=\frac{\rho V^2}{2} \dots \dots \dots \quad (2.13)
$$

Peso específico del aire  $1.23 \text{ kgf/m}^3$ 

La velocidad del viento para esta zona a una altura de 10 m según el mapa Eólico elaborado por la UNI, es de 75 km/h; pero conservadoramente vamos a trabajar con 100 km/h, lo que se traduce a una velocidad del viento de:

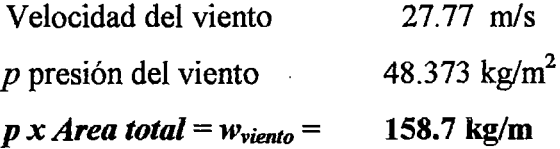

2.4.2.- Análisis lineal para cargas horizontales de sismo.

Para fines de predimensionamiento, la experiencia recomienda que la fuerza sísmica lateral sea 20% del peso total de la estructura.

Según el metrado de carga (ver tabla 2.1) el peso total de la estructura es:  $W_{\text{tot}} = 111978$  kg.

La fuerza sísmica es:

 $F<sub>simica</sub> = 22396 kg.$ 

<sup>&</sup>lt;sup>2</sup> Velag Von Wilhen Ernst & sohn, "Beton Kalender", Tafel 2 Beicuerte und Windlast wje Flächeneinheit getroffener Flaache.

La carga uniformemente distribuida por sismo es:

 $F_{\text{simical}}/ L = w_{\text{simo}} = 153.92 \text{ kg/m}.$ 

La carga lateral uniformemente distribuida debida al viento es mayor que la del sismo, por este motivo se predimensionará el cable de reversa para la carga de viento.

## 2.4.3.- Predimensionamiento del cable de reversa.

Con el valor de *Wviento,* procedemos a predimensionar el cable de reversa: El Empuje debido al viento, según la expresión (2.12) es:  $H_{viento} = 69990$  kgf La tensión en un cable de reversa es:  $T = 36084 \text{ kgf}$ Tension total que actúa en el cable de reversa  $(T_{tot})$  $=$  $2 \times T + T_{temp}$ T temperatura ( $T_{temp}$ ) = 5000 kg  $T_{\text{tot}} = 77167 \text{ kgf}$ 

Factor de seguridad para cables previamente tesados<sup>3</sup>:  $F.S. = 2.2$ 

 $T_{\text{rot}} = T_{\text{tot}} \times F.S.$ 

# Tensión de rotura  $(T_{rot}) = 169768$  kgf

Para esta tensión de rotura le corresponde un área de cable de **1187 mm 2**  Esta área se obtiene de la tabla 3 A "Properties of zinc-coated steel structural strand" del AISI Manual for Structural Applications of Steel Cables for Buildings. El diámetro nominal del cable es:

 $\phi$  nom = 44.5 mm

Calculo del esfuerzo de rotura en el cable de reversa  $\sigma_{\rm rot} = 143$  kgf/mm<sup>2</sup>

 $T_{\text{tension inicial}} = 36083 \text{ kgf}$ 

Esfuerzo inicial  $\sigma$  i =30.4 kgf/mm<sup>2</sup>

 $H_{\text{tension initial}} = 34995 \text{ kgf}$  para un cable de reversa.

Con este cálculo analítico hemos obtenido un predimensionamiento del cable de reversa.

<sup>&</sup>lt;sup>3</sup> American Iron and Steel Institute, "Manual for Structural Applications of Steel Cables for buildings", Section 5 Load Combinations for selection of cables.

2.4.4.-Cálculo de la carga permanente debida a la tensión inicial en el cable de reversa.

Un valor importante que vamos a calcular a partir de los resultados anteriores es el valor de la tensión en la péndolas de reversa, o en su defecto la carga uniformemente equivalente a las mismas, ya que esta carga forma parte de las cargas permanentes que soporta el cable suspensor.

La figura 2.13, describe la geometría en el espacio del cable d reversa, el cual está sometido a un empuje de H tensión inicial = 34995 kgf. A este valor le corresponde un valor de  $W_e$ , que es una carga uniformemente distribuida y actúa en la dirección del plano del cable.

Para nuestros cálculos nos interesa la proyección vertical de dicha carga, ya que ésta es la que afecta al comportamiento del cable suspensor que está en el plano vertical.

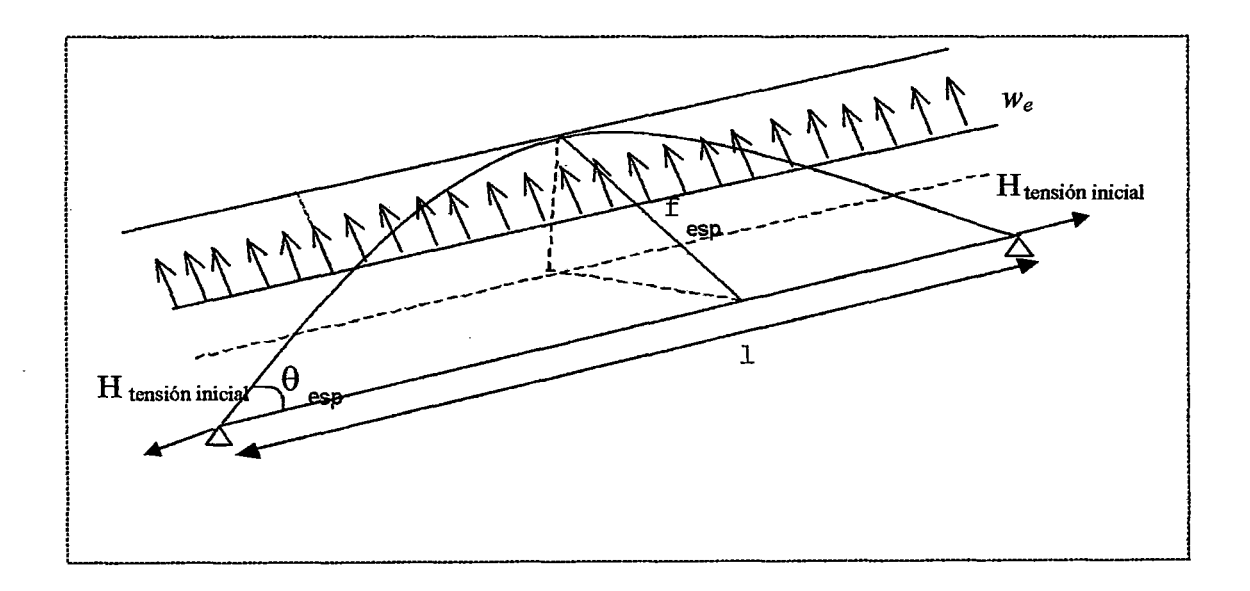

Figura 2.13: Configuración geométrica del cable de reversa.

Aplicando la expresión (2.12), con la diferencia que ahora estamos trabajando en un plano inclinado, tenemos:

$$
H_{\text{tension.initial}} = \frac{W_e L^2}{8 f_{\text{esp}}} \dots \dots \dots (2.13)
$$

De la expresión (2.13) despejamos el valor de *We.* 

 $w_e = 120.92$  kgf/m.

La componente vertical es:  $w_v = 91.24$  kgf/m.

Este valor es el equivalente a un cable; pero la carga permanente total corresponde a dos cables de reversa, por eso se trabaja con  $2 w_v = 182.5$  kgf/m.

#### **2.5.- Análisis lineal de una estructura colgante con fines de predimensionamiento.**

En este análisis vamos a predimensionar el cable suspensor. Éste está sometido a la acción del peso propio de ia estructura más el peso de la carga permanente producida por la tensión inicial del cable de reversa.

Las cargas totales que soportan los 2 cables suspensores son:

 $w_{pp} = 769.61 \text{ kgf/m}$ *W rev* = 182.5 kgf/m *<sup>W</sup>Tot* = **952.1 kgf/m** 

Aplicando la expresión (2.4), teniendo en cuenta que la flecha es de 14.55 m. y que la luz es de 145.5 m, el valor del empuje en el cable suspensor debido alas cargas permanentes es:

*2Hd=* 173171.5 kgf.

Para un solo cable suspensor  $H_d$  = 86586 kgf.

Tensión en el cable suspensor = 93256 kgf

Tensión debida a los cambios de temperatura: 5000 kgf

Tensión total : 98256 kgf Factor de seguridad<sup>4</sup> = 2.2 **Tensión de rotura: 216163 kgf** 

Para esta tensión de rotura le corresponde un área de cable de 1548.4 mm<sup>2</sup>.

Esta área se obtiene de la tabla 3A "Properties of Zinc-Coated Steel Structural Strand" del AISI Manual for Structural Applications of Steel Cables for buildings.

El diámetro nominal del cable es:

 $\phi$  nom = 50.8 mm.

<sup>4</sup> American Iron and Steel Institute, "Manual for Structural Applications of Steel Cables for buildings", Section 5 Load Combinations for selection of cables.

El Manual for Structural Appications of Steel Cables for Buildings, también recomienda la combinación  $I.6H_d + 2.7 H_l$ ; considerando la carga viva igual a una carga uniformemente distribuida equivalente.

En este caso por ser un análisis no lineal, el valor de la flecha varia bastante al aplicarse una carga adicional y con este valor se calcula *Hz.* 

Este procedimiento resulta largo; por tal motivo para fines de predimensionamiento del cable no lo usaré.

# 2.6.- Análisis lineal de estructuras colgantes con vigas de rigidez.

El siguiente análisis corresponde al de una viga simplemente apoyada, la cual está suspendida por medio de péndolas equidistantes a un cable suspensor (ver Figura 2.14), con el fin de evitar que los momentos en le centro de luz sean muy grandes. La viga está sometida a las cargas de peso propio, cargas permanentes y a la sobrecarga equivalente, las cuales dan una carga uniformemente distribuida de w  $_{Tot}$  = 1432 kgf/m. Este análisis nos va a servir para predimensionar el cable suspensor, cuando la rigidez de la viga es considerable.

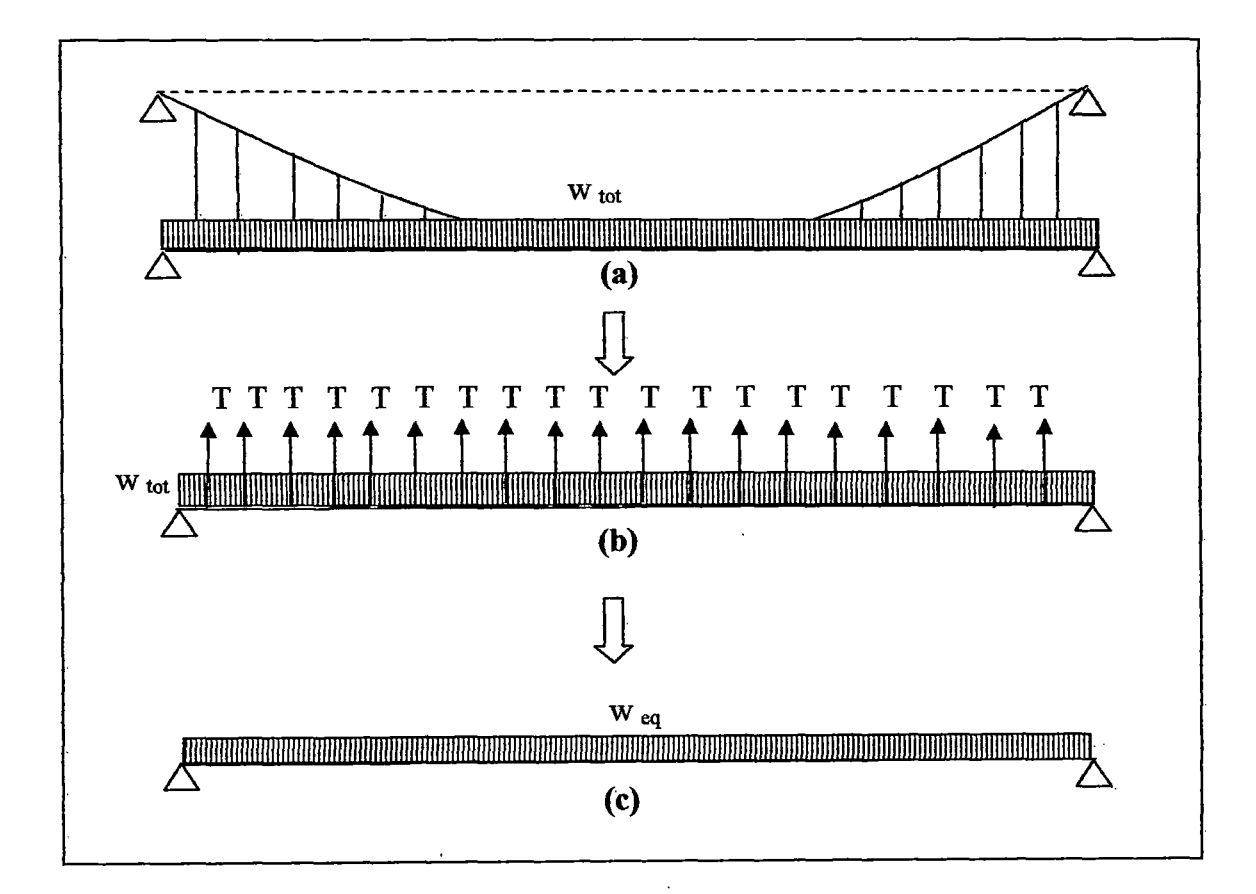

Figura 2.14: (a) Estructura colgante con viga de rigidez. (b) Diagrama de Cuerpo rigido de la viga de rigidez. (e) Viga de rigidez con carga uniformemente distribuida equivalente.

Nos interesaría saber cual es el valor de las tensiones en la péndolas o en su defecto el valor de *Weq,* con la finalidad de conocer cuanto de la carga absorbe la viga de rigidez y cuanto el cable colgante.

Se ha elaborado un análisis lineal de al estructura en la SAP 2000, de este análisis vamos a obtener el desplazamiento del nudo central.

Los elementos considerados corresponden al área de dos cables suspensores predimensionados en el ítem 2. 5 de este capítulo; y la sección de la viga de rigidez es la misma que se empleo en la sección transversal del sistema cuadricable. Las dimensiones de una viga de rigidez se pueden apreciar en la figura 2.15.

Se ha trabajado con un sistema equivalente en 2 dimensiones, por eso se consideró el área de 2 cables suspensores y dos veces el área y la inercia de la viga.

El módulo de Young del cable es E  $_{\text{cable}} = 1.61E10 \text{ kgf/m}^2$ .

El módulo de Young del acero estructural es E  $_{\text{acero}} = 2.039E10 \text{ kgf/m}^2$ .

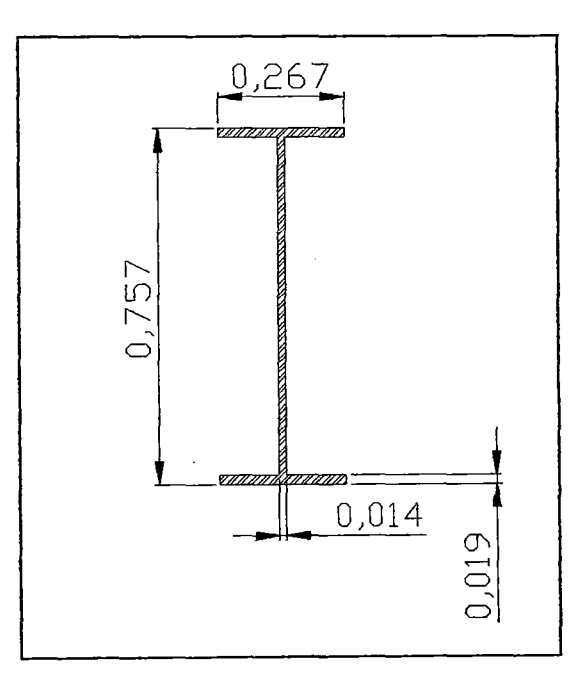

Figura 2.15: Sección de una viga de rigidez.

 $\overline{)}$ 

La tabla 2.3 se muestra las principales propiedades de las secciones transversales de los elementos que conforman el modelo de análisis en el SAP 2000.

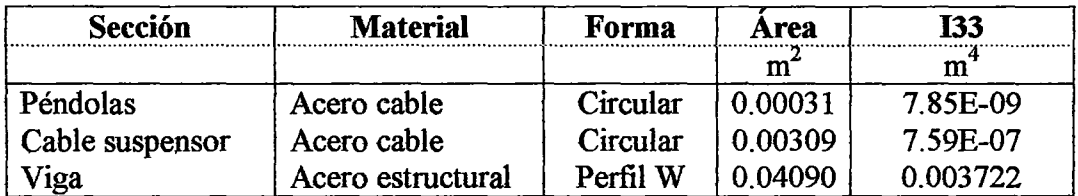

#### Tabla 2.3

 $\overline{a}$ 

De los resultados del análisis lineal el desplazamiento del nudo central (nudo 16) es:

$$
\delta_{16}=1.056m
$$

Como mencionamos anteriormente nos interesa conocer el valor de Weq. Para ello consideramos que el modelo esquematizado en la Figura 2.14 (a) es equivalente al de la Figura 2.14 (e), con lo que podemos emplear la teoría de vigas, la cual establece que el valor de la deflexión en centro de luz de una viga simplemente apoyada bajo la acción de una carga uniformemente distribuida es:

$$
\delta_{16} = \frac{5}{384} \frac{w_{eq} L^4}{EI} \dots \dots \dots (2.14)
$$

De esta expresión despejamos  $w_{eq}$ , tendiendo en cuenta que L =145.5 m.

$$
w_{eq} = \frac{\delta_{16} \times 384 \times EI}{5 \times L^4} = 13.73 \text{kgf/m}
$$

Lo que indica que el momento en el centro de luz de la viga es de:

$$
M = \frac{w_{eq}L^2}{8} = 36333 \text{ kg}f - m
$$

El valor del momento en el centro de luz, según el análisis realizado en el SAP 2000 es de  $M = 36314.7$  kg-m, el cual difiere en menos del 0.05%.

El valor de  $w_{eq} = 13.73$  kg/m nos indica indirectamente cuanto de la carga  $w_{tot} = 952$ kgf/m ha tomado el cable y cuanto la viga de rigidez.

Teniendo en cuenta estos valores podemos concluir que la viga absorbe sólo el 1.45%, que corresponde a Weq· La diferencia la toma el cable suspensor y corresponde a un 98.55%.

El valor de la carga que toma el cable suspensor es:

$$
W_{\text{susp}} = W_{\text{tot}} - W_{\text{eq}}
$$

Reemplazando valores:

$$
w_{\text{susp}} = 952 - 13.7 = 938.3
$$
 kgf/m

Con este valor calculamos el empuje en el cable suspensor y posteriormente el valor de valor de la tensión en el cable.

El valor de la flecha del cable suspensor es:

$$
f_f = f + \delta_{16}
$$

$$
f_f = 14.55 + 1.056 = 15.06m
$$

El empuje según la teoría de cables es (expresión 2.4):

$$
H = \frac{w_{\text{sup}}L^2}{8f_f} = 164894.6 \text{ kgf}.
$$

Teniendo el empuje podemos calcular el valor de la tensión en el cable suspensor, este valor es:

$$
T = \frac{H}{Cos\theta_s}
$$

Cos  $\theta_s = 0.93$ , reemplazando tenemos que el valor de T es:

$$
T = \frac{164894.599}{0.93} = 177306 \text{ kg}f
$$

Tensión en el cable suspensor = 88653 kgf Tensión debida a los cambios de temperatura: 5000 kgf Tensión total: 93653 kgf Factor de seguridad<sup>5</sup> = 2.2

Tensión de rotura: 206037 kgf

Para esta tensión de rotura le corresponde un área de cable de 1451.6 mm<sup>2</sup>.

Esta área se obtiene de la tabla 3A "Properties of Zinc-Coated Steel Structural Strand" del AISI Manual for Structural Applications of Steel Cables for Buildings.

El diámetro nominal del cable es:

## $\phi$  nom = 49.2 mm.

De esta manera se ha predimensionado la sección del cable suspensor en una estructura colgante con viga de rigidez.

Como era de esperar, la sección para este predimensionamiento es ligeramente menor que cuando no se toma en cuenta la presencia de la viga de rigidez.

En los análisis posteriores trabajaremos con una sección inicial de cable correspondiente al análisis realizado sin viga de rigidez, es decir:

<sup>&</sup>lt;sup>5</sup> American Iron and Steel Institute, "Manual for Structural Applications of Steel Cables for buildings", Section 5 Load Combinations for selection of cables.

# Area = 1548.4 mm<sup>2</sup>.

 $\phi$  nom = 50.8 mm.

 $\mathcal{A}^{\mathrm{c}}$  and  $\mathcal{A}^{\mathrm{c}}$ 

 $\hat{\mathcal{A}}$ 

 $\label{eq:2} \frac{1}{\sqrt{2}}\left(\frac{1}{\sqrt{2}}\right)^{2} \left(\frac{1}{\sqrt{2}}\right)^{2} \left(\frac{1}{\sqrt{2}}\right)^{2} \left(\frac{1}{\sqrt{2}}\right)^{2} \left(\frac{1}{\sqrt{2}}\right)^{2} \left(\frac{1}{\sqrt{2}}\right)^{2} \left(\frac{1}{\sqrt{2}}\right)^{2} \left(\frac{1}{\sqrt{2}}\right)^{2} \left(\frac{1}{\sqrt{2}}\right)^{2} \left(\frac{1}{\sqrt{2}}\right)^{2} \left(\frac{1}{\sqrt{2}}\right)^{2} \left(\frac{$ 

# **CAPITULO III**

# ANALISIS NO-LINEAL DE SISTEMAS DE CABLES.

## 3.1.- Análisis no-lineal de sistemas de cables.

3.1.1.- No-linealidades que se presentan en le sistema.

En la mayoría de los casos las estructuras de ingeniería se suponen firmes e inflexibles, sus propiedades invariables y las ecuaciones de equilibrio se formulan en la geometría descargada de la estructura o en su geometría inicial.

Las deformaciones se suponen muy pequeñas de manera tal que sus efectos son insignificantes al momento de evaluar el equilibrio del sistema.

Sin embargo, hay importantes casos en los que las relaciones lineales son inadecuadas para definir el comportamiento apropiado de la estructura. En estos casos es necesario plantear una formulación diferente, más precisa, con el fin de representar más adecuadamente el comportamiento estructural.

Para estos casos excepcionales, en los que el comportamiento de las estructuras es marcadamente no-lineal, los orígenes de no-linealidad se deben principalmente a:

- No-linealidad del material
- No-linealidad geométrica.
- Combinación de no-linealidad del material y no-linealidad geométrica.  $\blacksquare$

El comportamiento del sistema cuadricable se refiere a las principales componentes que en el actúan.

La superestructura del sistema cuadricable está conformada por:

- Vigas de Rigidez.
- Tablero
- Cables de suspensión
- Cables de reversa
- Torres.

Las vigas principalmente trabajan a flexión, en las torres las fuerzas axiales son significativas y los cables trabajan únicamente a tensión.

Las no-linealidades que se presentan en el sistema sin duda son geométricas, debido al comportamiento de los cables y también en el caso de las torres.

Efectos de la no-linealidad geométrica:

- a) Imperfecciones iniciales de un miembro estructural, como la falta de rectitud.
- b) El efecto P- *L\.,* que se conoce como el momento desestabilizador producido por una fuerza axial P, multiplicada por el desplazamiento lateral  $\Delta$ .
- c) El efecto P- $\delta$ , en el que se evalúa la influencia de la fuerza axial en la rigidez flexiona! de un miembro de la estructura.

Los efectos de no-linealidad geométrica (a) y (b), se presentan en las torres, los efectos (b) y (e) se presenta en los cables.

En esta primera parte nos concentraremos en el comportamiento no-lineal de los cables. En el caso (e) las estructuras por el comportamiento no-lineal presentan cambios en la geometría (grandes desplazamientos) y existen dos formas de comportamiento no-lineal:

- Estructuras que presentan efecto de reblandecimiento ("softening") con el incremento de la carga.
- Estructuras que presentan endurecimiento o aumento de rigidez ("stiffening") a medida que se incrementa la carga.

Estas dos formas de comportamiento estructural se ilustran en las figuras 3.1 y 3 .2.

La figura 3.1 ilustra el efecto de reblandecimiento en el que la estructura progresivamente pierde rigidez a medida que se aumenta la carga.

Esta forma de comportamiento estructural está asociada a la falla por pandeo. Generalmente este tipo de estructuras presentan un comportamiento más complejo que el tipo de estructuras que presentan endurecimiento.

La figura 3 .2, muestra el efecto de incremento de rigidez a medida que se aumenta la carga externa. Para esta forma de estructura es necesario evaluar el equilibrio en la posición deformada.

40

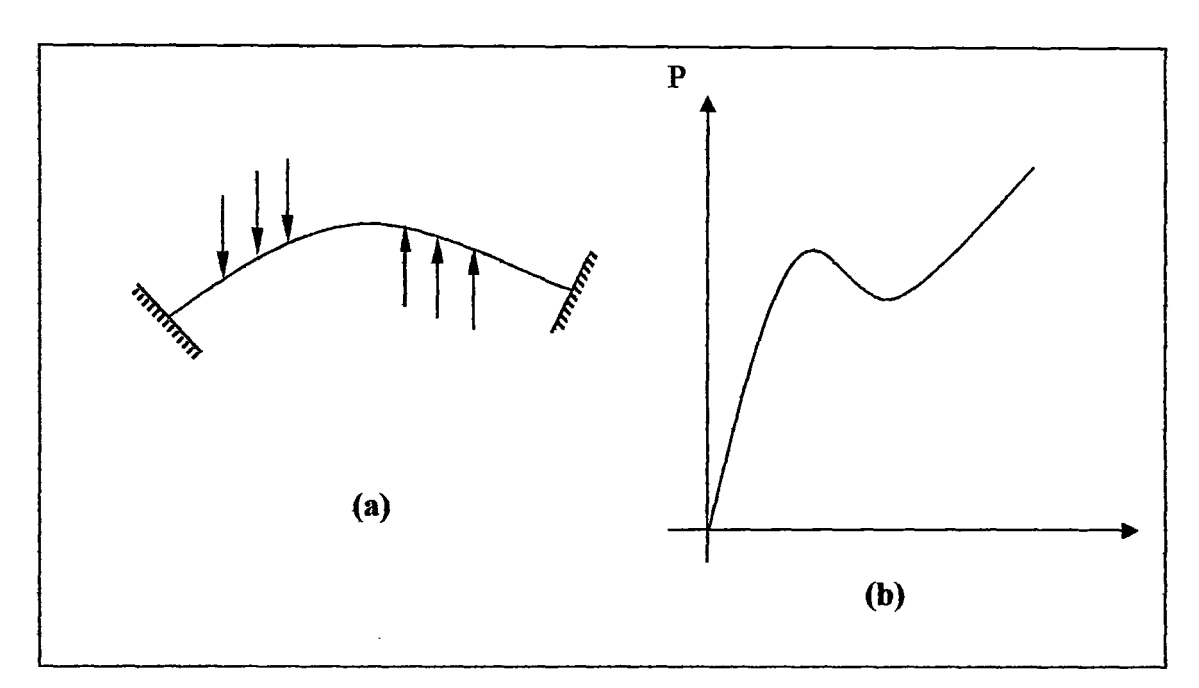

Figura 3.1: (a) Estructura tipo arco, (b) Diagrama carga- desplazamiento.

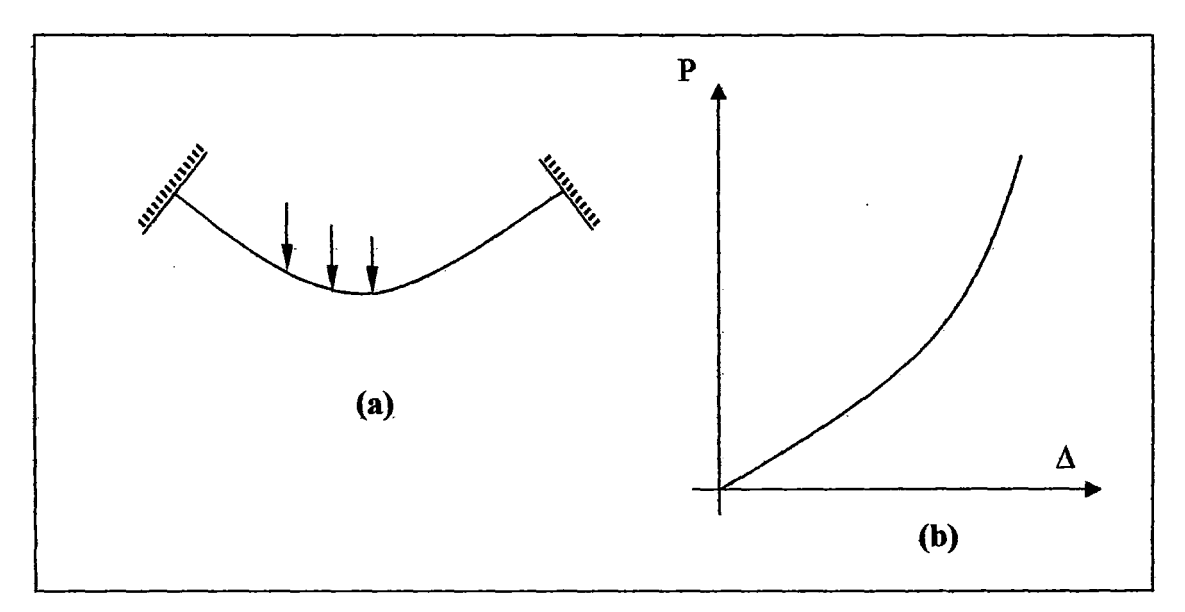

Figura 3.2: (a) Cable estructural suspendido, (b) Diagrama carga- desplazamiento.

De acuerdo a estos efectos de no-linealidad, se puede decir que el efecto de reblandecimiento se aplica al cable de reversa; por tal motivo éste debe estar previamente tesado; para que cuando la estructura trabaje con sobrecarga, cargas de viento o sismo, éste no se comprima, si no que se destense parcialmente.

El efecto de rigidizamiento, corresponde al comportamiento de un cable suspendido y se aplica al cable suspensor de la estructura.

3.1.2.- Mostrar la no-linealidad en problemas simples.

Antes de desarrollar el análisis matricial de estructuras sometidas a grandes desplazamientos, creo conveniente mostrar el problema de no-linealidad geométrica en problemas sencillos, con la finalidad de entender mejor el comportamiento de las estructuras que presentan este tipo de no-linealidad.

La figura 3.3 (a) muestra dos barras de acero en una posición inicial, antes de aplicar la carga puntual P; la parte (b) muestra la configuración deformada de la estructura, después de haber aplicado la carga P.

Se emplearán diferentes maneras de cálculo para resolver este problema simple. Empezaremos por un cálculo analítico, y luego en estrategias incrementales o iterativas.

#### 3.1.2.1.- Cálculo analítico.

Obtendremos la solución exacta del problema mediante un cálculo analítico que involucra las relaciones de equilibrio y las relaciones constitutivas.

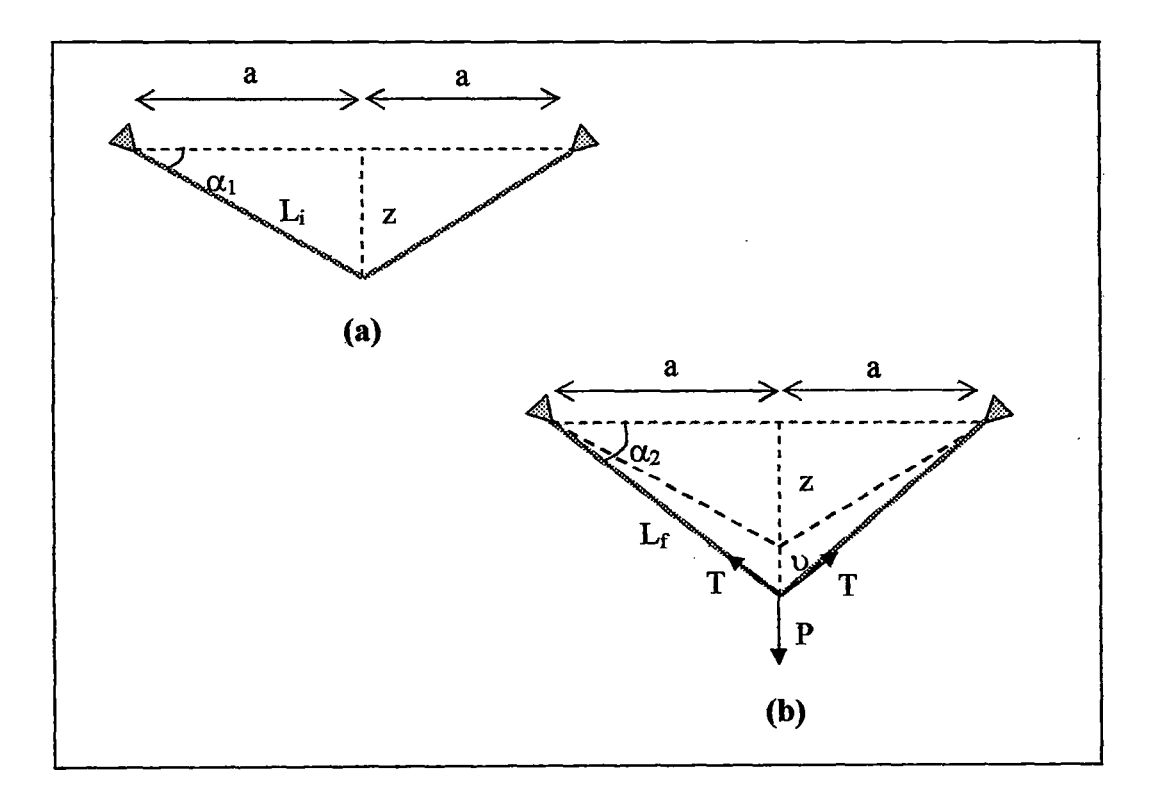

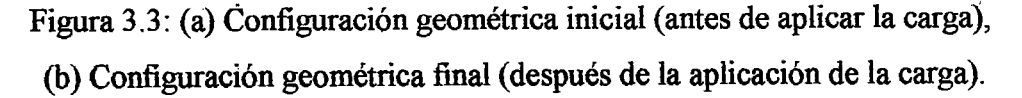

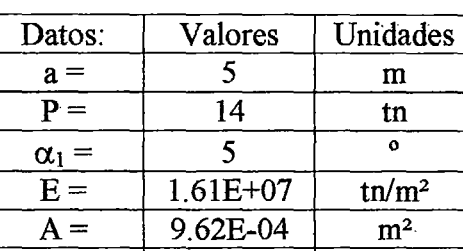

 $z = \begin{pmatrix} 0.437 & \ m \end{pmatrix}$ 

Los datos de ia configuración geométrica inicial se presentan en ia siguiente tabla

Cuando se aplica la fuerza vertical P, la fuerza axial en la barra se calcula aplicando la ecuación de equilibrio en la posición deformada

$$
2T \times \text{Sen}\alpha_2 = P \dots \dots \dots (3.1)
$$

Si suponemos que el valor de  $\alpha_2$  es pequeño, tenemos:

$$
Sen\alpha_2 = \frac{z+w}{L_i}
$$

La ecuación (3.1) puede ser reemplazada por:

$$
2T \times \frac{(z+v)}{L_i} = P \quad \dots \dots \quad (3.2)
$$

Teniendo en cuenta las relaciones constitutivas la ecuación (3.2) queda:

$$
P = EA \frac{z + v}{L_i} \varepsilon \dots \dots \dots \dots \quad (3.3)
$$

El valor de e se expresa como:

$$
\varepsilon = \frac{L_f - L_i}{L_i} = \frac{\sqrt{(z + v)^2 + a^2} - \sqrt{z^2 + a^2}}{\sqrt{z^2 + a^2}} \dots \dots (3.4)
$$

La ecuación (3.4) se puede aproximarse por:

$$
\varepsilon \approx \left(\frac{z}{L_i}\right)\left(\frac{v}{L_i}\right) + \frac{1}{2}\left(\frac{v}{L_i}\right)^2 \dots \dots \dots \quad (3.5)
$$

Sustituyendo la ecuación (3.5) en la (3.3), resulta:

$$
P = \frac{2EA}{L_i^3} \left( z^2 v + \frac{3}{2} z v^2 + \frac{1}{2} v^3 \right) \dots \dots \dots (3.6)
$$

Con los datos del problema reemplazamos los valores y obtenemos la siguiente ecuación:

$$
112.49v3 + 160.755v2 + 46.88v - 14 = 0
$$

La solución de esta cúbica es *v* = 0.1768 m.

Este valor del desplazamiento cumple con la condición de equilibrio evaluado en la posición deformada.

El valor de la fuerza P se expresa según la ecuación como una función no-lineal del desplazamiento *v,* quedando claro que este es un caso de no-linealidad geométrica dado que E (módulo de Young) es constante.

Un método muy común para obtener la solución de ecuaciones no-lineales es el método de Newton Raphson, el cual trataré más adelante.

A continuación se mostraran otras alternativas de cálculo iterativo.

#### 3 .1.2.2.- Cálculo incremental- Control de desplazamientos.

Cuando se realiza un análisis en pequeñas deformaciones de este problema, los términos cuadrático y cúbico en *v* de la ecuación (3.5), se desprecian con relación al término lineal.

La ecuación (3.5) se transforma en:

$$
\varepsilon \approx \left(\frac{z}{L_i}\right)\left(\frac{v}{L_i}\right)\dots \dots \dots \quad (3.7)
$$

La fuerza axial T, se expresa como:

$$
T = EA\left(\frac{zv}{L_i^2}\right) \dots \dots \dots \quad (3.8)
$$

En la figura 3.4, esquematiza el procedimiento de calculo incremental, lo que se va a hacer es una secuencia de análisis lineales, suponiendo pequeños desplazamientos *8v* en la estructura.

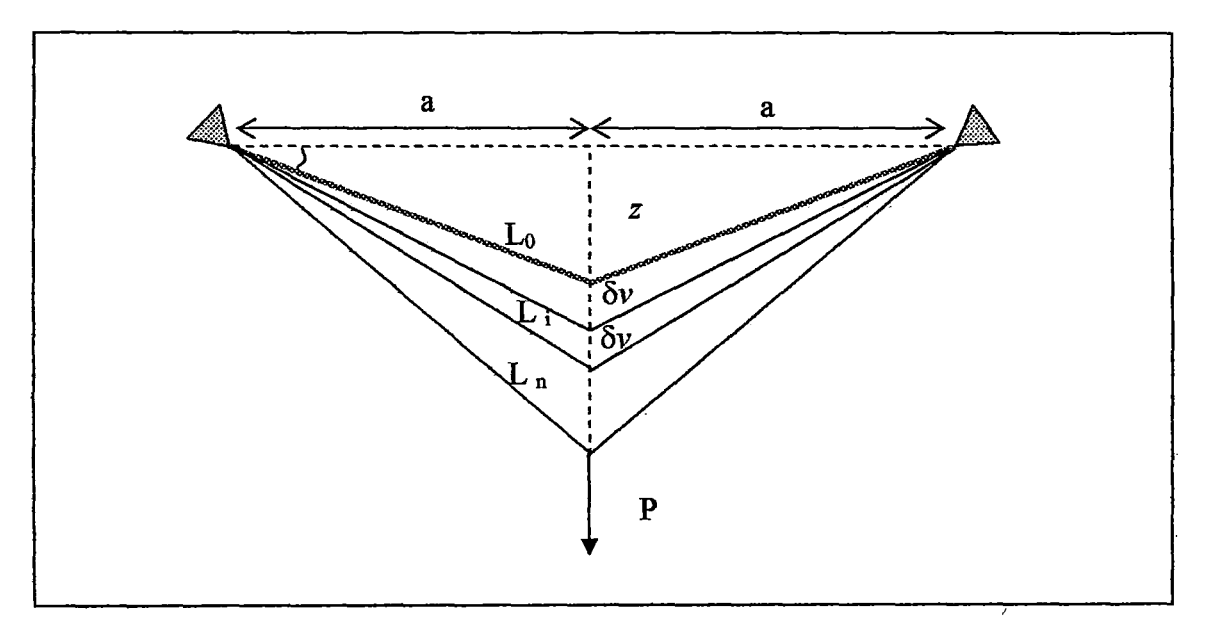

Figura 3.4: Procedimiento de cálculo por control de desplazamientos.

El cálculo de la tensión T, se realizará en cada paso, lo que indica que le valor de la tensión en un paso *n* es igual a:

$$
T_n = T_{n-1} + \Delta T \dots (3.9)
$$

El valor de  $AT$  se calcula como:

$$
\Delta T = E A \varepsilon_n \dots \dots \dots (3.10)
$$

Donde el valor de *&n* es el valor de la deformación unitaria relativa entre un paso y otro, y se puede expresar como:

$$
\varepsilon_n = \left(\frac{z_{n-1}}{L_{n-1}}\right)\left(\frac{\delta v}{L_{n-1}}\right)\dots\dots\dots\quad(3.11)
$$

Tenemos que *ATes:* 

$$
\Delta T = EA \frac{z_{n-1} \times \delta v}{L_{n-1}^2} \dots \dots \dots (3.12)
$$

El valor de  $P_n$  para un paso de análisis es:

$$
P_n = 2T_n \frac{(z_{n-1} + \delta v)}{L_{n-1}} \dots \dots \dots \quad (3.13)
$$

Trabajando con las expresiones (3.9) a (3.13), podemos hacer el análisis por medio de varios pasos lineales, tal como lo indican las expresiones anteriores.

La Tabla 3.1 muestra el proceso iterativo de incremento de desplazamientos, hasta que le valor de la carga P sea 14 tn, de esta manera llegamos a la solución del problema, es decir a calcular v, que es el desplazamiento vertical total.

| ν        | $\delta v$ | $Z_i$ | $L_i$ | $T_i$  | $P_i$   |
|----------|------------|-------|-------|--------|---------|
| m.       | m.         | m.    | m.    | tn.    | tn.     |
| $\bf{0}$ | 0.01       | 0.437 | 5.019 | 2.689  | 0.4795  |
| 0.01     | 0.01       | 0.447 | 5.020 | 5.440  | 0.9915  |
| 0.02     | 0.01       | 0.457 | 5.021 | 8.252  | 1.5365  |
| 0.03     | 0.01       | 0.467 | 5.022 | 11.124 | 2.1152  |
| 0.04     | 0.01       | 0.477 | 5.023 | 14.056 | 2.7282  |
| 0.05     | 0.01       | 0.487 | 5.024 | 17.049 | 3.3763  |
| 0.06     | 0.01       | 0.497 | 5.025 | 20.101 | 4.0601  |
| 0.07     | 0.01       | 0.507 | 5.026 | 23.214 | 4.7803  |
| 0.08     | 0.01       | 0.517 | 5.027 | 26.387 | 5.5376  |
| 0.09     | 0.01       | 0.527 | 5.028 | 29.620 | 6.3326  |
| 0.1      | 0.01       | 0.537 | 5.029 | 32.913 | 7.1660  |
| 0.11     | 0.01       | 0.547 | 5.030 | 36.266 | 8.0385  |
| 0.12     | 0.01       | 0.557 | 5.031 | 39.679 | 8.9507  |
| 0.13     | 0.01       | 0.567 | 5.032 | 43.151 | 9.9034  |
| 0.14     | 0.01       | 0.577 | 5.033 | 46.683 | 10.8970 |
| 0.15     | 0.01       | 0.587 | 5.034 | 50.275 | 11.9324 |
| 0.16     | 0.01       | 0.597 | 5.036 | 53.926 | 13.0101 |
| 0.165    | 0.005      | 0.602 | 5.036 | 55.765 | 13.4524 |
| 0.17     | 0.005      | 0.607 | 5.037 | 57.620 | 14.0126 |

Tabla 3.1

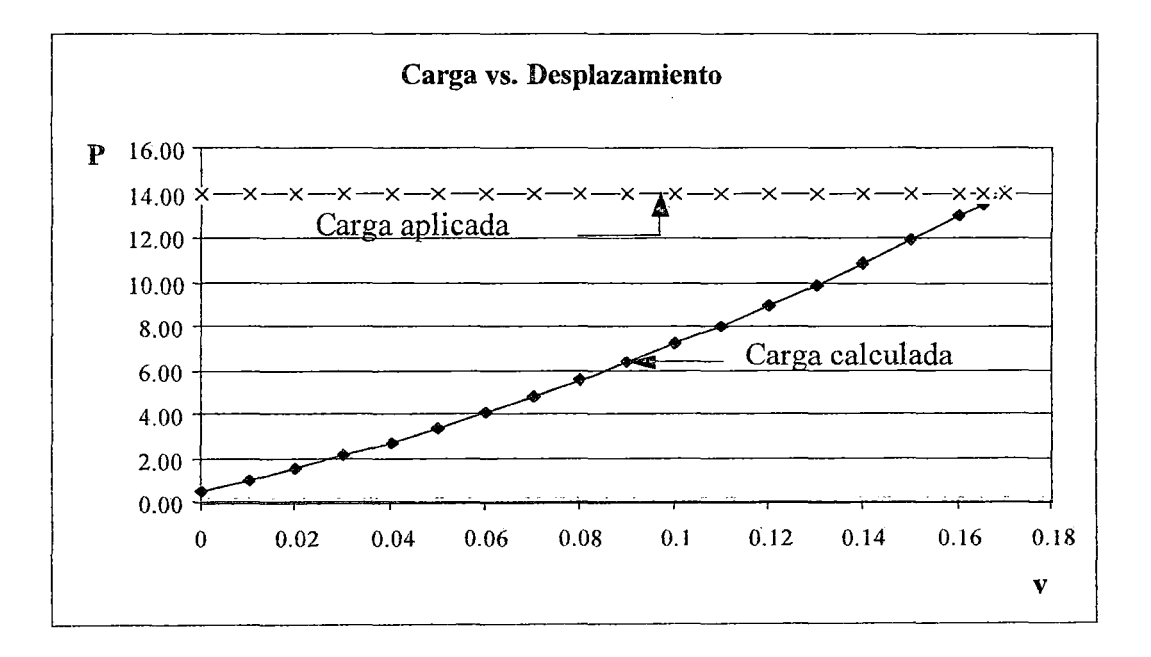

Gráfico (3 .1) Carga vs. Desplazamiento, estrategia incremental de control de desplazamientos.

De la tabla 3.1, vemos que el desplazamiento calculado es de  $v = 0.17$  m, el cual difiere del cálculo analítico en 0.0068 m.

## 3.1.2.3.- Cálculo iterativo- Control de tensiones.

Otra alternativa de cálculo es realizar la secuencia de pasos calculando las tensiones en los elementos considerando la configuración inicial y posteriormente volver a calcularlas con la posición corregida hasta que los valores converjan y se verifique el equilibrio.

La figura 3.5 esquematiza este procedimiento de cálculo.

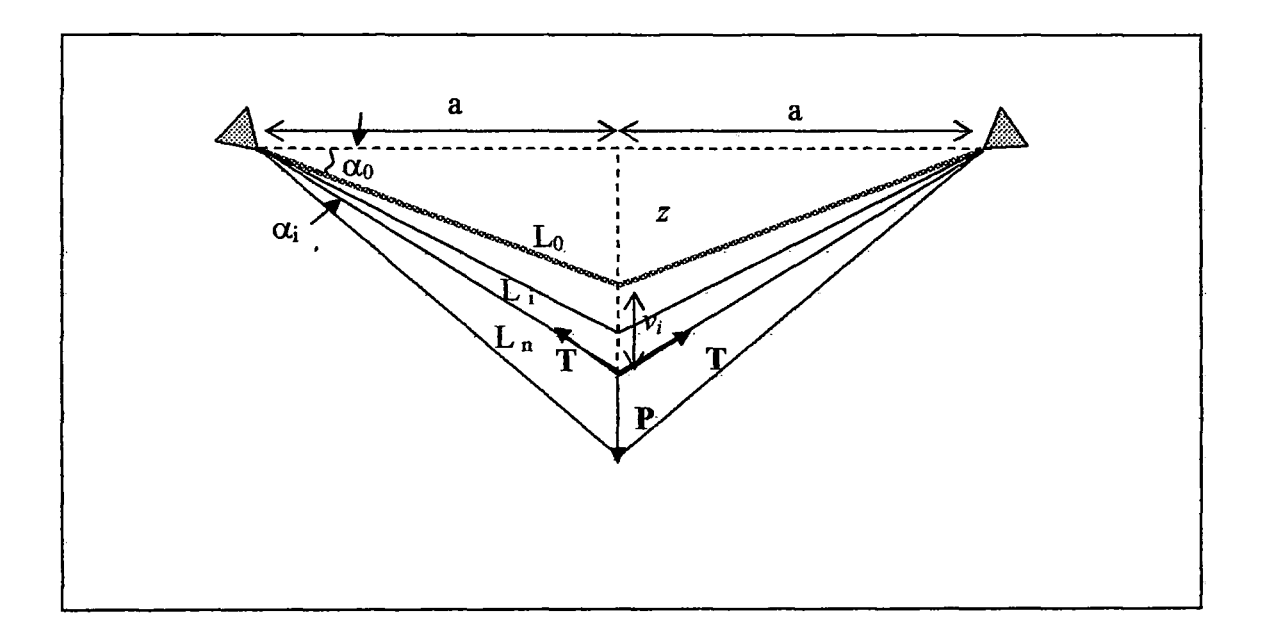

Figura 3.5: Procedimiento de cálculo por control de tensiones.

Las expresiones que para este cálculo se emplean son:

$$
T_i = \frac{P}{2 \times z_i / L_i} \dots \dots \dots \text{ (3.14)}
$$

Donde  $z_i$ , se refiere a:

$$
z_i = z + v_i
$$
 (3.15)

Siendo el subíndice i el indicador del número de iteración o paso de cálculo.

El valor de  $L_i$ , se calcula como:

$$
L_i = \frac{T_i \times L_0}{EA} + L_0 \dots (3.16)
$$

Finalmente el valor de V¡ se despeja del teorema de Pitágoras:

$$
v_i = \sqrt{L_i^2 - a^2} - z \dots \dots \dots (3.17)
$$

La tabla (3.2) muestra el proceso iterativo en el que se emplean las ecuaciones (3.14) a (3 .17), se observa que los valores convergen a partir de la novena iteración.

| Iteraciones | $Z_{l}$ | $T_i$   | $L_i$ | $v_i$   |
|-------------|---------|---------|-------|---------|
|             | (m)     | (tn)    | (m)   | (m)     |
|             | 0.4374  | 80.3160 | 5.045 | 0.23583 |
| 2           | 0.6733  | 52.4538 | 5.036 | 0.16445 |
| 3           | 0.6019  | 58.5696 | 5.038 | 0.18081 |
| 4           | 0.6183  | 57.0419 | 5.038 | 0.17677 |
| 5           | 0.6142  | 57.4121 | 5.038 | 0.17775 |
| 6           | 0.6152  | 57.3217 | 5.038 | 0.17751 |
|             | 0.6150  | 57.3437 | 5.038 | 0.17757 |
| 8           | 0.6150  | 57.3384 | 5.038 | 0.17755 |
| 9           | 0.6150  | 57.3397 | 5.038 | 0.17756 |
| 10          | 0.6150  | 57.3393 | 5.038 | 0.17756 |
| 11          | 0.6150  | 57.3394 | 5.038 | 0.17756 |

**Tabla** 3.2

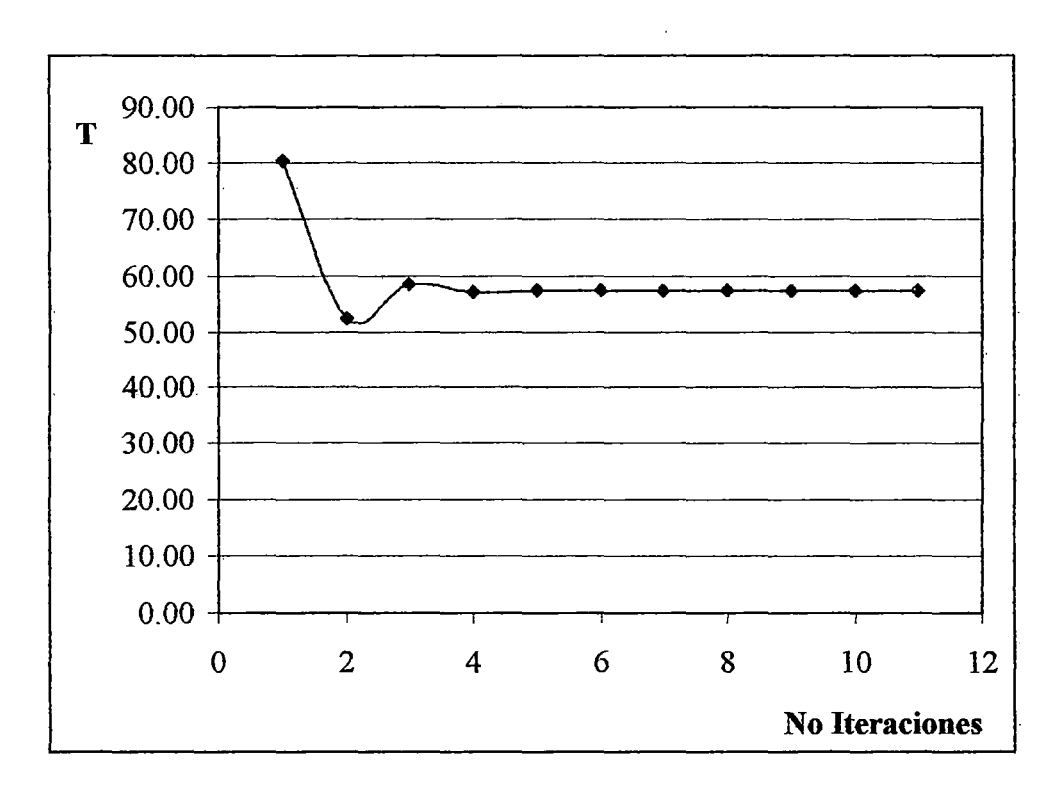

Grafico (3.2): Tensión vs. Número de iteraciones

# 3 .1.3.- Análisis matricial de estructuras sometidas a grandes desplazamientos.

Se describe el análisis matricial de estructuras de barra considerando los efectos de no linealidad para grandes desplazamientos, con el fin de ilustrar el procedimiento con el que trabajan algunos software como el SAP2000.

En la figura 3. 5 se muestra un elemento antes y después de que haya experimentado deformaciones. Como se aprecia, las deformaciones introducen cambios en la longitud del miembro, producen una rotación de cuerpo rígido del elemento y generan una curvatura en el mismo.

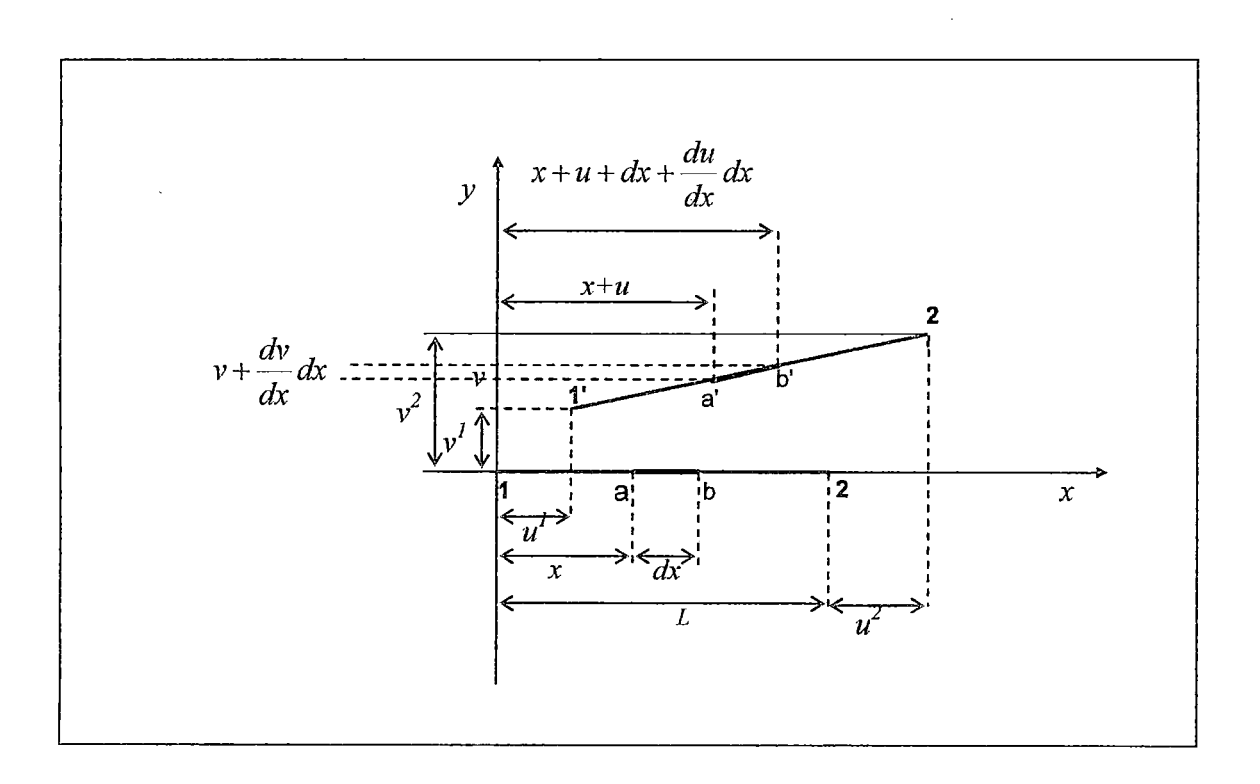

Figura 3.5: Diagrama de cuerpo rígido de un elemento que experimenta traslación y rotación.

De la figura se ve que la longitud de a'b' es:

$$
a'b' = \left[1 + 2\frac{du}{dx} + \left(\frac{du}{dx}\right)^2 + \left(\frac{dv}{dx}\right)^2\right]^{1/2} dx \dots \dots \quad (3.18)
$$

Designamos al incremento,  $2 \frac{du}{dx} + \left(\frac{du}{dx}\right)^2 + \left(\frac{dv}{dx}\right)^2$  $como: d_{ab}$ 

Con esta notación tenemos que la ecuación (3 .18) se transforma en:

$$
\frac{a^{\prime}b^{\prime}}{dx} = [1 + d_{ab}]^{1/2} \dots \dots \dots (3.19)
$$

La expresión (3.9) se puede expresar en su desarrollo binómico y si despreciamos los términos de orden superior, queda como:

$$
\frac{a^{\prime}b^{\prime}}{dx}=1+\frac{du}{dx}+\frac{1}{2}\left[\left(\frac{du}{dx}\right)^{2}+\left(\frac{dv}{dx}\right)^{2}\right]\dots(3.20)
$$

La deformación unitaria es:

 $\bar{1}$ 

$$
\varepsilon = \frac{a^{\prime} b^{\prime} - ab}{dx} \dots \dots \dots \quad (3.21)
$$

De las ecuaciones (3.20) y (3.21), se deduce que:

$$
\varepsilon = \frac{du}{dx} + \frac{1}{2} \left[ \left( \frac{du}{dx} \right)^2 + \left( \frac{dv}{dx} \right)^2 \right] \dots \dots \tag{3.22}
$$

Sobre el elemento en estudio (ab), se impone un desplazamiento virtual  $\delta u$  y de acuerdo con el principio de los trabajos virtuales tenemos que: ''El elemento está en equilibrio si el trabajo virtual desarrollado por las fuerzas externas es igual al de las fuerzas internas". Considerando que el trabajo de las fuerzas internas es de hecho el trabajo producido por las tensiones sobre las deformaciones que resultan de los desplazamientos virtuales, el principio de los trabajos virtuales se escribe como:

$$
\delta W_{\text{int}} - \delta W_{\text{ext}} = 0 \dots (3.23)
$$

Donde  $\delta W_{ext}$  es:

$$
\delta W_{ext} = f_{ext} \delta u \dots (3.24)
$$

En esta expresión  $f_{ext}$  incluye todas las fuerzas nodales externas aplicadas al elemento y *ou* son los desplazamientos nodales virtuales.

Por otro lado,  $\delta W_{int}$  es:

$$
\delta W_{\rm int} = \int_{vol} \sigma_x \delta \varepsilon dV \dots (3.25)
$$

Donde  $\sigma_x$  es el vector de tensiones y  $\delta \varepsilon$  es el vector que contiene las correspondientes deformaciones virtuales.

Empleando la ecuación (3.22) e integrando a lo largo del elemento:

$$
\delta W_{\rm int} = \int_{0}^{L} \sigma_x A \left( \frac{d \delta u}{dx} \right) dx + \frac{1}{2} \int_{0}^{L} \sigma_x A \left[ \delta \left( \frac{du}{dx} \right)^2 + \delta \left( \frac{dv}{dx} \right)^2 \right] dx \dots (3.26)
$$

Empleando la relación convencional de esfuerzo deformación en la primera integral y en la segunda integral reemplazando  $\sigma_x A = F_{x2}$  tenemos:

$$
\delta W_{\rm int} = \int_0^L \left(\frac{du}{dx}\right) E A \left(\frac{d\delta u}{dx}\right) dx + \frac{1}{2} F_{x2} \int_0^L \left[\delta \left(\frac{du}{dx}\right)^2 + \delta \left(\frac{dv}{dx}\right)^2\right] dx \dots (3.27)
$$

De la expresión (3 .27), la primera integral corresponde a la matriz de rigidez elástica lineal de un elemento sometido a fuerza axial.

La segunda integral es la que produce la matriz de rigidez geométrica Kg.

El operador virtual  $\delta$  puede tratarse como un operador diferencial con respecto a las variables  $du/dx$  y  $dv/dx$  lo que permite expresar  $\delta(du/dx) = d(\delta u/dx)$ , lo cual es válido para desplazamientos infinitesimales.

Entonces, en la expresión de trabajo virtual interno, el segundo término puede escribirse como:

$$
\delta W_{\rm int\,g} = F_{x2} \int\limits_{0}^{L} \left[ \left( \frac{d\delta u}{dx} \frac{du}{dx} \right) + \left( \frac{d\delta v}{dx} \frac{dv}{dx} \right) \right] dx \dots (3.28)
$$

Haremos uso de las funciones de forma para poder expresar la matriz de rigidez geométrica.

$$
[Kg] = F_{x2} \int_{0}^{L} [[N']_{u} [[N']_{u}] + [N']_{v} [[N']_{u}]]dx \dots (3.29)
$$

Donde *[N'u]* y *[N'v]* son las funciones de forma para los respectivos desplazamientos, en este caso corresponden a un miembro cargado axialmente. Con  $\zeta = x/L$ , tenemos:

$$
u = (1 - \xi)u_1 + \xi u_2 \quad y \quad v = (1 - \xi)v_1 + \xi v_2
$$

Por lo tanto:

$$
\left[\!\!\left[ N^{\rm u}_{\ \nu}\right]\!\!\right] = \left[\!\!\left[-\frac{1}{L} \quad \frac{1}{L}\right]\!\!\right] \quad \text{y} \quad \left[\!\!\left[ N^{\rm v}_{\ \nu}\right]\!\!\right] = \left[\!\!\left[-\frac{1}{L} \quad \frac{1}{L}\right]\!\!\right]
$$

Resultando la matriz de rigidez geométrica:

$$
[Kg] = \frac{F_{x2}}{L} \begin{bmatrix} 1 & 0 & -1 & 0 \\ 0 & 1 & 0 & -1 \\ -1 & 0 & 1 & 0 \\ 0 & -1 & 0 & 1 \end{bmatrix} \dots \dots (3.30)
$$

 $\bar{\bar{z}}$ 

Para un elemento de barra sometido a fuerza axial, tenemos, que la ecuación de equilibrio es:

$$
\begin{bmatrix} s_1 \\ s_2 \\ s_3 \\ s_4 \end{bmatrix} = \frac{EA}{L} \begin{bmatrix} 1 & 0 & -1 & 0 \\ 0 & 0 & 0 & 0 \\ -1 & 0 & 1 & 0 \\ 0 & 0 & 0 & 0 \end{bmatrix} \begin{bmatrix} u_1 \\ v_1 \\ u_2 \\ v_2 \end{bmatrix} + \frac{F}{L} \begin{bmatrix} 1 & 0 & -1 & 0 \\ 0 & 1 & 0 & -1 \\ -1 & 0 & 1 & 0 \\ 0 & -1 & 0 & 1 \end{bmatrix} \begin{bmatrix} u_1 \\ v_1 \\ u_2 \\ v_2 \end{bmatrix} \dots \dots (3.31)
$$

 $\bar{z}$ 

 $\bar{z}$ 

Donde el vector S es el que corresponde a las fuerzas externas que actúan sobre el elemento.

Se aplicará el análisis matricial al ejemplo sencillo que se vio anteriormente.

Para ello se deben tener en cuenta la orientación de los elementos, puesto que las matrices de rigidez mostradas anteriormente han sido obtenidas para un elemento cuya posición inicial es la horizontal.

La Figura (3.6) muestra los grados de libertad de las dos barras del ejemplo sencillo.

Para el elemento 1-2 tenemos la siguiente matriz de transformación de coordenadas locales a globales:

$$
ui = u_1Cx + u_2Cy
$$
  
\n
$$
vi = -u_1Cy + u_2Cx
$$
  
\n
$$
uj = u_3Cx + u_4Cy
$$
  
\n
$$
vj = -u_3Cy + u_4Cx
$$
  
\n
$$
vj = -u_3Cy + u_4Cx
$$
  
\n
$$
vj = 0
$$
  
\n
$$
vi = u_3Cx + u_4Cy
$$
  
\n
$$
vj = 0
$$
  
\n
$$
vi = 0
$$
  
\n
$$
vi = 0
$$
  
\n
$$
vi = 0
$$
  
\n
$$
vi = 0
$$
  
\n
$$
vi = 0
$$
  
\n
$$
vi = 0
$$
  
\n
$$
vi = 0
$$
  
\n
$$
vi = 0
$$
  
\n
$$
vi = 0
$$
  
\n
$$
vi = 0
$$
  
\n
$$
vi = 0
$$
  
\n
$$
vi = 0
$$
  
\n
$$
vi = 0
$$
  
\n
$$
vi = 0
$$
  
\n
$$
vi = 0
$$
  
\n
$$
vi = 0
$$
  
\n
$$
vi = 0
$$
  
\n
$$
vi = 0
$$
  
\n
$$
vi = 0
$$
  
\n
$$
vi = 0
$$
  
\n
$$
vi = 0
$$
  
\n
$$
vi = 0
$$
  
\n
$$
vi = 0
$$
  
\n
$$
vi = 0
$$
  
\n
$$
vi = 0
$$
  
\n
$$
vi = 0
$$
  
\n
$$
vi = 0
$$
  
\n
$$
vi = 0
$$
  
\n
$$
vi = 0
$$
  
\n
$$
vi = 0
$$
  
\n
$$
vi = 0
$$
  
\n
$$
vi = 0
$$
  
\n
$$
vi = 0
$$
  
\n
$$
vi = 0
$$
  
\n
$$
vi = 0
$$
  
\n
$$
vi = 0
$$
  
\n
$$
vi = 0
$$

Para el elemento 2-3 tenemos la siguiente matriz de transformación de coordenadas locales a globales:

$$
ui = -u_1Cx + u_2Cy
$$
  
\n
$$
vi = u_1Cy + u_2Cx
$$
  
\n
$$
uj = -u_3Cx + u_4Cy
$$
  
\n
$$
v = u_1Cy + u_4Cx
$$
  
\n
$$
vi = u_1Cy + u_4Cx
$$
  
\n
$$
vi = u_1Cy + u_4Cx
$$
  
\n
$$
vi = u_1Cy + u_4Cx
$$
  
\n
$$
vi = u_1Cy + u_4Cx
$$
  
\n
$$
v = u_1Cy + u_4Cx
$$
  
\n
$$
vi = u_1Cy + u_4Cx
$$
  
\n
$$
vi = u_1Cy + u_4Cx
$$
  
\n
$$
vi = u_1Cy + u_4Cx
$$
  
\n
$$
vi = u_1Cy + u_4Cx
$$
  
\n
$$
vi = u_1Cy + u_4Cx
$$
  
\n
$$
vi = u_1Cy + u_4Cx
$$
  
\n
$$
vi = u_1Cy + u_4Cx
$$
  
\n
$$
vi = u_1Cy + u_4Cx
$$
  
\n
$$
vi = u_1Cy + u_4Cx
$$
  
\n
$$
vi = u_1Cy + u_4Cx
$$
  
\n
$$
vi = u_1Cy + u_4Cx
$$
  
\n
$$
v = u_1fy + u_2Gx
$$
  
\n
$$
vi = u_1Jx + u_2Cy + u_3Jx + u_4Jx
$$
  
\n
$$
vi = u_1Jx + u_2Cy + u_3Jx + u_4Jx + u_4Jx + u_4Jx + u_4Jx + u_4Jx + u_4Jx + u_4Jx + u_4Jx + u_4Jx + u_4Jx + u_4Jx + u_4Jx + u_4Jx + u_4Jx + u_4Jx + u_4Jx + u_4Jx + u_4Jx + u_4Jx + u_4Jx + u_4Jx + u_4Jx + u_4Jx + u_4Jx + u_4Jx + u_4Jx + u_4Jx + u_4Jx + u_4Jx + u_4Jx + u_4Jx + u_4Jx + u_4Jx + u_4Jx + u_4Jx + u_4Jx + u_
$$

*Cx* y *Cy* son los cosenos directores que dependen de la inclinación de cada elemento respecto a los ejes globales.

En cada elemento se multiplica la matriz de transformación por la izquierda y su respectiva transpuesta por la derecha a la matriz de rigidez elástica Ke y geométrica Kg. Para cada elemento el valor de la fuerza axial F es:

$$
F = \frac{EA}{L} [Cx(u_3 - u_1) + Cy(u_4 - u_2)] \dots (3.32)
$$

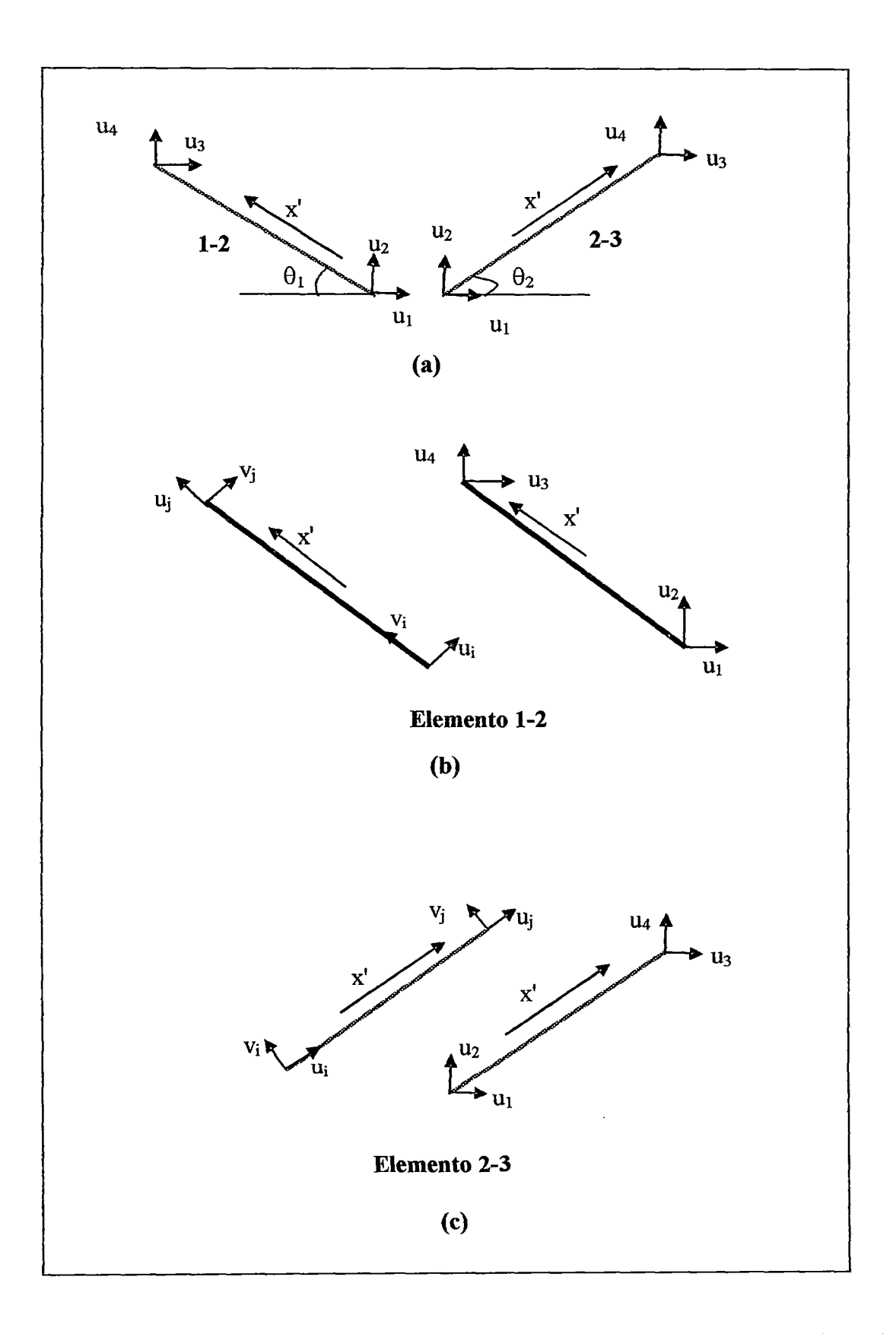

Figura 3.6: (a) Grados de Libertad globales de los elementos de la estructura, (b) Grados de liberad locales y globales del elemento 1-2, (e) Grados de liberad locales y globales del elemento 2-3.

Entonces empleando la ecuación (3.31) para las coordenadas globales y reemplazando el valor de F por el dado en (3.32), tenemos: Para el elemento 1-2:

$$
\begin{bmatrix} s_1 \\ s_2 \\ s_3 \\ s_4 \end{bmatrix} = \frac{EA}{L} \begin{bmatrix} \cos \theta_1^2 & \cos \theta_1 \text{Sen}\theta_1 & -\cos \theta_1^2 & -\cos \theta_1 \text{Sen}\theta_1 \\ \cos \theta_1 \text{Sen}\theta_1 & \sin \theta_1^2 & -\cos \theta_1 \text{Sen}\theta_1 & -\text{Sen}\theta_1^2 \\ -\cos \theta_1^2 & -\cos \theta_1 \text{Sen}\theta_1 & \cos \theta_1^2 & \cos \theta_1 \text{Sen}\theta_1 \\ -\cos \theta_1 \text{Sen}\theta_1 & -\text{Sen}\theta_1^2 & \cos \theta_1 \text{Sen}\theta_1 & \text{Sen}\theta_1^2 \end{bmatrix} \begin{bmatrix} u_1 \\ u_2 \\ u_3 \\ u_4 \end{bmatrix}
$$

$$
+\frac{EA[Cos\theta_{1}(u_{3})+Sen\theta_{1}(u_{4})]}{Lf^{2}}\begin{bmatrix}1 & 0 & -1 & 0 \ 0 & 1 & 0 & -1 \ -1 & 0 & 1 & 0 \ 0 & -1 & 0 & 1 \end{bmatrix}\begin{bmatrix}u_{1} \\ u_{2} \\ u_{3} \\ u_{4}\end{bmatrix} \dots \dots \dots (3.33)
$$

Para el elemento 2-3:

$$
\begin{bmatrix} s_1 \\ s_2 \\ s_3 \\ s_4 \end{bmatrix} = \frac{EA}{L} \begin{bmatrix} \cos \theta_2^2 & \cos \theta_2 \text{Sen}\theta_2 & -\cos \theta_2^2 & -\cos \theta_2 \text{Sen}\theta_2 \\ \cos \theta_2 \text{Sen}\theta_2 & \text{Sen}\theta_2^2 & -\cos \theta_2 \text{Sen}\theta_2 & -\text{Sen}\theta_2^2 \\ -\cos \theta_2^2 & -\cos \theta_2 \text{Sen}\theta_2 & \text{Cos}\theta_2^2 & \text{Cos}\theta_2 \text{Sen}\theta_2 \\ -\cos \theta_2 \text{Sen}\theta_2 & -\text{Sen}\theta_2^2 & \text{Cos}\theta_2 \text{Sen}\theta_2 & \text{Sen}\theta_2^2 \end{bmatrix} \begin{bmatrix} u_1 \\ u_2 \\ u_3 \\ u_4 \end{bmatrix} +
$$

 $\bar{z}$ 

$$
\frac{\text{EA}[cos\theta_1(-u_1) + \text{Sen}\theta_1(-u_2)]}{Lf^2}\begin{bmatrix} 1 & 0 & -1 & 0 \\ 0 & 1 & 0 & -1 \\ -1 & 0 & 1 & 0 \\ 0 & -1 & 0 & 1 \end{bmatrix} \begin{bmatrix} u_1 \\ u_2 \\ u_3 \\ u_4 \end{bmatrix} \dots \dots \dots \tag{3.34}
$$

Debido a las condiciones en los apoyos, se consideran solo dos grados de libertad, tal como lo muestra la Figura (3. 7).

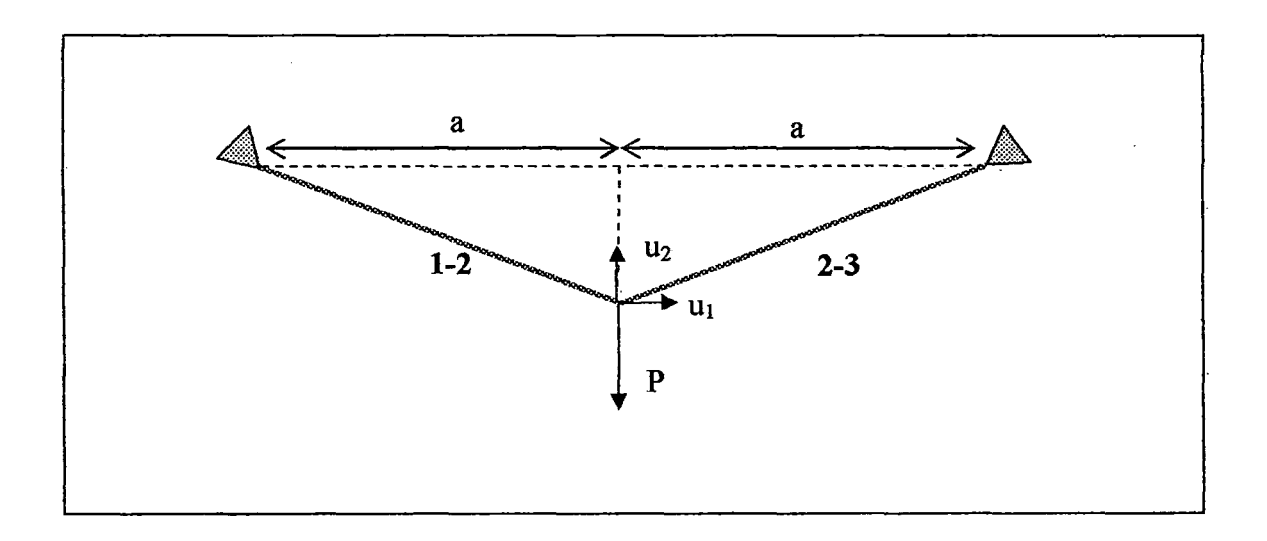

Figura (3. 7): Grados de Libertad de la estructura.

Teniendo en cuenta las condiciones de apoyo, la simetría y la carga aplicada, ensamblamos y obtenemos la siguiente expresión:

$$
\begin{bmatrix} 0 \\ P \end{bmatrix} = \frac{2EA\cos(\theta_1 + \Delta\theta_1)}{a} \begin{bmatrix} \cos(\theta_1 + \Delta\theta_1)^2 & 0 \\ 0 & \sin(\theta + \Delta\theta_1)^2 \end{bmatrix} \begin{bmatrix} 0 \\ u_2 \end{bmatrix} +
$$
  

$$
\frac{2EA\cos(\theta_1 + \Delta\theta_1)^2 u_2}{a^2} \begin{bmatrix} \sin(\theta_1 + \Delta\theta_1) & 0 \\ 0 & \sin(\theta_1 + \Delta\theta_1) \end{bmatrix} \begin{bmatrix} 0 \\ u_2 \end{bmatrix} \dots (3.35)
$$

Teniendo en cuenta el único grado de libertad, la ecuación (3.35) se simplifica a:

$$
P = \frac{2EA\cos(\theta_1 + \Delta\theta_1)}{a}sen(\theta + \Delta\theta_1)^2 u_2 + \frac{2EA\cos(\theta_1 + \Delta\theta_1)^2 u_2}{a^2} sen(\theta_1 + \Delta\theta_1) u_2
$$
  
...... (3.36)

De manera general, para varios grados de libertad, la ecuación (3.36) se puede entender como la ecuación de equilibrio entre fuerzas externas  $f_e$  y fuerzas internas  $f_i$ , donde las f¡ son función de los desplazamientos u

$$
[f_i] - [f_e] = [0] \dots (3.37)
$$

Como la expresión se redujo a un solo grado de libertad, la fuerza externa es P y la fuerza interna es una función no-lineal de *u2,* lo que nos indica que la solución se puede obtener por medio de iteraciones.

De la expresión (3.36), se tiene que el valor de la fuerza axial T es:

$$
\frac{T}{L_i} = \frac{2EAsen(\theta_1 + \Delta\theta_1)u_2}{L_i^2} \dots (3.38)
$$

Donde L<sub>i</sub> es el valor de la longitud de la barra para la iteración i, y se expresa como:

$$
L_i = \frac{a}{\cos(\theta_1 + \Delta\theta_1)}
$$

Los valores de  $sen(\theta_1 + \Delta \theta_1) = C_y$ , y  $cos(\theta_1 + \Delta \theta_1) = C_x$ , considerando la posición deformada en una iteración dada.

Teniendo en cuenta esto, la ecuación (3.36) se puede escribir en una forma más sencilla que facilite el cálculo iterativo:

$$
\begin{bmatrix} 0 \\ P \end{bmatrix} = \frac{2EA}{L} \begin{bmatrix} C_x^2 & 0 \\ 0 & C_y^2 \end{bmatrix} \begin{bmatrix} 0 \\ u_2 \end{bmatrix} + \frac{2T}{L} \begin{bmatrix} 1 & 0 \\ 0 & 1 \end{bmatrix} \begin{bmatrix} 0 \\ u_2 \end{bmatrix} \quad \dots (3.39)
$$

Cuando los desplazamientos son grandes, la matriz de rigidez elástica también va cambiando a medida que la estructura se desplaza, porque cambia su geometría. A este tipo de análisis se conoce como P-S, con grandes desplazamientos.

Cuando los desplazamientos no son grandes pero existe momento desestabilizante debido a la fuerza axial en el elemento, la matriz de rigidez elástica no cambia a medida que ésta se desplaza, a este tipo de análisis se le conoce como efecto P-A.

Efectuamos el cálculo iterativo, teniendo en cuenta la expresión (3 .39).

La rigidez de la estructura según la expresión (3.39) es:

$$
k = \frac{2EA}{L_i}Cy^2 + \frac{2T}{L_i}
$$

La deformación unitaria es para la iteración  $i = n$ .

$$
\varepsilon = \frac{L_n - L_{n-1}}{L_{n-1}}
$$

La fuerza axial T se calcula de la ley constitutiva del material.

$$
T = A E \varepsilon
$$

R es la fuerza desestabilizarte, la cual será cero cuando se llegue a la posición de equilibrio. Esta se calcula como:

$$
R = P + 2TC_v
$$

El desplazamiento relativo en cada iteración es  $\Delta$  y se calcula:

 $\Lambda = R/k$ 

El desplazamiento total *u* es el valor acumulado en cada iteración, hasta que el resultado converja.

La tabla 3.3, muestra los resultados del proceso iterativo, tal como e ha descrito.

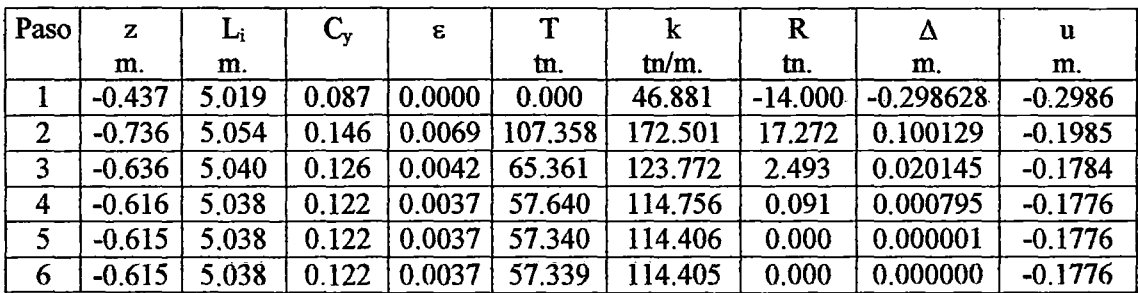

## **Tabla** 3.3

## 3 .1. 4.- Método de cálculo numérico de problemas no-lineales.

Una aproximación clásica de los problemas no-lineales es el conocido método de Newton - Raphson completo, el cual trataremos en este apartado.

Como se detalló en el apartado 3.1.3, la ecuación general de equilibrio es:

 $\mathbf{f}_{i} - \mathbf{f}_{d} = \mathbf{r} = \mathbf{0}$ 

Como el problema es no-lineal,  $f_i$  es una función de  $u_i$ , lo que llevará a un sistema de ecuaciones no-lineales.

Las fuerzas f<sub>e</sub> son conservativas, es decir no dependen de los desplazamientos y son valores constantes.

El gráfico (3.3) se representa el caso del ejemplo sencillo, para un grado de libertad, tendiendo en cuenta la ecuación (3.6).

$$
P = \frac{2EA}{L^3} \left( z^2 v + \frac{3}{2} z v^2 + \frac{1}{2} v^3 \right)
$$

Donde  $f_e = P y f_i = \frac{2EA}{L^3} \left( z^2 v + \frac{3}{2} z v^2 + \frac{1}{2} v^3 \right)$ 

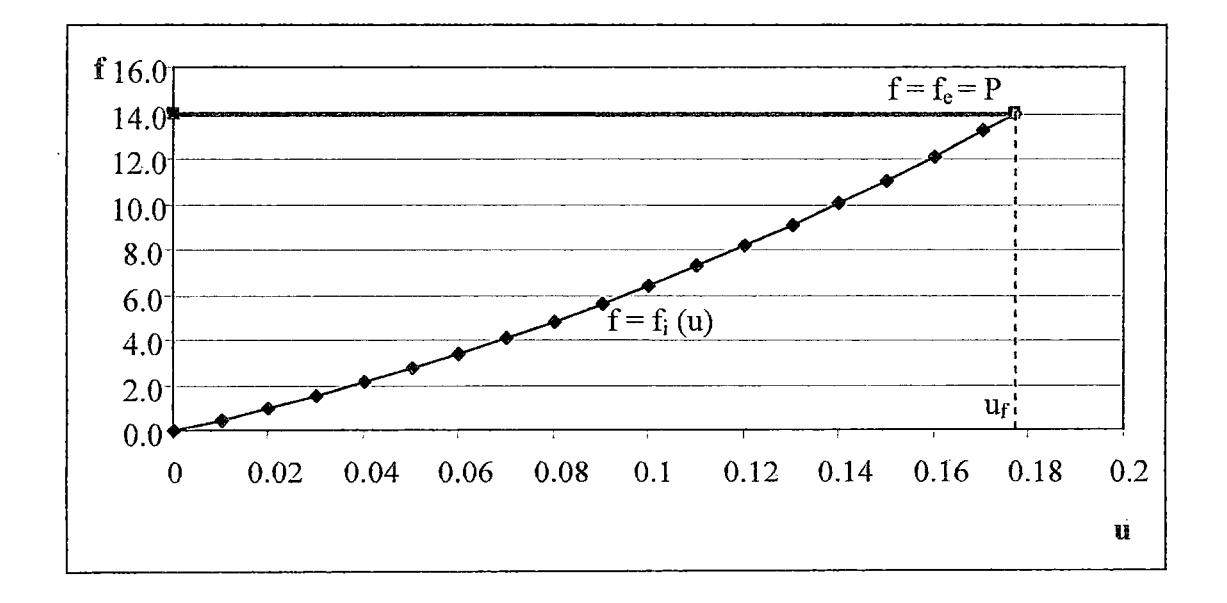

Gráfico (3.3): Solución del problema no-lineal para tma carga externa conocida.

La solución se ha denominado por  $(u_f, P)$ .

En este caso, para determinar la respuesta general del sistema para una carga externa proporcional a P, se deben resolver distintos problemas no-lineales; cuyas soluciones no podrán ser obtenidas directamente a partir de uf.

Incluso si necesitamos la solución para un valor de la fuerza externa, nuestra técnica nolineal *no será* capaz de encontrar el vector u<sub>f</sub> a menos que la fuerza externa sea dividida en varias fracciones relativamente pequeñas.

La razón de esto radica en el uso de una estrategia simplificada para obtener el valor de Uf. Si este valor está muy lejos, necesitamos seguir la curva, yendo de un punto intermedio al siguiente, hasta alcanzar ur.

Lo mencionado anteriormente nos hace pensar en una estrategia incremental, con el fin de resolver el problema no-lineal.

El gráfico (3.4) muestra la estrategia incremental.

La estrategia consiste en:

Encontrar  $u^1$ , tal que:

$$
r(u^{1}) = f_{i}(u^{1}) - f^{1} = 0
$$

Encontrar  $\Delta u^2$ , tal que, si u<sup>2</sup> se calcula como  $u^2 = u^1 + \Delta u^2$ , se tiene:

$$
r(u^2) = f_i(u^2) - f^2 = 0
$$

Entonces lo que nos interesa hallar es  $\Delta u^{n+1}$ .

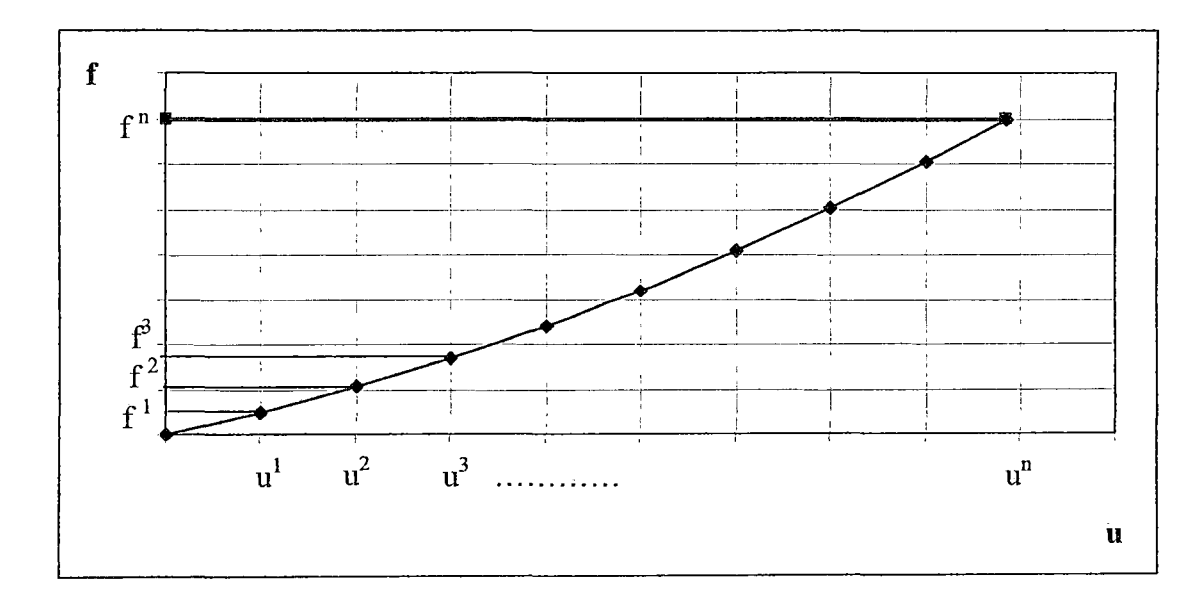

Gráfico (3.4): Estrategia incremental.

Tenemos el siguiente esquema de cálculo:

*Paraj* = *0, .... , n-1 Suponiendo que conocemos el vector* uj *de desplazamientos nodales tal que:* 

$$
\mathbf{r}(\mathbf{u}^{\mathbf{j}})=\mathbf{f}_{\mathbf{i}}(\mathbf{u}^{\mathbf{j}})-\mathbf{f}^{\mathbf{j}}=\mathbf{0}
$$

*Queremos obtener un vector* AuJ+<sup>1</sup>*de desplazamientos incrementales tal que:*  Para el punto  $\mathbf{u}^{\mathbf{i+1}}$ , calculado como

$$
\mathbf{u}^{\mathbf{j}+1} = \mathbf{u}^{\mathbf{j}} + \Delta \mathbf{u}^{\mathbf{j}+1}
$$

*se verifica que:* 

$$
r(u^{j+1}) = f_i(u^{j+1}) - f^{j+1} = 0
$$

*Finj.* 

Lo que se va a hacer es linealizar cada uno de los sistemas no-lineales de ecuaciones que aparecen en el esquema de cálculo.

Considerando la función definida por:

$$
r(u^{j+1}) = f_i(u^{j+1}) - f^{j+1}
$$

Haciendo un desarrollo en serie de Taylor de  $r(u^{j+1})$  alrededor del punto  $u^n$  este desarrollo contiene infmitos términos de orden creciente. Sin embargo, cundo se realiza una linealización del problema, solo se tienen en cuenta los términos de primer orden, quedando la aproximación como:

$$
\mathbf{r}(\mathbf{u}^{j+1}) \approx \mathbf{r}(\mathbf{u}^j) + \frac{\partial \mathbf{r}}{\partial \mathbf{u}} \big|_{\mathbf{u}^j} \Delta \mathbf{u}^{j+1} \dots (3.40)
$$

Este valor debe ser nulo, así que reordenando los términos, tenemos:

$$
r(u^{j})+\frac{\partial r}{\partial u_{u^{j}}}\Delta u^{j+1}=0
$$
.....(3.41)

El sistema de ecuaciones lineales es:

$$
\mathbf{K}^{\mathbf{i}} \Delta \mathbf{u}^{\mathbf{j}+1} = -\mathbf{r}(\mathbf{u}^{\mathbf{i}}) \dots (3.42)
$$

Don de  $K^j$  es la matriz de rigidez tangente.

$$
\mathbf{K}^{\mathbf{j}} = \frac{\partial \mathbf{r}}{\partial \mathbf{u}_{\mathbf{u}^{\mathbf{j}}}} \dots \dots \dots (3.43)
$$

De esta manera se linealiza los n problemas no-lineales que teníamos en nuestro esquema de cálculo.

La idea es encontrar el valor de  $\Delta u$  <sup>j+1</sup>, lo que sucede es que este valor es solo una aproximación de la solución del problema no-lineal, es decir el vector desplazamientos

$$
\mathbf{u}^{\mathbf{j}+1} = \mathbf{u}^{\mathbf{j}} + \Delta \mathbf{u}^{\mathbf{j}+1}
$$

no da fuerzas residuales nulas, es decir:

$$
r(u^{j+1})\neq 0
$$

Este problema se ilustra en el gráfico (3.5).

La solución del problema no-lineal se indica por  $u^{j+1}$ , y el del problema lineal es  $u^{j+1}$ . La obtención de  $u^{j+1}$  comienza con la realización de un desarrollo en serie de Taylor de la función:

$$
\mathbf{r}(\mathbf{u}^{\mathbf{j}}) = \mathbf{f}_{\mathbf{i}}(\mathbf{u}^{\mathbf{j}}) - \mathbf{f}^{\mathbf{j}^{(1)}}
$$

alrededor del punto  $\mathbf{u}^j$ , como estamos trabajando con fuerzas conservativas f<sup> $j+1$ </sup> es constante. Por lo tanto la función no lineal  $f = f_i(u)$ , se aproxima por la función lineal.
$$
\mathbf{f}^{j+1} = \mathbf{f}^j + \mathbf{K}^j(\mathbf{u} - \mathbf{u}^j) \dots (3.44)
$$

Ésta expresión es la tangente a la curva **f = Í¡ (u)** en el punto **(u** j, f j).

La intersección de la función lineal (3.44) con la función constante  $f = f^{j+1}$ , es el punto u<sup>j+1</sup>, para el cual:

f  
\n
$$
f=f^{j}+K^{j}(u-u^{j})
$$
  
\n $f=f^{j+1}$   
\n $f=f^{j+1}$   
\n $f=f^{j+1}$   
\n $f=f^{j+1}$   
\n $\downarrow$   
\n $u^{j+1}$   
\n $u^{j+1}$   
\n $u^{j+1}$ 

$$
\mathbf{f}^{j+1} = \mathbf{f}^{j} + \mathbf{K}^{j}(\mathbf{u}^{j+1} - \mathbf{u}^{j}) \dots (3.45)
$$

Grafico (3.5): Soluciones de los problemas no-lineal y linealizado.

Lo que vamos a hacer es aproximamos más y más a la solución eri cada paso de carga. Estas aproximaciones son iteraciones, y se le conoce como resolución incremental iterativa y funciona según el siguiente esquema de cálculo:

Para un determinado paso de carga  $\Delta f$ <sup> $j+1$ </sup> resolvemos el sistema lineal de  $\omega$ ecuaciones:

$$
K^{j}(\Delta u^{j+1}) = -r^{j} \dots (3.46)
$$

La fuerza residual r<sup>j</sup> corresponde con el incremento de carga:

$$
\mathbf{r}(\mathbf{u}^{\mathbf{j}}) = \mathbf{f}_{\mathbf{i}}(\mathbf{u}^{\mathbf{j}}) - \mathbf{f}^{\mathbf{j} \mathbf{i} \mathbf{1}} = -\Delta \mathbf{f}^{\mathbf{j} \mathbf{i} \mathbf{1}}
$$

La solución de la ecuación (3.46) se designa como:  $\Delta^1 u^{j+1}$ , para indicar que proporciona una predicción  $\mathbf{u}^{j+1} = \mathbf{u}^j + \Delta^1 \mathbf{u}^{j+1}$  del problema no-lineal.

Se debe verificar que la predicción es la solución de (3 .46); para ello evaluamos:  $\overline{a}$ 

$$
r({}^{1}u^{j11})=f_{i}({}^{1}u^{j11})-f^{j11}
$$

Si este valor está lo suficientemente cercano a cero no se necesitan más iteraciones.

Si este valor  $r(^{1}r^{j+1})$  es demasiado diferente de cero, comenzaremos la parte iterativa del proceso.

Se considera que el valor de  $\mathbf{u}^{j+1}$ , cumple el mismo rol que  $\mathbf{u}^{j}$  en la fase de predicción.

Por lo tanto, la fuerza desequilibrada se calcula como:

$$
r({}^{1}u^{j+1})=f_{i}({}^{1}u^{j+1})-f^{j+1}
$$

y consecuentemente, resolvemos el sistema lineal de ecuaciones:

$$
{}^{1}\mathbf{K}^{\mathbf{j}+1}({}^{2}\partial\mathbf{u}^{\mathbf{j}+1}) = -\mathbf{r}({}^{1}\mathbf{u}^{\mathbf{j}+1})\dots(3.47)
$$

Donde <sup>1</sup>K<sup>j+1</sup> es la matriz de rigidez tangente calculada en el punto  $({}^{1}u^{j+1},f_{i}({}^{1}u^{j+1}))$ , es decir:

$$
{}^{1}\mathbf{K}^{j+1} = \frac{\partial \mathbf{r}}{\partial \mathbf{u}^{1} \mathbf{u}^{j+1}}
$$

La solución  ${}^{2}$ δu  ${}^{j+1}$ , de la ecuación (3.47) es una corrección de la obtenida por medio de la ecuación (3.46). Con este valor se calcula una mejor aproximación  $2u$ <sup> $j+1$ </sup> a la solución del sistema no-lineal de la siguiente forma:

$$
^{2}\Delta u^{j+1} = ^{1}\Delta u^{j+1} + ^{2}\partial u^{j+1}
$$

$$
^{2}u^{j+1}=u^{j}+^{2}\Delta u^{j+1}
$$

Después de la primera corrección, se verifica si el punto  $2u^{j+1}$ , brinda una  $\blacksquare$ solución suficientemente buena al vector evaluado en el residuo:

$$
r(^{2}u^{j11})=f_{i}(^{2}u^{j11})-f^{j11}
$$

De lo contrario, buscaremos un nuevo vector  $3\delta u^{j+1}$ , tal que:  $\frac{1}{2}$ 

$$
{}^{2}K^{j+1}({}^{3}\partial u^{j+1})=-{}^{2}r^{j+1}
$$

y así sucesivamente.

Después de cierto número de iteraciones el proceso debe acercarse cada vez más a la solución. Para saber en que iteración parar, se hace un control de convergencia que puede efectuarse a partir del vector residuo.

El gráfico (3.6) nos muestra el esquema de cálculo del método se Newton- Raphson completo para un sistema de un grado de libertad.

De este gráfico se puede notar que se calcula constantemente la matriz de rigidez tangente para cada paso de carga, lo que para varios grados de libertad resulta ser un método costoso. Por ello existen otras variantes de este método que son el Método de Newton - Raphson modificado, los métodos Cuasi - Newton y los métodos Newton secante, pero no serán tratados en este trabajo.

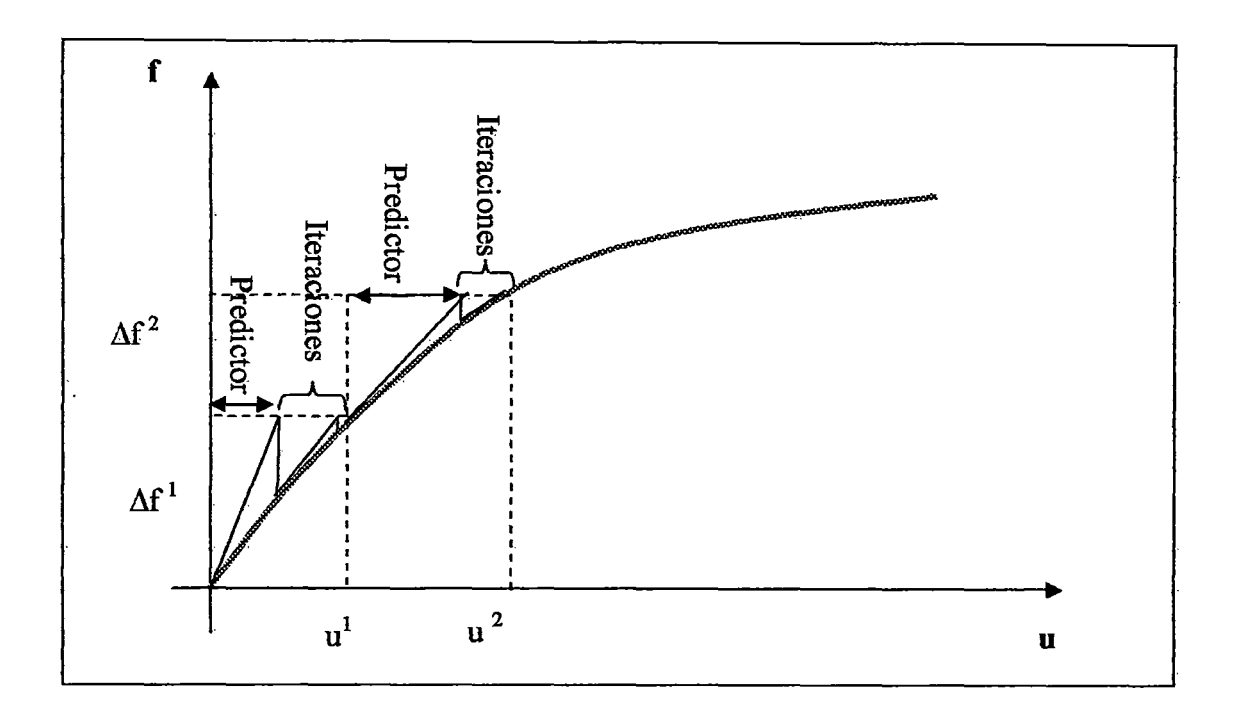

Gráfico (3.6). Método de Newton- Raphson completo.

### 3.1.5.- Análisis no-lineal de estructuras de cables colgantes.

# 3.1.5.1.- Análisis no-lineal de cables colgantes para cargas uniformemente distribuidas.

En el capítulo 11, se ha definido la configuración geométrica, se ha predimensionado elementos estructurales, se ha hecho el metrado de cargas del sistema cuadricable, y con esos datos trabajaremos en este análisis.

En este apartado nos concentraremos en calcular las posiciones de montaje del cable suspensor, de acuerdo con los procesos constructivos. Para ello emplearemos el método de Newton Raphson y, con la finalidad de simplificar los cálculos, consideraremos que los apoyos del cable suspensor son fijos. Los datos de la estructura están en la tabla 3.4.

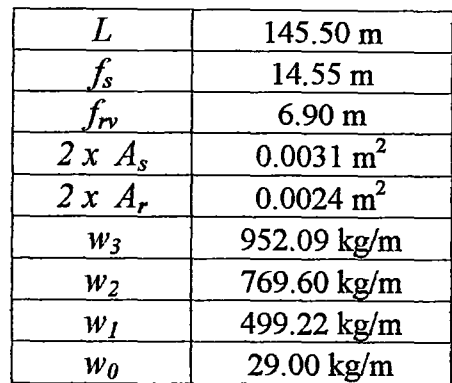

#### **Tabla 3.4**

### *L:* Luz del puente

*fs:* Flecha del cable suspensor en la posición final de montaje.

*frv-·* Proyección vertical de la flecha del cable de reversa, en la posición final de montaje.

*2 x As:* Area de dos cables suspensores. (Proyección vertical del sistema).

*2 x Ar:* Area de dos cables de reversa. (Proyección vertical del sistema).

*w3:* Carga muerta por peso propio de la estructura más la carga permanente debida a la tensión en cable de reversa.

*w2:* Carga muerta por peso propio de la estructura. (viga de rigidez, más tablero y cables).

*w*<sub>1</sub>: Carga muerta por peso propio de la viga de rigidez más el peso de cables.

*wo:* Carga muerta por peso propio del cable suspensor.

A continuación se describirá el esquema de cálculo, el cual consiste en encontrar las flechas de montaje del cable suspensor, partiendo de la posición final de montaje del sistema\_

Para ello se va a emplear la condición de compatibilidad, la cual requiere que para diferentes estados de carga la longitud final del cable suspensor menos su elongación, sea igual a la longitud inicial del cable  $(S_0)$ .

$$
S_3 - \Delta S_3 = S_2 - \Delta S_2 = S_1 - \Delta S_1 = S_0 \dots (3.48)
$$

Denominaremos a la posición final como estado (3), el cual está sometido a una carga uniformemente distribuida equivalente  $(w_3)$ . Esta carga comprende el peso propio de la estructura más la carga permanente debida a la tensión en el cable de reversa.

El estado (2), el cual está sometido a una carga uniformemente distribuida equivalente (w2), que se refiere a la acción de las cargas muertas debida al peso de la estructura. El estado (1), el cual está sometido a una carga uniformemente distribuida equivalente (w1), que se refiere a la acción de las cargas muertas debido al peso de la estructura menos el peso del tablero.

La posición de montaje del cable suspensor es el estado {0), el cual está sometido a una carga uniformemente distribuida equivalente al peso propio del cable suspensor  $(w_0)$ . De la Ecuación (2.5), tenemos que la longitud de un cable parabólico es:

$$
S = L + \frac{8f^2}{3L} \dots \dots \dots (3.49)
$$

La deformación elástica del cable parabólico esta dada por:

$$
\varepsilon(x) = \frac{T(x)}{EA}
$$

$$
\varepsilon(x) = \frac{H}{EA} \sqrt{1 + \left(\frac{dy}{dx}\right)^2}
$$

La elongación total con respecto a la condición no deformada es:

$$
\Delta S = \int_{0}^{L} \varepsilon(x) \frac{ds}{dx} dx
$$

$$
\Delta S = \frac{H}{EA} \int_0^L \sqrt{1 + \left(\frac{dy}{dx}\right)^2} dx
$$

$$
\Delta S = \frac{wL^2}{2EA} \left( \frac{L}{4f} + \frac{4f}{3L} \right) \dots \dots \dots \quad (3.50)
$$

De acuerdo a la ecuación  $(3.48)$  podemos calcular el valor de  $S_0$  para cualquier estado de carga.

Para el estado (3), Tenemos:

$$
S_3 = 145.5 + \frac{8}{3} \left( \frac{14.55^2}{145.5} \right) = 149.38m.
$$

$$
\Delta S_3 = \frac{952.09 \times 145.5^2}{4EA_s} \left( \frac{145.5}{4 \times 14.5} + \frac{4 \times 14.55}{3 \times 145.5} \right) = 0.5323m.
$$

$$
S_0 = 149.38 - 0.5323 = 148.847m.
$$

Empleando la ecuación de compatibilidad (3.48) y las expresiones (3.49) y (3.50), obtenemos la siguiente expresión para un determinado estado de carga *i.* 

$$
\frac{8}{3L}f_i^3 - \frac{16w_iL}{24EA}f_i^2 - (S_0 - L)f_i - \frac{3w_iL^3}{24EA} = 0 \dots \dots \dots \tag{3.51}
$$

La ecuación no-lineal (3.51) es la que se resuelve empleado el método de Newton Raphson, para los distintos estados de carga.

Cálculo de la flecha del cable suspensor para el estado de montaje (2), con la carga uniformemente distribuida  $w_2 = 769.60$  kg/m.

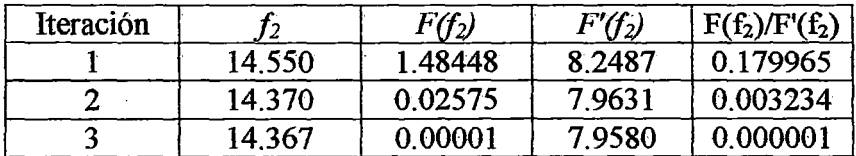

 $f_2$  = 14.367 m. *H<sub>2</sub>* = 141755.863 kg.

Cálculo de la flecha del cable suspensor para el estado de montaje (1), con la carga uniformemente distribuida w<sub>1</sub> = 499.225 kg/m.

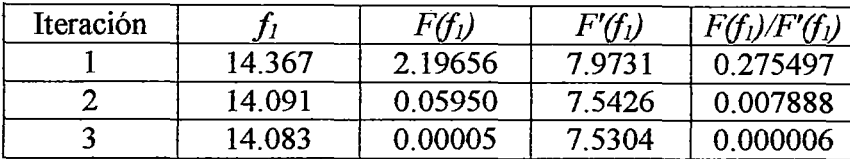

*Ji=* 14.083 m.

 $H_1 = 93804,606$  kg.

Cálculo de la flecha del cable suspensor para el estado de montaje (0), con la carga uniformemente distribuida  $w_1 = 29$  kg/m, que corresponde al peso propio del cable suspensor.

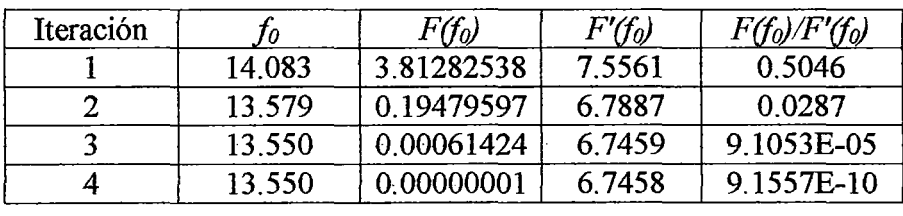

*fo=* 13.55 m.

*Ho=* 5663.615 kg.

Las figuras  $(3.10)$  y  $(3.11)$ , muestran los estados de carga.

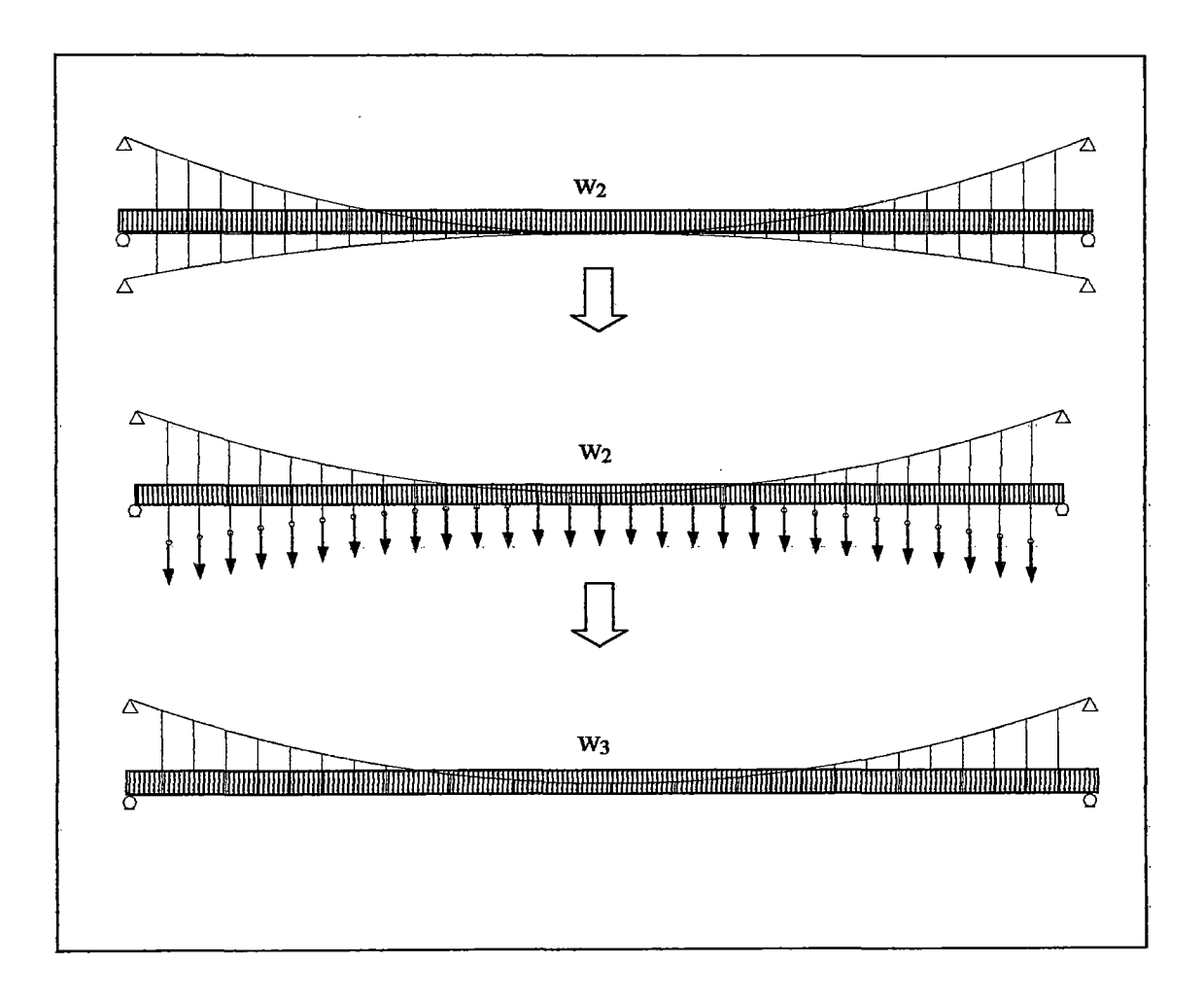

Figura (3.10): Representación del estado 3, Carga total  $(w_3)$  que soporta el cable suspensor.

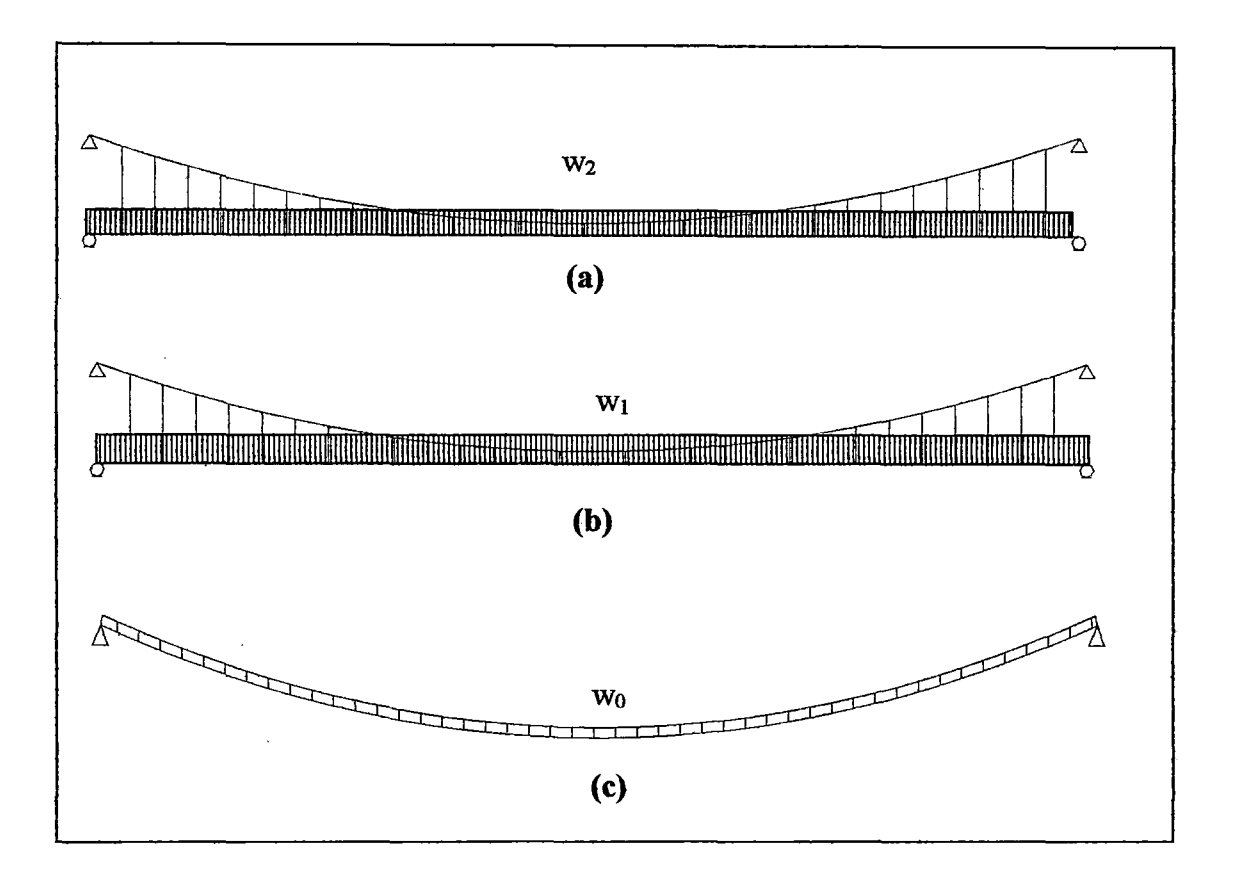

Figura (3.11): (a) Estado de carga 2, acción de las cargas muertas debido al peso de la estructura. (b) Estado de carga 1, acción de las cargas muertas debido al peso de la estructura menos el peso del tablero. (e) Estado de carga O, acción del peso propio del cable suspensor.

### 3.1.5.2.- Análisis no-lineal de cables colgantes para cargas puntuales.

En este apartado, se realizará el análisis no-lineal de un cable colgante sometido a cargas uniformemente distribuidas y puntuales.

La figura (3.12), nos muestra la deformación del cable suspensor ante la acción de una fuerza puntual P, aplicada a una distancia X¡.

La formulación que se plantea en este apartado, es la que da Irvine.<sup>1</sup>

<sup>&</sup>lt;sup>1</sup> Irvine, Max, "Cable Structures", Cap. II.

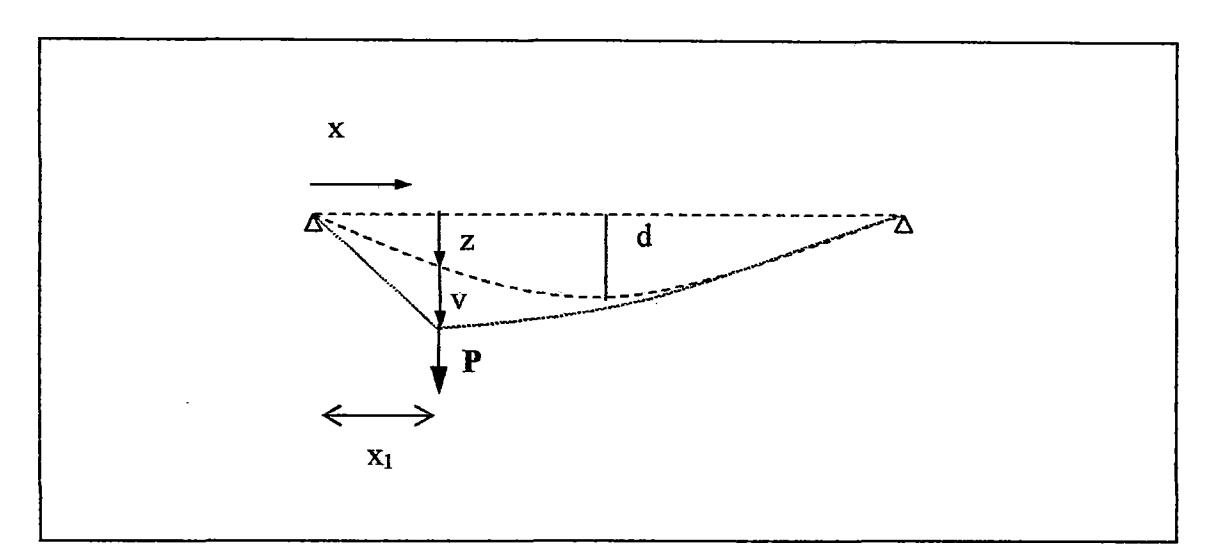

Figura (3 .12). Deformada del cable suspensor frente a la acción de una carga puntual.

Evaluando el equilibrio vertical del cable, se tiene:

$$
(H+h)\frac{d(z+v)}{dx} = P\left(1-\frac{x_1}{L}\right) + \frac{wL}{2}\left(1-\frac{2x}{L}\right) \dots \dots \quad (3.52)
$$

Donde v es la deflexión vertical adicional debida a la acción de la carga puntual y h es el incremento de la componente horizontal de la tensión en el cable, correspondiente a la carga puntual.

Expandiendo, removiendo y cancelando términos en la ecuación (3.10), obtenemos las siguientes ecuaciones de equilibrio:

$$
\text{Para } 0 \le x < x_1
$$
\n
$$
(H + h) \frac{dv}{dx} = P\left(1 - \frac{x_1}{L}\right) - h \frac{dz}{dx} \quad \dots \dots \quad (3.53)
$$

Para  $x_1 < x \leq L$ 

$$
(H+h)\frac{dv}{dx}=-P\frac{x_1}{L}-h\frac{dz}{dx}
$$
........(3.54)

Las soluciones no dimensionales de las ecuaciones (3.53) Y (3.54) son:

Para  $0 \leq x \leq x_l$ 

$$
\mathbf{v} = \frac{1}{(1+\mathbf{h})} \left[ (1-\mathbf{x}_1)\mathbf{x} - \frac{\mathbf{h}}{2\mathbf{P}} \mathbf{x}(1-\mathbf{x}) \right] \dots (3.55)
$$

Para  $x_1 < x \leq L$ 

$$
\mathbf{v} = \frac{1}{(1+\mathbf{h})} \left[ (1-\mathbf{x})\mathbf{x}_1 - \frac{\mathbf{h}}{2\mathbf{P}} \mathbf{x}(1-\mathbf{x}) \right] \dots \dots (3.56)
$$

Donde:

$$
\mathbf{v} = \frac{v}{(PL/H)}
$$

$$
\mathbf{h} = \frac{h}{H}
$$

$$
\mathbf{P} = \frac{P}{mgL}
$$

El valor que se debe evaluar es h; para ello se hacen las siguientes deducciones:

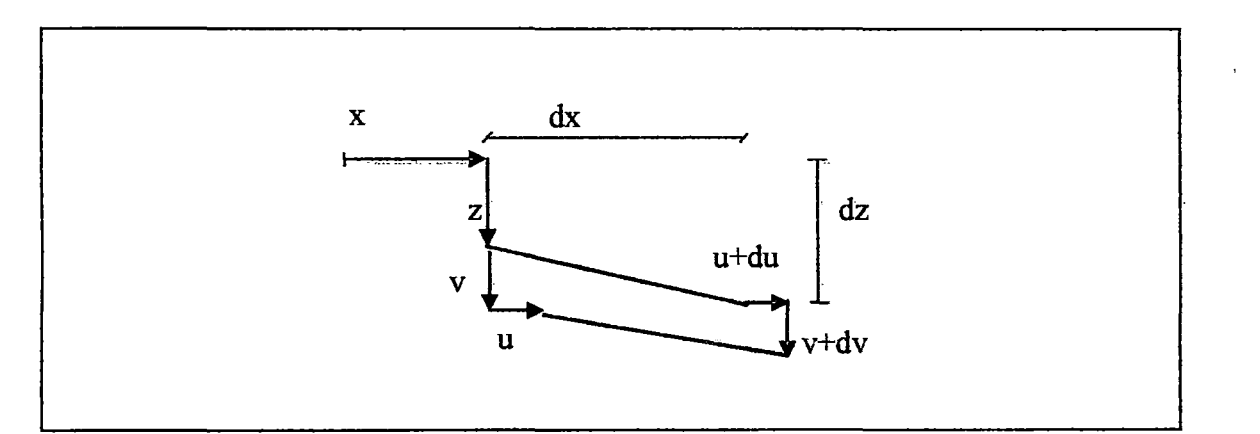

Figura (3.13). Desplazamientos de un elemento diferencial de cable.

La figura (3.13) muestra los cambios en la geometría de un elemento diferencial del cable, debidos al incremento de tensión.

Si *ds* es la longitud original y *ds'* es la nueva longitud, tenemos:

$$
ds^{2} = dx^{2} + dz^{2}
$$
  

$$
ds^{2} = (dx + du)^{2} + (dz + dv)^{2}
$$

De donde se deduce:

$$
\frac{ds'-ds}{ds} = \frac{du}{ds}\frac{dx}{ds} + \frac{dz}{ds}\frac{dv}{ds} + \frac{1}{2}\left(\frac{dv}{ds}\right)^2 \dots (3.57)
$$

Que es el alargamiento unitario.

Sea  $\tau$  el incremento de tensión en el elemento de cable, debido a la acción de la carga puntual. El valor de  $\tau$  es:

$$
\tau = h \frac{ds}{dx} \dots \dots \quad (3.58)
$$

Según las relaciones constitutivas,  $\tau$  también es:

$$
\tau = \frac{ds' - ds}{ds} EA \dots (3.59)
$$

Reemplazando (3.58) y (3.59) en (3.57), tenemos:

$$
\frac{h(ds/dx)^3}{EA}=\frac{du}{dx}+\frac{dz}{dx}\frac{dv}{dx}+\frac{1}{2}\left(\frac{dv}{dx}\right)^2\ldots\ldots(3.60)
$$

Es conveniente usar la ecuación del cable (3.60) en forma integrada:

$$
\frac{hL_e}{EA} = u(L) - u(0) + \int_0^L \frac{dz}{dx} \frac{dv}{dx} + \frac{1}{2} \int_0^L \left(\frac{dv}{dx}\right)^2 \dots \dots \dots (3.61)
$$

Donde:

$$
L_e = \int_0^L \left(\frac{ds}{dx}\right)^3 dx \approx L \left(1 + 8\left(\frac{f}{L}\right)^2\right)
$$

 $\sim$ 

Los valores u(L) y u(0) son los desplazamientos longitudinales en los apoyos, pero en este caso estamos considerando que los apoyos son fijos, por lo tanto estos desplazamientos son cero.

Integrando la ecuación (3.61) tenemos:

$$
\frac{hL_e}{EA} = \frac{mg}{H} \int_0^L v dx - \frac{1}{2} \int_0^L \left(\frac{dv}{dx}\right)^2 dx \dots \dots \quad (3.62)
$$

Bajo la posición de la carga dv *1 dx* es discontinua. Por eso cuando se integra en la ecuación (3.52) debemos tener en cuenta esto. Al integrar tenemos:

$$
\frac{1}{2}\int_{0}^{L} \left(\frac{dv}{dx}\right)^{2} dx = -\frac{1}{2}\left\{\frac{dv}{dx}v\Big|_{x_{1}}^{x_{1}^{+}} + \frac{d^{2}v}{dx^{2}}\int_{0}^{x_{1}} vdx + \frac{d^{2}v}{dx^{2}}\int_{x_{1}}^{L} vdx\right\} \dots \dots (3.63)
$$

Reemplazando la ecuación (3.63) en (3.62) y empleando las ecuaciones (3.55) y (3.56), obtenemos la siguiente cúbica:

$$
\mathbf{h}^{3} + (2 + \lambda^{2} / 24) \mathbf{h}^{2} + (1 + \lambda^{2} / 12) \mathbf{h} - \lambda^{2} \mathbf{x}_{1} (1 - \mathbf{x}_{1}) \mathbf{P} (1 + \mathbf{P}) / 2 = 0 \quad \dots \quad (3.64)
$$

Donde el factor  $\lambda^2$  es:

$$
\lambda^2 = \frac{(mgL/H)^2 L}{(HL_eEA)}
$$

Con los datos de la tabla (3.5)

 $w_2 = mg = 769.60$  kgf/m

i.

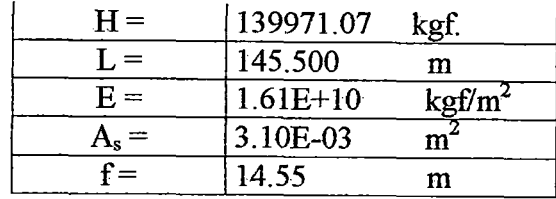

### **Tabla** 3.5

Se realizan los cálculos correspondientes, teniendo en cuenta que la formulación aquí planteada corresponde solo a cables colgantes, no se considera los efectos del cable de reversa.

El estado inicial de deformación del cable corresponde al perfil deformado debido a las cargas distribuidas por peso propio de la estructura. El valor de P es 10000 kgf y se tiene:

$$
\lambda^2 = 211.08
$$
  
\n
$$
L_e = 157.14
$$
  
\n
$$
(2 + \lambda^2 / 24) = 10.79
$$
  
\n
$$
(1 + \lambda^2 / 12) = 18.59
$$
  
\n
$$
\lambda^2 \mathbf{x}_1 (1 - \mathbf{x}_1) \mathbf{P} (1 + \mathbf{P}) / 2 = C_1
$$

2000年3月29日,1992年19月20日,1992年19月1日,1993年19月20日,1993年19月20日,1993年19月20日,1993年19月20日,1993年19月20日,1993年19月20日,1993年19月20日,1993年19月20日,1993年10月20日,1993年10月,1993年10月20日,1993年10月,1993年10月,1993年10月,1993年10月,1993年10月,1993年10月,199

Donde  $C_1$  depende de  $x_1$ ; entonces reemplazamos estos valores en la ecuación (3.64):

$$
\mathbf{h}^3 + 10.79 \times \mathbf{h}^2 + 18.59 \times \mathbf{h} - C_1 = 0
$$

En la siguiente tabla de cálculo se ha obtenido el valor de **h,** empleando el método iterativo para diferentes posiciones de carga.

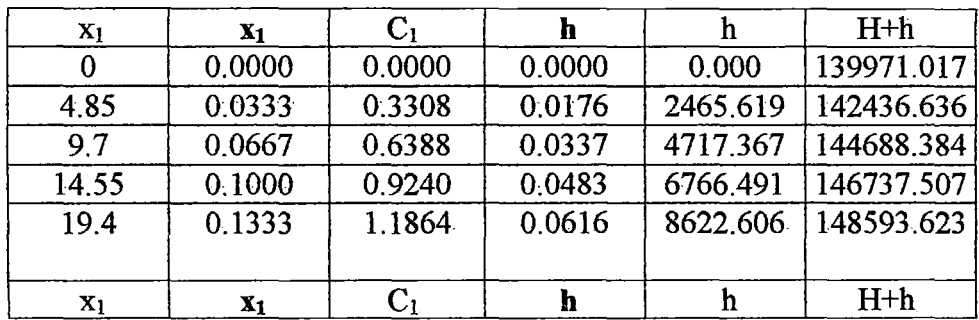

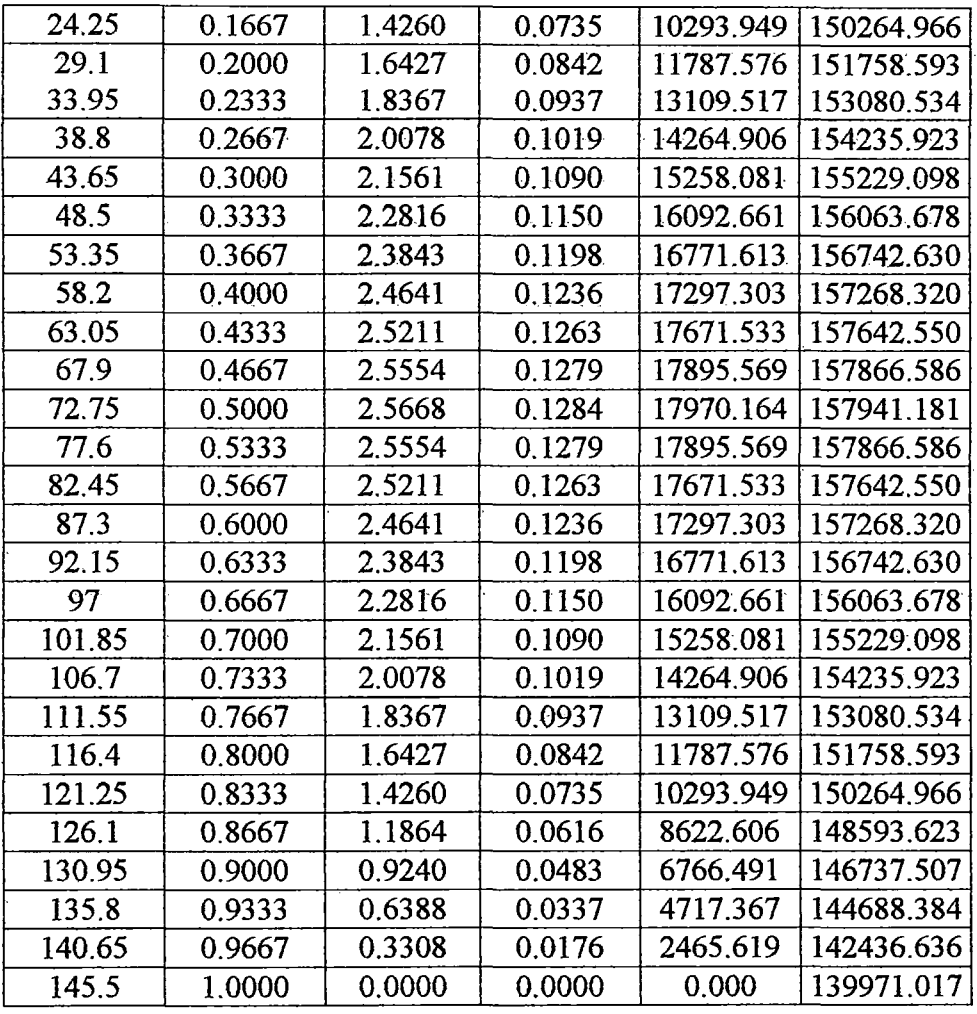

 $\ddot{\phantom{a}}$ 

# **Tabla** 3.6

Considerando que colocamos la carga P a 1/10 de la luz, tenemos, la deformada para estas posiciones de carga:

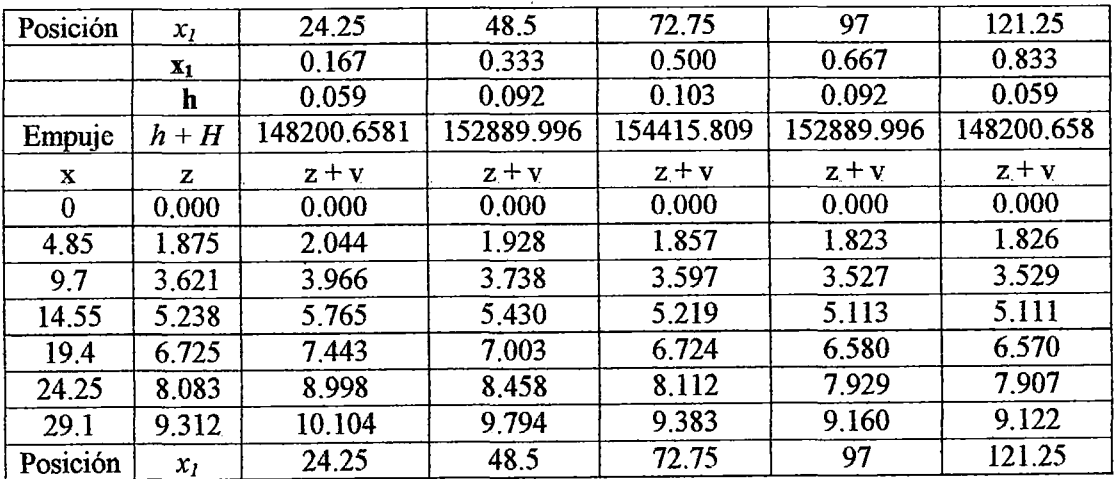

| $\mathbf x$ | Z      | $z + v$ | $z + v$ | $z + v$ | $z + v$ | $z + v$ |
|-------------|--------|---------|---------|---------|---------|---------|
| 33.95       | 10.411 | 11.088  | 11.012  | 10.537  | 10.272  | 10.215  |
| 38.8        | 11.381 | 11.949  | 12.111  | 11.573  | 11.266  | 11.186  |
| 43.65       | 12.222 | 12.689  | 13.093  | 12.492  | 12.141  | 12.034  |
| 48.5        | 12.933 | 13.306  | 13.955  | 13.294  | 12.898  | 12.761  |
| 53.35       | 13.515 | 13.801  | 14.382  | 13.979  | 13.536  | 13.365  |
| 58.2        | 13.968 | 14.174  | 14.691  | 14.546  | 14.057  | 13.847  |
| 63.05       | 14.291 | 14.425  | 14.881  | 14.996  | 14.458  | 14.207  |
| 67.9        | 14.485 | 14.554  | 14.953  | 15.329  | 14.742  | 14.445  |
| 72.75       | 14.550 | 14.560  | 14.907  | 15.545  | 14.907  | 14.560  |
| 77.6        | 14.485 | 14.445  | 14.742  | 15.329  | 14.953  | 14.554  |
| 82.45       | 14.291 | 14.207  | 14.458  | 14.996  | 14.881  | 14.425  |
| 87.3        | 13.968 | 13.847  | 14.057  | 14.546  | 14.691  | 14.174  |
| 92.15       | 13.515 | 13.365  | 13.536  | 13.979  | 14.382  | 13.801  |
| 97          | 12.933 | 12.761  | 12.898  | 13.294  | 13.955  | 13.306  |
| 101.85      | 12.222 | 12.034  | 12.141  | 12.492  | 13.093  | 12.689  |
| 106.7       | 11.381 | 11.186  | 11.266  | 11.573  | 12.111  | 11.949  |
| 111.55      | 10.411 | 10.215  | 10.272  | 10.537  | 11.012  | 11.088  |
| 116.4       | 9.312  | 9.122   | 9.160   | 9.383   | 9.794   | 10.104  |
| 121.25      | 8.083  | 7.907   | 7.929   | 8.112   | 8.458   | 8.998   |
| 126.1       | 6.725  | 6.570   | 6.580   | 6.724   | 7.003   | 7.443   |
| 130.95      | 5.238  | 5.111   | 5.113   | 5.219   | 5.430   | 5.765   |
| 135.8       | 3.621  | 3.529   | 3.527   | 3.597   | 3.738   | 3.966   |
| 140.65      | 1.875  | 1.826   | 1.823   | 1.857   | 1.928   | 2.044   |
| 145.5       | 0.000  | 0.000   | 0.000   | 0.000   | 0.000   | 0.000   |

**Tabla 3.7** 

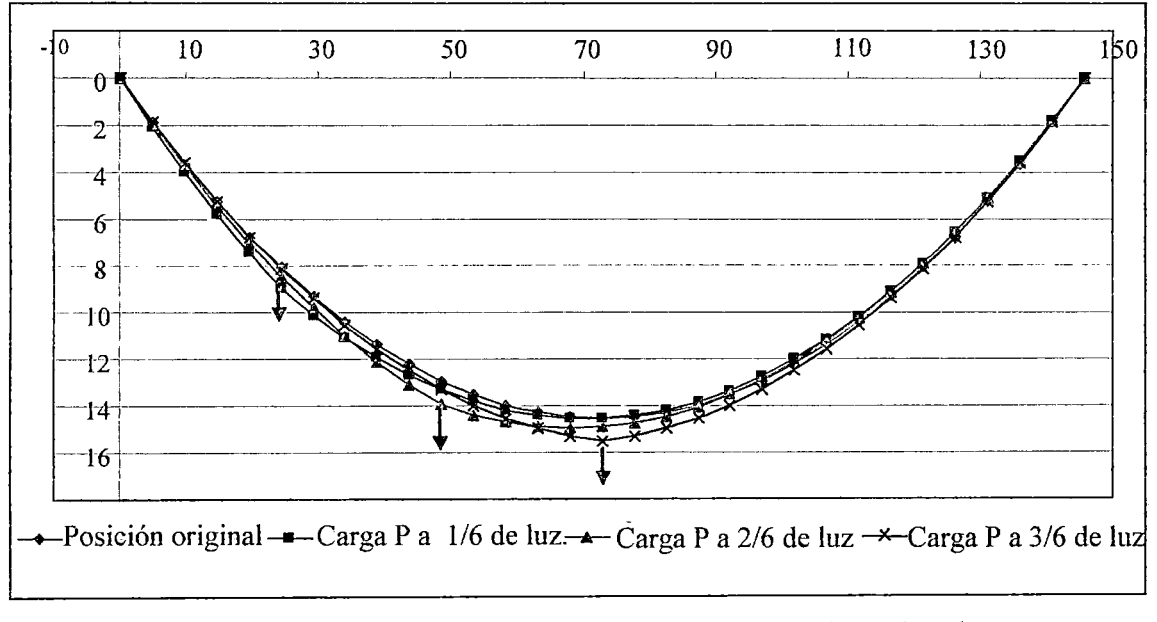

Grafico (3.7): Deformaciones del cable suspensor debidas a la acción de una carga puntual P a diferentes posiciones.

 $\hat{\boldsymbol{\epsilon}}$ 

| $H + h$            | 148200.6581 | 152889.996 | 154415.809   | 152889.996   | 148200.658 |
|--------------------|-------------|------------|--------------|--------------|------------|
| X1                 | 24.25       | 48.5       | 72.75        | 97           | 121.25     |
| $\dot{\mathbf{X}}$ | V           | v          | $\mathbf{v}$ | $\mathbf{v}$ | v          |
| $\boldsymbol{0}$   | 0.000       | 0.000      | 0.000        | 0.000        | 0.000      |
| 4.85               | 0.169       | 0.053      | $-0.018$     | $-0.053$     | $-0.050$   |
| 9.7                | 0.344       | 0.117      | $-0.025$     | $-0.095$     | $-0.092$   |
| 14.55              | 0.527       | 0.192      | $-0.019$     | $-0.125$     | $-0.127$   |
| 19.4               | 0.717       | 0.278      | $-0.001$     | $-0.145$     | $-0.155$   |
| 24.25              | 0.915       | 0.374      | 0.029        | $-0.154$     | $-0.176$   |
| 29.1               | 0.792       | 0.482      | 0.071        | $-0.152$     | $-0.190$   |
| 33.95              | 0.676       | 0.601      | 0.125        | $-0.140$     | $-0.196$   |
| 38.8               | 0.568       | 0.730      | 0.192        | $-0.116$     | $-0.196$   |
| 43.65              | 0.467       | 0.871      | 0.270        | $-0.081$     | $-0.188$   |
| 48.5               | 0.373       | 1.022      | 0.361        | $-0.035$     | $-0.173$   |
| 53.35              | 0.286       | 0.867      | 0.463        | 0.021        | $-0.151$   |
| 58.2               | 0.206       | 0.723      | 0.578        | 0.089        | $-0.121$   |
| 63.05              | 0.134       | 0.590      | 0.705        | 0.167        | $-0.085$   |
| 67.9               | 0.068       | 0.468      | 0.844        | 0.256        | $-0.041$   |
| 72.75              | 0.010       | 0.357      | 0.995        | 0.357        | 0.010      |
| 77.6               | $-0.041$    | 0.256      | 0.844        | 0.468        | 0.068      |
| 82.45              | $-0.085$    | 0.167      | 0.705        | 0.590        | 0.134      |
| 87.3               | $-0.121$    | 0.089      | 0.578        | 0.723        | 0.206      |
| 92.15              | $-0.151$    | 0.021      | 0.463        | 0.867        | 0.286      |
| $\overline{97}$    | $-0.173$    | $-0.035$   | 0.361        | 1.022        | 0.373      |
| 101.85             | $-0.188$    | $-0.081$   | 0.270        | 0.871        | 0.467      |
| 106.7              | $-0.196$    | $-0.116$   | 0.192        | 0.730        | 0.568      |
| 111.55             | $-0.196$    | $-0.140$   | 0.125        | 0.601        | 0.676      |
| 116.4              | $-0.190$    | $-0.152$   | 0.071        | 0.482        | 0.792      |
| 121.25             | $-0.176$    | $-0.154$   | 0.029        | 0.374        | 0.915      |
| 126.1              | $-0.155$    | $-0.145$   | $-0.001$     | 0.278        | 0.717      |
| 130.95             | $-0.127$    | $-0.125$   | $-0.019$     | 0.192        | 0.527      |
| 135.8              | $-0.092$    | $-0.095$   | $-0.025$     | 0.117        | 0,344      |
| 140.65             | $-0.050$    | $-0.053$   | $-0.018$     | 0.053        | 0.169      |
| 145.5              | 0.000       | 0.000      | 0.000        | 0.000        | 0.000      |

La tabla (3.8) muestra el valor de los desplazamientos verticales v, para las diferentes posiciones.

### **Tabla** 3.8

# 3 .l. 6.- Aplicación del análisis no-lineal al puente cuadricable sin viga de rigidez.

En el Capítulo I se han expuesto las principales características e hipótesis que se tiene en consideración para el análisis del sistema cuadricable.

En el Capítulo II se ha metrado cargas, se ha calculado la tensión de los cables en una configuración geométrica final y se ha predimensionado los mismos.

Hasta el momento se ha visto que el sistema cuadricable en una posición final de equilibrio, proyectada en el plano vertical, para la acción de cargas permanentes, tiene la configuración geométrica y el valor de los empujes en los cables tal como los muestra la figura (3.14).

En este apartado, se va a analizar el sistema cuadricable sin viga de rigidez, ante la acción de sobrecarga asimétrica, puntual P.

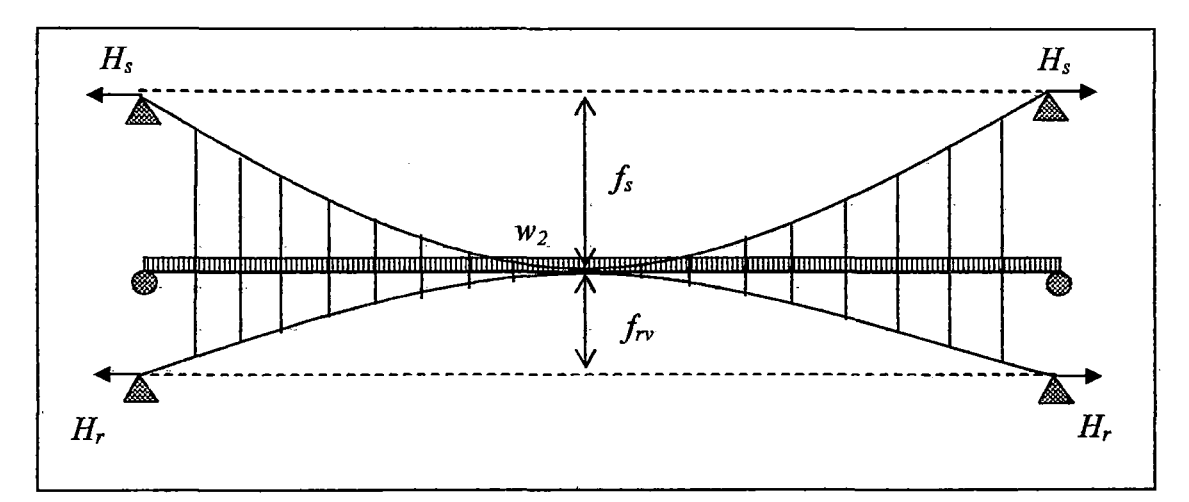

Figura  $(3.14)$ : Posición final de equilibrio del sistema cuadricable equivalente -Proyección vertical.

La tabla 3.9, tiene los datos de la configuración geométrica final del sistema, así como los valores de tensiones en cables y otros parámetros calculados a partir de ésta.

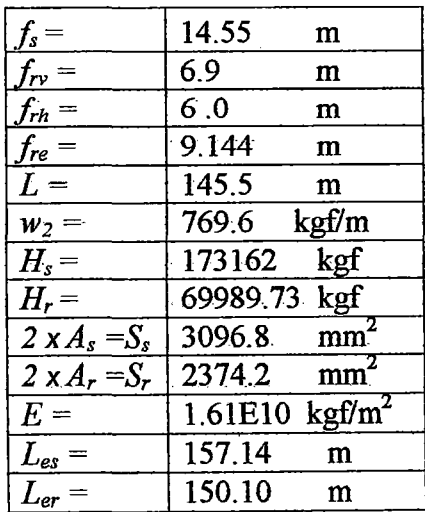

#### **Tabla** 3.9

Donde los valores de Les y Ler, se calculan según las siguientes expresiones, mencionadas anteriormente:

$$
L_{es} = \int_{0}^{L} \left(\frac{ds}{dx}\right)^{3} dx \approx L \left(1 + 8\left(\frac{f_{s}}{L}\right)^{2}\right)
$$

$$
L_{er} = \int_{0}^{L} \left(\frac{ds}{dx}\right)^{3} dx \approx L \left(1 + 8\left(\frac{f_{er}}{L}\right)^{2}\right)
$$

La ecuación (3.60) de desplazamientos ortogonales, planteada por Irvine, para un cable colgante, es:

$$
\frac{h(ds/dx)^3}{EA} = \frac{du}{dx} + \frac{dz}{dx}\frac{dv}{dx} + \frac{1}{2}\left(\frac{dv}{dx}\right)^2
$$

La cual será empleada en esta formulación, con la diferencia que aquí omitiremos el término  $\frac{1}{2} \left( \frac{dv}{dx} \right)^2$ , puesto que el sistema cuadricable tiene una articulación central, lo que restringe los desplazamientos horizontales y verticales, pudiéndose despreciar ese término de la formulación.

Entonces la fórmula de desplazamientos ortogonales es:

$$
\frac{h(ds/dx)^3}{EA}=\frac{du}{dx}+\frac{dz}{dx}\frac{dv}{dx}\dots(3.65)
$$

Integrando la ecuación de un extremo al centro, tenemos:

$$
\int_{-L/2}^{0} \frac{d\mu}{dx} dx = \mu_c - \mu_0 = -\frac{mg}{H} \int_{-L/2}^{0} v dx + \frac{h}{2EA} L_e
$$

$$
\mu_c = -\frac{8f}{L^2} \int_{-L/2}^{0} v dx + \frac{h}{2EA} L_e \dots \dots \quad (3.66)
$$

Esta ecuación {3.66) es la ecuación de desplazamientos ortogonales en forma integrada, con la que vamos a trabajar más adelante.

### 3 .l. 6.1.- Sistema cuadricable con sobrecarga.

Una sobrecarga asimétrica conduce a tensiones diferentes en las dos partes, izquierda y derecha del sistema.

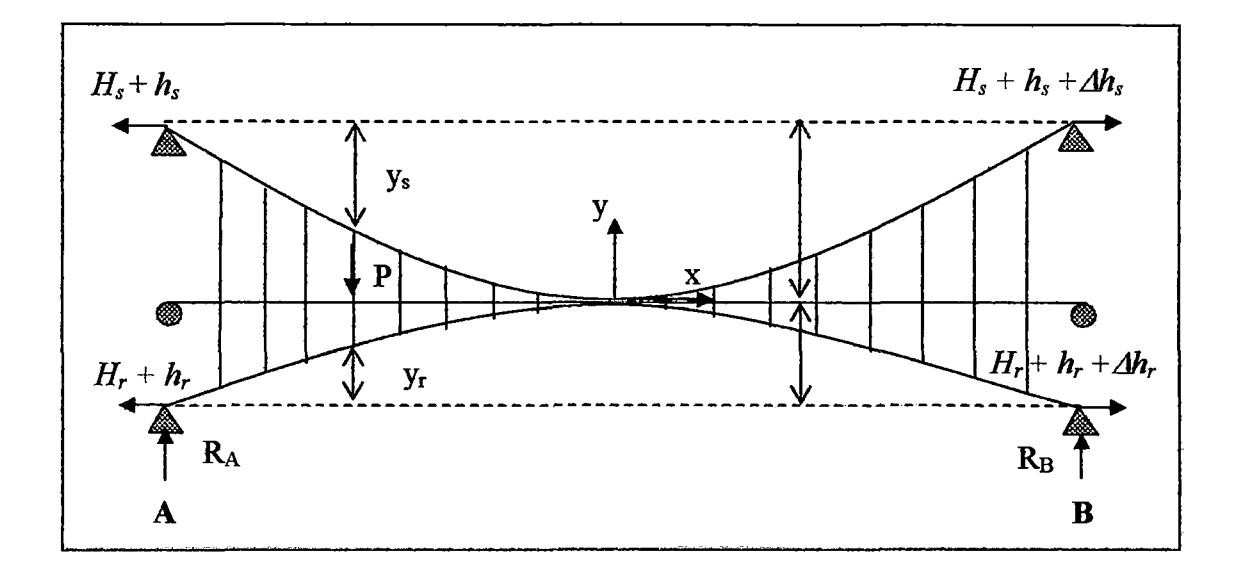

Figura (3.15): Sistema cuadricable equivalente con sobrecarga.

Sean  $h_s$ ,  $h_r$  las tensiones suplementarias debidas a las sobrecargas del lado izquierdo y  $h_s$ +  $\Delta h_s$ ,  $h_r$  +  $\Delta h_r$ , las tensiones en el lado derecho, R<sub>A</sub> y R<sub>B</sub> la sumatoria de las componentes verticales de reacción del apoyo en A y B.

Estas reacciones no son aquellas de un ancho sujeto a la misma sobrecarga. En efecto, contrariamente a lo que se produce en un sistema sin articulación central, el momento de los componentes horizontales de las reacciones de apoyo no es nulo.

El sistema completo en equilibrio da:

$$
\Delta h_s + \Delta h_r = 0
$$
  

$$
R_A + R_B = P
$$
 ...... (3.67)

La ecuación de equilibrio de una parte del sistema es:

Antes de la sobrecarga

$$
H_s y_s + H_r y_r - m_0 = 0
$$

Siendo  $m_0$  es el momento debido a la carga permanente en la viga recta equivalente.

Después de la sobrecarga

$$
(H_s + h_s)(y_s + v) + (H_r + h_r)(y_r + v) - M = 0
$$

Donde  $M$  es el momento total de las fuerzas verticales aplicado en la parte del sistema considerada.

Sean *m* el momento flector,  $R_A'$  y  $R_B'$  las reacciones de apoyo en la viga derecha equivalente sujeta a la misma sobrecarga.

$$
M = m + (R_A - R_A') (x + l/2) + m_0
$$
  

$$
R_A - R_A' = -(R_B - R_B') = R
$$

### $R =$  constante del Sistema

Tomando el sistema de coordenadas en el punto de amarre central, tal como lo muestra la figura (3.15). Se obtienen las ecuaciones generales de equilibrio:

Lado izquierdo

 $\ddot{\phantom{a}}$ 

$$
(H_s + h_s + H_r + h_r)v + h_s y_s + h_r y_r - R(x + L/2) - m = 0 \dots (3.68)
$$

Lado derecho

$$
(H_s + h_s + H_r + h_r)v + (h_s + \Delta h_s)v_s + (h_r + \Delta h_r)v_r - R(x - L/2) - m = 0 \dots (3.69)
$$

l,

En el centro estas dos ecuaciones son simultáneamente evaluadas, de donde:

$$
\Delta h_s f_s + \Delta h_r f_r + RL = 0 \dots \dots \quad (3.70)
$$

Se tiene 5 reacciones de apoyo desconocidas  $h_s$ ,  $h_r$ ,  $\Delta h_s$ ,  $\Delta h_r$ ,  $R$ 

Por la condición de amarre central, se establece en el centro el mismo desplazamiento horizontal  $\mu_c$ .

La integración de la ecuación de desplazamientos ortogonales da: Para el lado izquierdo:

$$
\mu_c = -\frac{8f_s}{L^2} \int_{-L/2}^{0} v dx + \frac{h_s}{2ES_s} L_{se} \ \ldots \ldots \ (3.71)
$$

$$
\mu_c = -\frac{8f_r}{L^2} \int_{-L/2}^{0} v dx + \frac{h_r}{2ES_r} L_{re} \dots \dots (3.72)
$$

Para el lado derecho:

$$
\mu_c = -\frac{8f_s}{L^2} \int_0^{L/2} v dx + \frac{(h_s + \Delta h_s)}{2ES_s} L_{se} \ \ldots \ldots \ (3.73)
$$

$$
\mu_c = -\frac{8f_r}{L^2} \int_0^{L/2} v dx + \frac{(h_r + \Delta h_r)}{2ES_r} L_{re} \dots (3.74)
$$

 $\int_{-L/2}^{0} v dx$ ,  $\int_{0}^{L}$ Siendo, $\mu_c$ ,  $\int_{-L/2}^{0} v dx$ ,  $\int_{0}^{L/2} v dx$ , valores desconocidos. Si denominamos  $H = H_s + H_r$ en las ecuaciones (3.68) y (3.69) e integrando tenemos:

$$
(H+h_s+h_r)\int_{-L/2}^{0} vdx+h_s\int_{-L/2}^{0} y_s dx+h_r\int_{-L/2}^{0} y_r dx-R\int_{-L/2}^{0} (x+L/2) dx-\int_{-L/2}^{0} m dx=0
$$
  
...... (3.75)

$$
(H+h_s+h_r)\int_0^{L/2} vdx+(h_s+\Delta h_s)\int_0^{L/2} y_s dx+(h_r+\Delta h_r)\int_0^{L/2} y_r dx-R\int_0^{L/2} (x-L/2)dx-\int_0^{L/2} m dx=0
$$
  
...... (3.76)

 $\bar{z}$ 

Se tiene un sistema de 8 ecuaciones (3.67), (3.70) a (3.76) con 8 incógnitas:

$$
h_s, h_r, \Delta h_s, \Delta h_r, R, \mu_c, \int_{-L/2}^{0} v dx, \int_{0}^{L/2} v dx
$$

Resolviendo el sistema:

$$
x = \int_{-L/2}^{0} v \, dx \qquad \qquad y = \int_{0}^{L/2} v \, dx
$$

Las ecuaciones  $(3.71)$  a  $(3.74)$  se transforman en:

$$
-\frac{2ES_s}{L_{es}}\mu_c - \frac{16f_s}{L^2}\frac{ES_s}{L_{es}}x + h_s = 0 \dots \dots \dots \dots \dots \dots \tag{3.71}
$$

$$
\frac{2ES_s}{L_{es}}\mu_c - \frac{16f_s}{L^2}\frac{ES_s}{L_{es}}y + (h_s + \Delta h_s) = 0 \dots \dots \dots \dots (3.73)
$$

$$
\frac{2ES_r}{L_{er}}\mu_c - \frac{16f_r}{L^2}\frac{ES_r}{L_{er}}y + (h_r + \Delta h_r) = 0 \dots \dots \dots \dots \dots \tag{3.74}
$$

Sumando  $(3.71) + (3.72)$  y  $(3.73) + (3.74)$ , tenemos:

$$
-2E\left(\frac{S_s}{L_{es}}+\frac{S_r}{L_{er}}\right)\mu_c - \frac{16E}{L^2}\left(\frac{f_sS_s}{L_{es}}+\frac{f_rS_r}{L_{er}}\right)x + h_s + h_r = 0
$$

$$
2E\left(\frac{S_s}{L_{es}}+\frac{S_r}{L_{er}}\right)\mu_c - \frac{16E}{L^2}\left(\frac{f_sS_s}{L_{es}}+\frac{f_rS_r}{L_{er}}\right)y + h_s + h_r = 0
$$

Sea:

$$
-16\frac{E}{L}\left(\frac{S_s}{LL_{es}}+\frac{S_r}{LL_{er}}\right)(x+y)+2(h_s+h_r)=0
$$

$$
4E\left(\frac{S_s}{L_{es}} + \frac{S_r}{L_{er}}\right)\mu_c + 16\frac{E}{L}\left(\frac{f_s S_s}{L L_{es}} + \frac{f_r S_r}{L L_{er}}\right)(x - y) = 0
$$

Si:

 $\mathbb{R}^2$ 

$$
\alpha = \frac{S_{s}}{L_{es}} + \frac{S_{r}}{L_{er}}
$$

$$
\beta = \frac{f_s S_s}{L L_{es}} + \frac{f_r S_r}{L L_{er}}
$$

$$
\gamma = \frac{f_s^2 S_s}{L^2 L_{es}} + \frac{f_r^2 S_r}{L^2 L_{er}}
$$

Se tiene entonces:

$$
h_s + h_r = \frac{8E}{L} \beta(x + y) \dots \dots \dots \dots \dots \dots \dots (3.77)
$$

$$
\mu_{\rm c} = \frac{-4\beta}{\alpha} \frac{(x-y)}{L} \dots \dots \dots \dots \dots \quad (3.78)
$$

Las ecuaciones del (3.71) a (3.74) se transforman en:

$$
h_s = \frac{-8ES_s}{L_{es}} \frac{\beta}{\alpha} \frac{(x-y)}{L} + 16 \frac{f_s}{L^2} \frac{ES_s x}{L_{es}} \dots \dots (3.79)
$$

$$
h_r = \frac{-8ES_r}{L_{er}} \frac{\beta}{\alpha} \frac{(x - y)}{L} + 16 \frac{f_r}{L^2} \frac{ES_r x}{L_{er}} \dots \dots (3.80)
$$
  

$$
h_s + \Delta h_s = \frac{8ES_s}{L_{es}} \frac{\beta}{\alpha} (x - y) + 16 \frac{f_s}{L^2} \frac{ES_s y}{L_{es}} \dots \dots (3.81)
$$
  

$$
h_r + \Delta h_r = \frac{-8ES_r}{L_{er}} \frac{\beta}{\alpha} \frac{(x - y)}{L} + 16 \frac{f_r}{L^2} \frac{ES_r y}{L_{er}} \dots \dots (3.82)
$$
  

$$
\int_{-L/2}^{0} ydx = \int_{0}^{L/2} ydx = f \frac{L}{3}
$$
  

$$
\int_{-L/2}^{0} \left(x + \frac{L}{2}\right) dx = \frac{L^2}{8}; \int_{0}^{L/2} \left(x - \frac{L}{2}\right) dx = -\frac{L^2}{8}
$$

Denominamos como *Mg* y *Ma:* 

 $\label{eq:2.1} \frac{1}{\sqrt{2\pi}}\int_{0}^{\infty}\frac{1}{\sqrt{2\pi}}\left(\frac{1}{\sqrt{2\pi}}\right)^{2\alpha} \frac{1}{\sqrt{2\pi}}\frac{1}{\sqrt{2\pi}}\int_{0}^{\infty}\frac{1}{\sqrt{2\pi}}\frac{1}{\sqrt{2\pi}}\frac{1}{\sqrt{2\pi}}\frac{1}{\sqrt{2\pi}}\frac{1}{\sqrt{2\pi}}\frac{1}{\sqrt{2\pi}}\frac{1}{\sqrt{2\pi}}\frac{1}{\sqrt{2\pi}}\frac{1}{\sqrt{2\pi}}\frac{1}{\sqrt{2\pi}}\frac{$ 

 $\label{eq:2.1} \frac{1}{\sqrt{2\pi}}\int_{0}^{\infty}\frac{1}{\sqrt{2\pi}}\left(\frac{1}{\sqrt{2\pi}}\right)^{2\alpha} \frac{1}{\sqrt{2\pi}}\int_{0}^{\infty}\frac{1}{\sqrt{2\pi}}\left(\frac{1}{\sqrt{2\pi}}\right)^{\alpha} \frac{1}{\sqrt{2\pi}}\frac{1}{\sqrt{2\pi}}\int_{0}^{\infty}\frac{1}{\sqrt{2\pi}}\frac{1}{\sqrt{2\pi}}\frac{1}{\sqrt{2\pi}}\frac{1}{\sqrt{2\pi}}\frac{1}{\sqrt{2\pi}}\frac{1}{\sqrt{2\$ 

$$
M_g = \int_{-L/2}^{0} m dx \qquad M_d = \int_{0}^{L/2} m dx
$$

 $\ddot{\phantom{a}}$ 

Las ecuaciones  $(3.75)$  y  $(3.76)$  se transforman en:

$$
(H+h_s+h_r)x+\frac{h_s f_s L}{3}+\frac{h_r f_r L}{3}-\frac{R L^2}{8}-M_g=0 \ \ldots (3.83)
$$

$$
(H+h_s+h_r)y+\frac{(h_s+\Delta h_s)f_sL}{3}+\frac{(h_r+\Delta h_r)f_rL}{3}-\frac{RL^2}{8}+M_d=0\ldots(3.84)
$$

Llevando a las ecuaciones (3.80), (3.83) y (3.84) los valores desconocidos  $h_s$ ,  $\Delta h_s$ ,  $h_r$ ,  $\Delta h_r$  se tendrá un sistema de tres ecuaciones en *x*, *y y R*.

$$
RL+ 16 E\left(\frac{\beta^2}{\alpha} - \gamma\right)(x - y) = 0 \quad \dots \quad (3.85)
$$

$$
\left[H + \frac{8E\beta}{L}(x+y)\right]x - \frac{8E}{L}\frac{\beta^2}{\alpha}(x-y) + \frac{16EL}{3}\gamma x - \frac{RL^2}{8} - M_g = 0 \dots (3.86)
$$
  

$$
\left[H + \frac{8E\beta}{L}(x+y)\right]y + \frac{8E}{L}\frac{\beta^2}{\alpha}(x-y) + \frac{16EL}{3}\gamma y + \frac{RL^2}{8} - M_g = 0 \dots (3.87)
$$

Donde:

 $\sim$ 

 $\bar{z}$ 

 $\ddot{\phantom{1}}$ 

$$
x + y = S
$$

$$
x - y = D
$$

Reemplazando estos valores, sumando y restando las ecuaciones (3.86) y (3.87):

$$
R = \frac{16E}{L} \left( \gamma - \frac{\beta^2}{\alpha} \right) D \dots (3.88)
$$

 $\bar{\mathcal{A}}$ 

 $\bar{z}$ 

$$
\frac{8E}{L}\beta S^2 + \left(16\frac{EL}{3}\gamma + H\right)S - (Mg + Md) = 0 \dots (3.89)
$$

$$
\left[\frac{8E}{L}\beta S + H + \frac{4EL}{3}\left(\gamma - \frac{\beta^2}{\alpha}\right)\right]D - (Mg - Md) = 0 \dots (3.90)
$$

De (3.89) y (3.90) obtenemos  $S y D$ , luego  $x e y$ .

 $\bar{\phantom{a}}$ 

En las ecuaciones (3.79) al (3.S2) se obtienen valores para diferentes empujes:

$$
h_s = \frac{8ES_s}{LL_{es}} \left[ \frac{f_s S}{L} + \left( \frac{f_s}{L} - \frac{\beta}{\alpha} \right) D \right] \dots (3.91)
$$
  

$$
h_r = \frac{8ES_r}{LL_{er}} \left[ \frac{f_r S}{L} + \left( \frac{f_r}{L} - \frac{\beta}{\alpha} \right) D \right] \dots (3.92)
$$
  

$$
h_s + Ah_s = \frac{8ES_s}{LL_{es}} \left[ \frac{f_s S}{L} + \left( \frac{f_s}{L} - \frac{\beta}{\alpha} \right) D \right] \dots (3.93)
$$
  

$$
h_r + Ah_r = \frac{8ES_r}{LL_r} \left[ \frac{f_r S}{L} + \left( \frac{f_r}{L} - \frac{\beta}{\alpha} \right) D \right] \dots (3.94)
$$

Conociendo los valores de los empujes y de las reacciones (R), se obtiene la flecha en cada punto y se reemplaza en las ecuaciones (3.68) y (3.69).

Las funciones características del caso de carga  $M_g y M_d$  solamente intervienen en el término constante de las ecuaciones (3.89) y (3.90).

Calculo numérico de los coeficientes  $M_g y M_d$ 

Considerando el origen de abscisas en el apoyo izquierdo:

$$
M_g = \int_0^{L/2} m dx \qquad \qquad M_d = \int_{L/2}^L m dx
$$

 $\mathcal{L}^{\mathcal{L}}$ 

Donde m = momento flector producido por el sistema de sobrecargas.

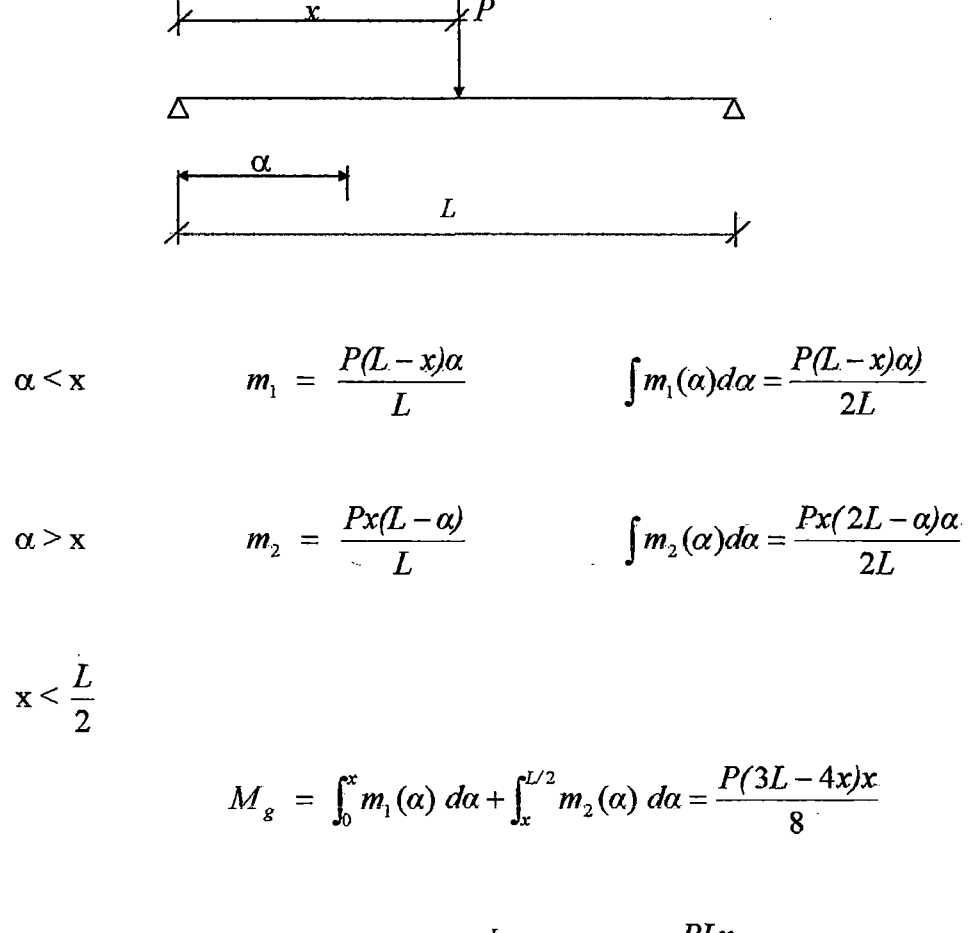

Momento en el punto A de abscisa  $\alpha$  bajo la acción de una carga puntual P de abscisa x.

$$
M_{d} = \int_{L/2}^{L} m_{2}(\alpha) d\alpha = \frac{PLx}{8}
$$

$$
M_{g} - M_{d} = \frac{Px(L-2x)}{4}, \quad x < \frac{L}{2} \dots (3.95)
$$
  

$$
M_{g} + M_{d} = \frac{Px(L-x)}{2}
$$

$$
x > \frac{L}{2}
$$

$$
M_g = \int_0^{L/2} m_1(\alpha) d\alpha = \frac{PL(L-x)}{8}
$$

$$
M_{d} = \int_{L/2}^{x} m_1(\alpha) d\alpha + \int_{x}^{L} m_2(\alpha) d\alpha = \frac{P(L-x)(4x-L)}{8}
$$

$$
M_{g} - M_{d} = \frac{P(l-x)(l-2x)}{4}, \quad x > \frac{L}{2} \quad .... (3.96)
$$
  

$$
M_{g} + M_{d} = \frac{Px(l-x)}{2}
$$

Para una sobrecarga uniformemente repartida "p":

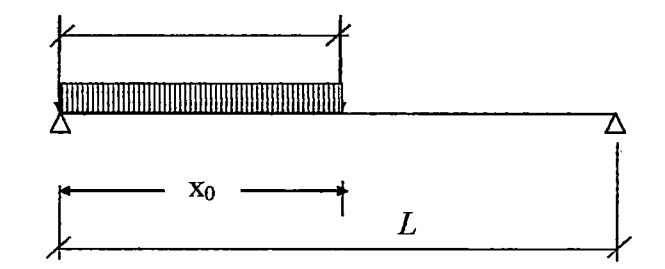

 $x_0 < \frac{L}{2}$  $M_g = \frac{p}{g} \int_{0}^{x_0} (3L - 4x)x dx = \frac{p}{g} \left[ \frac{3Lx^2}{g} - \frac{4x^3}{g} \right]_{0}^{x_0} = \frac{px_0^2(9L - 8x_0)}{x}$ *8* 8 J<sub>0</sub> (and 1.9) and 1.8 and 1.8 and 1.8 and 1.8 and 1.8 and 1.8 and 1.8 and 1.8 and 1.8 and 1.8 and 1.8 and 1.8 and 1.8 and 1.8 and 1.8 and 1.8 and 1.8 and 1.8 and 1.8 and 1.8 and 1.8 and 1.8 and 1.8 and 1.8 and 1.8  $M_d = \frac{p}{8} \int_0^{x_0} (Lx) dx = \frac{p}{8} \left[ \frac{Lx^2}{2} \right]^{x_0} = \frac{pLx_0^2}{16}$  $x_{0} > \frac{L}{2}$  $M_{g} = \frac{p}{8} \int_0^{L/2} (3L-4x)xdx+\frac{p}{8} \int_{L/2}^{x_0} L(L-x)dx=\frac{p}{48}(-L^3+6L^2x_0-3Lx_0^2)$  $M_d = \frac{p}{8} \int_0^{L/2} Lx dx + \frac{p}{8} \int_{L/2}^{x_0} (L-x) (4x-L) dx = \frac{p}{48} (L^3 - 6L^2 x_0 + 15Lx_0^2 - 8x_0^3)$ 

Sea:

$$
M_{g} + M_{d} = \frac{px_{0}^{2}(3L-2x_{0})}{12}
$$

$$
M_g - M_d = \frac{px_0^2(3L - 4x_0)}{24}
$$
 Si x<sub>0</sub> < L/2 ...... (3.97)

$$
M_g - M_d = \frac{p(L-x_0)^2 (4x_0 - L)}{24} \qquad \text{Si } x_0 > L/2
$$

 $x_0 = L/2$ 

$$
M_{g} + M_{d} = p \left(\frac{L}{2}\right)^{2} \left(\frac{3L - 2\frac{L}{2}}{12}\right) = \frac{pL^{3}}{24}
$$

....... (3.98)

$$
M_{g} - M_{d} = p \left(\frac{L}{2}\right)^{2} \left(\frac{3L - 4\frac{L}{2}}{24}\right) = \frac{pL^{3}}{96}
$$

 $x_0 = L$ 

$$
M_g + M_d = \frac{pL^3}{12}
$$

....... (3.99)

 $M_g - M_d = 0$ 

Con las ecuaciones (3.91) a (3.96), voy a calcular los desplazamientos y tensiones en los cables para diferentes posiciones de la carga puntual  $P = 10000$  kgf.

Se colocará la carga puntual a un sexto de luz, tal como se muestra en la tabla (3.10).

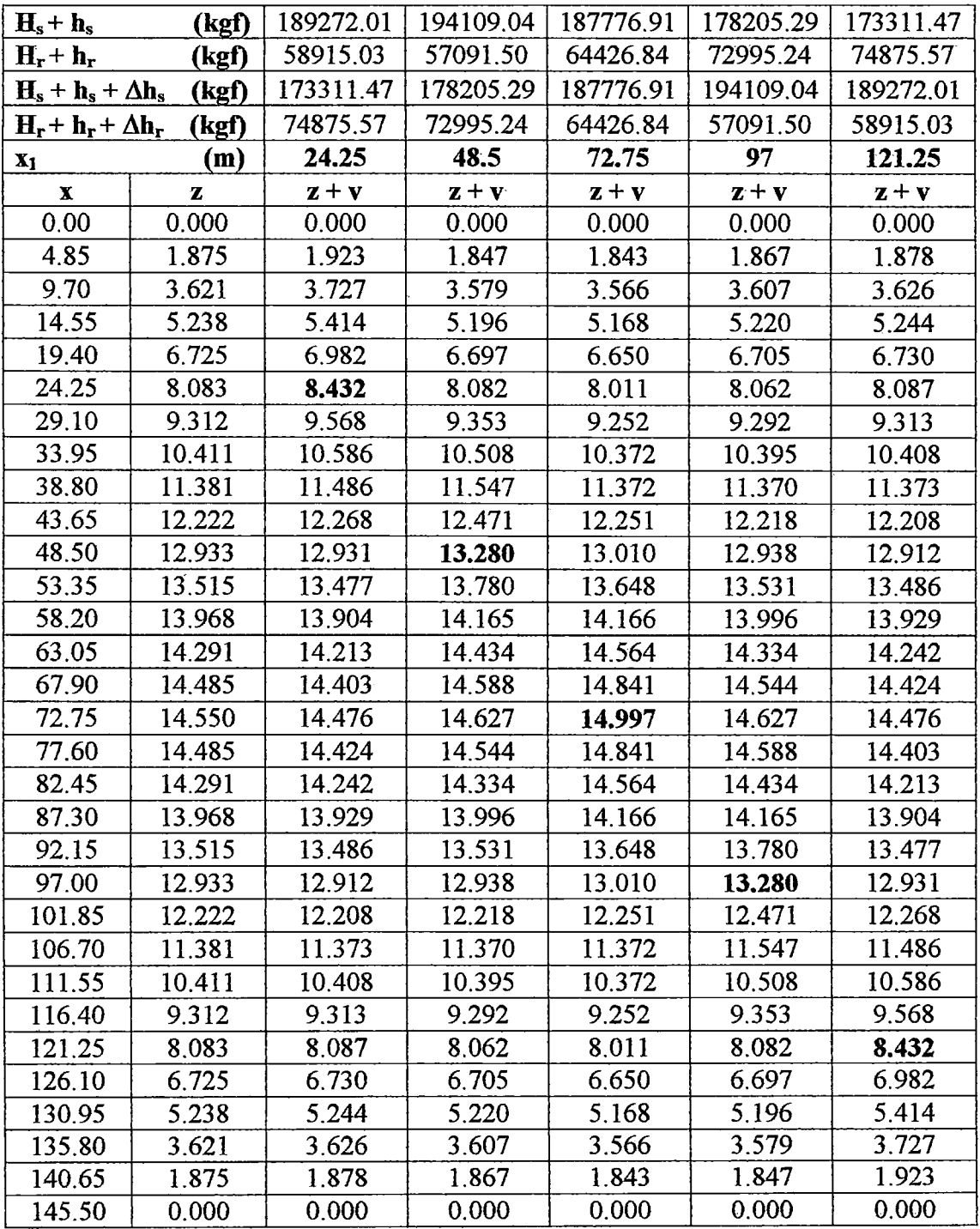

### Tabla 3.10

La deformación del cable suspensor se ve en el gráfico siguiente para las distintas posiciones de carga.

De acuerdo a las ecuaciones de equilibrio establecidas y a las hipótesis del sistema cuadricable, el desplazamiento vertical *v* es el mismo para el sistema de cables, es decir

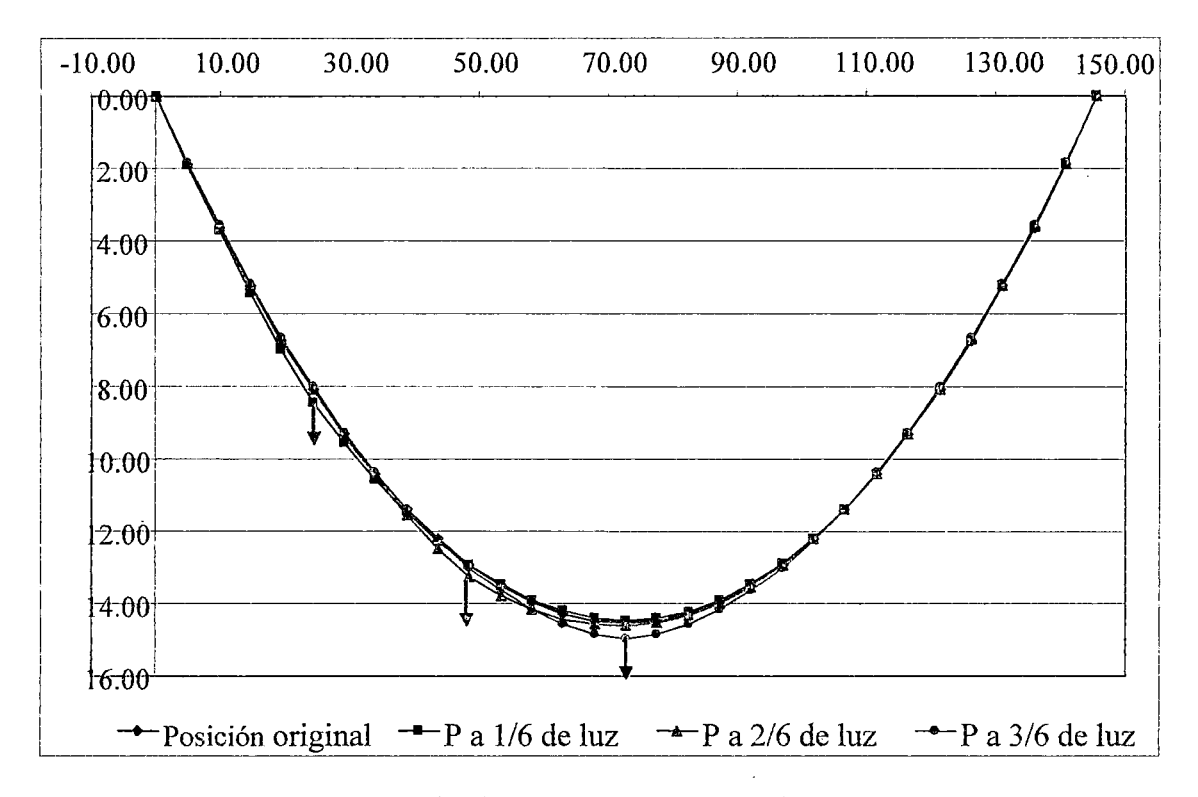

que en el punto de colocación de la carga *P* el desplazamiento vertical *v* del cable suspensor coincide con el desplazamiento vertical del cable de reversa.

Gráfico (3.8): Deformación del cable suspensor debido a la acción de una carga puntual P a diferentes posiciones.

La tabla 3.12, muestra el valor de los desplazamientos verticales del sistema de cables. Los desplazamientos horizontales no están siendo evaluados, porque no son tan grandes como lo son los verticales; sin embargo, evaluaré el valor de los desplazamientos horizontales en la articulación central  $(\mu_c)$  para las distintas posiciones de carga. La ecuación (3.78), define el valor de  $\mu_c$ , el cálculo de este valor se da en la tabla 3.11.

| X1     | $\mu_{\rm c}$ |
|--------|---------------|
| 24.25  | $-0.0066$     |
| 48.50  | $-0.0065$     |
| 72.75  | 0.000         |
| 97.00  | 0.0065        |
| 121.25 | 0.0066        |

**Tabla 3.11** 

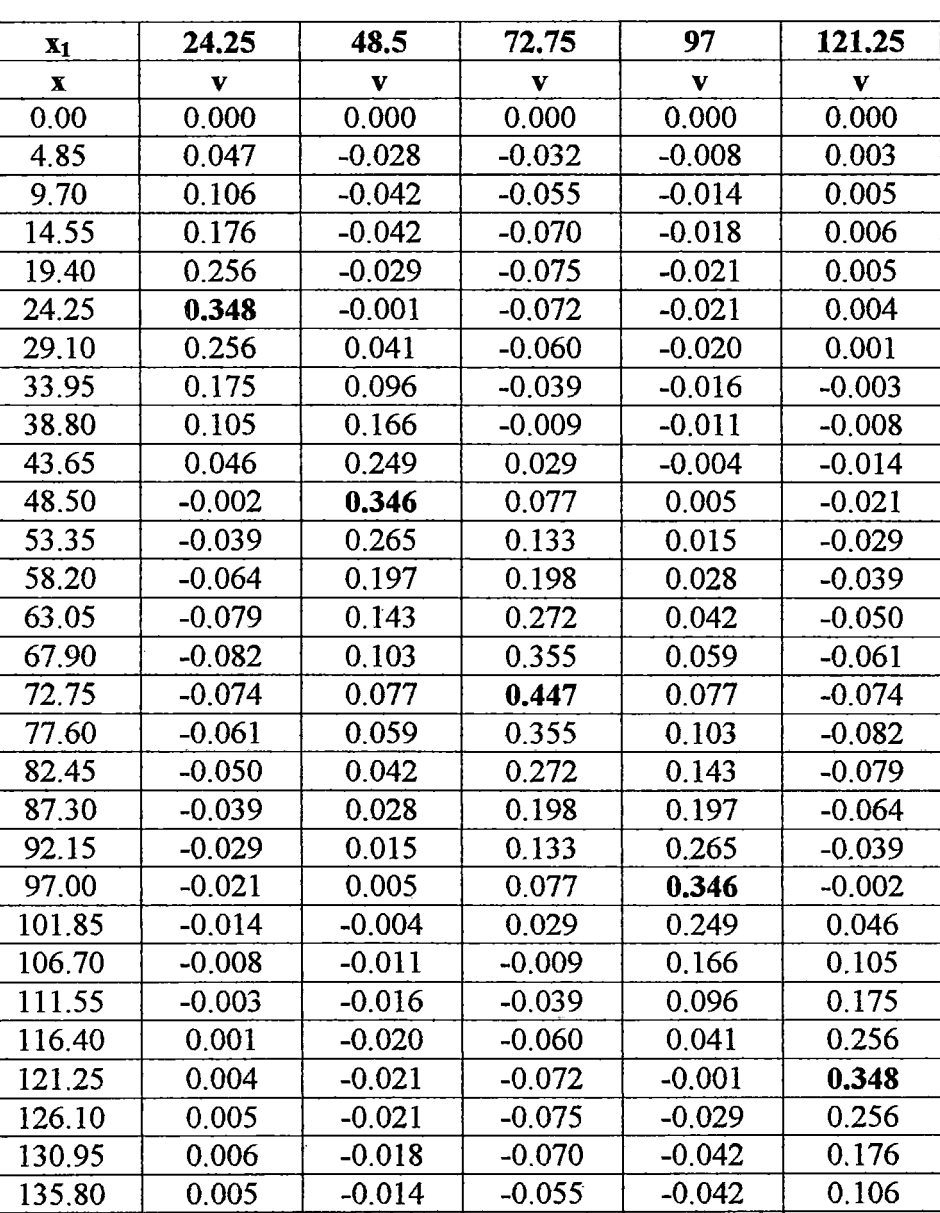

#### Tabla 3.12

140.65 0.003 -0.008 -0.032 -0.028 0.047 145.50 0.000 0.000 0.000 0.000 0.000

# 3.1.7.- Efectos del cable de reversa en el comportamiento del puente bajo la acción de cargas concentradas móviles.

En este apartado, se evaluarán los efectos del cable de reversa en el comportamiento del sistema ante la acción de cargas puntuales en diferentes posiciones.

Se hará una comparación entre los resultados obtenidos de los análisis de una estructura de cable colgante (cable suspensor solo) y del sistema cuadricable (cable suspensor y

cable de reversa) ante la acción de una carga puntual P en distintas posiciones; a estos análisis denominaré Análisis 1 y 2 respectivamente.

Las siguientes tablas comparan los desplazamientos verticales obtenidos en los análisis 1

y 2. Estas tablas se obtienen a partir de las tablas de resultados 3.8 y 3.12.

Para la posición de la carga a 1/6 de luz, es decir  $x_1 = 24.25$  m, tenemos:

| Posición original |        | Análisis 1 |         | <b>Análisis 2</b> |         | Diferencia de v |
|-------------------|--------|------------|---------|-------------------|---------|-----------------|
| $\mathbf{x}$      | z      | V          | $z + v$ | $\mathbf{v}$      | $z + v$ | $(A1 - A2)$     |
| 0.000             | 0.000  | 0.000      | 0.000   | 0.000             | 0.000   | 0.000           |
| 4.850             | 1.875  | 0.169      | 2.044   | 0.047             | 1.923   | 0.121           |
| 9.700             | 3.621  | 0.344      | 3.966   | 0.106             | 3.727   | 0.238           |
| 14.550            | 5.238  | 0.527      | 5.765   | 0.176             | 5.414   | 0.352           |
| 19.400            | 6.725  | 0.717      | 7.443   | 0.256             | 6.982   | 0.461           |
| 24.250            | 8.083  | 0.915      | 8.998   | 0.348             | 8.432   | 0.566           |
| 29.100            | 9.312  | 0.792      | 10.104  | 0.256             | 9.568   | 0.536           |
| 33.950            | 10.411 | 0.676      | 11.088  | 0.175             | 10.586  | 0.502           |
| 38.800            | 11.381 | 0.568      | 11.949  | 0.105             | 11.486  | 0.463           |
| 43.650            | 12.222 | 0.467      | 12.689  | 0.046             | 12.268  | 0.421           |
| 48.500            | 12.933 | 0.373      | 13.306  | $-0.002$          | 12.931  | 0.375           |
| 53.350            | 13.515 | 0.286      | 13.801  | $-0.039$          | 13.477  | 0.324           |
| 58.200            | 13.968 | 0.206      | 14.174  | $-0.064$          | 13.904  | 0.270           |
| 63.050            | 14.291 | 0.134      | 14.425  | $-0.079$          | 14.213  | 0.212           |
| 67.900            | 14.485 | 0.068      | 14.554  | $-0.082$          | 14.403  | 0.150           |
| 72.750            | 14.550 | 0.010      | 14.560  | $-0.074$          | 14.476  | 0.084           |
| 77.600            | 14.485 | $-0.041$   | 14.445  | $-0.061$          | 14.424  | 0.020           |
| 82.450            | 14.291 | $-0.085$   | 14.207  | $-0.050$          | 14.242  | $-0.035$        |
| 87.300            | 13.968 | $-0.121$   | 13.847  | $-0.039$          | 13.929  | $-0.082$        |
| 92.150            | 13.515 | $-0.151$   | 13.365  | $-0.029$          | 13.486  | $-0.121$        |
| 97.000            | 12.933 | $-0.173$   | 12.761  | $-0.021$          | 12.912  | $-0.152$        |
| 101.850           | 12.222 | $-0.188$   | 12.034  | $-0.014$          | 12.208  | $-0.174$        |
| 106.700           | 11.381 | $-0.196$   | 11.186  | $-0.008$          | 11.373  | $-0.188$        |
| 111.550           | 10.411 | $-0.196$   | 10.215  | $-0.003$          | 10.408  | $-0.193$        |
| 116.400           | 9.312  | $-0.190$   | 9.122   | 0.001             | 9.313   | $-0.191$        |
| 121.250           | 8.083  | $-0.176$   | 7.907   | 0.004             | 8.087   | $-0.180$        |
| 126,100           | 6.725  | $-0.155$   | 6.570   | 0.005             | 6.730   | $-0.160$        |
| 130.950           | 5.238  | $-0.127$   | 5.111   | 0.006             | 5.244   | $-0.133$        |
| 135.800           | 3.621  | $-0.092$   | 3.529   | 0.005             | 3.626   | $-0.097$        |
| 140.650           | 1.875  | $-0.050$   | 1.826   | 0.003             | 1.878   | $-0.053$        |
| 145.500           | 0.000  | 0.000      | 0.000   | 0.000             | 0.000   | 0.000           |

Tabla 3.13.Comparación de desplazamientos verticales para la ubicación de la cargaP a

1/6 de luz.

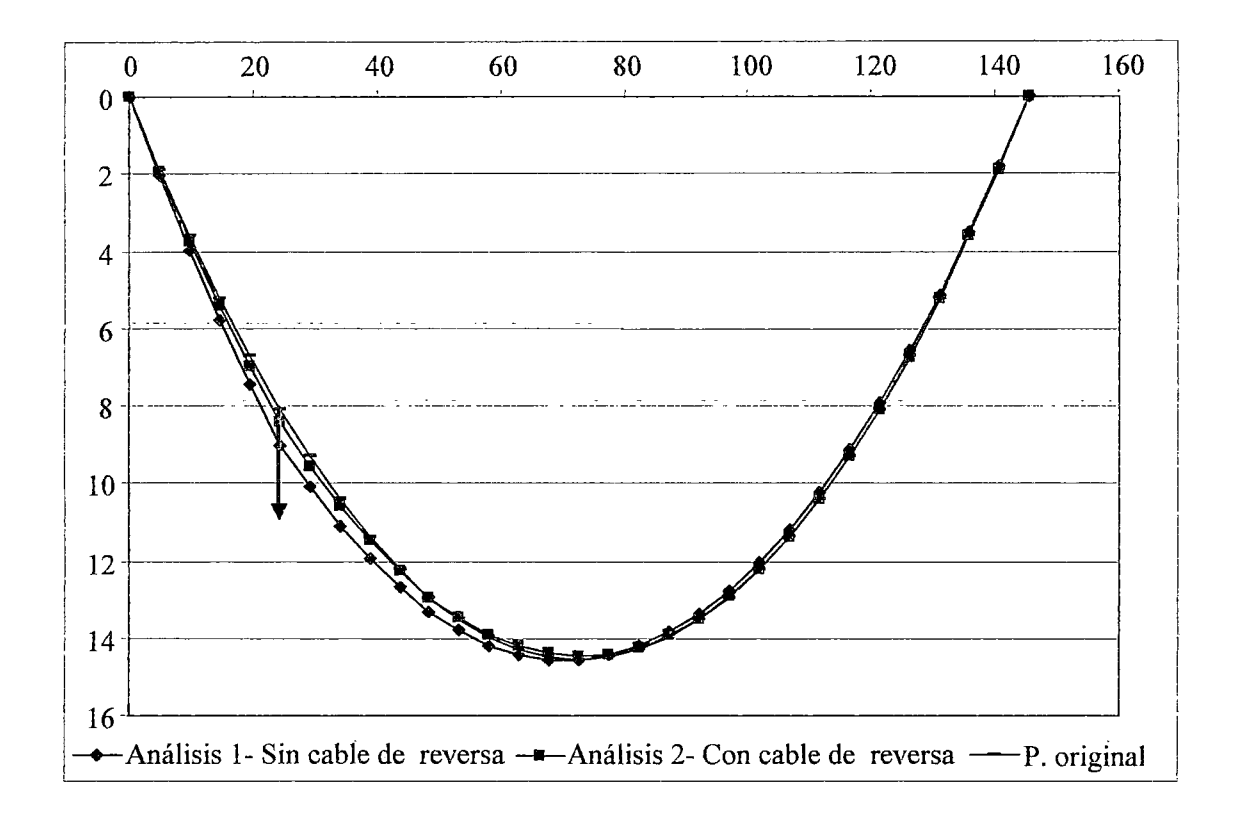

Gráfico (3.9): Comparación de la deformación entre el análisis sin y con cable de reversa, ante la acción de una carga P a 1/6 de luz.

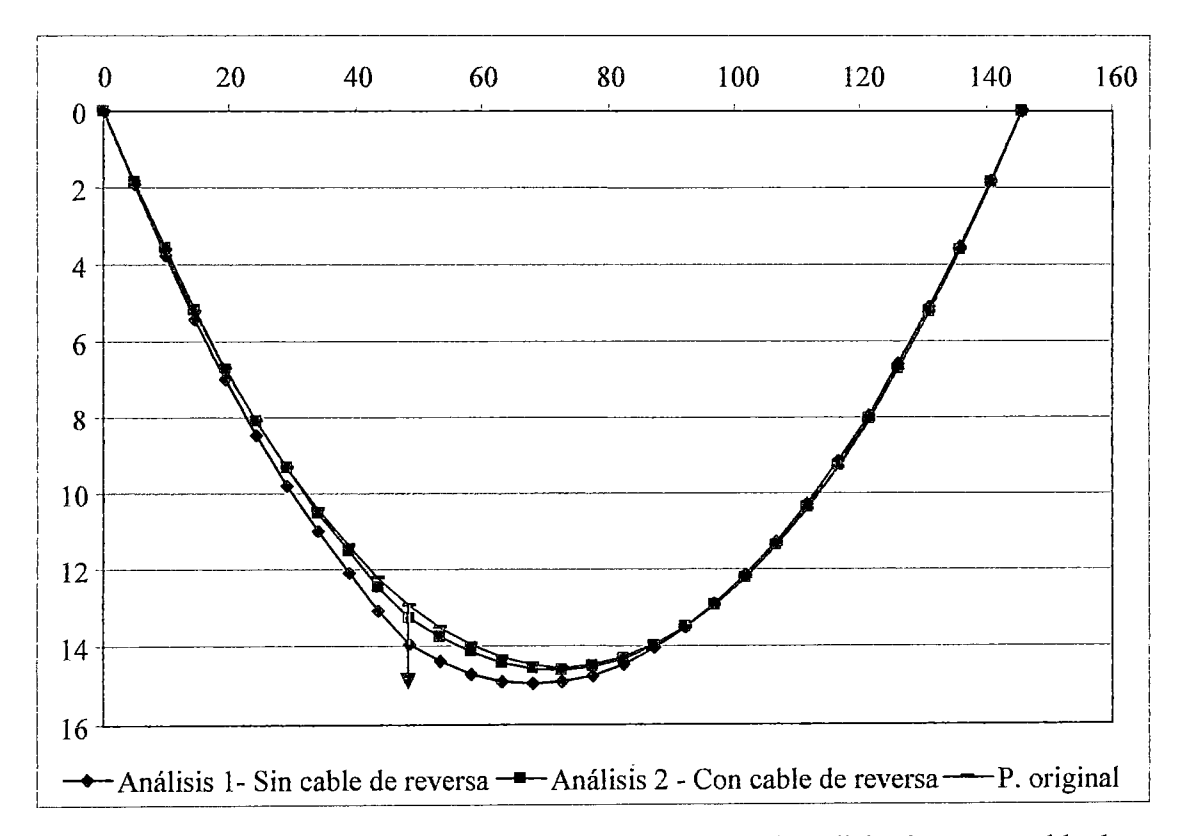

Gráfico (3.10): Comparación de la deformación entre el análisis sin y con cable de reversa, ante la acción de una carga P a 2/6 de luz.

100
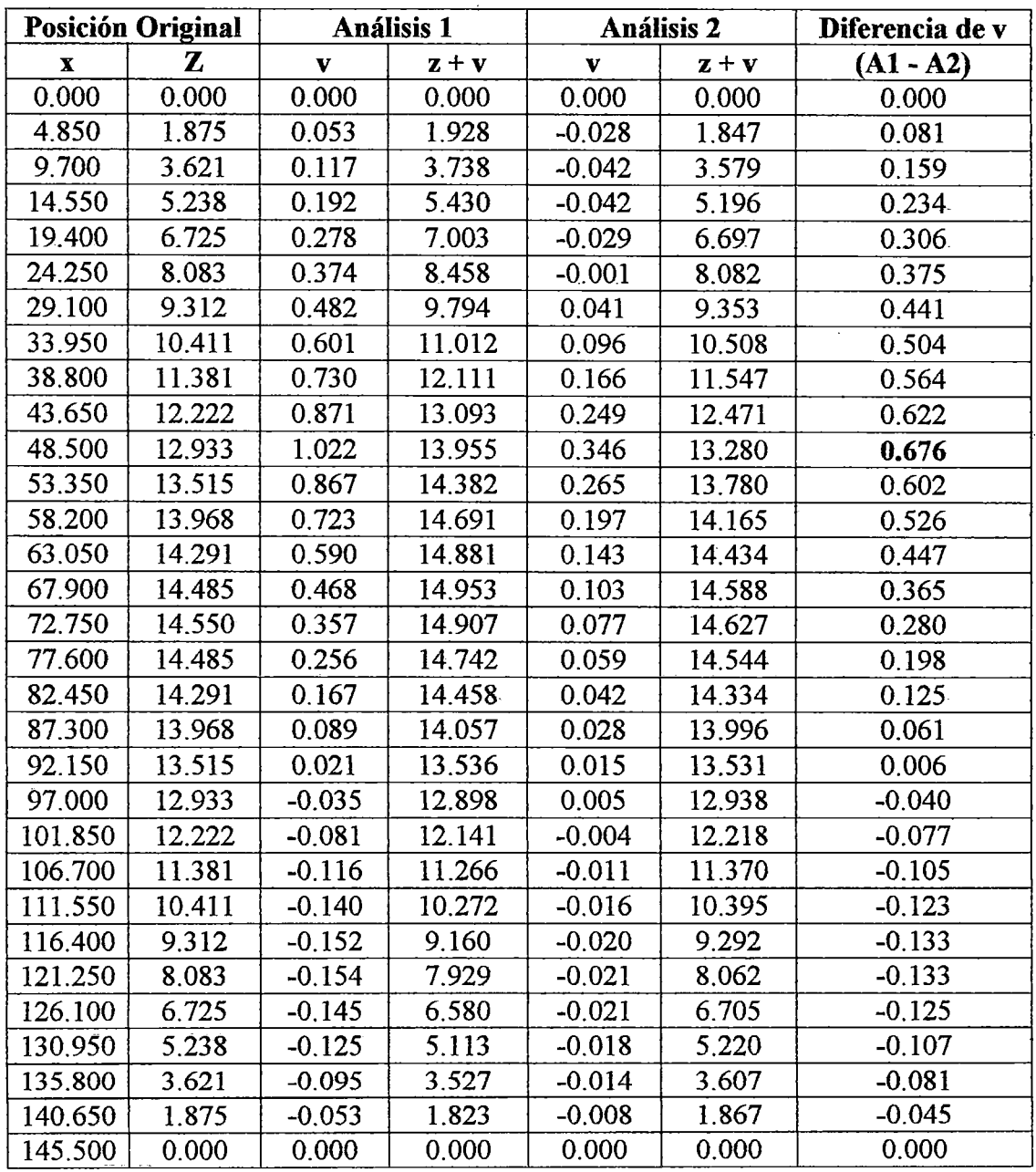

Para la posición de la carga a 2/6 de luz, es decir  $x_1 = 48.5$  m, tenemos:

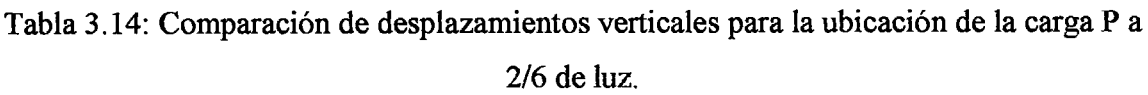

|             | Posición Original | Análisis 1   |           | Análisis 2   |         | Diferencia de v |
|-------------|-------------------|--------------|-----------|--------------|---------|-----------------|
| $\mathbf X$ | z                 | $\mathbf{V}$ | $z + v$   | $\mathbf{V}$ | $z + v$ | $(A1 - A2)$     |
| 0.000       | 0.000             | 0.000        | 0.000     | 0.000        | 0.000   | 0.000           |
| 4.850       | 1.875             | $-0.018$     | 1.857     | $-0.032$     | 1.843   | 0.014           |
| 9.700       | 3.621             | $-0.025$     | 3.597     | $-0.055$     | 3.566   | 0.031           |
| 14.550      | 5.238             | $-0.019$     | 5.219     | $-0.070$     | 5.168   | 0.051           |
| 19.400      | 6.725             | $-0.001$     | 6.724     | $-0.075$     | 6.650   | 0.075           |
| 24.250      | 8.083             | 0.029        | 8.112     | $-0.072$     | 8.011   | 0.101           |
| 29.100      | 9.312             | 0.071        | 9.383     | $-0.060$     | 9.252   | 0.131           |
| 33.950      | 10.411            | 0.125        | 10.537    | $-0.039$     | 10.372  | 0.165           |
| 38.800      | 11.381            | 0.192        | 11.573    | $-0.009$     | 11.372  | 0.201           |
| 43.650      | 12.222            | 0.270        | 12.492    | 0.029        | 12.251  | 0.241           |
| 48.500      | 12.933            | 0.361        | 13.294    | 0.077        | 13.010  | 0.284           |
| 53,350      | 13.515            | 0.463        | 13.979    | 0.133        | 13.648  | 0.330           |
| 58.200      | 13.968            | 0.578        | 14.546    | 0.198        | 14.166  | 0.380           |
| 63.050      | 14.291            | 0.705        | 14.996    | 0.272        | 14.564  | 0.432           |
| 67.900      | 14.485            | 0.844        | 15.329    | 0.355        | 14.841  | 0.488           |
| 72.750      | 14.550            | 0.995        | 15.545    | 0.447        | 14.997  | 0.548           |
| 77.600      | 14.485            | 0.844        | 15.329    | 0.355        | 14.841  | 0.488           |
| 82.450      | 14.291            | 0.705        | 14.996    | 0.272        | 14.564  | 0.432           |
| 87.300      | 13.968            | 0.578        | 14.546    | 0.198        | 14.166  | 0.380           |
| 92.150      | 13,515            | 0.463        | 13.979    | 0.133        | 13.648  | 0.330           |
| 97.000      | 12.933            | 0.361        | 13.294    | 0.077        | 13.010  | 0.284           |
| 101.850     | 12.222            | 0.270        | 12.492    | 0.029        | 12.251  | 0.241           |
| 106.700     | 11.381            | 0.192        | 11.573    | $-0.009$     | 11.372  | 0.201           |
| 111.550     | 10.411            | 0.125        | 10.537    | $-0.039$     | 10.372  | 0.165           |
| 116.400     | 9.312             | 0.071        | 9.383     | $-0.060$     | 9.252   | 0.131           |
| 121.250     | 8.083             | 0.029        | 8.112     | $-0.072$     | 8.011   | 0.101           |
| 126,100     | 6.725             | $-0.001$     | 6.724     | $-0.075$     | 6.650   | 0.075           |
| 130.950     | 5.238             | $-0.019$     | 5.219     | $-0.070$     | 5.168   | 0.051           |
| 135.800     | 3.621             | $-0.025$     | 3.597     | $-0.055$     | 3.566   | 0.031           |
| 140.650     | 1.875             | $-0.018$     | 1.857     | $-0.032$     | 1.843   | 0.014           |
| 145.500     | 0.000             | 0.000        | $0.000 -$ | 0.000        | 0.000   | $0.000 -$       |

Análogamente se calculan los desplazamientos verticales para la posición de la carga a  $3/6$  de luz, es decir  $x_1 = 72.75$  m, tenemos:

Tabla 3.15: Comparación de desplazamientos verticales para la ubicación de la carga P a 3/6 de luz.

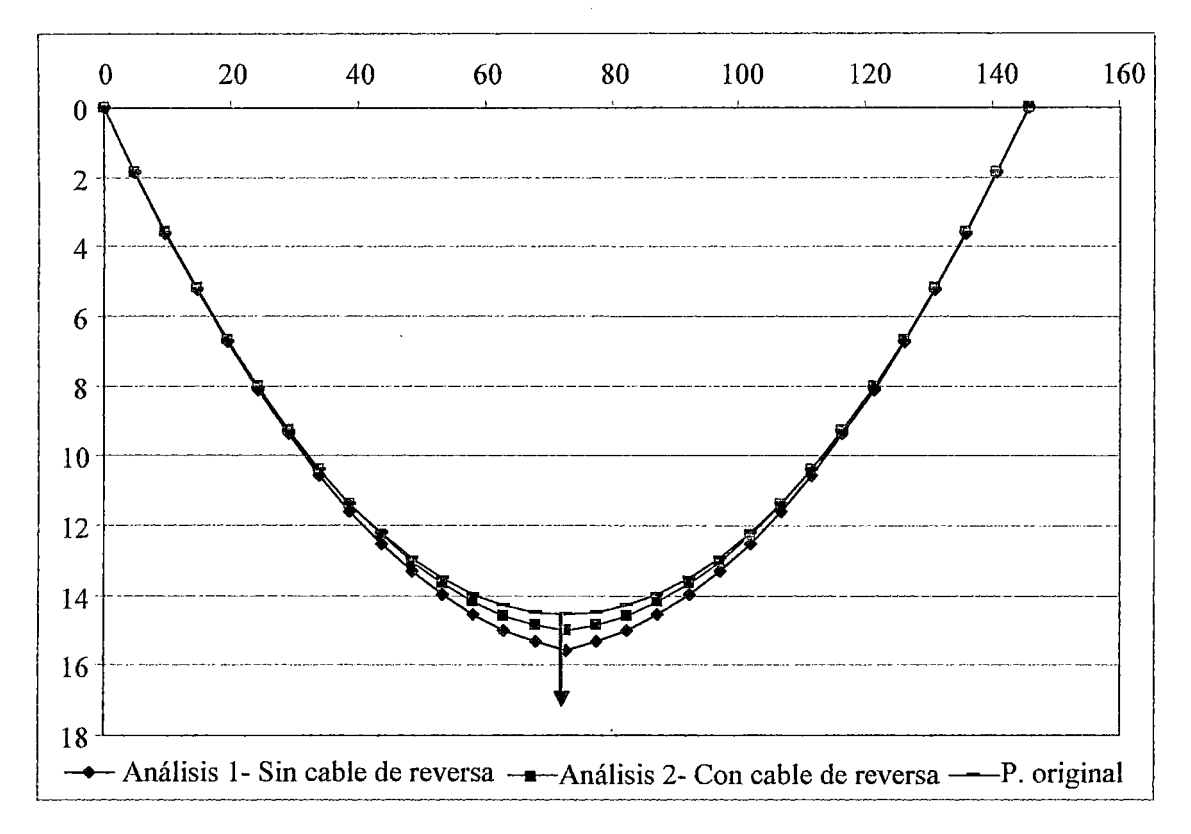

Gráfico (3.11): Comparación de la deformación entre el análisis sin y con cable de reversa, ante la acción de una carga P a 3/6 de luz.

A simple vista de los Gráficos  $(3.9)$ ,  $(3.10)$  y  $(3.11)$ , se observa que el sistema con cable de reversa tiene menos desplazamiento vertical ante la aplicación de cargas puntuales. Esto se debe a que la tensión en el cable de reversa genera una carga permanente, esta carga incrementa la tensión en el cable suspensor, el cual se torna más rígido,

Se considera también la articulación central, que es la unión de los cables suspensor y de reversa en el centro de luz. Ésta unión permite que los desplazamientos verticales y horizontales disminuyan.

En la tabla 3 .16 se compara los desplazamientos verticales de ambos sistemas, justo en el punto de aplicación de la carga.

Esta tabla nos ayuda a evaluar mejor el control de desplazamientos verticales entre un sistema y otro.

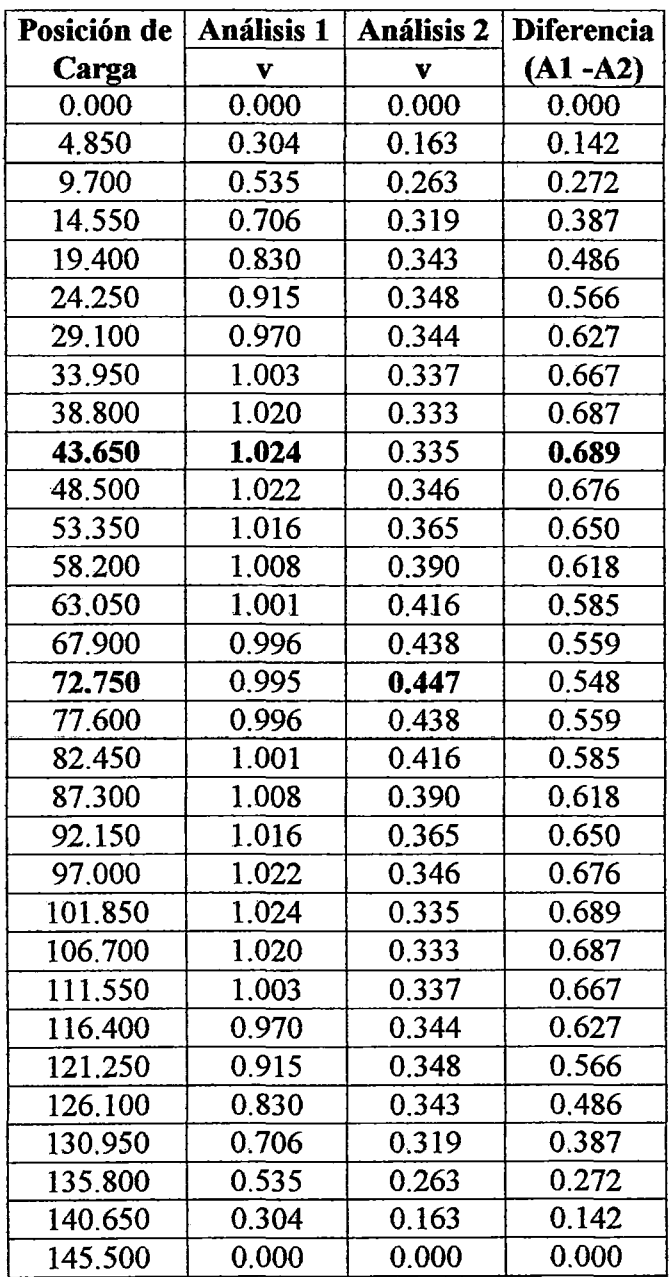

#### **Tabla 3.16**

En la tabla 3.16 se han remarcado las posiciones de carga en las que se han obtenido mayores desplazamientos y mayor diferencia entre ambos a la posición de carga  $x_1 =$ 43.65 m le corresponde el mayor desplazamiento vertical del sistema sin cable de reversa, así como la mayor diferencia entre uno y otro análisis.

Finalmente, a la posición de carga  $x_1 = 72.75$  m. le corresponde el mayor desplazamiento vertical del sistema con cable de reversa. (Análisis 2).

De esta tabla también podemos obtener el valor de la diferencia de desplazamientos promedio entre el Análisis 1 y 2. Este valor es 0.509 m, lo que indica que la presencia del cable de reversa en el sistema, apoya considerablemente en el control de desplazamientos verticales.

El cable de reversa no solo da rigidez transversal al sistema ante la acción de cargas horizontales de sismo y/o viento, ya que después de ver esta evaluación, se concluye que también colabora con la rigidez vertical del sistema, aunque de manera indirecta. El Gráfico (3.12) refleja los resultados de la tabla 3.16.

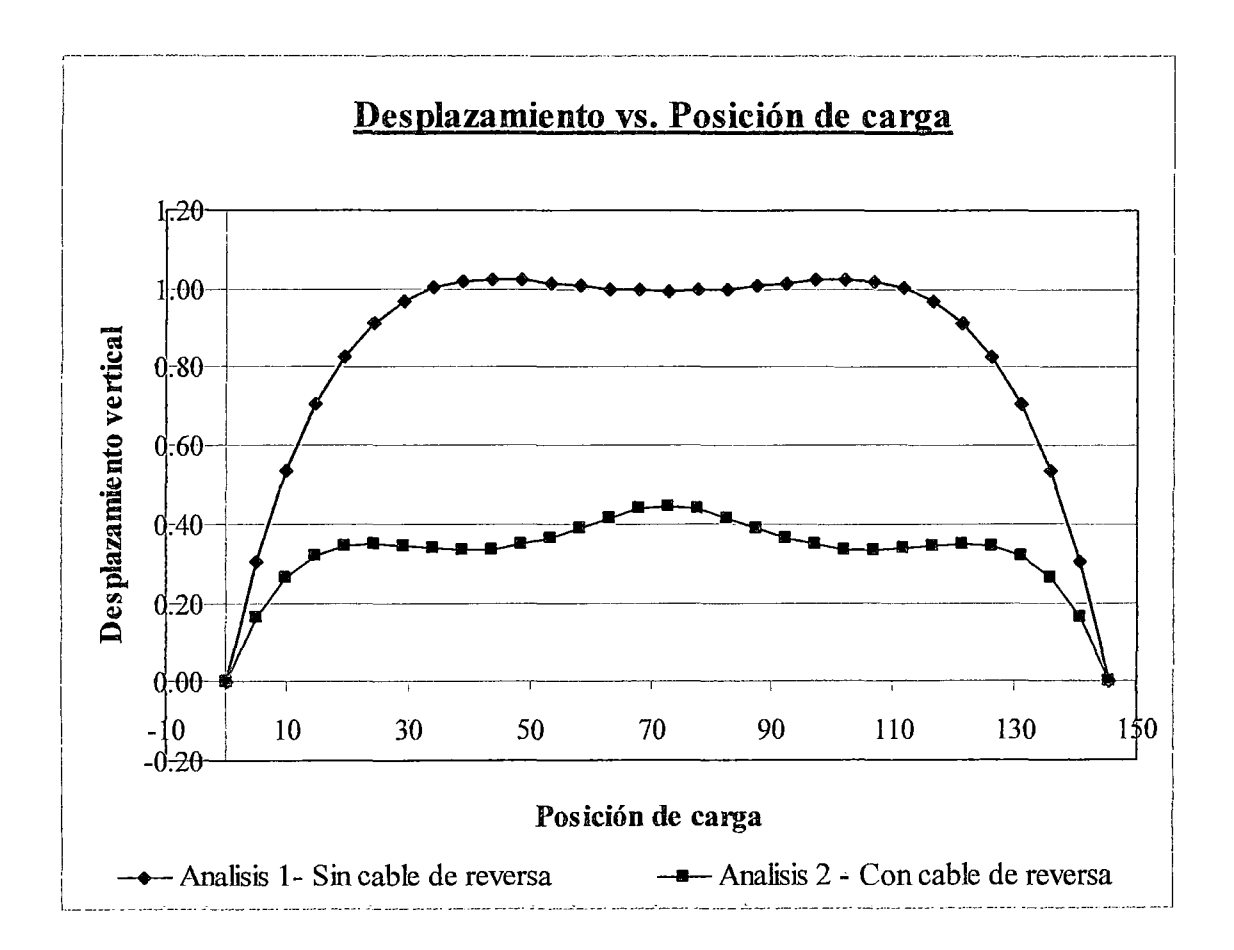

Gráfico (3.12): Comparación entre los desplazamientos verticales ella posición de carga, entre los Análisis 1 y 2.

3.2.1.- No-linealidades que se presentan en el sistema.

La no-linealidad que se presenta en el sistema de cables con viga de rigidez es la nolinealidad debida a grandes desplazamientos.

En el apartado 3.1, se ha tratado la no linealidad por grandes desplazamientos que presentan principalmente los cables.

En este apartado se va a tratar la no-linealidad que se presenta en la viga de rigidez, la cual es un perfil de acero y no cuenta con losa de concreto monolítica, ya que el tablero que se va a emplear está conformado por una plancha de acero plegada, cubierta de madera.

### 3.2.2.- Análisis matricial de estructuras sometidas a grandes desplazamientos.

En el apartado 3.1.3, se trató el análisis matricial elástico de segundo orden para elementos barra, el cual permite modelar un elemento discreto de cable.

Ahora se va a tratar el análisis matricial de un elemento viga, teniendo en cuenta la nolinealidad geométrica por grandes desplazamientos.

Para incluir los efectos de flexión en la matriz de rigidez geométrica, ver Figura (3 .16), se debe adicionar a la ecuación (3.22) las deformaciones debidas a la flexión.

Despreciamos las deformaciones por corte, de tal manera tenemos:

$$
\varepsilon = \frac{du}{dx} - y \left( \frac{d^2 v}{dx^2} \right) + \frac{1}{2} \left[ \left( \frac{du}{dx} \right)^2 + \left( \frac{dv}{dx} \right)^2 \right] \dots (3.100)
$$

Adicionando este nuevo término en la ecuación (3.26).

$$
\delta W_{\rm int} = \int_0^L \sigma_x A \left( \frac{d \delta u}{dx} \right) dx + \int_0^L M_z \left( \frac{d^2 \delta v}{dx^2} \right) dx + \frac{1}{2} \int_0^L \sigma_x A \left[ \delta \left( \frac{du}{dx} \right)^2 + \delta \left( \frac{dv}{dx} \right)^2 \right] dx
$$
  
...... (3.101)

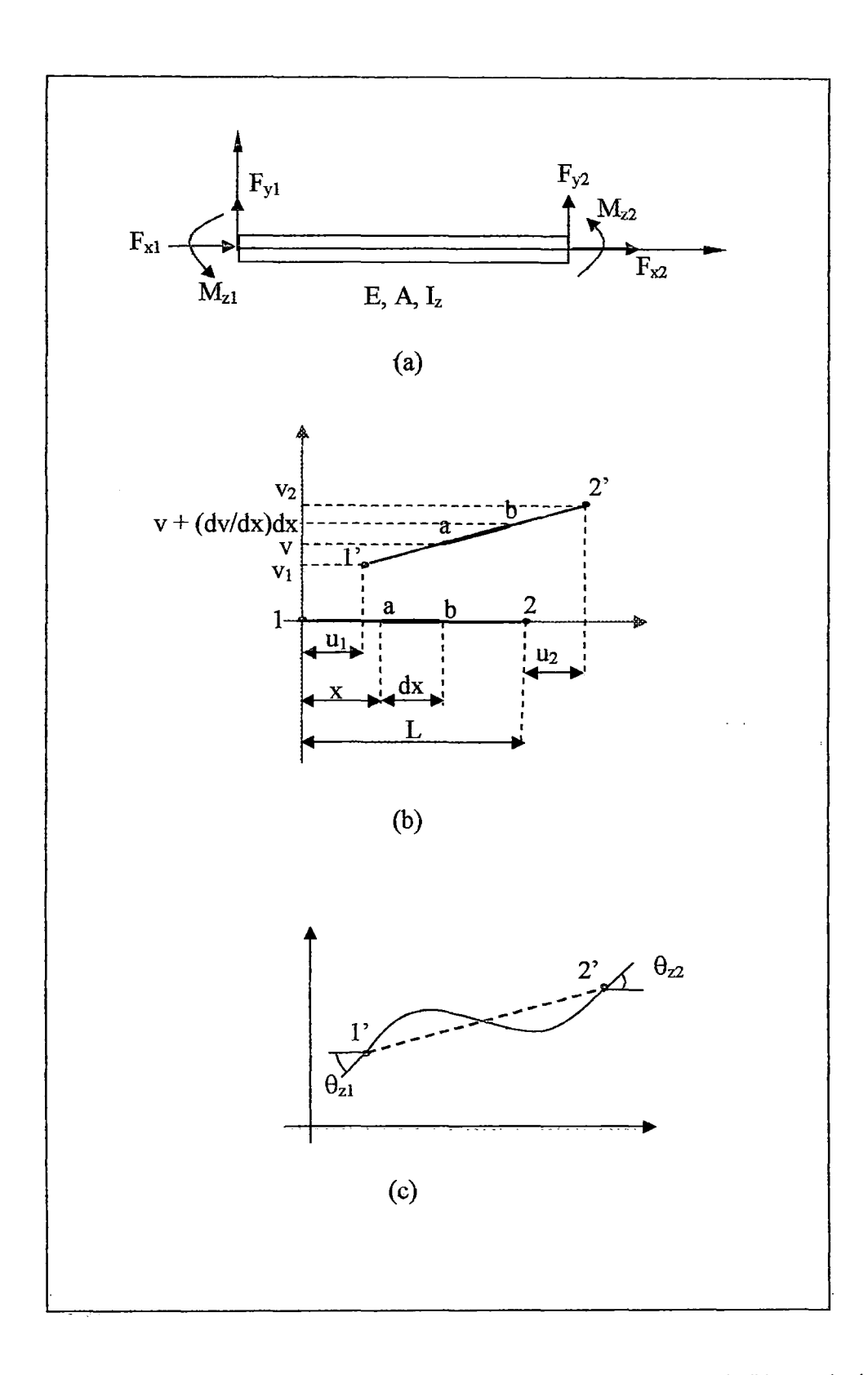

Figura (3.16): (a) Diagrama de cuerpo rígido de un elemento estructural. (b) Traslación y rotación. (e) Flexión

 $\ddot{\phantom{1}}$ 

Usando la relación constitutiva elástica esfuerzo- deformación, se tiene:

$$
\delta W_{\rm int} = \int_0^L \left(\frac{du}{dx}\right) E A \left(\frac{d\delta u}{dx}\right) dx + \int_0^L \left(\frac{d^2 v}{dx^2}\right) E I_z \left(\frac{d^2 \delta v}{dx^2}\right) dx + \frac{1}{2} F_{x2} \int_0^L \left[\delta \left(\frac{du}{dx}\right)^2 + \delta \left(\frac{dv}{dx}\right)^2\right] dx
$$
  
...... (3.102)

En la Figura (3.17) se muestra los grados de libertad del elemento enumerados.

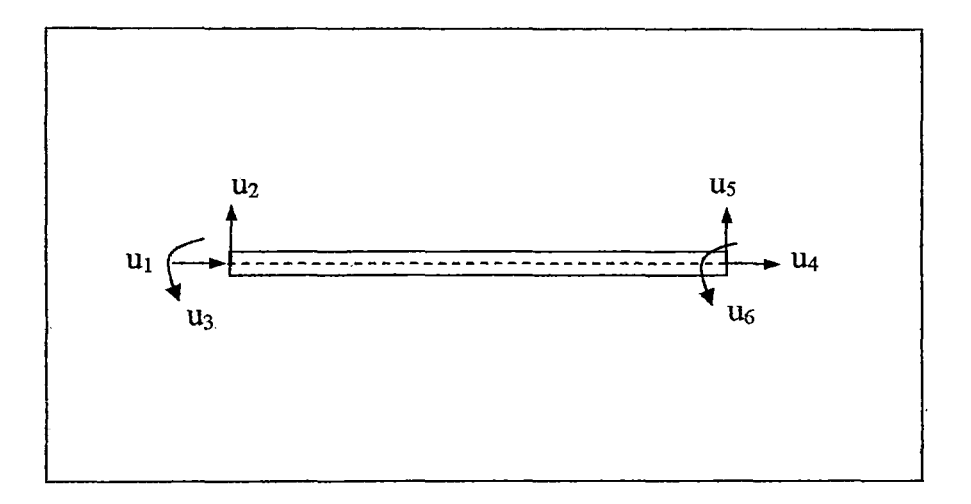

-Figura (3. 17): Grados de 1ibertad de un elemento viga.

Para la distribución de desplazamientos en un elemento de viga se emplea la siguiente expresión que es una aproximación.

$$
\begin{bmatrix} u_x \\ u_y \end{bmatrix} = \begin{bmatrix} (1-\xi) & 0 & 0 & \xi & 0 & 0 \\ 0 & (1-3\xi^2 + 2\xi^3) & (1-2\xi + \xi^2)x & 0 & (3\xi^2 - 2\xi^3) & -(\xi - \xi^2)x \end{bmatrix} \begin{bmatrix} u_1 \\ u_2 \\ u_3 \\ u_4 \\ u_5 \\ u_6 \end{bmatrix}
$$

.En este caso se puede considerar que:

$$
F_{x2} = \frac{EA}{L}(u_4 - u_1) \approx \text{constante}
$$

En el caso de cables este valor no se puede considerar constante; pero para un elemento viga que es más rígido, si se puede hacer esta aproximación.

Usando las funciones de forma establecidas en la ecuación (3.29), obtenemos la matriz de rigidez geométrica.

Expresando el resultado general se tiene:

$$
\begin{bmatrix} s_1 \\ s_2 \\ s_3 \\ s_4 \\ s_5 \\ s_6 \end{bmatrix} = \frac{EI}{L^3} \begin{bmatrix} 0 & 0 & -\frac{AL^2}{I} & 0 & 0 \\ 0 & 12 & 6L & 0 & -12 & 6L \\ 0 & 6L & 4L^2 & 0 & -6L & 2L^2 \\ -\frac{AL^2}{I} & 0 & 0 & \frac{AL^2}{I} & 0 & 0 \\ 0 & -12 & -6L & 0 & 12 & -6L \\ 0 & 6L & 2L^2 & 0 & -6L & 4L^2 \end{bmatrix} \begin{bmatrix} u_1 \\ u_2 \\ u_3 \\ u_4 \\ u_5 \\ u_6 \end{bmatrix} + \frac{F}{L} \begin{bmatrix} 1 & 0 & 0 & -1 & 0 & 0 \\ 0 & \frac{6}{5} & \frac{L}{10} & 0 & -\frac{6}{5} & \frac{L}{10} \\ 0 & \frac{L}{10} & \frac{2L^2}{5} & 0 & -\frac{L}{10} & -\frac{L^2}{30} \\ -1 & 0 & 0 & 1 & 0 & 0 \\ 0 & -\frac{6}{5} & -\frac{L}{10} & 0 & \frac{6}{5} & -\frac{L}{10} \\ 0 & \frac{L}{10} & -\frac{L^2}{30} & 0 & -\frac{L}{10} & \frac{2}{15}L^2 \end{bmatrix} \begin{bmatrix} u_1 \\ u_2 \\ u_3 \\ u_4 \\ u_5 \\ u_6 \end{bmatrix}
$$

## ....... (3.103)

Esta expresión matricial puede también escribirse simbólicamente como:

$$
\mathbf{s} = (\mathbf{k}_{\mathrm{e}} + \mathbf{k}_{\mathrm{e}}) \mathbf{u} \ \dots (3.104)
$$

El primer término corresponde a la matriz elástica, que es la matriz de rigidez del elemento viga, empleado en el análisis lineal convencional, mientras que el segundo término corresponde a la matriz de rigidez geométrica, e incorpora la componente nolineal.

Después de haber obtenido la matriz de rigidez de todos los elementos barra y viga, que son los que intervienen en el sistema cuadricable, se procede al ensamble de los mismos y se calcula la matriz de rigidez de todo el sistema:

$$
\mathbf{K} = \mathbf{K}_{\mathbf{e}} + \mathbf{K}_{\mathbf{g}} \ \ldots \ (3.105)
$$

El problema de naturaleza no-lineal se resuelve como una secuencia de pasos de análisis lineal en el que se aplica pequeños incrementos de carga hasta alcanzar la carga total

Sin embargo, debido a la presencia de grandes deformaciones, las ecuaciones de deformación - desplazamiento contienen términos no-lineales que deben incluirse al calcular la matriz de rigidez K.

Los desplazamientos, y las fuerzas son calculados siguiendo el esquema a continuación:

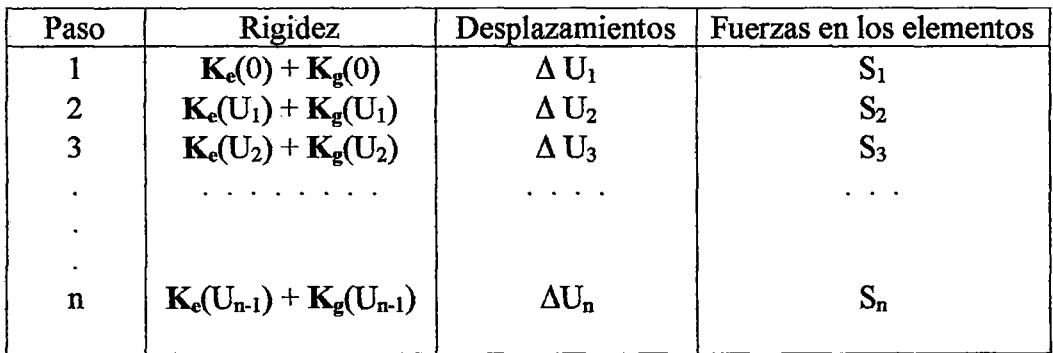

Los desplazamientos totales son:

$$
\mathbf{U}_{\mathbf{n}} = \sum_{i=1}^{\mathbf{n}} \mathbf{\Delta} \mathbf{U}_{i}
$$

En el primer paso del análisis se nota que  $K_g(0) = 0$  debido a que la matriz de rigidez geométrica es proporcional a las fuerzas internas , que a1 inicio son cero.

Como en cualquier otro problema de naturaleza no-lineal, que se quiera resolver por medio de sucesivas iteraciones lineales, la precisión de los resultados (desplazamientos y fuerzas internas en los elementos) dependerá de un mayor número de pasos lineales. Sin embargo existen casos en que con pocos pasos lineales se ilega a la solución del problema. Esto se debe a la estabilidad numérica del problema.

En el primer paso de análisis tenemos:

$$
\mathbf{U}_1 = [\mathbf{K}_e(0)]^{-1} \mathbf{P}
$$

Si expresamos las fuerzas aplicadas como  $P = \lambda P^*$ , donde  $\lambda$  es una constante, y  $P^*$ representa la magnitud relativa de las fuerzas aplicadas.

$$
\mathbf{U}_1 = [\mathbf{K}_{\mathbf{e}}(0)]^{-1} \lambda \mathbf{P}^*
$$

Puesto que las matrices de rigidez geométrica es proporcional a las fuerzas internas al iniciar el primer paso de carga, tenemos:

$$
\mathbf{K}_{\mathbf{g}} = \lambda \mathbf{K}_{\mathbf{g}}^{\dagger}
$$

Para valores unitario de las cargas aplicadas la matriz  $K_g^*$  es igual a la matriz de rigidez geométrica ( $\lambda = 1$ ).

Por otro lado la matriz de rigidez elástica puede considerarse constante para un amplio rango de magnitud de desplazamientos U. Es por ello que se puede llegar a la relación:

$$
(\mathbf{K}_{\mathbf{e}} + \lambda \mathbf{K}_{\mathbf{e}}^{\dagger})\mathbf{U} = \lambda \mathbf{P}^{\dagger}
$$

Los desplazamiento se determinan por:

$$
\mathbf{U} = (\mathbf{K}_{\mathrm{e}} + \lambda \mathbf{K}_{\mathrm{g}}^*)^{-1} \lambda \mathbf{P}^*
$$

De la definición formal e una matriz inversa como la matriz adjunta (matriz de cofactores) dividida entre el determinante de la matriz, tenemos que los desplazamientos tienden a infinito, cuando:

$$
\left| K_{_e}\! \mathop{\leftrightarrow} \! \lambda K_{_g}\!\!\right| \!=\! 0
$$

El menor de los valores de  $\lambda$ , nos da la denominada carga de pandeo de la estructura. Denominamos a este valor como Acrítico, y a la carga de pandeo como:

$$
\mathbf{P}_{\text{critico}} = \lambda_{\text{critico}} \, \mathbf{P}^*
$$

3.2.3.- Aplicación del análisis no-lineal al puente cuadricable con viga de rigidez tanto -como para cargas distribuidas como para cargas móviles.

Cuando se plantearon las ecuaciones de los cables, se vio que la formulación es un tanto engorrosa, debido a que se tienen en cuenta los efectos de segundo orden.

En este caso el cálculo analítico se complicaña más ya que debemos tener en cuenta el aporte de 1a viga de rigidez y las no-linealidades que en ella están incluidas.

En este apartado se mostrará el diagrama de· flujo del análisis de segundo orden considerando el efecto de grandes desplazamientos.

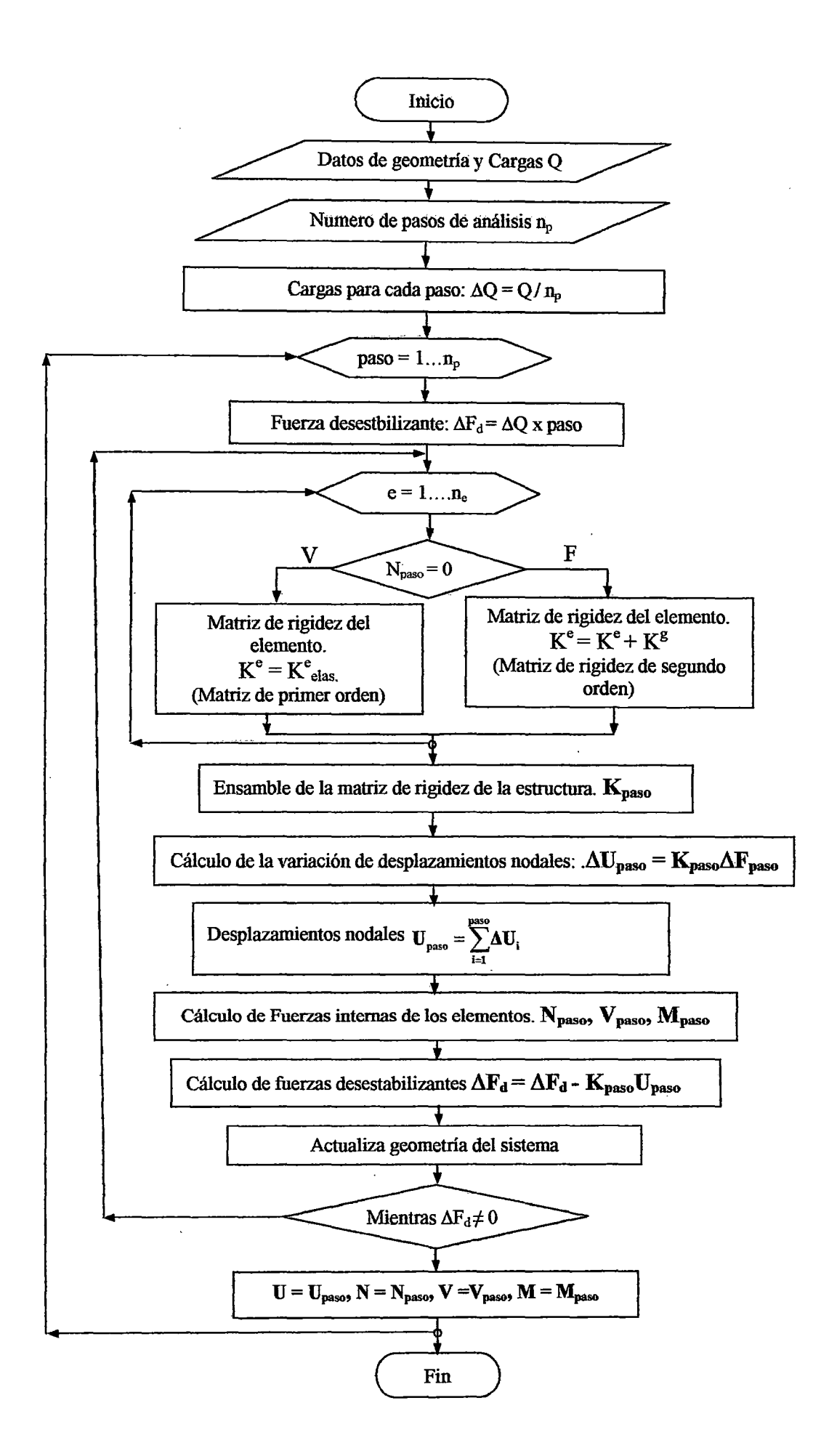

3.2.4.- Efectos del cable de reversa en el comportamiento del puente bajo la acción de cargas concentradas móviles.

Los efectos del cable de reversa son básicamente los mismos que se comentaron en el apartado 3.1. 7.

El cable de reversa da rigidez lateral a al estructura y a la vez tesa más el cable suspensor; esto permite que este último incremente su rigidez y de esta manera los desplazamientos verticales ante la acción de cargas móviles disminuyan.

La diferencia con el caso anterior (Apartado 3.1.7), es que ahora se considera el aporte de la viga de rigidez, la que contribuirá al control de desplazamientos verticales.

## **CAPITULO** IV

# USO Y APLICACIONES DE PROGRAMAS COMO EL SAP 2000 EN EL ANALISIS DE ESTRUCTURAS DE CABLES Y ANALISIS NO-LINEAL.

#### **4.1.- No-linealidad· en· el entorno· del SAP 2000.**

Cuando una estructura es cargada y los resultados de las deformaciones son lo suficientemente pequeños, la relación carga - deformación es lineal.

El programa SAP 2000 para la mayor parte de estructuras asume que el comportamiento es lineal. Esto permite que el programa forme las ecuaciones de equilibrio, considerando la configuración geométrica inicial o in deformada.

Las ecuaciones de equilibrio lineal son independientes de la carga aplicada y la deformación resultante, por eso los resultados de diferentes tipos de carga sean estáticas o dinámicas, pueden ser superpuestas o combinadas.

En el caso de que las cargas en una estructura generen grandes deformaciones, la relación Carga- deformación; se considera no-lineal.

### 4.1.1.- No-linealidad geométrica en el entorno del SAP 2000.

El SAP 2000 permite realizar análisis no-lineales de segundo orden y presenta las siguientes alternativas de cálculo:

- Efecto P- delta
- Efecto P- delta y grandes desplazamientos.
- Ninguna no-linealidad geométrica.

114

Estos casos de análisis no-lineal se trataran mas detalladamente a continuación.

Efecto P- delta.

Ese refiere específicamente a la no-linealidad geométrica debida a las grandes tensiones o compresiones que actúan en un elemento, aunque las deformaciones sean pequeñas.

El concepto básico del efecto P- delta se ilustra en el siguiente ejemplo.

La figura (4.1) muestra una viga en voladizo sujeta a una carga axial P y una carga transversal F.

La fuerza axial interna es igual a P.

Si el equilibrio se evalúa en la configuración original (Figura 4.1- a), el momento en la base seria  $M = FL$ , el cual decrece linealmente hasta el extremo siendo allí cero.

Si las ecuaciones de equilibrio se plantean en la configuración deformada, (Figura 4.1- b), hay un momento adicional producido por la carga axial  $P$  y el de desplazamiento transversal A, el momento en este caso ya no varia de manera lineal, éste depende de la configuración deformada y es:  $M = FL - P\Delta$ .

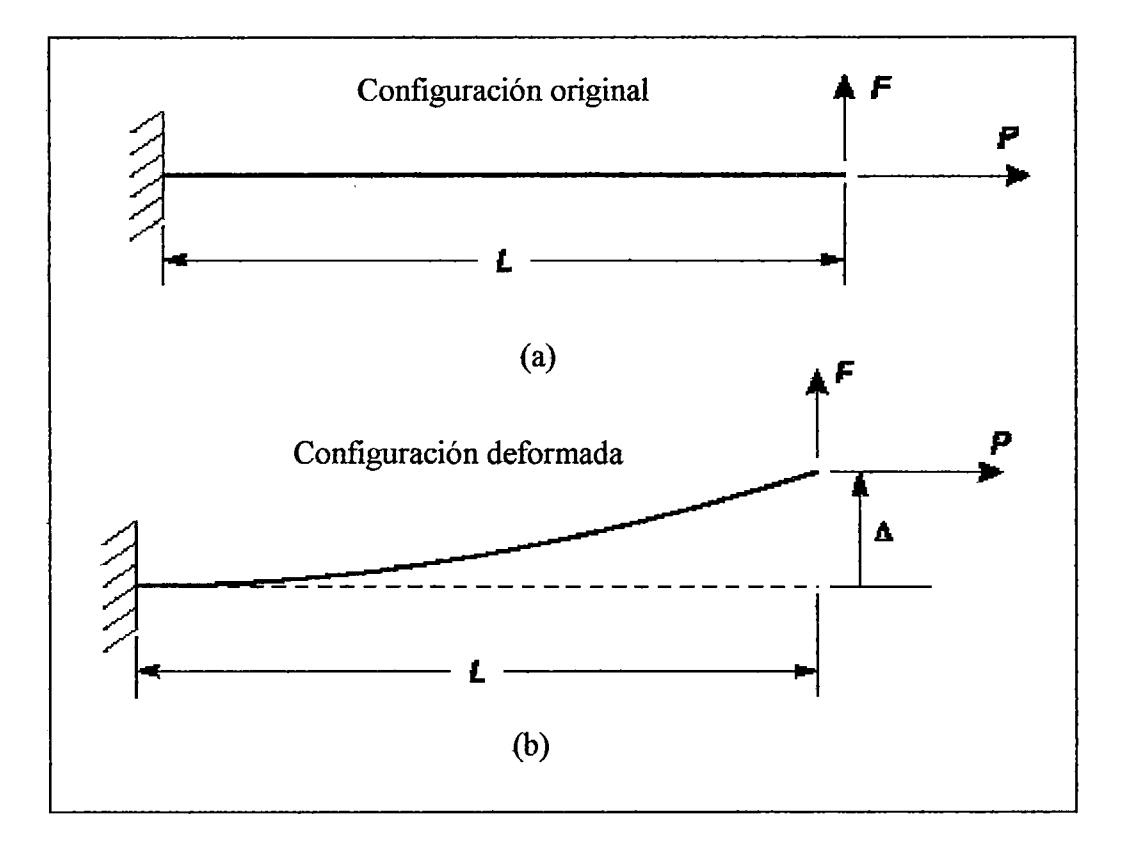

Figura (4.1): Geometría de una viga en voladizo.

Si la viga esta en tensión, el momento en la base y a través del miembro se reduce, de esta manera el miembro es más rígido ante la acción de una carga transversal F.

En cambio si la viga está en compresión se toma mas flexible ante la acción de cargas transversales.

Esto se puede apreciar en la figura.(4.2), donde se muestran los diagramas de momentos para cada caso.

Si la fuerza de compresión es lo suficientemente grande, la rigidez transversal tiende a cero y la deflexión  $\Delta$  tiende a infinito; la estructura en estas condiciones pandea.

El valor de la fuerza de pandeo P la cual es llamada carga de pandeo de Euler, se denota así:

$$
P_{cr}=-\frac{\pi^2 EI}{4L^2}
$$

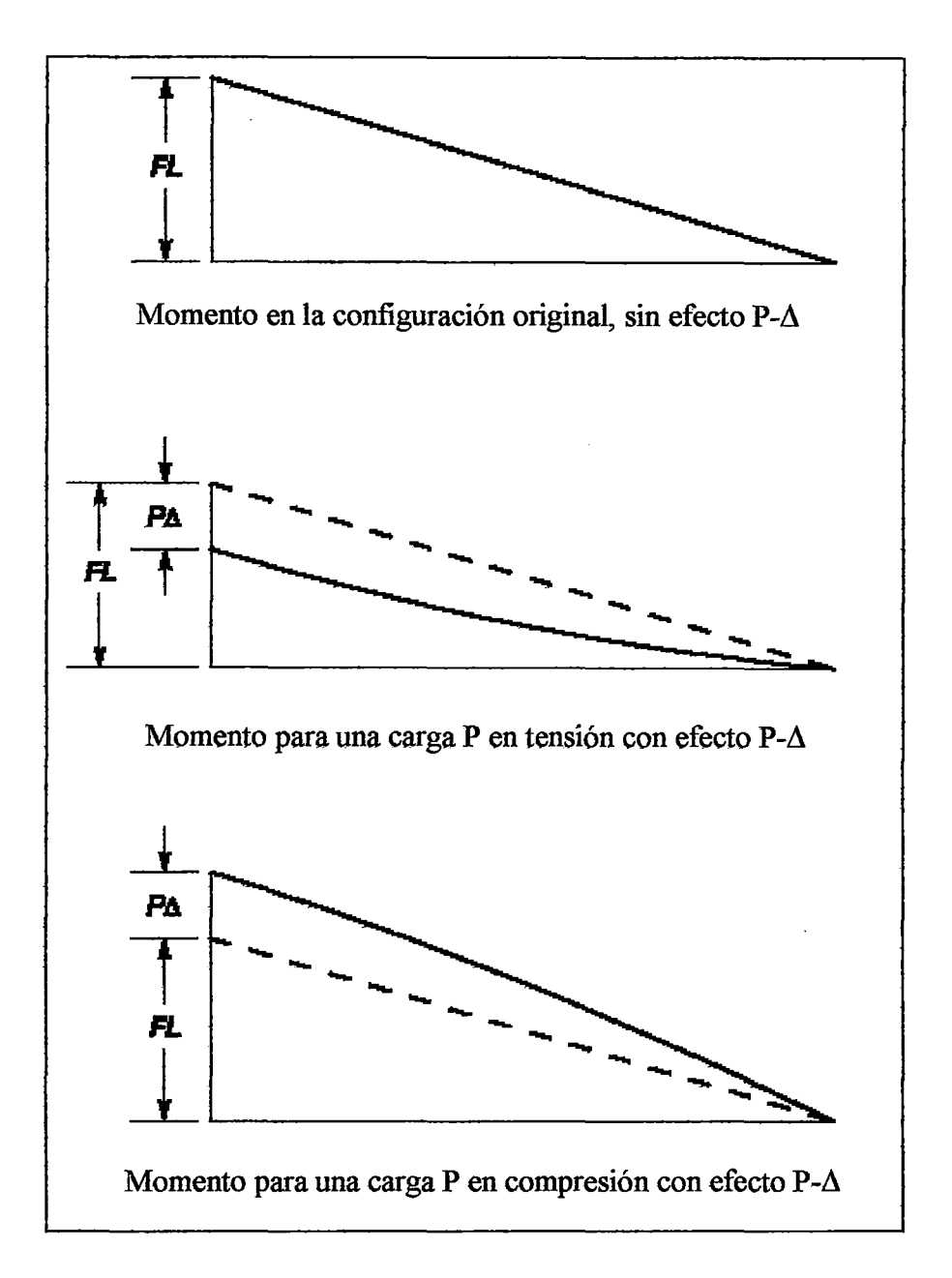

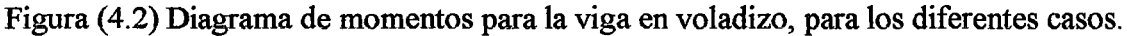

En conclusión si la fuerza axial es grande, aunque las deformaciones sean pequeñas, se produce un momento significativo que afecta el comportamiento de los miembros estructurales.

Calculo de la fuerza axial P- delta en elementos frame:

El SAP 2000 v.8, calcula la fuerza axial para la consideración de los efectos Pdelta a partir de de los desplazamientos axiales calculados en una iteración previa. Para obtener buenos resultados es importante usar valores realistas de la rigidez axial de los elementos, como son el área de la sección y el módulo de elasticidad.

La fuerza axial resulta de cargas como el peso propio, cargas de gravedad, así como cargas uniformemente distribuidas y concentradas, cargas de temperatura y preesfuerzo.

Los cables estructurales son modelados por elementos *jrame* en el SAP 2000, teniendo en cuenta que cada cable debe tener una rigidez a la flexión muy baja. El efecto P- delta puede ser importante en el análisis de puentes colgantes, puentes atirantados y otras estructuras de cables.

La rigidez lateral de los cables se debe enteramente a la tensión que en ellos actúa, por eso estos elementos son muy flexibles al pandeo cuando están descargados.

En la mayoría de estructuras de cable las tensiones se deben principalmente a las cargas de gravedad, lo que indica que inicialmente están destensados; estas estructuras van a presentar grandes deflexiones.

Si el estiramiento o rotación del cable es grande (mas del 100%), el análisis inicial P- delta debe ser cambiado por uno que incluya las grandes deflexiones.

Efecto P- delta y grandes desplazamientos.

Un análisis con grandes desplazamientos considera el equilibrio en la configuración deformada. Los grandes desplazamientos y rotaciones se toman en cuenta; pero se supone que las deformaciones son pequeñas.

Esto significa que la posición y orientación del elemento cambia; sin embargo sí el elemento cambia significativamente en forma o tamaño este efecto es ignorado.

### 4.2.- Ejemplo sencillo de no-linealidad empleando el SAP 2000.

En el Capitulo m, se calculó por diferentes métodos un ejemplo sencillo de dos barras de acero, en el cual se apreciaba la no-linealidad geométrica.

En este apartado voy a calcular el mismo ejemplo haciendo uso del programa SAP 2000 v. 8, y compararé los resultados obtenidos.

La figura (4.3) muestra la geometría inicial de la estructura.

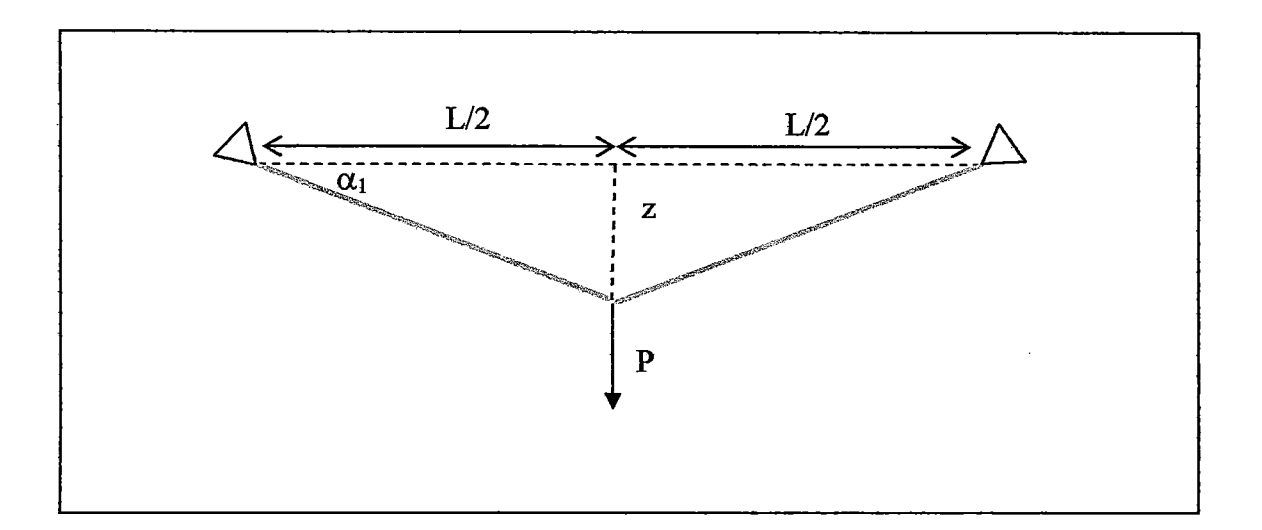

Figura (4.3): Geometría inicial del ejemplo sencillo.

Se ha definido, en el entorno del SAP 2000 versión 8, un tipo de análisis estático no lineal, escogiéndose la opción P- delta más grandes desplazamientos.

Se ha escogido esta opción y no el efecto P- delta solo; porque se observó que para la carga aplicada, los desplazamientos son considerables.

Los datos de la estructura se muestran en la siguiente tabla.

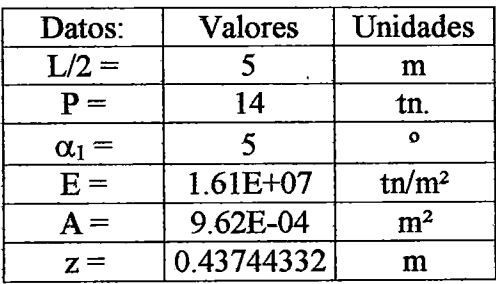

#### Tabla 4.1

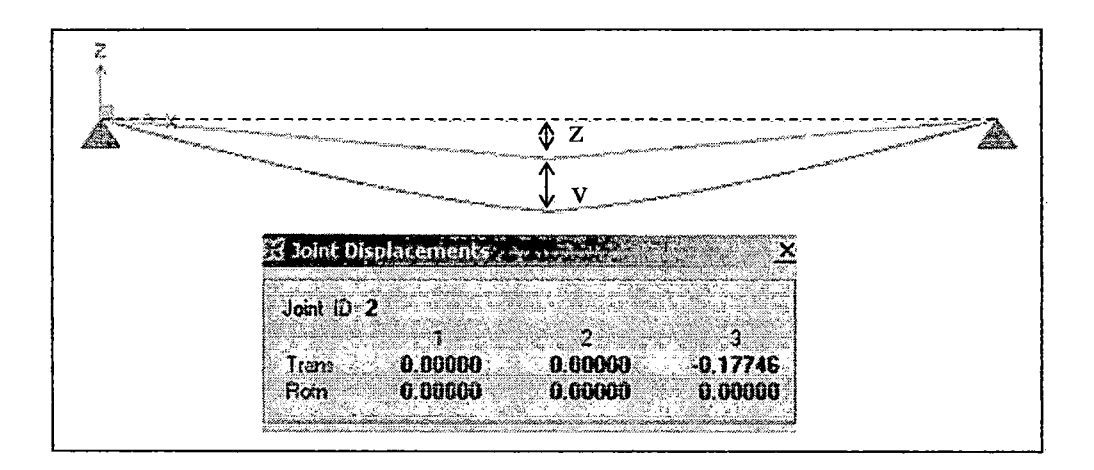

Los resultados de este análisis son los que se muestran en las siguientes figuras:

Figura (4.4): Análisis no-lineal (grandes desplazamientos) en el SAP 2000. Desplazamientos en el nudo central.

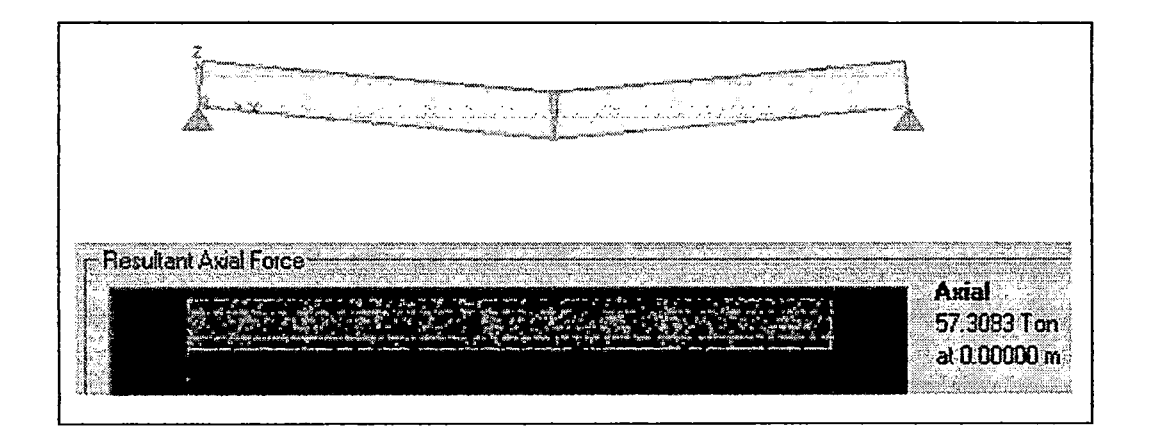

Figura (4.5): Análisis no-lineal (Grandes desplazamientos) en el SAP 2000. Fuerza axial en los elementos.

Verificando el equilibrio para los resultados obtenidos

El desplazamiento del nudo 2 es de  $-0.17746$  m.

El valor de la tensión en el elemento es de  $T = 57.31$  tn y para que se cumpla el equilibrio debe de cumplirse que:

$$
P=2\;T\;\text{Sena}
$$

El valor de  $2 T$  Sen  $(\alpha)$  debe ser igual a 14 tn.

El valor de 2T Sen  $(\alpha) = 13.99$  tn. y 13.99  $\approx$  14, se puede decir que cumple con el equilibrio:

Después de ver el ejemplo anterior podemos concluir que el análisis no-lineal P- delta más grandes desplazamientos ha dado buenos resultados.

# 4.3.- Análisis no-lineal del sistema cuadricable en 2 Dimensiones sin viga de rigidez, empleando el SAP 2000 v8.

En el apartado anterior se verificó que los resultados obtenidos del análisis no-lineal hecho con el SAP 2000 para el ejemplo sencillo de 2 barras, cumplían el equilibrio en la posición deformada y los resultados coincidían con los obtenidos del cálculo manual. En este caso, se va a verificar si los resultados del SAP 2000 para un análisis no-lineal del sistema cuadricable proyectado en el plano vertical, con una viga de baja rigidez, cumplen con el equilibrio y si son parecidos a los resultados obtenidos en el cálculo previo que se hizo en el apartado 3.1.6.

El análisis no-lineal realizado trabaja tomando en cuenta el efecto P- delta, se ha optado por esta alternativa de cálculo; porque obedeciendo a los procedimientos constructivos los cables deben estar previamente tesados y por lo tanto sus desplazamientos no son muy grandes.

Se ha trabajado con análisis por etapas:

Etapa 1, corresponde al montaje del sistema cuadricable, en esta etapa se ha modelado tratando de reproducir los esfuerzos en los elementos, conforme a los procedimientos de montaje.

Etapa 2, corresponde a la acción de cargas móviles, esta etapa es una sucesión de la anterior; no se puede hacer superposición de efectos, porque estamos trabajando con efectos elásticos de segundo orden.

Para ambas etapas se va a verificar el equilibrio en la posición deformada.

Con la finalidad de verificar resultados, la carga puntual P = 100000 kgf se colocará a una distancia  $x_1 = 48.5$  m, y se verificará con los resultados obtenidos del cálculo manual. Las siguientes tablas son las que corresponden a los datos ingresados al programa.

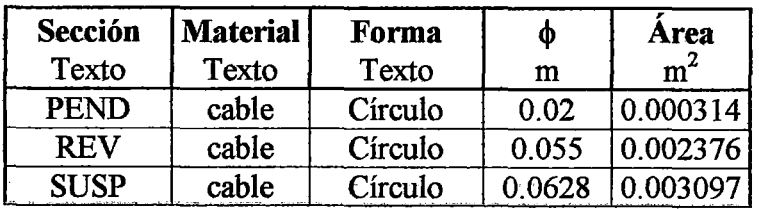

 $\bar{z}$ 

Tabla 4.2: Secciones de los cables:

| Sección                  | W30X108       |
|--------------------------|---------------|
| <b>Material</b>          | Acero         |
| <b>Forma</b>             | I/Wide Flange |
| $t_3(m)$                 | 7.57E-01      |
| $t_2(m)$                 | 2.67E-01      |
| $t_f(m)$                 | 1.93E-02      |
| $t_{w}(m)$               | 1.38E-02      |
| $t_{2b}$ (m)             | 2.67E-01      |
| $t_{\text{fb}}(m)$       | 1.93E-02      |
| Area $(m^2)$             | 2.05E-02      |
| $I_{33}$ (m <sup>2</sup> | 1.86E-06      |

Tabla 4.3: Sección de la viga.

| <b>Material</b> | <b>Tipo</b> | Masa unitaria Peso unitario |                    |               | υ   |
|-----------------|-------------|-----------------------------|--------------------|---------------|-----|
| Texto           | Texto       | $Kgf-s^2/m^4$               | Kgf/m <sup>3</sup> | $Kgf/m^2$     |     |
| Acero           | Isotrópico  |                             |                    | $2.04E+10$    | 0.3 |
| cable           | Isotrópico  |                             |                    | $1.61E + 10.$ | በ 3 |

Tabla 4.4: Propiedades de los-materiales.

| Caso | <b>Tipo</b> | Valor       |
|------|-------------|-------------|
| Ð    | distribuida | 769.6 kgf/m |
| T1   | distribuida | -1 °C       |
| T2   | distribuida | -1 °C       |
|      | puntual     | 10000 kgf   |

Tabla 4.5: Casos de cargas.

| Caso           | <b>Tipo</b>         | <b>Condiciones iniciales</b> |
|----------------|---------------------|------------------------------|
| D              | LinStatic           | Cero                         |
| T1             | LinStatic           | Cero                         |
| T <sub>2</sub> | LinStatic           | Cero                         |
| P              | LinStatic           | Cero                         |
| etapa1         | NonStatic / P-delta | Cero                         |
| etapa2         | NonStatic / P-delta | etapal                       |

Tabla 4.6: Casos de Análisis.

Etapa 1:

En el Capítulo I se ha descrito los procedimientos de montaje. Conforme a esto, se requiere que el cable suspensor como el de reversa estén previamente tesados, de manera tal que el sistema quede en su posición final, ante la acción de la carga muerta y el peso propio de la estructura.

Para dar tensión previa a los cables se emplea cambios de temperatura; por ello en el análisis se cargará al cable suspensor con decremento de temperatura unitario  $T_1$  y al cable de reversa con T<sub>2</sub>, para posteriormente calcular factores  $\alpha_1$  y  $\alpha_2$  respectivamente. Estos factores son tales que reproducen los esfuerzos que deben tener los cables después del montaje de la estructura y a la vez que no haya desplazamientos, es decir que estén en la posición final de equilibrio.

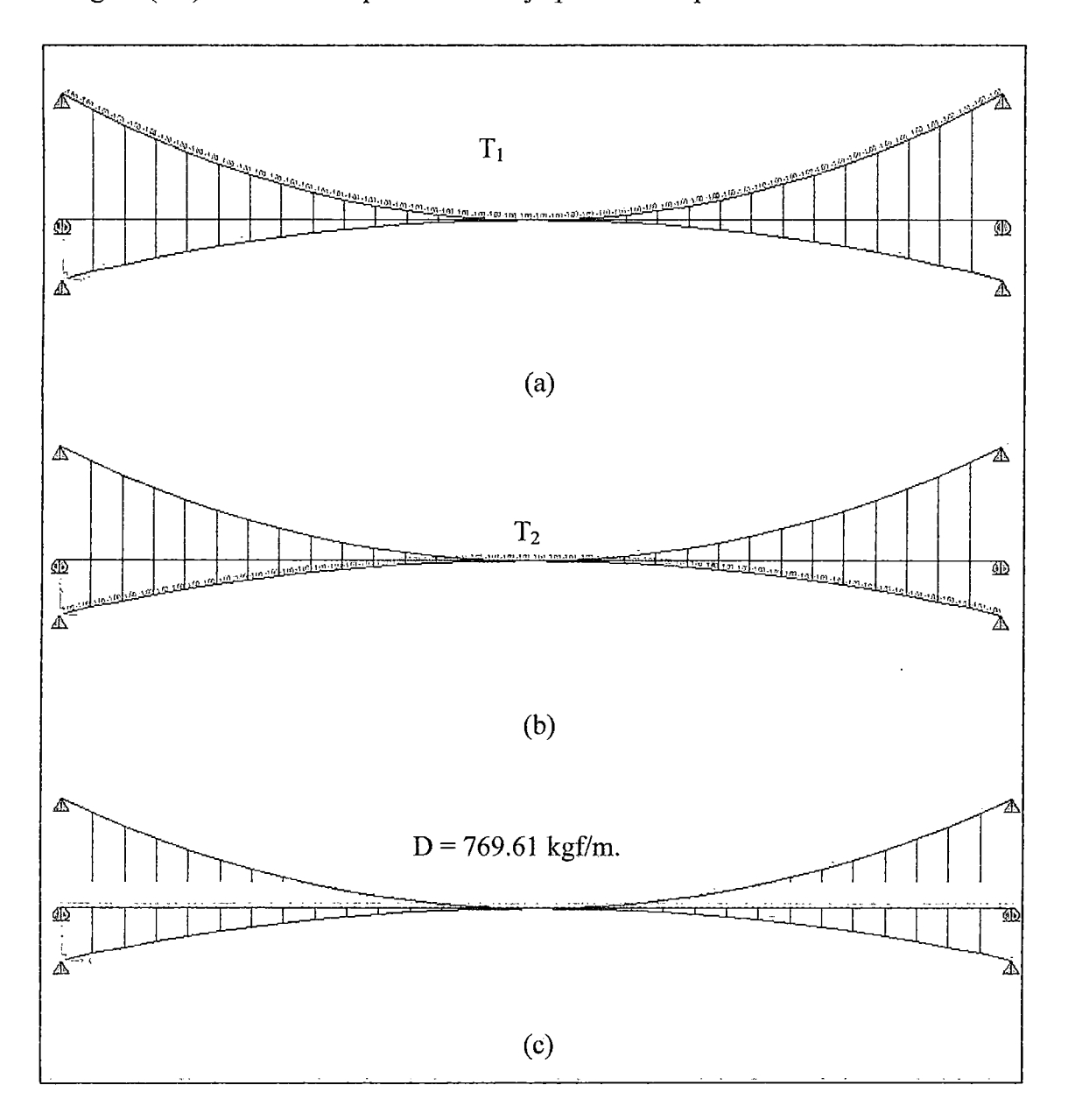

Figura (4.6): Aplicación de cargas a la estructura. (a) Decremento de temperatura unitario  $T_1$ , aplicado al cable suspensor. (b) Decremento de temperatura unitario  $T_2$ , aplicado al cable de reversa. (e) Carga muerta y peso propio de la estructura D.

En la etapa 1 el análisis no-lineal tiene la siguiente combinación de cargas:

$$
D + \alpha_1 T_1 + \alpha_2 T_2
$$

Los factores  $\alpha_1$  y  $\alpha_2$ , se obtienen teniendo en cuenta que la estructura no debe deformarse y que el cable de reversa tiene una tensión igual a la que ha sido previamente definida por la acción de cargas de sismo y/o viento. (Ver Capítulo II, apartado2.4).

Los factores deben cumplir las siguientes condiciones:

l.- El desplazamiento en el nudo de amarre central debe ser cero, así que la suma de los desplazamientos producidos por D, más el producido por  $\alpha_1$  (T<sub>1</sub>) y  $\alpha_2$  (T<sub>2</sub>), debe ser nulo.

2.- La suma de los empujes en el cable de reversa debe ser igual al valor previamente calculado CHr), entonces la suma de los empujes debido a la carga D, más el debido a  $\alpha_1$  (T<sub>1</sub>) y el  $\alpha_2$  (T<sub>2</sub>), en el cable de reversa debe ser igual a H<sub>r</sub>.

Una primera aproximación de  $\alpha_1$  y  $\alpha_2$ , se obtiene resolviendo el siguiente sistema de ecuaciones.

Resultados de análisis lineales, los desplazamientos verticales en el nudo de amarre central, para cada carga son:

Para D  $\delta_{\text{ve}}$  = -0.6365 m. Para T<sub>1</sub>  $\delta_{\text{vc}} = 0.00273$  m. Para  $T_2 \ \delta_{\text{vc}} = -0.00102 \text{ m}.$ 

Si imponemos que el desplazamiento es cero, la ecuación (I) es:

$$
-0.6365 + 0.00273\alpha_1 - 0.00102\alpha_2 = 0 \dots (I)
$$

Empujes en el cable de reversa, obtenidos del análisis del SAP2000 son:

Para D  $R_{xr} = 47646.83$  kgf. Para T<sub>1</sub> R<sub>xr</sub> = -191.88 kgf. Para T<sub>2</sub> R<sub>xr</sub> = -372.82 kgf.

Si imponemos que el empuje en el cable de reversa debe ser igual al calculado por la acción de cargas horizontales sea sismo o viento,  $H_r = 69989$  kgf. (Este valor es el que corresponde a dos cables de reversa porque estamos trabajando con la proyección vertical.)

La ecuación (II) es:

$$
47616.83 - 191.88\alpha_1 - 372.82\alpha_2 = -69989 \dots (II)
$$

Resolviendo (I) y (II), tenemos:  $\alpha_1 = 294.4, \alpha_2 = 164$ 

Estos resultados cumplen con las condiciones anteriormente establecidas si se empleara un análisis lineal, pero en este caso, estamos usando análisis no-lineal opción P-delta, de tal manera que a partir de estos valores ajustamos los resultados, con la finalidad que en el análisis no-lineal se cumplan las condiciones 1 y 2 anteriormente establecidas. Tanteando, obtenemos:

$$
\begin{aligned}\n\alpha_1 &= 305 \\
\alpha_2 &= 161\n\end{aligned}
$$

Con estos valores trabajamos en la Etapa 1 de análisis.

Los resultados de esta etapa de análisis se presentan a continuación:

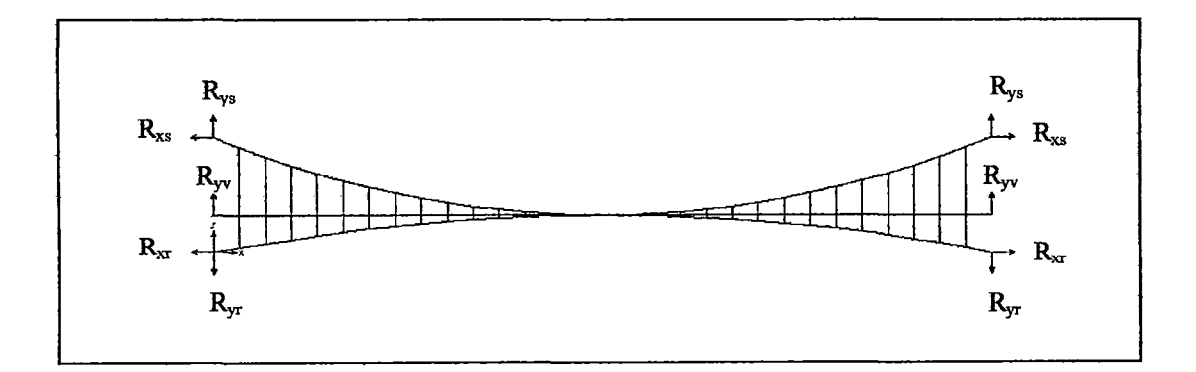

Figura (4.7): Reacciones en los apoyos de la estructura.

| Etapa 1                   |                              |  |  |  |
|---------------------------|------------------------------|--|--|--|
| Apoyo izquierdo           | Apoyo derecho                |  |  |  |
| $R_{xs} = -173775$ kgf.   | $R_{xs}$ = 173775 kgf.       |  |  |  |
| $R_{vs} = 67193$<br>kgf.  | $R_{vs} = 67193$ kgf.        |  |  |  |
| $R_{xr} = -70975$<br>kgf. | kgf.<br>$R_{\rm xr} = 70975$ |  |  |  |
| kgf.<br>$R_{vr} = -12801$ | $R_{vr} = -12801$<br>kgf.    |  |  |  |
| kgf.<br>$R_{vv}$ = 1580   | $R_{vv}$ = 1580<br>kgf.      |  |  |  |

Tabla 4.7: Valores de las reacciones en los apoyos de la estructura

Evaluamos las condiciones de equilibrio:

$$
\sum Rx = 0 \dots (1)
$$

$$
\sum Ry = wL \dots (2)
$$

Finalmente evaluando momentos en el centro de luz tenemos.

$$
R_{xx}f_s + R_{xr}f_r + \frac{wL^2}{8} = 0 \dots (3)
$$

Donde la nomenclatura empleada en las ecuaciones de equilibrio se ve en la tabla.

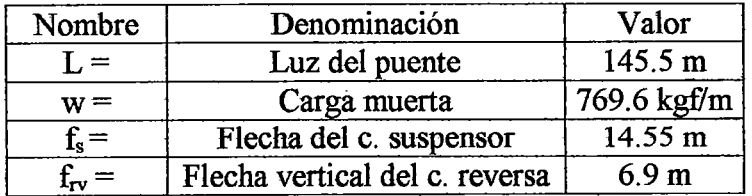

A simple vista en la tabla 4.7, se ve que la condición de equilibrio (1) se cumple.

Evaluando condición (2):

 $\sum Ry = 111944$  kgf

*wL* = 11197S kgf

 $\Delta$  = -34.635 kgf, lo que equivale a 0.03 % de error relativo con respecto a  $\sum Ry$ .

Evaluando la condición (3}:

$$
R_{xx}f_s = -2528426 \text{ kgf} - m
$$
  

$$
R_{xr}f_r = 489726 \text{ kgf} - m
$$
  

$$
\frac{wL^2}{8} = 2036607 \text{ kgf} - m
$$

 $R_{xx}f_s + R_{xr}f_r + \frac{m\omega}{2}$ *2*  = -2093 kgf- m, lo que equivale a 0.08% de error relativo con 8 respecto a  $R_{ss}f_s$ .

Se concluye que el SAP 2000 v.8 cumple con el equilibrio en esta primera etapa de análisis, que corresponde al montaje de la estructura.

Etapa 2.

Esta etapa de análisis es una continuación de la primera, puesto que a diferencia de análisis lineales, aquí no se pueden superponer efectos de manera independiente, ya que la no-linealidad geométrica no lo permite.

El equilibrio del sistema se evalúa de acuerdo a los criterios establecidos anteriormente. (Ver Capítulo III apartado  $3.1.6$ ).

La carga que se aplica en esta etapa de análisis es una carga puntual asimétrica  $P =$ 10000 kgf a una distancia  $x_1 = 48.5$  m.

En esta segunda etapa de análisis también se trabaja con la opción del efecto P- delta. Los resultados de esta etapa de análisis se presentan a continuación:

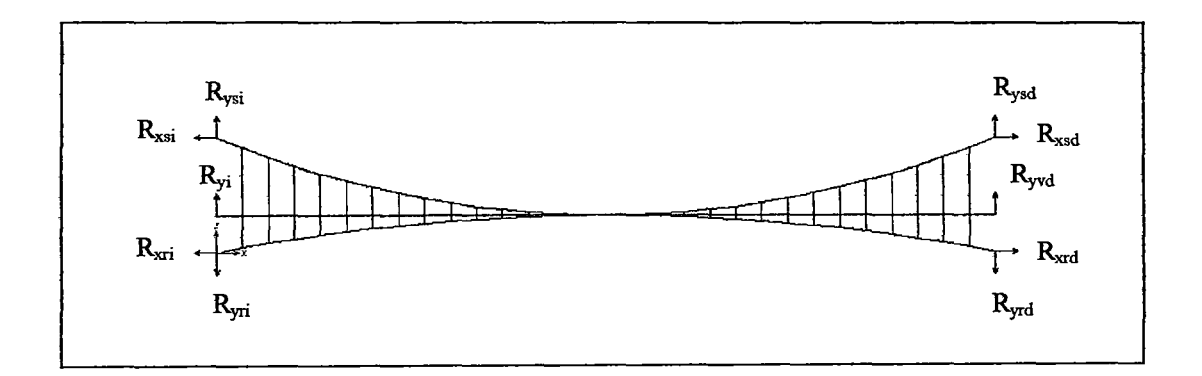

Figura (4.8): Reacciones en los apoyos de la estructura.

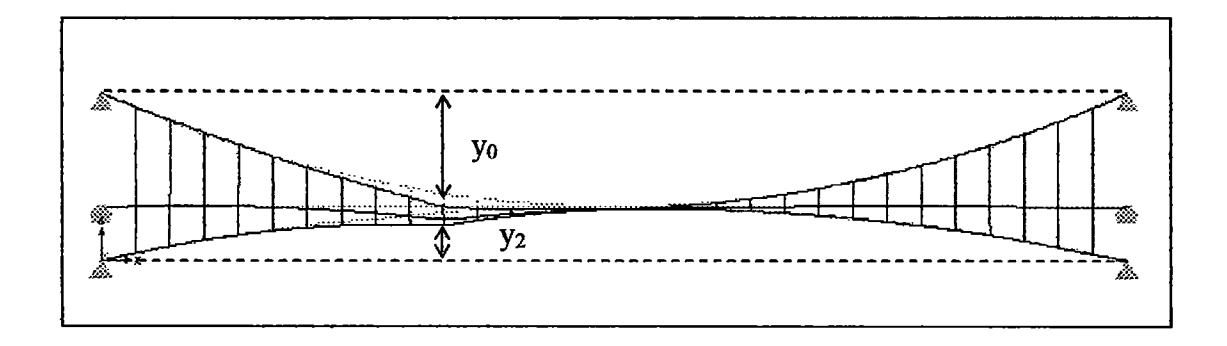

Figura (4.9): Deformación en la etapa 2.

|                 | Etapa 2         |         |                 |  |  |
|-----------------|-----------------|---------|-----------------|--|--|
| Apoyo izquierdo | Apoyo derecho   |         |                 |  |  |
| $Rxs =$         | $-194605$ kgf   | $Rxs =$ | 178663<br>kgf   |  |  |
| $Rys =$         | 74533<br>kgf    | $Rys =$ | 69152<br>kgf    |  |  |
| $Rxr =$         | $-58021$<br>kgf | $Rxr =$ | 73989<br>kgf    |  |  |
| $Ryr =$         | $-10488$<br>kgf | $Ryr =$ | $-13117$<br>kgf |  |  |
| $Ry =$          | 1535<br>kgf     | $Ryv=$  | 1569<br>kgf     |  |  |

Tabla 4.8: Valores de las reacciones en los apoyos de la estructura.

Evaluamos las condiciones de equilibrio:

$$
\sum Rx = 0 \dots (1)
$$

$$
\sum Ry = wL + P \dots (2)
$$

Finalmente evaluando momentos en la posición de aplicación de la carga puntual P, tenemos:

$$
R_{xii}y_0 + R_{xii}y_2 + m + R \times x = 0 \dots (3)
$$

La nomenclatura empleada en las ecuaciones de equilibrio, se ven en la tabla.

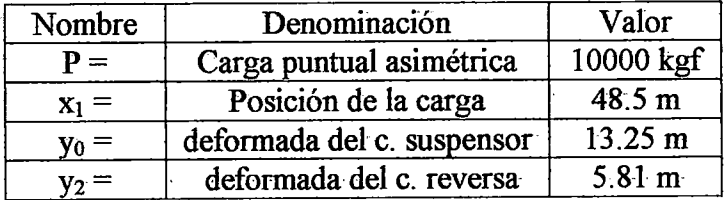

Donde m y R son:

$$
-\frac{wx_1^2}{2}+\frac{wLx_1}{2}+\frac{P(L-x_1)x_1}{L}=m
$$

R es Reacción vertical correspondiente a los cables, para la acción de la carga puntual.

Evaluando condición (1):

 $\sum Rx = 25.23$  kgf, lo que representa un error relativo respecto a la suma de las reacciones  $Rx$  en uno de los apoyos de 0.01%.

Evaluando condición (2):  $Z$ *Ry* = 123183.9 kgf  $wL + P = 121978.4$  kgf

 $\Delta$  = 1205.48 kgf., lo que representa un error relativo respecto a  $\sum Ry$  de 0.1%.

Evaluando condición (3):  $R_{xsi}y_0 = -2578971.32$  kgf - m  $R_{xri}y_2 = 337160.49$  kgf - m *m=* 2133650.81 kgf -m  $R \times x_1 = 142669.70$  kgf -m

 $R_{xx}y_0 + R_{x}y_2 + m + R \times x = 34509.68$  kgf - m, lo que es un error relativo respecto a *RxsiYo* de 1.5%.

Los porcentajes de error al momento de verificar el equilibrio son muy bajos, con lo que se concluye que el cálculo hecho con el SAP 2000 v.8, para esta segunda etapa de análisis cumple con el equilibrio.

Las tablas 4.9 y 4.10, muestran los cuadros comparativos de los empujes en los cables (componente horizontal de la tensión en los cables), entre el cálculo manual realizado en el Capitulo ITI, apartado 3.1.6 y el cálculo obtenido del análisis no-lineal realizado con el programa SAP 2000, en el presente apartado.

Las comparaciones se hacen para ambas etapas de análisis, y se calcula también el error relativo con respecto al cálculo manual.

|                  | <b>CUADRO COMPARATIVO DE EMPUJES EN CABLES</b> |                 |                |  |
|------------------|------------------------------------------------|-----------------|----------------|--|
|                  |                                                | Etapa 1         |                |  |
|                  | Manual                                         | <b>SAP 2000</b> | Error relativo |  |
|                  | kgf                                            | kgf             | %              |  |
| Cable suspensor  | 173162                                         | 173775          | 0.354          |  |
| Cable de reversa | 69990                                          | 70975           | 1.407          |  |

Tabla 4.9: Cuadro comparativo de empuje en cables, correspondiente a la Etapa 1 de análisis.

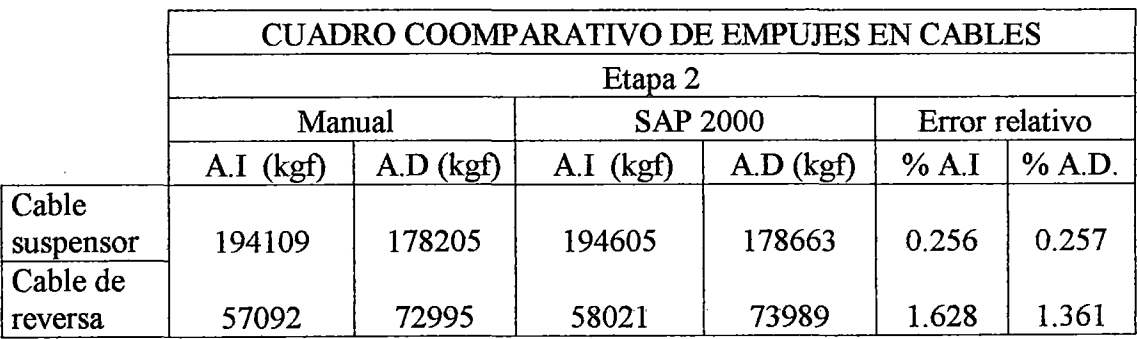

Tabla 4.10: Cuadro comparativo de empuje en cables, correspondiente a la Etapa 2 de análisis.

De las tablas anteriores se concluye que la diferencia entre el cálculo manual y el del SAP 2000 v.8 es muy baja, por lo tanto los resultados del programa son aceptables.

La tabla 4.11 corresponde a los desplazamientos de los nudos de la estructura en cada etapa.

La Figura (4.10) muestra la numeración de los nudos de la estructura.

Segúri este gráfico, la aplicación de la carga puntual en el tablero es a una distancia de 48.5 m, la cual corresponde al nudo 112, este está a la altura del nudo 11 en el cable suspensor y del nudo 42 en el cable de reversa.

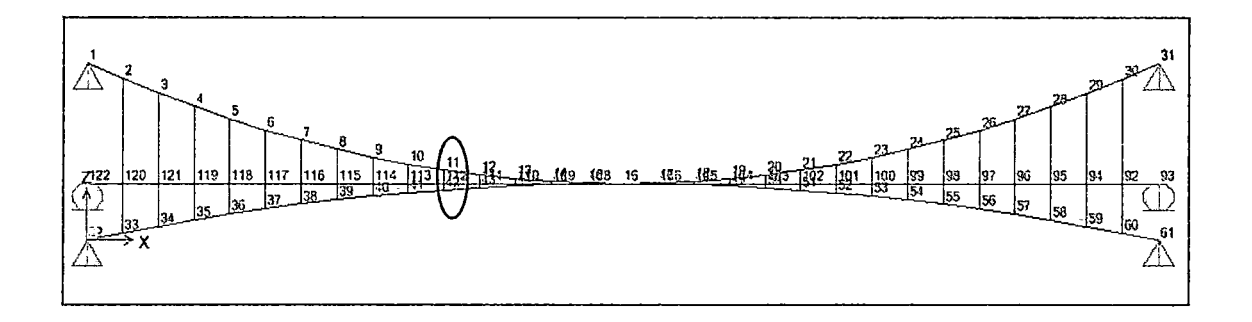

|                | ETAPA <sub>1</sub> |               |              | ETAPA <sub>2</sub> |
|----------------|--------------------|---------------|--------------|--------------------|
| Nudo           | U1                 | U3            | $\mathbf{U}$ | U3                 |
| Texto          | m                  | m             | m            | m                  |
| 1              | $0.00E + 00$       | $0.00E + 00$  | $0.00E + 00$ | $0.00E + 00$       |
| $\overline{2}$ | $-2.64E-03$        | $-9.24E - 03$ | 8.96E-03     | 1.44E-02           |
| $\overline{3}$ | $-2.65E-03$        | $-1.13E-02$   | 1.58E-02     | 2.47E-02           |
| 4              | $-1.92E-03$        | $-1.08E-02$   | 1.89E-02     | 2.50E-02           |
| 5              | $-1.10E-03$        | $-9.45E-03$   | 1.81E-02     | 1.34E-02           |
| 6              | $-3.46E - 04$      | $-7.67E-03$   | 1.39E-02     | $-1.08E-02$        |
| 7              | 2.99E-04           | $-5.64E-03$   | 6.87E-03     | -4.81E-02          |
| 8              | 8.03E-04           | $-3.51E-03$   | $-2.38E-03$  | $-9.89E-02$        |
| 9              | 1.15E-03           | $-1.37E-03$   | $-1.31E-02$  | $-1.63E-01$        |
| 10             | 1.34E-03           | 6.69E-04      | $-2.51E-02$  | $-2.44E-01$        |
| 11             | 1.39E-03           | 2.54E-03      | $-3.42E-02$  | $-3.19E-01$        |
| 12             | 1.29E-03           | 4.17E-03      | $-2.49E-02$  | $-2.57E-01$        |
| 13             | 1.08E-03           | 5.51E-03      | $-1.67E-02$  | $-1.87E-01$        |
| 14             | 7.70E-04           | 6.50E-03      | $-1.15E-02$  | $-1.33E-01$        |
| 15             | 4.01E-04           | 7.12E-03      | $-8.33E-03$  | $-9.35E-02$        |
| 16             | $-3.81E-16$        | 7.33E-03      | $-6.41E-03$  | $-6.74E-02$        |
| 17             | $-4.01E-04$        | $7.12E-03$    | $-6.57E-03$  | $-4.94E-02$        |
| 18             | $-7.70E-04$        | 6.50E-03      | -7.08E-03    | $-3.42E-02$        |
| 19             | $-1.08E-03$        | 5.51E-03      | $-7.82E-03$  | $-2.11E-02$        |
| 20             | $-1.29E-03$        | 4.17E-03      | -8.66E-03    | $-1.03E-02$        |

Figura (4.10): Numeráción de nudos de la estructura.

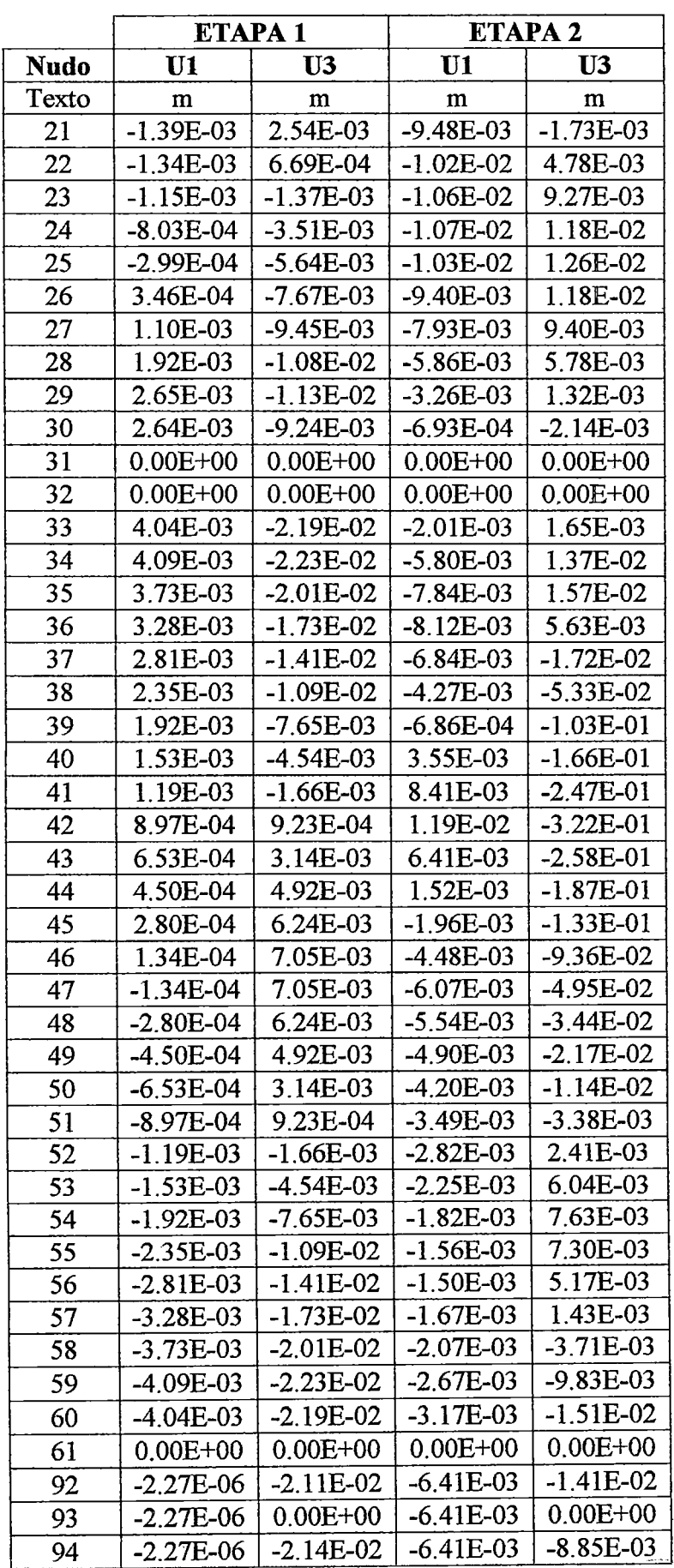

 $\sim$ 

 $\ddot{\phantom{a}}$ 

 $\mathcal{A}^{\mathcal{A}}$ 

|             | <b>ETAPA1</b> |                | ETAPA <sub>2</sub> |              |
|-------------|---------------|----------------|--------------------|--------------|
| <b>Nudo</b> | U1            | U <sub>3</sub> | U1                 | U3           |
| Texto       | m             | m              | m                  | m            |
| 95          | $-2.26E-06$   | $-1.93E-02$    | $-6.41E-03$        | $-2.87E-03$  |
| 96          | $-2.25E-06$   | $-1.66E-02$    | $-6.41E-03$        | 2.14E-03     |
| 97          | $-2.23E-06$   | $-1.36E-02$    | $-6.41E-03$        | 5.76E-03     |
| 98          | $-2.19E-06$   | $-1.04E-02$    | $-6.41E-03$        | 7.77E-03     |
| 99          | $-2.14E-06$   | $-7.30E-03$    | $-6.41E-03$        | 8.01E-03     |
| 100         | $-2.07E-06$   | $-4.28E-03$    | $-6.41E-03$        | 6.33E-03     |
| 101         | $-1.97E-06$   | $-1.46E-03$    | $-6.41E-03$        | 2.62E-03     |
| 102         | $-1.83E-06$   | 1.06E-03       | $-6.41E-03$        | $-3.23E-03$  |
| 103         | $-1.65E-06$   | 3.22E-03       | $-6.41E-03$        | $-1.13E-02$  |
| 104         | $-1.42E-06$   | 4.97E-03       | $-6.41E-03$        | $-2.17E-02$  |
| 105         | $-1.11E-06$   | 6.26E-03       | $-6.41E-03$        | $-3.44E-02$  |
| 106         | $-6.75E-07$   | 7.06E-03       | $-6.41E-03$        | $-4.94E-02$  |
| 108         | 6.75E-07      | 7.06E-03       | $-6.42E-03$        | $-9.36E-02$  |
| 109         | 1.11E-06      | 6.26E-03       | $-6.42E-03$        | $-1.33E-01$  |
| 110         | 1.42E-06      | 4.97E-03       | $-6.43E-03$        | $-1.87E-01$  |
| 111         | 1.65E-06      | 3.22E-03       | $-6.43E-03$        | $-2.58E-01$  |
| 112         | 1.83E-06      | 1.06E-03       | $-6.43E-03$        | $-3.22E-01$  |
| 113         | 1.97E-06      | $-1.46E-03$    | $-6.43E-03$        | $-2.47E-01$  |
| 114         | 2.07E-06      | $-4.28E-03$    | $-6.43E-03$        | $-1.66E-01$  |
| 115         | 2.14E-06      | $-7.30E-03$    | $-6.43E-03$        | $-1.03E-01$  |
| 116         | 2.19E-06      | $-1.04E-02$    | $-6.43E-03$        | $-5.29E-02$  |
| 117         | 2.23E-06      | $-1.36E-02$    | $-6.43E-03$        | $-1.67E-02$  |
| 118         | 2.25E-06      | $-1.66E-02$    | $-6.43E-03$        | 6.29E-03     |
| 119         | 2.26E-06      | $-1.93E-02$    | $-6.43E-03$        | 1.65E-02     |
| 120         | 2.27E-06      | $-2.11E-02$    | $-6.43E-03$        | 2.48E-03     |
| 121         | 2.27E-06      | $-2.14E-02$    | $-6.43E-03$        | 1.46E-02     |
| 122         | 2.27E-06      | $0.00E + 00$   | $-6.43E-03$        | $0.00E + 00$ |

Tabla 4.11: Desplazamientos horizontales (U1) y verticales (U3) obtenidos en el SAP 2000 para ambas etapas de análisis.

La tabla 4.12, muestra una comparación entre los desplazamientos obtenidos en el cálculo manual y los obtenidos en el SAP 2000.

 $\mathcal{L}_{\mathcal{A}}$ 

En el gráfico (4.1), se observa más claramente la comparación entre desplazamientos verticales de ambos cálculos; correspondientes a la etapa 2.

| $\mathbf X$ | C. Manual | <b>C. SAP 2000</b> | $\Delta$ |
|-------------|-----------|--------------------|----------|
| 0.00        | 0.0000    | 0.0000             | 0.0000   |
| 4.85        | 0.0281    | 0.0144             | 0.0137   |
| 9.70        | 0.0422    | 0.0247             | 0.0175   |
| 14.55       | 0.0424    | 0.0250             | 0.0174   |
| 19.40       | 0.0286    | 0.0134             | 0.0152   |
| 24.25       | 0.0010    | $-0.0108$          | 0.0117   |
| 29.10       | $-0.0406$ | $-0.0481$          | 0.0074   |
| 33.95       | $-0.0962$ | $-0.0989$          | 0.0027   |
| 38.80       | $-0.1657$ | $-0.1633$          | 0.0024   |
| 43.65       | $-0.2491$ | $-0.2445$          | 0.0046   |
| 48.50       | $-0.3464$ | $-0.3190$          | 0.0274   |
| 53.35       | $-0.2646$ | $-0.2566$          | 0.0081   |
| 58.20       | $-0.1968$ | $-0.1866$          | 0.0102   |
| 63.05       | $-0.1428$ | $-0.1332$          | 0.0097   |
| 67.90       | $-0.1029$ | $-0.0935$          | 0.0093   |
| 72.75       | $-0.0768$ | $-0.0674$          | 0.0094   |
| 77.60       | $-0.0586$ | $-0.0494$          | 0.0093   |
| 82.45       | $-0.0423$ | $-0.0342$          | 0.0082   |
| 87.30       | $-0.0279$ | $-0.0211$          | 0.0068   |
| 92.15       | $-0.0153$ | $-0.0103$          | 0.0050   |
| 97.00       | $-0.0046$ | $-0.0017$          | 0.0029   |
| 101.85      | 0.0042    | 0.0048             | 0.0006   |
| 106.70      | 0.0112    | 0.0093             | 0.0019   |
| 111.55      | 0.0163    | 0.0118             | 0.0045   |
| 116.40      | 0.0196    | 0.0126             | 0.0069   |
| 121.25      | 0.0210    | 0.0118             | 0.0092   |
| 126.10      | 0.0205    | 0.0094             | 0.0111   |
| 130.95      | 0.0182    | 0.0058             | 0.0124   |
| 135.80      | 0.0140    | 0.0013             | 0.0127   |
| 140.65      | 0.0079    | $-0.0021$          | 0.0101   |
| 145.50      | 0.0000    | 0.0000             | 0.0000   |

Tabla 4.12: Comparación de desplazamientos verticales entre el Calculo manual y el obtenido por el SAP 2000. v.8.

De la tabla se observa que los desplazamientos verticales del cálculo manual y del cálculo realizado en el SAP 2000, difieren en el orden de centímetros, siendo el máximo valor de la diferencia es de 0.0274 m que corresponde al punto de aplicación de la carga. Estos valores tabulados se aprecian mejor en el gráfico que se muestra a continuación.

l,

 $\bar{\bar{z}}$ 

÷,

 $\ddot{\phantom{a}}$ 

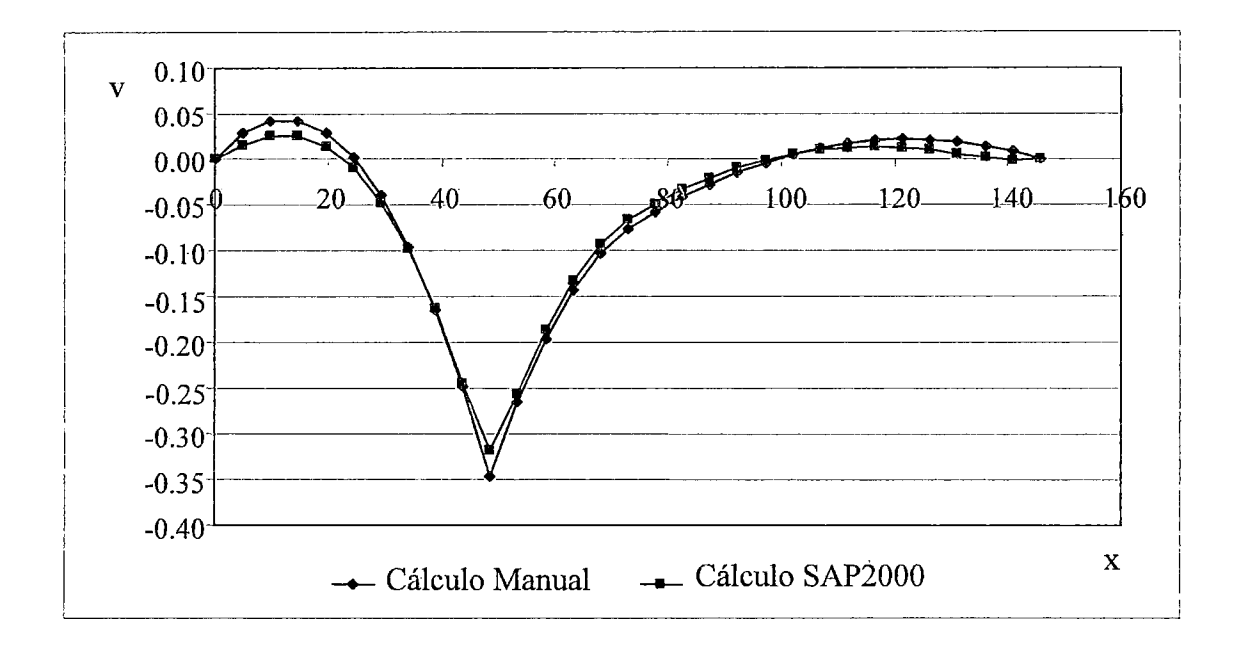

Grafico (4.1): Desplazamientos verticales vs. Posición horizontal.

# 4.4.- Análisis no-lineal del sistema cuadricable en 3 Dimensiones con viga de rigidez, empleando el SAP 2000 v8.

En este apartado se va modelar en el SAP 2000 v.8 el sistema cuadricable en 3 dimensiones, con viga de rigidez, este análisis es un análisis mas completo y definitivo, ya que de los resultados obtenidos aquí servirán para el diseño de la estructura.

#### 4.4.1.- Descripción general del puente.

El puente que se va a analizar, es un puente carrozable, el cual está compuesto por los siguientes elementos estructurales:

- Viga de rigidez Longitudinal: Es una viga de alma llena, cuya sección transversal es un perfil "I", de acero estructural A 36.
- Larguero: Es una viga de alma llena, cuya sección transversal es un perfil "I", de acero estructural A 36; esta viga se conecta con las vigas transversales y sirve de apoyo intermedio del tablero.
- Vigas transversales: Son vigas que conectan las vigas longitudinales, también son vigas de alma llena, de perfil "I", de acero estructural A 36.

136
- Tablero del puente. Está conformado por planchas corrugadas como elemento estructural; estas planchas cuentan con corrugaciones trapezoidales de 3" de altura y 9" de paso y son de 3/16". Las planchas serán construidas de una sola pieza en el sentido transversal al puente. En el sentido longitudinal del puente serán soldadas en forma traslapada. El material que se emplea es acero galvanizado A36. Estas planchas llevarán como superficie de rodadura un maderamen de 2" de espesor dispuestos longitudinalmente mediante tableros de 0.30 m. de ancho y los cuales deberán ser unidos mediante pernos.
- Dos cables colgantes, conocidos como cables suspensores, que son del tipo Strand o torón estructural, los cuales serán predimensionados siguiendo los criterios dados en el Capítulo TI.
- Dos cables de reversa, del tipo Strand y previamente tesados. Estos también se predimensionan con los criterios establecidos en el Capitulo II.
- Péndolas, tanto de suspensión como de reversa; éstas son cables del tipo strand.
- Barandas de perfiles tubulares de Acero galvanizado.

En la siguiente figura se muestra la sección transversal del puente, en donde se aprecian los elementos estructurales que lo conforman.

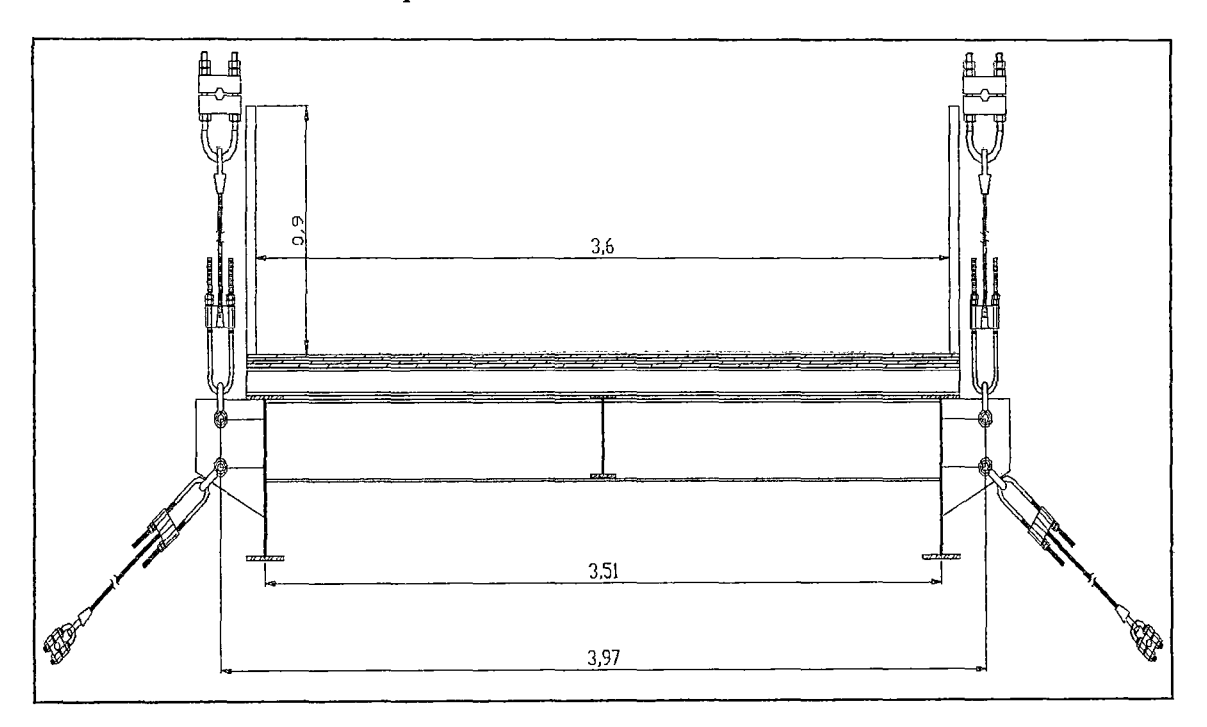

Figura ( 4.11). Sección transversal del Puente colgante tipo Cuadricable.

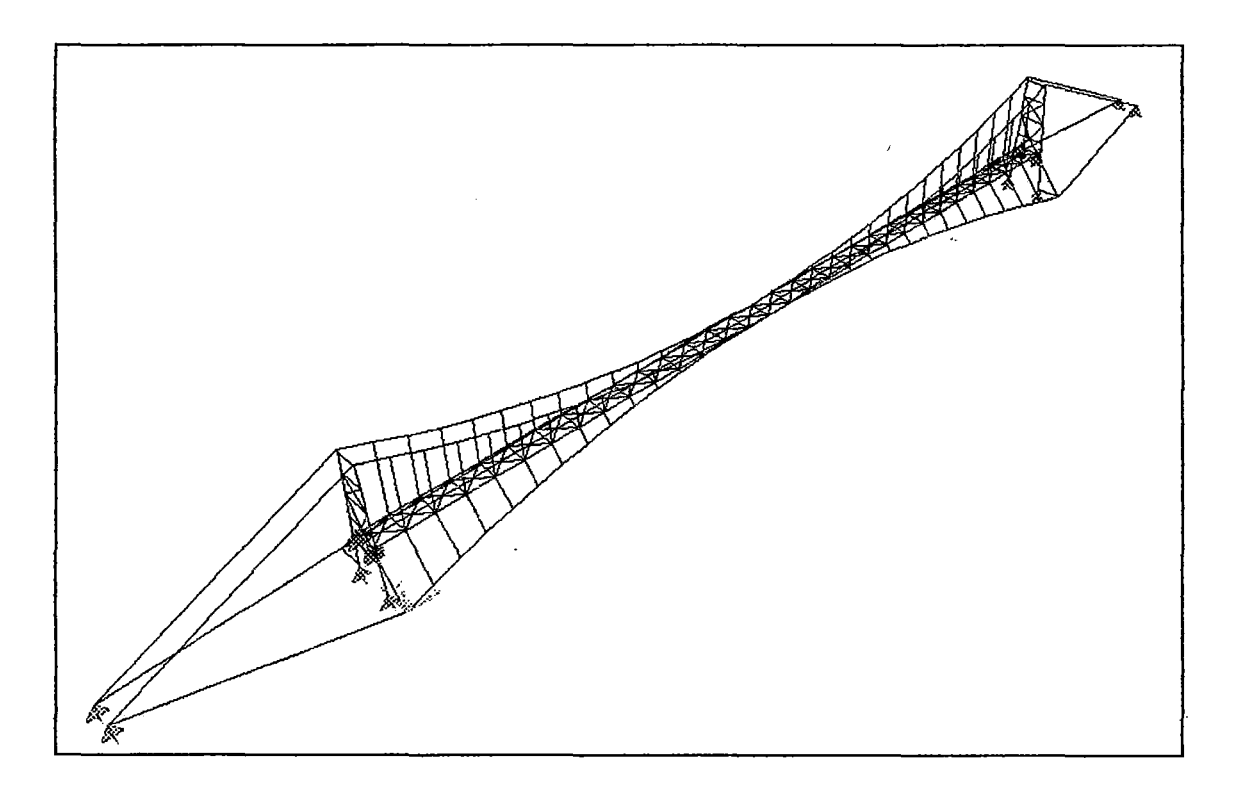

La figura (4.12) muestra la vista Isométrica del Puente.

Figura (4.12): Vista Isométrica del puente colgante tipo cuadricable.

## 4.4.2.- Cargas que soporta el Puente.

#### 4.4.2.1.- Cargas permanentes:

Son aquellas que actúan durante toda la vida útil de la estructura sin variar significativamente, o que varían en un solo sentido hasta alcanzar un límite; y pueden ser clasificadas como:

## a.- Cargas por Peso propio:

Estas cargas son las que corresponden al peso propio de la estructura metálica, incluyendo el peso de cables y accesorios.

En el presente análisis tenemos:

PPv: Peso propio de las vigas longitudinales, vigas transversales, larguero, cables suspensores, péndolas de suspensión y peso propio de la estructura metálica de la torre. PPr: Peso propio de los cables de reversa y péndolas de reversa.

b.-Cargas muertas:

Son las que corresponden al peso del tablero, el cual constituye el peso de la plancha corrugada y el maderamen, incluyendo los accesorios de conexión y las barandas.

También se ha incluido en estas cargas el peso de los accesorios de conexión de péndolas a cables suspensor y reversa.

Tenemos entonces:

D: Peso del tablero, barandas y accesorios de conexión del tablero y cables.

La tabla 4.13 y la tabla 4.14 corresponde al metrado de carga de los elementos estructurales de la torre y del puente respectivamente.

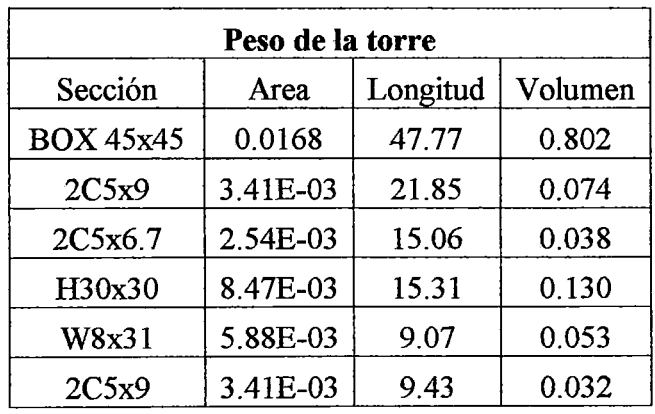

1.130

Peso total (kgf)  $=$ **8853.90** 

Tabla 4.13 Metrado de carga de la Torre.

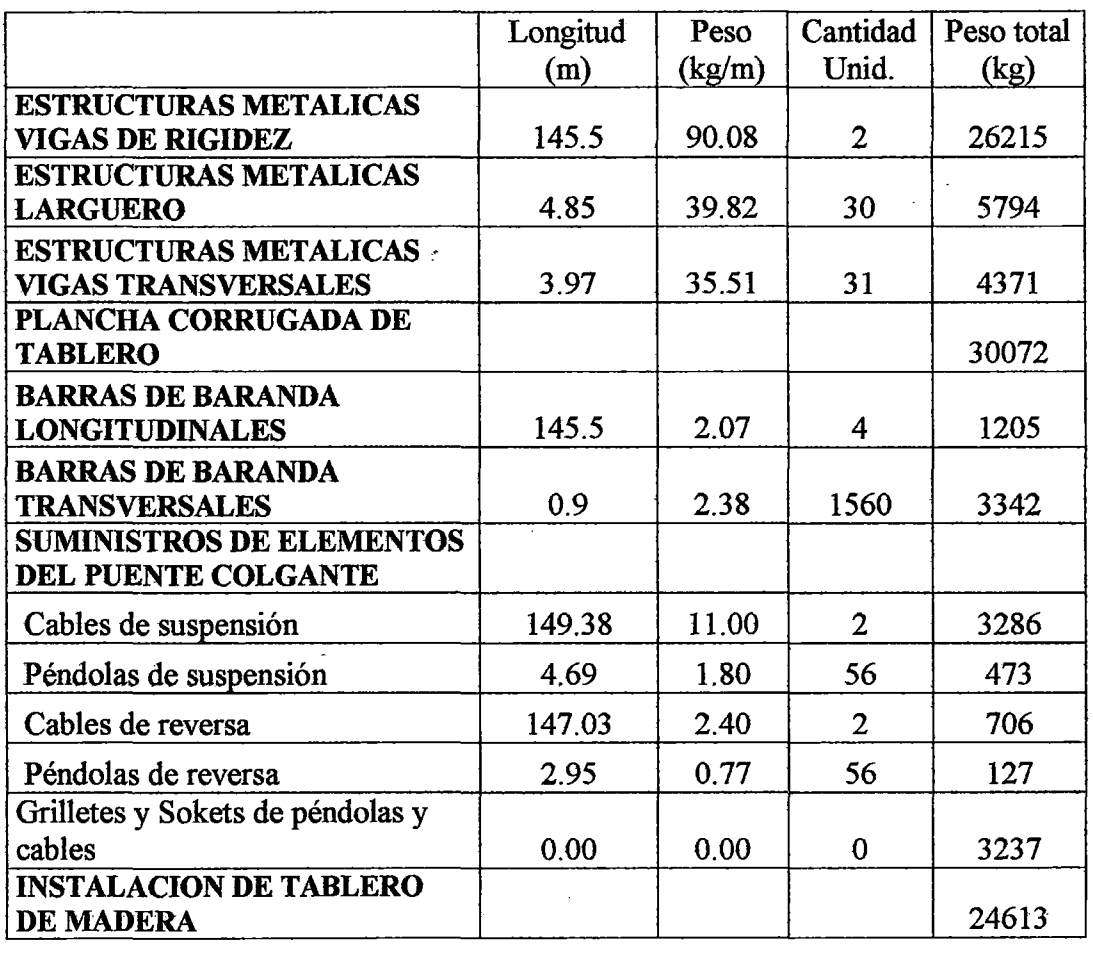

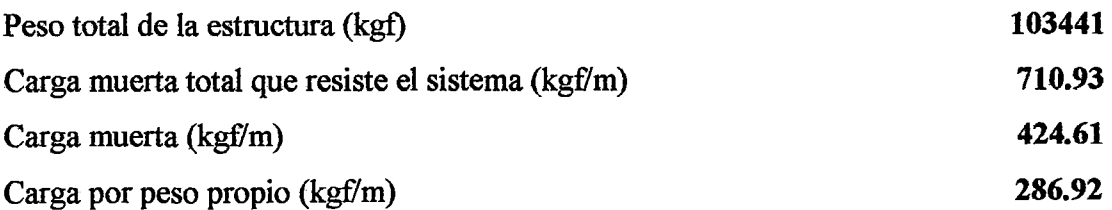

Tabla-4.14 Metrado de carga del puente.

c.- Carga producida por la tensión del cable de reversa.

Es la carga permanente producida por la tensión del cable de reversa depende de la acción de las fuerzas horizontales; los criterios para el cálculo de la misma se explican en el Capitulo II.

La aplicación de esta carga se hace por medio de decremento de temperatura en el cable de reversa.

T2: Tensión en el cable de reversa.

La Tabla 4.15, muestra el cálculo de la tensión en le cable de reversa. El procedimiento es el mismo que se siguió en el Capítulo II, solo que en este caso se ha modificado la sección de los elementos, por tanto las áreas de los mismos expuestas al viento.

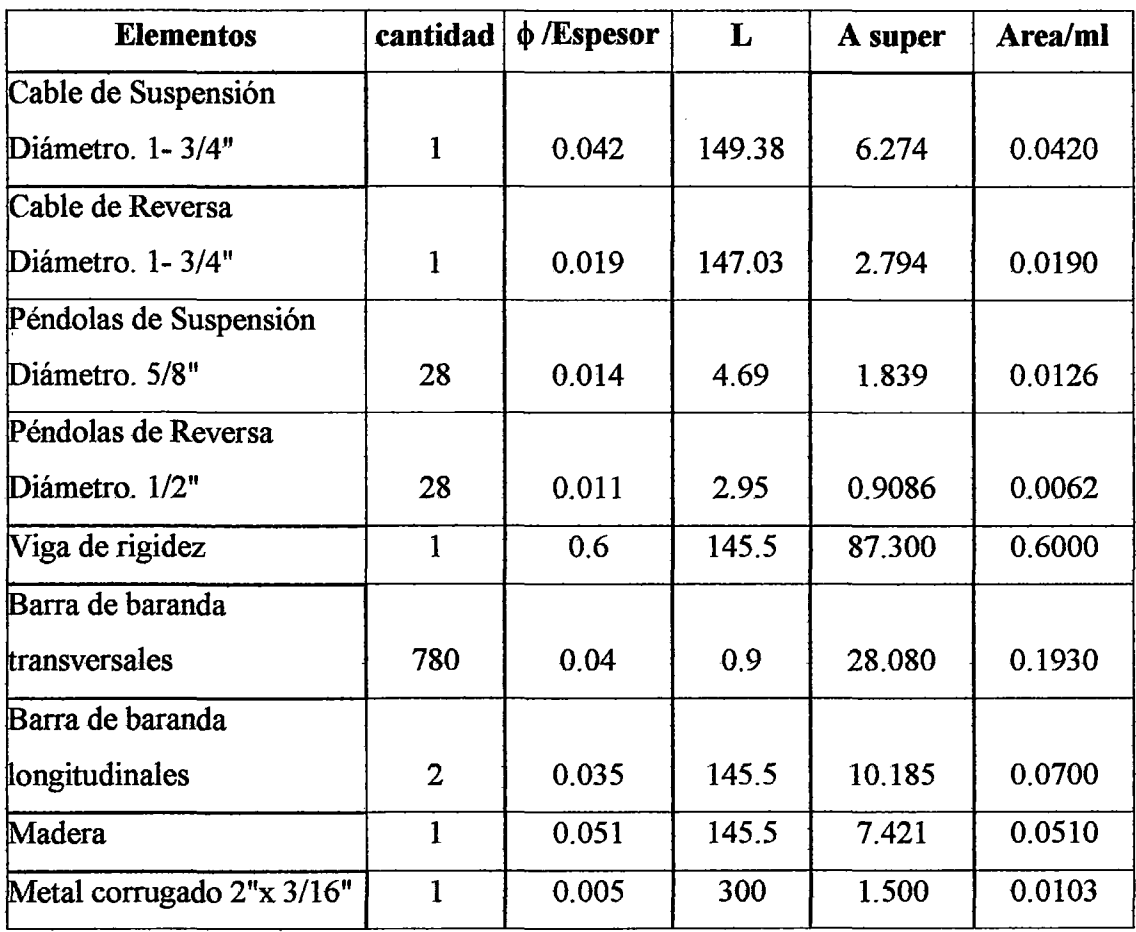

A total =  $1.0041 \text{ m}^2$ 

Tabla 4.15: Área expuesta al golpe del viento.

| Área equivalente <sup>1</sup> = | $2.811 \text{ m}^2$   |
|---------------------------------|-----------------------|
| Peso esp. del aire $=$          | 1.24 kgf / $m^3$      |
| Velocidad del viento $=$        | $27.77 \text{ m/s}$ . |
| $P_{ext} =$                     | 48.346 kg/m2          |
| $W_{\rm v} =$                   | 137 $kg/m$            |

<sup>&</sup>lt;sup>1</sup>(Ver Capítulo II) Para el cálculo de esta área se ha usado el criterio dado por: Velag Von Wilhen & sohn, "Beton Kalender", Tafel 2 Beicuerte und Windlast wje Flacheneinheit getroffener Flaache.

4.4.2.2.- Cargas vivas, cargas variables o sobrecarga:

Son aquellas para las que se observan variaciones frecuentes y significativas en términos relativos a su valor medio.

En este grupo se cargas se incluyen el peso de vehículos y personas, así como los efectos del impacto.

Se incluye también en este grupo los efectos de variación de temperatura, acciones sísmicas y acciones de viento.

A continuación se describen las principales cargas variables que actúan sobre el puente; las variaciones de temperatura no han sido consideradas en los cálculos, debido a que sus efectos son mínimos.

a.- Carga vehicular.

Para el diseño se ha considerado un camión H10, el cual se moviliza por la única vía del puente.

En la figura (4.13) se muestra la distribución de las ruedas del camión.

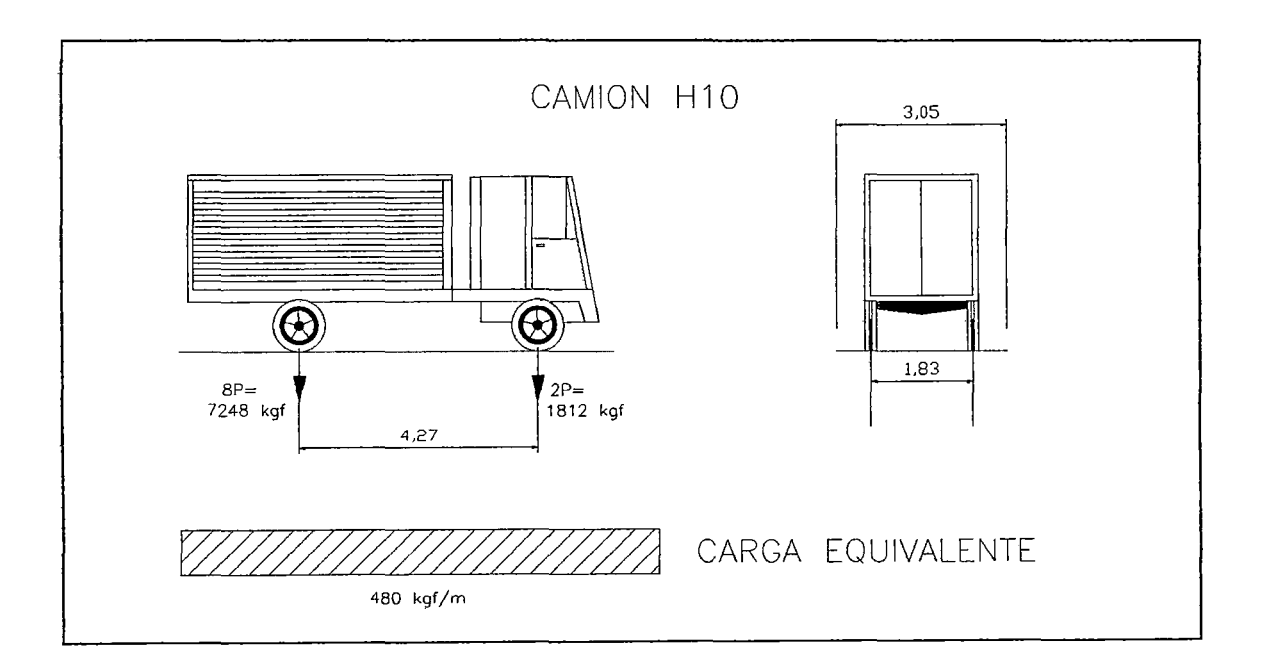

Figura 4.13: Camión de diseño HlO, y sobre carga equivalente.

La carga de las ruedas del camión aplicadas al tablero son concentradas sobre las vigas longitudinales y al larguero, que se comportan como apoyos.

Este efecto ayuda a evitar que el tablero soporte esfuerzos elevados haciéndolo más económico y liviano.

En la figura 4.14, se muestra la ubicación del camión según el ancho de vía del puente.

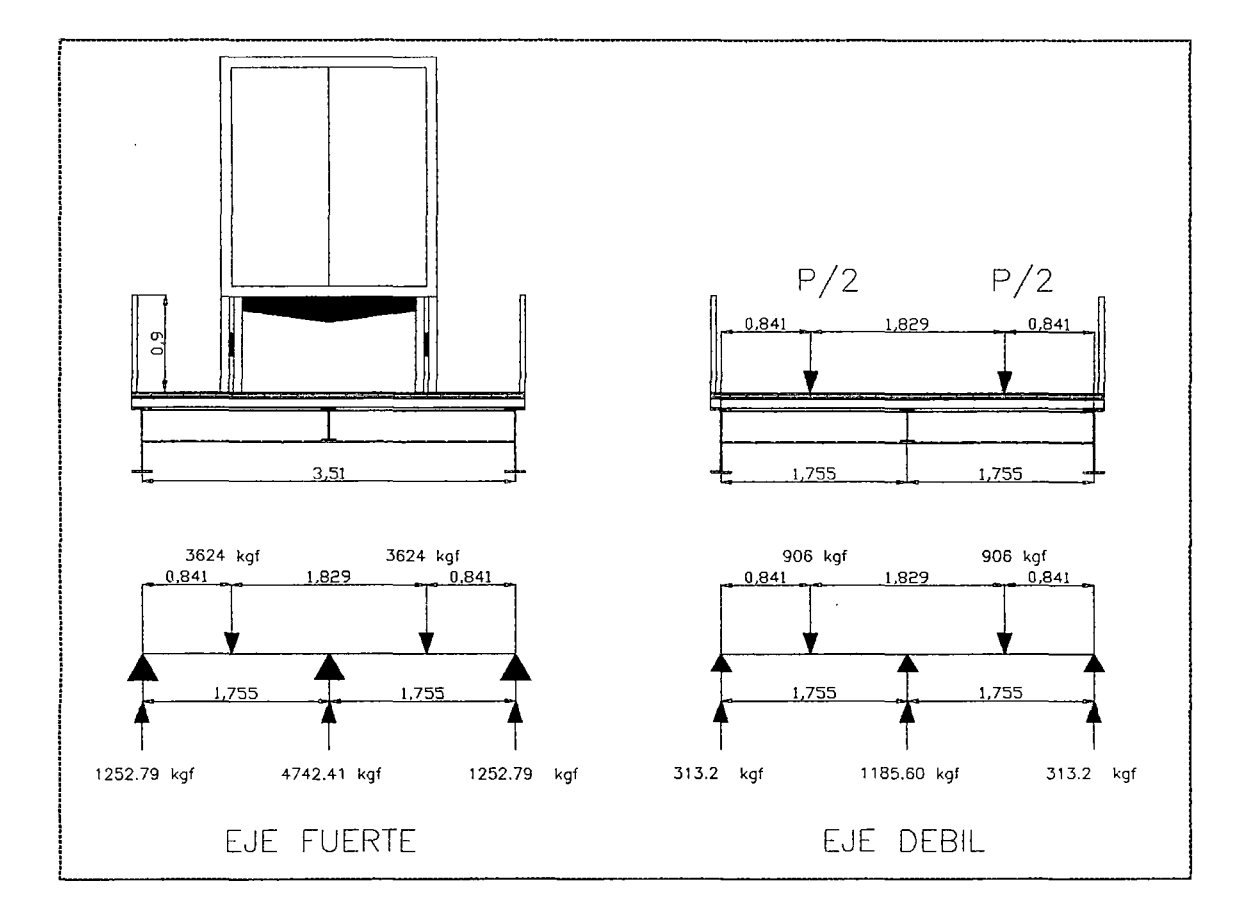

Figura 4.14: Distribución de la carga vehicular sobre el ancho de vía.

# b.-Sobrecarga equivalente.

Consiste en una carga uniformemente distribuida a lo largo de la luz del puente. El valor de esta carga se obtuvo por medio de exterpolación con los valores dados en el reglamento AASHTO para camiones H20 y H15, y corresponde a un valor de 480 kgf/m.

## c.- Carga Peatonal.

En concordancia con el reglamento AASHTO, la carga peatonal que corresponde al puente es de 480 kgf/m, la que es coincidentemente igual a la sobrecarga equivalente del camión de diseño.

d.- Carga de Impacto.

En general las cargas vehiculares deben ser incrementadas debido a efectos dinámicos, vibratorios y de impactos. El factor de impacto se calcula basándose en una fórmula dada por la AASTHO, la que obedece a una combinación de experiencia y teoría. El efecto de impacto es expresado por una fracción del esfuerzo que genera la carga viva y es determinado por la siguiente fórmula:

$$
I = \frac{50}{L + 125} \le 0.3 \text{ en pie-lb o } I = \frac{15}{L + 38} \le 0.3 \text{ en SI ...} \tag{4.1}
$$

donde:

I =Fracción de impacto (máximo 30%) según el AASHTO.

 $L =$ Longitud del tramo de puente que es cargada para producir el máximo esfuerzo. En este análisis tenemos dos elementos que son directamente afectados por las cargas de impacto, estos son la viga principal y el larguero.

Para la viga principal  $L = 33.95$  m y el factor de Impacto es I = 0.208. Para el larguero  $L = 4.85$  m y el factor de Impacto sería I = 0.35; pero se considera 0.30.

Lo que indica que la carga del camión de diseño mostrada en la figura 4.13 se va a ver afectada por un factor  $(1+I)$ .

#### e.- Cargas sísmicas:

Las cargas sísmicas aplicadas a la estructura, han sido calculadas por el método simplificado o de carga uniforme; el cual ha sido adaptado de las normas AASHTO a los parámetros y la realidad de nuestro país, por medio del trabajo realizado en una propuesta de norma para el diseño sísmico de puentes en el Perú<sup>2</sup>.

Este método se basa en la aplicación de una carga uniformemente distribuida tanto en la dirección longitudinal como en la transversal.

<sup>2</sup> José Acero Martínez; "Comparación de las norma sísmicas más utilizadas para puentes continuos en el Perú y sus métodos de análisis", Cap. V; PUCP, 2004.

Para el cálculo de la carga se requiere del coeficiente sísmico, el que se calcula en función de los parámetros de sitio, suelo, importancia del puente y de el modo fundamental de vibración, tanto en la dirección transversal como en la longitudinal.

Con tal motivo se ha incluido en nuestro análisis un análisis modal, posterior a la etapa de montaje y del cual se ha obtenido los periodos fundamentales en las direcciones transversal y longitudinal de la estructura.

El cálculo de la carga sísmica estática equivalente se da a partir de la siguiente ecuación.

$$
P_e = \frac{C_s W}{L} \dots (4.2)
$$

Donde:

 $C_s$  = Coeficiente de respuesta sísmica elástica para el periodo T.

 $P_e$  = Carga uniforme sísmica equivalente, por unidad de longitud de puente; aplicada par representar el modo primario de vibración.

El coeficiente de respuesta elástica C<sub>s</sub>, según la norma peruana E-030; se calcula por la siguiente expresión:

$$
C_s = Z.C.S \dots (4.3)
$$

Voy a considerar que la zona de emplazamiento de la estructura es la misma que la del puente San Francisco, ya que se ha considerado la misma geometría de este último; y además es la único puente de este tipo que ha sido construido en el país.

El puente San Francisco se construyó para resolver el paso por la quebrada del río Chontayacu en el curso de la carretera Tingo Maria- Tocache Juanjui en Uchiza- San Martín.

Esta ubicación, según el mapa de zonificación sísmica, corresponde a la zona 2 y el valor de  $Z = 0.3$ .

El factor de suelo S es el que corresponde a un suelo intermedio entre suelo rígido y uno flexible;  $S = 1.2$ .

El coeficiente C es el factor sísmico de amplificación y esta dado por la ecuación:

$$
C = 2.5 \left( \frac{T_p}{T} \right) \le 2.5 \dots (4.4)
$$

Tp es el periodo que define la plataforma del espectro para cada tipo de suelo; en este caso para  $S = 1.2$ ;  $T_p = 0.6$  seg.

Del análisis modal obtenemos los períodos fundamentales de la estructura.

La siguiente tabla muestra la información modal obtenida.

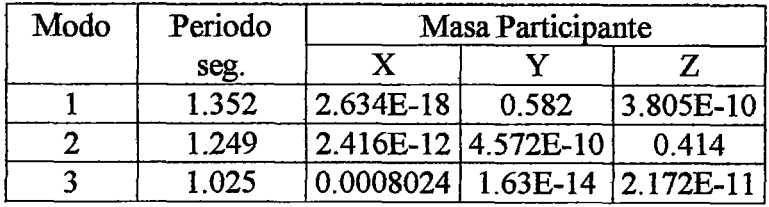

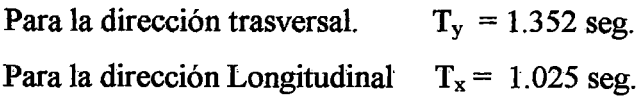

#### Tabla-4.16. Información Modal.

Con estos valores, tenemos los coeficientes de respuesta sísmica elástica y las respectivas cargas sísmicas equivalentes uniformemente distribuidas aplicadas en el tablero y en la torre.

El peso del puente es  $W_{\text{puente}}$  = 103441 kgf y la luz es L =145.5 m.

El peso de la torre es  $W_{\text{tore}} = 8854 \text{ kgf y}$  la altura de la torre es L = 21.45 m.

Estos valores, obtenidos del metrado de carga y de la geometría de la estructura; son necesarios para el cálculo de la cargas sísmicas equivalentes.

Los resultados se muestran en la tabla 4.17.

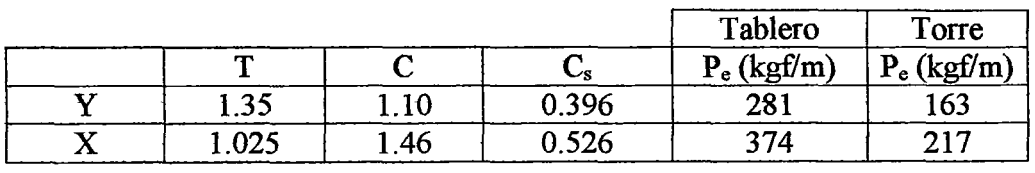

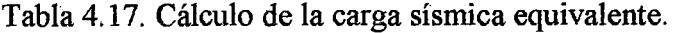

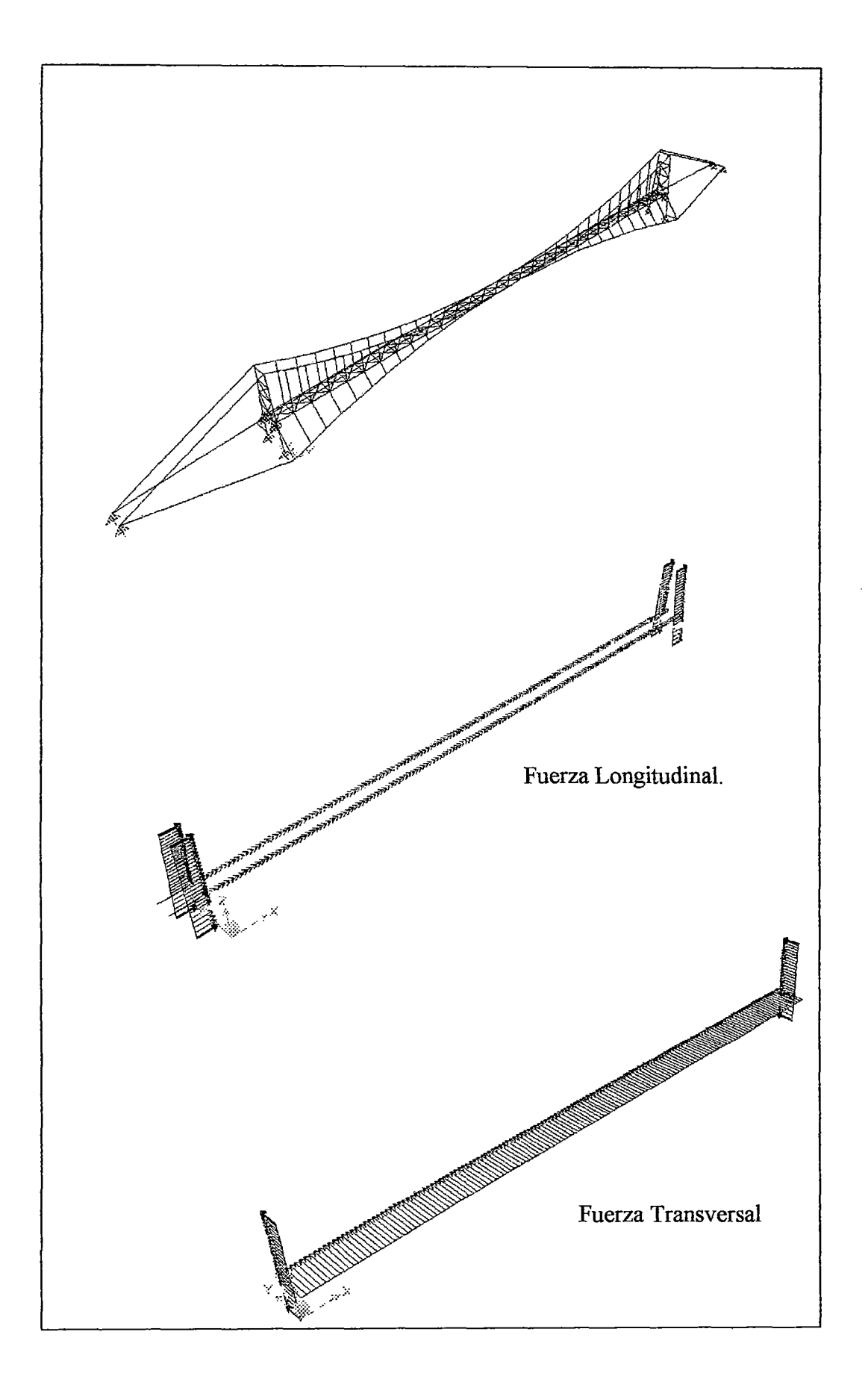

Figura 4.15. Fuerzas sísmicas equivalentes aplicadas en el Sistema cuadricable.

f- Cargas de Viento.

La carga producida por la presión del viento depende del área de la estructura expuesta al empuje del mismo, así como de la velocidad del viento en la zona.

En este caso he tomado por seguridad una velocidad del viento equivalente a los 100 Km/h y los criterios establecidos en el Capítulo II, para el cálculo de la carga uniformemente distribuida producida por el viento.

En la tabla 4.15 se calcula la carga de viento, la cual es  $w_v = 136$  kgf/m.

4.4.3.- Predimensionamiento de los elementos estructurales considerados para el análisis.

La AASHTO no tiene especificaciones de predimensionamiento y diseño para puentes colgantes, ni tampoco para puentes de luces mayores que 152 m. Sin embargo, se emplearán las especificaciones AASHTO estándar para diseñar los elementos de la estructura dado que, pese a que ésta sea colgante, cubre una luz de 145.5 m.

Para el predimensionamiento de los elementos principales se trabajará con recomendaciones dadas por la American Iron and Steel Institute en la publicación "Manual for Structural Applications of Steel Cables for Buildings", esto para el caso de cables.

Para el predimensionamiento de la viga de rigidez pincipal, se tendrá en cuenta las recomendaciones dadas por el "Manual de Diseño de Estructuras de Acero", tomo III, Sección 14.

El predimensionamiento del resto de elementos estructurales se hará con las especificaciones AASHTO estándar, ya que son apropiadas para áreas locales y componentes del tablero.

4.4.3.1.- Pedimensionamiento de Cables.

Primero predimensionaré el cable suspensor, el cual soporta un peso de 710.93 kgf/m (ver metrado de carga en la tabla 4.14) y además una carga adicional producida por la tensión del cable de reversa igual a 157.59 kgf/m.

Es decir, los dos cables suspensores soportan una carga uniformemente distribuida de 868.53 kgf/m.

A esta carga le corresponde un empuje en cada cable suspensor de:

## Hsusp. = **78982 kgf**

De acuerdo a la configuración geométrica<sup>3</sup> del cable suspensor, la tensión máxima del cable es:  $T_{\text{max}} = H_{\text{max}}/Cos\theta_s = 85066$  kgf.

La tensión total es:  $T_{\text{tot}} = T_{\text{max}} + T_{\text{temp}}$ 

 $T_{temp} = 5000$  kgf. Entonces  $T_{\text{tot}} = 90066$  kgf.

La tensión de rotura es:  $T_{\text{rot}} = (F.S.)T_{\text{tot}}$ 

El Factor de seguridad F. S. según el American Iron and Steel Institute en la publicación "Manual for Structural Applications of Steel Cables for buildings", sección 5, es de 2.2. Tenemos una tensión de rotura de:

#### Trot = **198146 kgf.**

Los cables que se emplean son del tipo Strand, y para esta tensión de rotura, le  $corresponde<sup>4</sup>$ :

 $\phi$  TABLA = 49.2 mm  $Sr = 1451.6$  mm<sup>2</sup>

Para predimensionar el cable de reversa se tiene en. cuenta el empuje debido al viento.

Este valor depende de Wv y de la configuración geométrica del cale de reversa.

 $w_v = 137$  kgf/m.

Para esta carga corresponde un empuje en cada cable de reversa de:

 $H<sub>viento</sub> = 30220$  kgf.

La tensión en un cable de reversa es:  $T = 31160$  kgf

<sup>&</sup>lt;sup>3</sup> Ver Configuración geométrica de la estructura en el Capitulo II, Apartado 2.3.<br><sup>4</sup> American Iron and Steel Institute, "Manual for Structural Applications of Steel Cables for buildings", Table 3A propierties of zinc- Coated Steel Structural Strand.

En este caso se va a trabajar con un factor de seguridad menor al con el que se trabajó en el Capítuo TI; puesto que ahora las cargas horizontales son absorbidas principalmente por la viga de rigidez y el tablero; el cable de reversa colabora en ello; a diferencia de cuando no hay viga de rigidez, el cable de reversa absorbe todas las cargas horizontales.

Factor de seguridad para cables previamente tesados  $T_{rot} = T \times F.S.$  $F.S. = 1.3$ 

Tensión de rotura  $(T_{rot}) = 40508$  kgf.

Para esta tensión de rotura le corresponde<sup>5</sup>:

 $\phi$ <sub>TABLA</sub> = 22.2 mm

 $Sr = 296.1 \text{ mm}^2$ 

L siguiente tabla muestra las propiedades de las secciones de los elementos - cables que han intervenido en el modelo estructural.

| Sección        | <b>Material</b> | <b>Forma</b> | Φ      | Area           |
|----------------|-----------------|--------------|--------|----------------|
|                |                 |              | m      | m <sup>2</sup> |
| <b>FIAREV</b>  | cable1          | Circulo      | 0.0194 | 0.000296       |
| <b>FIASUSP</b> | cable1          | Circulo      | 0.0430 | 0.001452       |
| <b>PENDR</b>   | cable1          | Circulo      | 0.011  | 0.000096       |
| <b>PENDS</b>   | cable           | Circulo      | 0.0140 | 0.00015        |
| <b>REV</b>     | cable1          | Circulo      | 0.0194 | 0.000296       |
| <b>SUSP</b>    | cable           | Circulo      | 0.0430 | 0.001452       |

Tabla 4.18: Secciones de los cables en el modelo en 3 dimensiones.

4.4.3.2.- Pedimensionamiento de Viga de Rigidez.

Según el manual de diseño de estructuras de acero<sup>6</sup>, en lo correspondiente a puentes sostenidos por cables, se recomienda que el peralte de la armadura o viga de rigidez este entre 1/60 a 1/250 de la luz del puente.

<sup>&</sup>lt;sup>5</sup> IBID, Table 3A propierties of zinc- Coated Steel Structural Strand.

<sup>&</sup>lt;sup>6</sup> Roger L. Brockenbrough. - Frederick S. Merrit, "Manual de diseño de estructuras de Acero", Tomo III, Seccion 14.

La luz del puente es  $L = 145.5$  m.

El peralte d<sub>v</sub> =  $\frac{145.5}{250}$  = 0.58 m.  $\approx$  0.6 m.

El espesor de las planchas de acero no debe ser menor que 5/16".

Con estas recomendaciones se ha escogido una sección con las siguientes características:

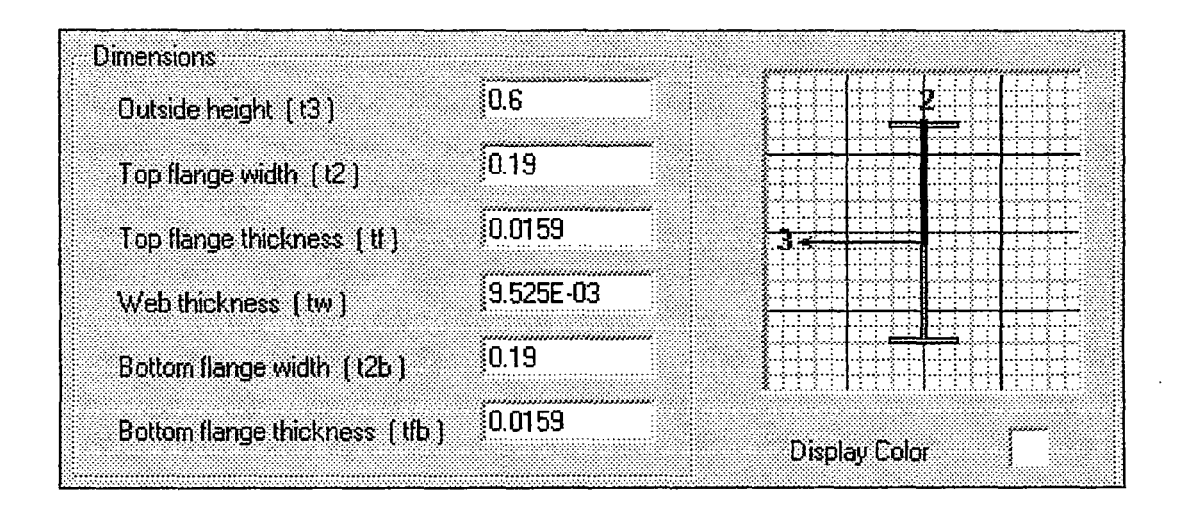

Figura 4.16. Sección de la viga de rigidez principal (dimensiones en m)

4.4.3.3.- Predimensionamiento de viga diafragma o viga transversal.

Según las especificaciones AASHTO estándar 10.20.1, el peralte de una viga diafragma debe ser por lo menos 1/2 y preferiblemente 3/4 del peralte de la viga de rigidez.

En este caso el peralte de la viga diafragma es  $d_d = \frac{d_v}{d} = 0.3$  m. 2

El espesor de las planchas de acero no deben ser menor que 5/16".

Con estas recomendaciones se ha escogido una sección con las siguientes características:

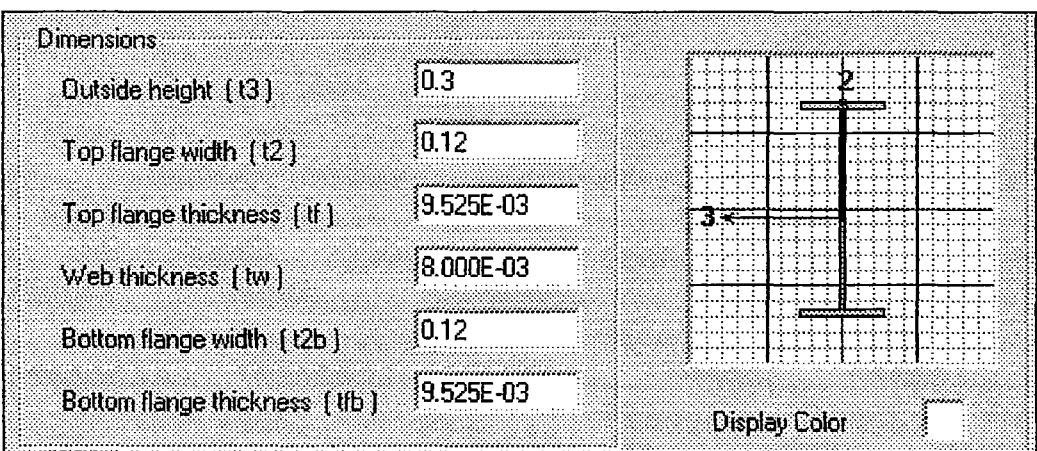

Figura 4.17: Sección de la viga transversal (dimensiones en m)

4.4.3.4.- Predimensionamiento del larguero.

Según las especificaciones AASHTO estándar 10.5.1, el peralte de una viga de acero debe tener una relación con la longitud del tramo no menor de *Yz5* •

Para el larguero la longitud del tramo es  $L = 4.85$  m; por lo tanto el peralte debe ser mayor que 0.2m.

El peralte que tomo para el larguero es de  $d<sub>L</sub> = 0.3$  m.

El espesor de las planchas de acero no debe ser menor que 5/16".

Con estas recomendaciones se ha escogido una sección con las siguientes características:

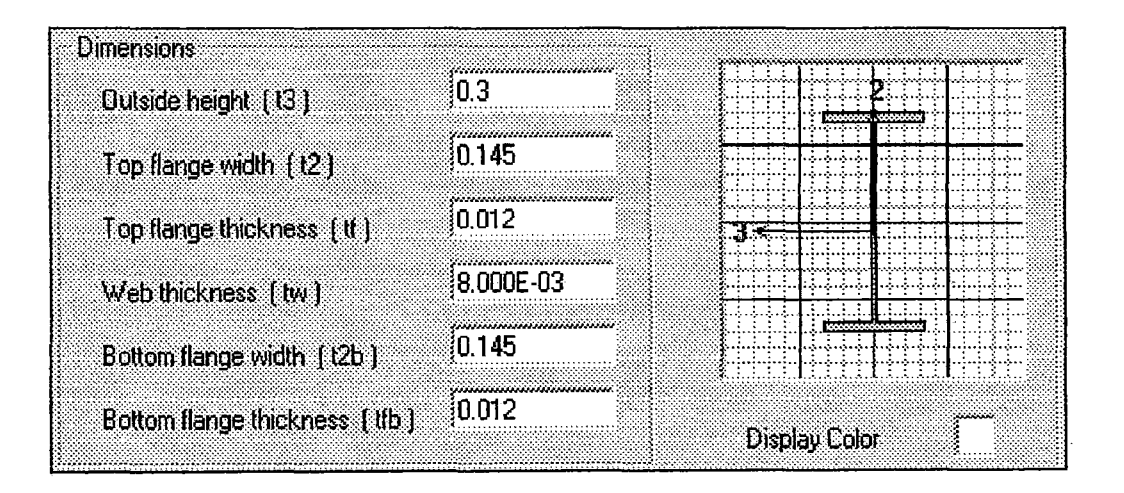

Figura 4.18: Sección del larguero (dimensiones en m)

4.4.3.5.- Predimensionamiento de la armadura de la torre.

Los elementos de la torre se han predímensionado teniendo en cuenta la longitud de los mismos y verificando si cumplen con que la relación de esbeltez no debe ser mayor que 120 para los miembros principales y 140 para miembros secundarios; según lo establecido en el reglamento AASHTO estándar 10.7.1.

La configuración geométrica de la torre se muestra en la Figura 4.19.

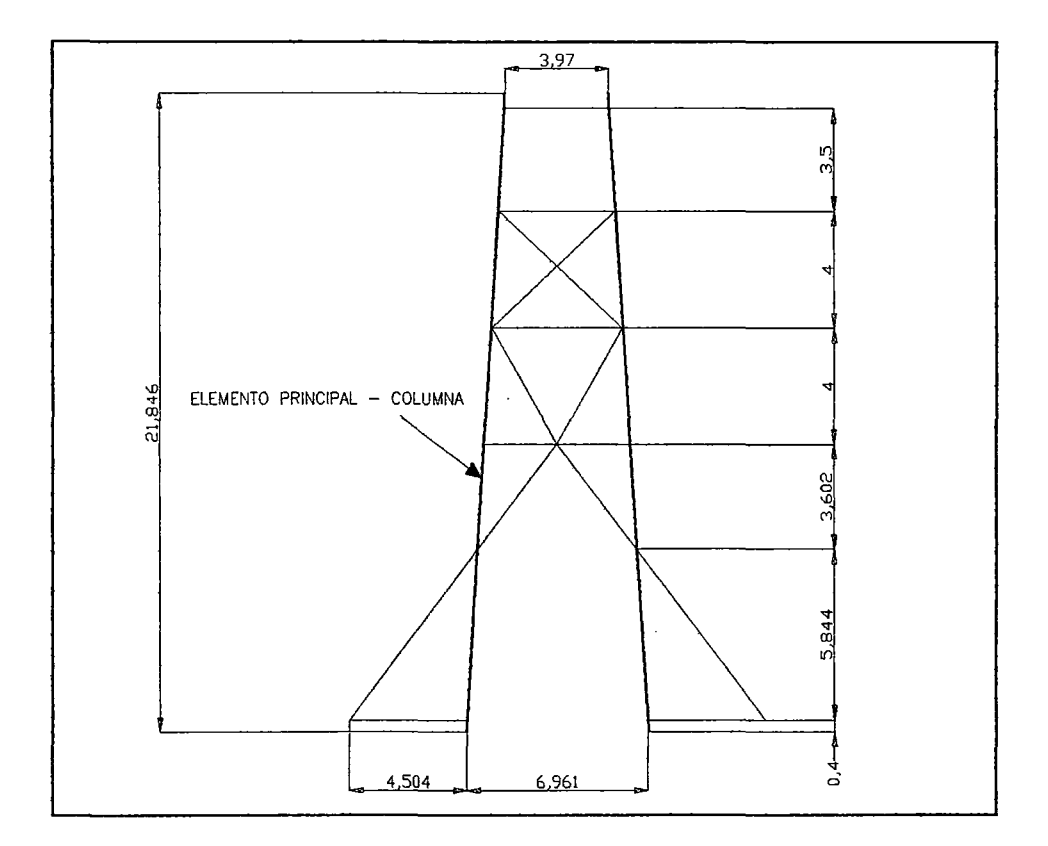

Figura 4.19. Configuración geométrica de la torre (dimensiones en m.)

Para el elemento principal, se escogió la siguiente sección simétrica, tal como se mesura en la figura 4.20.

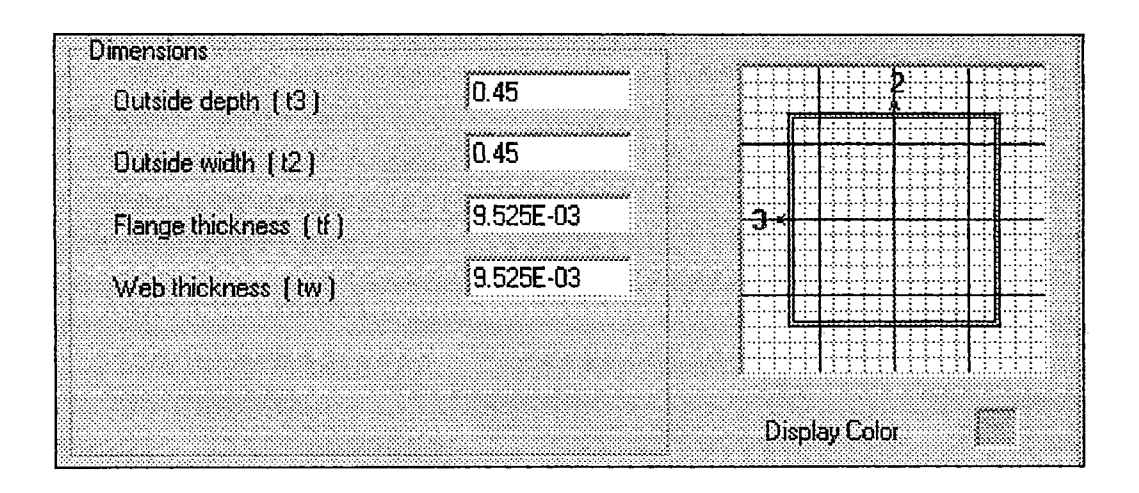

Figura 4.20. Sección de las columna de la torre (dimensiones en m)

La sección de la columna de la torre tiene un radio de giro r = 0.1799 m.

Siendo  $L_{max}$  = 5.86 m; y suponiendo  $K = 1$ ; tenemos:

 $\frac{KL}{1} = \frac{1 \times 5.86}{0.1700} = 32.57 \le 120$  Cumple. r 0.1799

El resto de elementos son secundarios; la nominación de los mismos se muestra en la Figura 4.22.

Los elemento 2C5x6.7 y 2C5x9, están conformados por 2 canales colocados uno frente a otro, separados una distancia de 0.45 m, tal como lo muestra la figura.

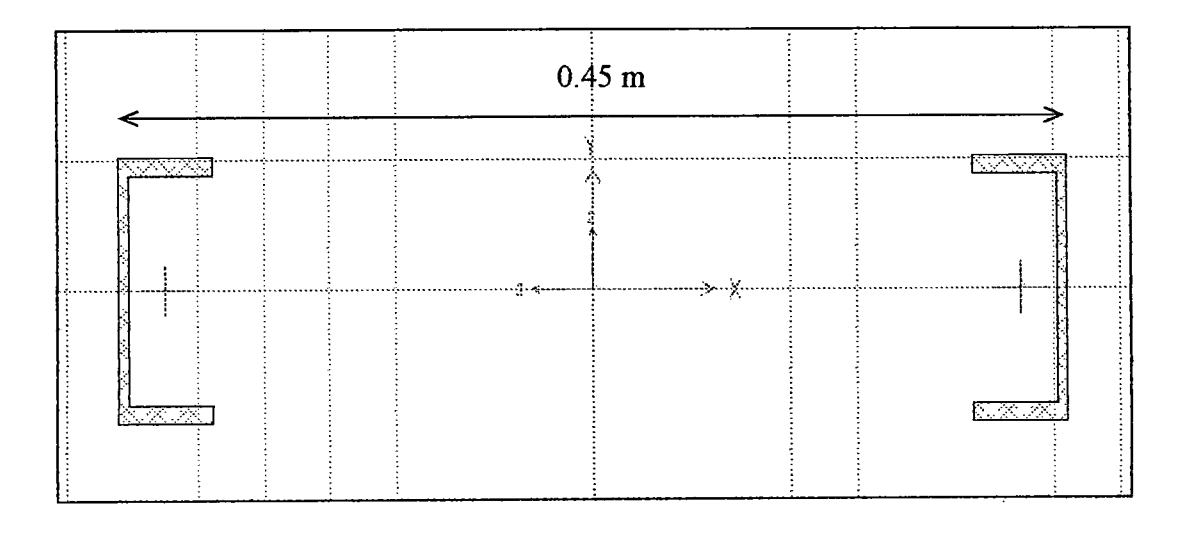

Figura 4.21. Disposición de los canales que coníbrman los elementos 2C5x6.7 y 2C5x9.

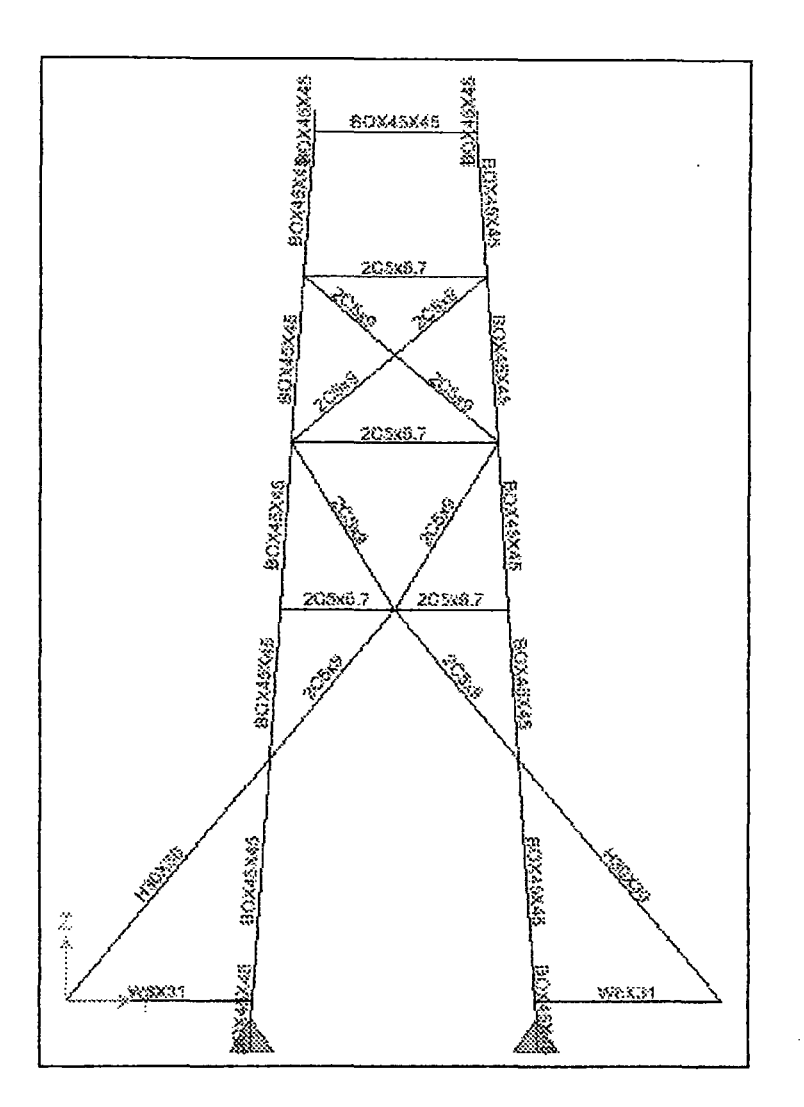

Figura 4 .22. Nominación de los elementos de la torre.

Los canales que conforman estas secciones se muestran en las figuras 4.23 y 4.24.

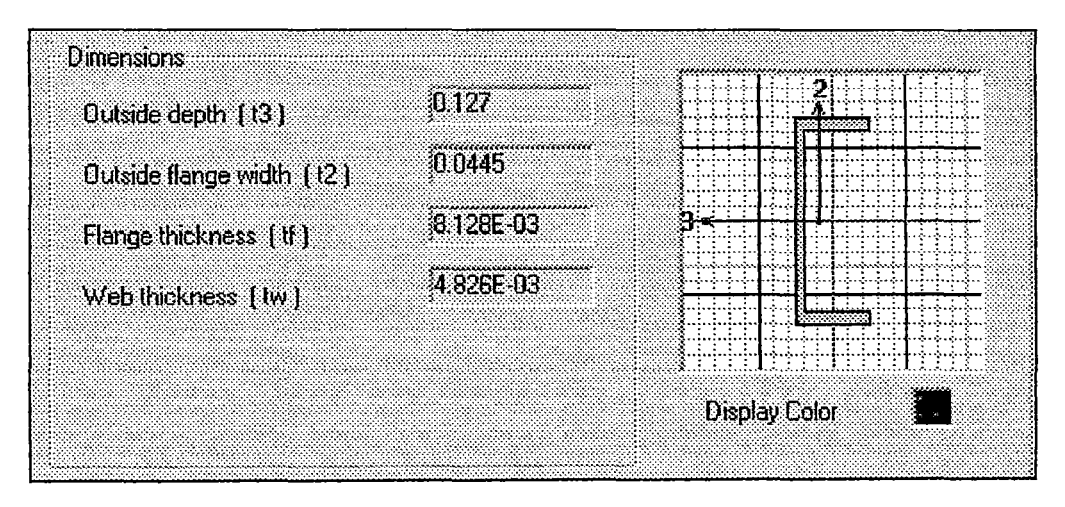

Figura 4.23. Canal C5x6. 7 (dimensiones en m)

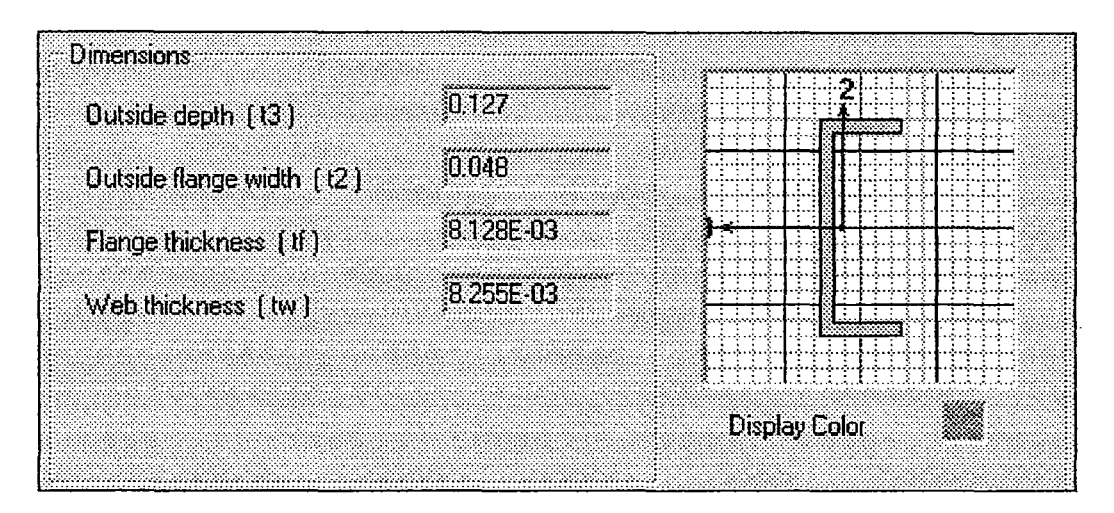

Figura 4.24. Canal C5x9 (dimensiones en m)

En la siguiente tabla se verifica que ambos elementos tienen relaciones de esbeltez menores a 140.

| Elemento | L(m)   | $r_{3-3}(m)$ | $r_{2-2}(m)$ | тy<br>A | $KL/r_{3-3}$ | $KL/r_{2-2}$ |
|----------|--------|--------------|--------------|---------|--------------|--------------|
| 2C5x6.7  | 5.0209 | 0.0497       | 0.2117       |         | 101.024      | 23.717       |
| 2C5x9    | 4.7225 | 0.0467       | 0.2122       |         | 101.124      | 22.255       |

Tabla 4.19. Relaciones de esbeltez de los elementos 2C5x6.7 y 2C5x9.

Los otros dos elementos son H30x30 y W8x31, cuyas secciones se muestran en las figuras 4.25 y 4.26 respectivamente.

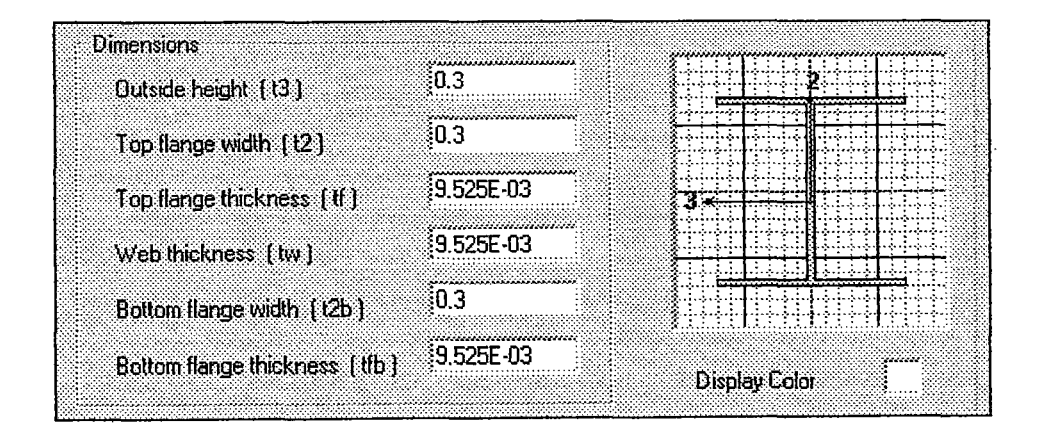

Figura 4.25.Sección del elemento H30x30 (dimensiones en m)

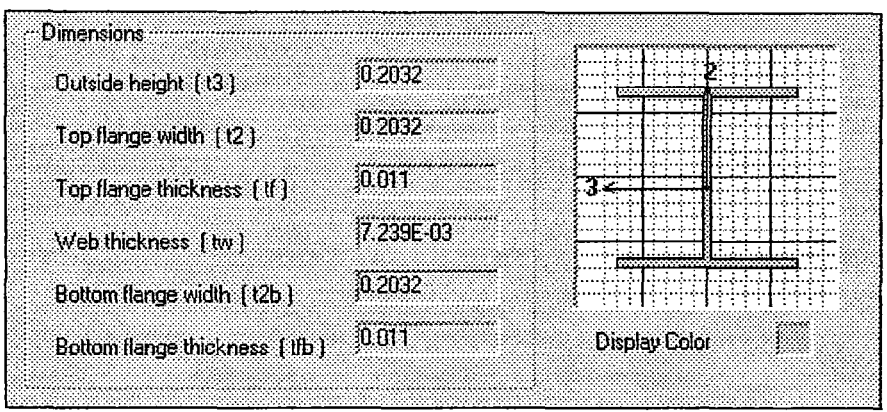

Figura 4.26.Sección del elemento W8x31 (dimensiones en m)

En la siguiente tabla se verifica que ambos elementos tienen relaciones de esbeltez menores a 140.

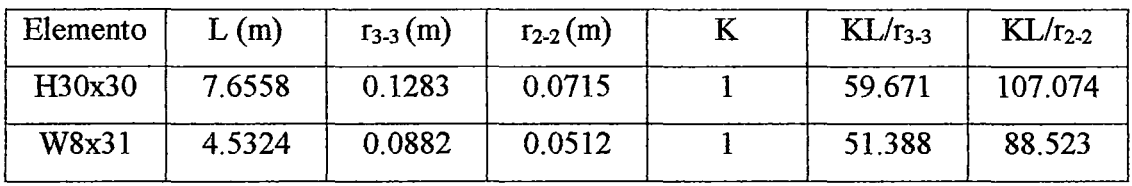

Tabla 4.20. Relaciones de Esbeltez de lo elementos H30x30x y W8x31.

Todas estas son las secciones que forman parte del modelo estructural y han intervenido en el análisis del sistema cuadricable.

# 4.4.4.- Materiales empleados en el modelo estructural

Los materiales que se usaron en lo diferentes elementos básicamente son dos: uno para cables y otro para los diferentes perfiles metálicos que forman parte de la estructura. La siguiente tabla muestra las características de los materiales.

Donde los materiales que tiene denominación seguida del numero 1, tienen masa y peso especifico cero; porque en las diferentes etapas de análisis para simular el proceso de montaje a medida que se iban adicionando elementos a la estructura se adicionaban cargas en las que ya estaba incluido el peso de estos elementos.

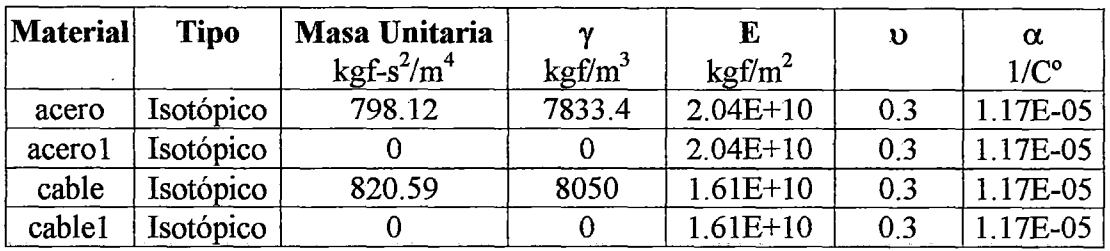

Tabla 4.21. Propiedades de los materiales que intervienen en le modelo estructural.

Donde:

÷,

*γ* = Peso por unidad de volumen.

 $E =$  Módulo de Young.

u = Módulo de Poisson.

 $\alpha$  = Coeficiente de expansión térmico.

# 4.4.5.- Casos de Análisis.

Los casos de análisis (en condiciones de servicio) se resumen en la siguiente tabla.

| Caso    | Tipo      | <b>Cond. Iniciales</b> |
|---------|-----------|------------------------|
| Etapa 1 | No Lineal | Cero                   |
| Etapa 2 | No Lineal | etapa1                 |
| Etapa 3 | No Lineal | etapa2                 |
| SCEQ1   | No Lineal | etapa3                 |
| SCEQ2   | No Lineal | etapa3                 |
| mov1    | No Lineal | etapa3                 |
| mov2    | No Lineal | etapa3                 |
| mov3    | No Lineal | etapa3                 |
| mov4    | No Lineal | etapa3                 |
| mov5    | No Lineal | etapa3                 |
| Sismo1  | No Lineal | etapa3                 |
| Sismo2  | No Lineal | etapa3                 |
| Viento  | No Lineal | etapa3                 |

Tabla 4.22. Casos de Análisis.

A continuación se hará una descripción de los casos de análisis.

En primer lugar se debe resaltar que todos los casos de análisís son estáticos no lineales; los orígenes de la no linealidad son geométricos por el comportamiento de los cables, lo que ha sido tema de estudio del presente trabajo.

Los casos Etapa 1, Etapa 2 y Etapa 3; corresponden a los estados de montaje de la estructura.

La Etapa 1, es el estado de montaje en el cual intervienen el montaje de torres, cables y péndolas de suspensión, vigas de rigidez, vigas diafragma y larguero.

La figura 4.27, muestra el estado de montaje correspondiente a la Etapa 1 de análisis.

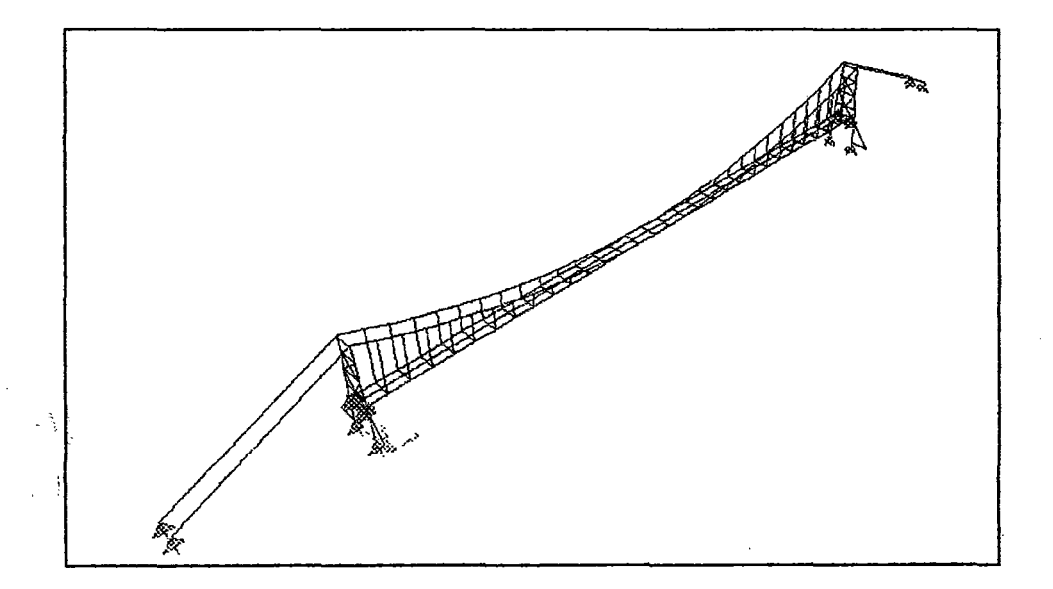

Figura 4.27. Etapa 1 de análisis.

En la Etapa 2, se monta el tablero; por eso en la tabla 4.22, se observa que esta etapa es una sucesión de la Etapa l.

La figura 4.28, muestra el estado de montaje correspondiente a la Etapa 2 de análisis.

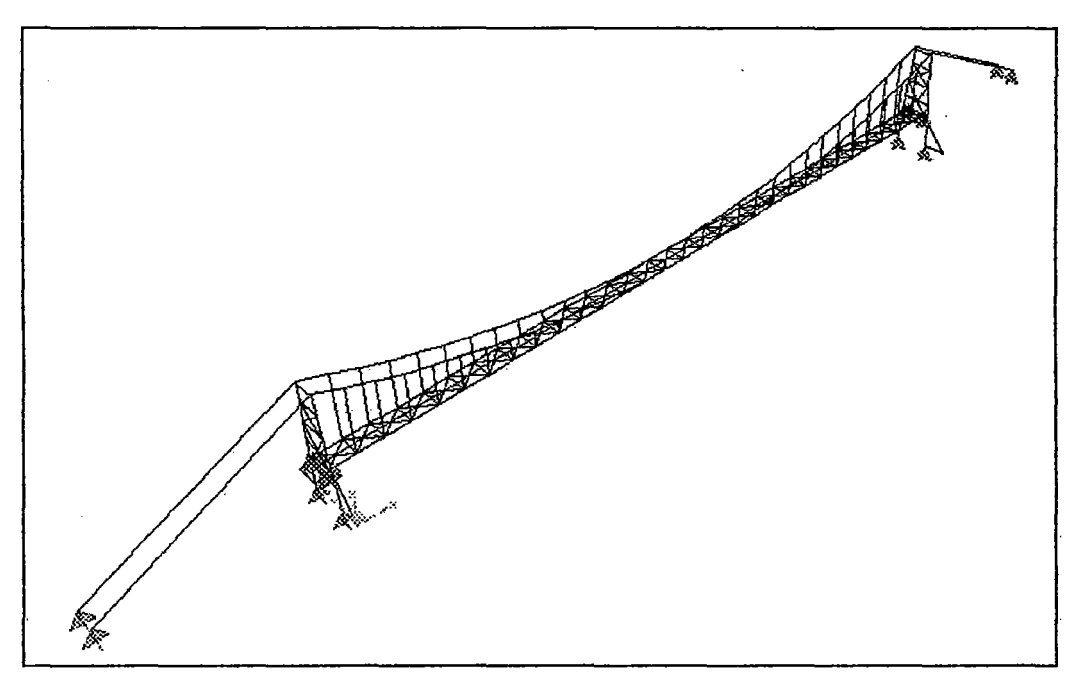

Figura 4.28. Etapa 2 de análisis.

La tercera y ultima etapa de montaje, corresponde a la colocación de péndolas y cable de reversa, así como el respectivo tesado de este últímo; este caso de análisis se denomina **Etapa 3,** la que es una sucesión de la Etapa 2.

La figura 4.29 muestra el estado de montaje correspondiente a la Etapa 3 de análisis.

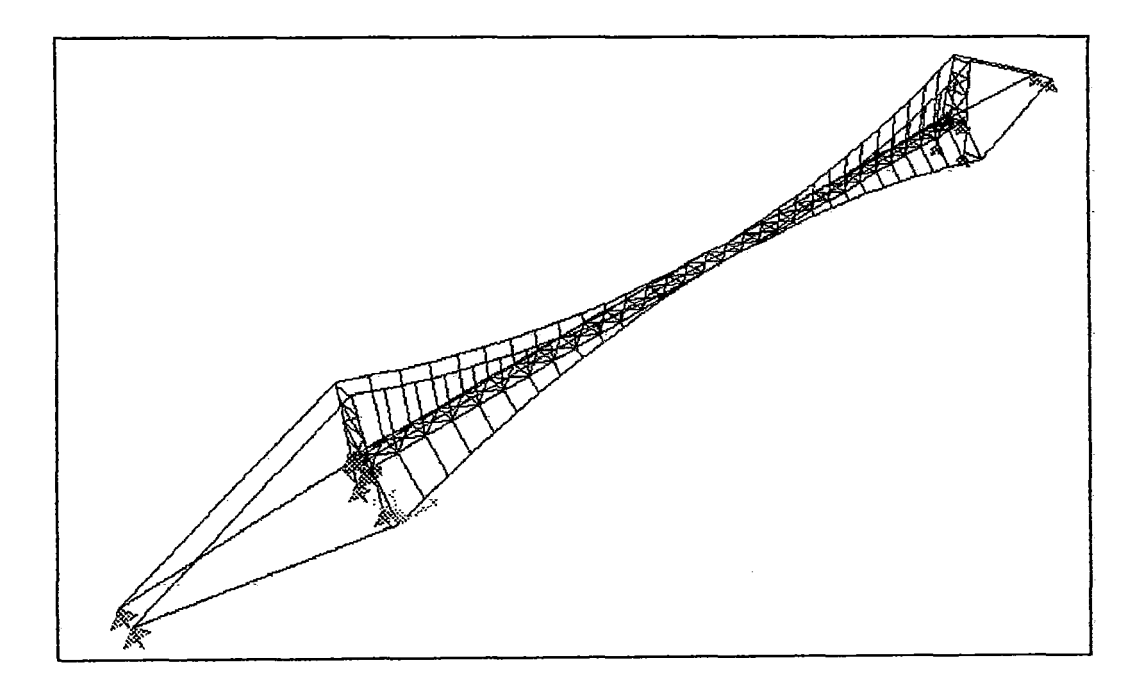

Figura 4.29. Etapa3 de análisis.

Los demás casos de análisis corresponden a la acción de las cargas vivas.

Los casos de análisis **SCEQl y SCEQ2,** corresponden a las sobrecarga peatonal colocada a lo largo (s-e) y a la mitad (s-el) de la luz del puente, respectivamente.

Los casos de análisis Mov1, Mov2, Mov3, Mov4 y Mov5; corresponden a la acción del, la sobrecarga vehicular colocada a cada décimo de la luz del puente. Se hizo esto debido a que por la naturaleza no lineal de la estructura no se podía trabajar con las líneas de influencia como generalmente se hace.

Los casos **Sismol y Sismo2,** corresponden a la acción sísmica tanto en la dirección transversal y longitudinal, tal como lo indica el reglamento AASHTO; los casos de análisis deben incluir la siguiente combinación de efectos:

Sismo $1 = (S_x + 0.3 S_y)$ 

Sismo2 =  $(S_v + 0.3 S_x)$ 

Donde Sx y Sy son las cargas sísmicas en las direcciones longitudinales y transversales a la luz del puente, respectivamente.

Finalmente el caso de análisis **Viento;** es el que está asociado a la acción de la carga de viento (H), la que actúa como una carga uniformemente distribuida a lo largo de la luz del puente en la dirección transversal.

Todos las etapas de análisis anteriores son una sucesión de la Etapa 3, que es la etapa final de montaje.

4.4.6.- Combinaciones de carga.

Las combinaciones de cargas según el reglamento AASHTO estándar 3.22.1 son las siguientes:

 $1.3D + 2.17L$  $1.3(D+W)$ 1.3(D+EQ)

En los análisis lineales estas combinaciones son una superposición de efectos, pero en este caso, por tratarse de análisis no lineal geométrico, las combinaciones de carga son casos de análísis no lineales adicíonales que suceden a la Etapa 3 o estado final de montaje.

La siguiente tabla muestra un resumen de las combinaciones de carga, en donde se ve las cargas que actúan en la estructura después de la etapa 3, multiplicadas por el factor correspondiente.

| <b>Caso</b>       | <b>Tipo</b>      | <b>Cond. Iniciales</b> | Combinación              |
|-------------------|------------------|------------------------|--------------------------|
| comb1             | No Lineal        | etapa3                 | $0.3D + 2.17(s-c)$       |
| comb2             | No Lineal        | etapa3                 | $0.3D + 2.17(s-c1)$      |
| comb3             | No Lineal        | etapa3                 | $0.3D + 2.17(Mov1)$      |
| comb4             | No Lineal        | etapa3                 | $0.3D + 2.17(Mov2)$      |
| comb5             | No Lineal        | etapa3                 | $0.3D + 2.17(Mov3)$      |
| comb <sub>6</sub> | <b>No Lineal</b> | etapa3                 | $0.3D + 2.17(Mov4)$      |
| comb7             | No Lineal        | etapa3                 | $0.3D + 2.17(Mov5)$      |
| comb <sub>8</sub> | No Lineal        | etapa3                 | $0.3D + 1.3H$            |
| comb9             | No Lineal        | etapa3                 | $0.3D + 1.3(Sx + 0.3Sy)$ |
| comb10            | No Lineal        | etapa3                 | $0.3D + 1.3(Sy + 0.3Sx)$ |

Tabla 4.23. Combinaciones de carga.

Estas son todas las consideraciones que intervienen en el análisis del sistema cuadricable en tres dimensiones; el ingreso de datos se puede ver de manera detallada en el Anexo1.

Los resultados del análisis se muestran en el capítulo correspondiente al diseño, ya que son valores requeridos para dicho cálculo.

## **CAPITULO V**

# DISEÑO ESTRUCTURAL BASICO DEL SISTEMA CUADRICABLE CON VIGA DE RIGIDEZ.

## **5.1.- Diseño de los Cables.**

## 5 .1.1. - Diseño del cable suspensor y fiador de suspensión.

En el capítulo anterior predimensionamos el cable suspensor; obteniendo un cable con las siguientes características:

 $\phi$  TABLA = 49.2 mm  $Sr = 1451.6$  mm<sup>2</sup>

A estos valores le corresponde una tensión de rotura de:

## **Tensión de rotura = 208700 kgf.**

De acuerdo a las consideraciones de diseño; la tensión actuante en el cable debe ser menor que la tensión de rotura.

Los valores máximos que actúan en el cable suspensor y el fiador de suspensión, según las combinaciones de carga con las que he trabajado, se muestran en la tabla 5.1.

<sup>&</sup>lt;sup>1</sup> American Iron and Steel Institute, "Manual for Structural Applications of Steel Cables for buildings", Table 3A properties of zinc- Coated Steel Structural Strand.

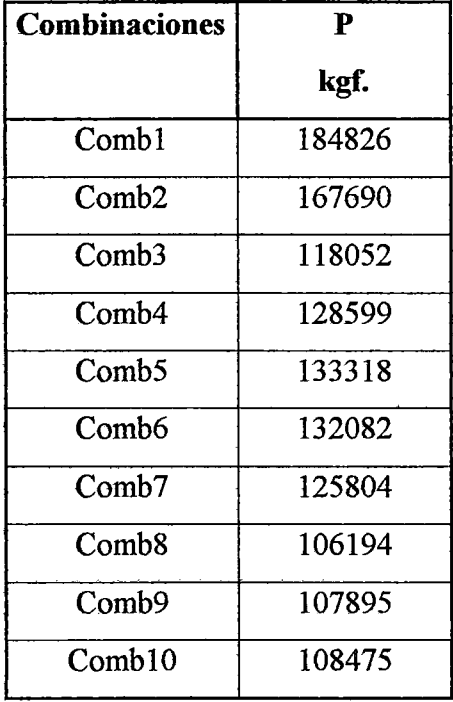

 $\mathbb{R}^2$ 

Máxima tensión = 184826 kgf

Tabla 5.1. Tensiones en el cable suspensor y en el fiador de suspensión-Combinaciones de Carga.

De la tabla se observa que:

 $\sim$ 

 $\hat{\mathcal{A}}$ 

 $T_{\text{maxima}} \leq T_{\text{rotura}}$ ; 184826.05 kgf  $\leq$  208700 kgf

Lo que indica que la sección predimensionada para el cable suspensor y el fiador de suspensión es adecuada.

5 .1.2. - Diseño del cable de reversa y fiador de reversa.

En el predimensionamiento del cable de reversa se obtuvo un cable con las siguientes características:

 $\sim$ 

 $\phi$  TABLA = 22.2 mm  $Sr = 296.1 \text{ mm}^2$  A estos valores le corresponde una tensión de rotura de:<sup>2</sup>

## Tensión de rotura= 41700 kgf.

Según las consideraciones de diseño, la tensión actuante en el cable debe ser menor que la tensión de rotura.

Las tensiones máximas que actúan en le cable de reversa y el fiador de reversa son las que se obtienen de las condiciones de servicio, ya que a diferencia del cable suspensor; las combinaciones de carga tienden a destensar el cable de reversa.

En la Tabla 5.2 se muestran las tensiones máximas que actúan en estos cables para condiciones de servicio.

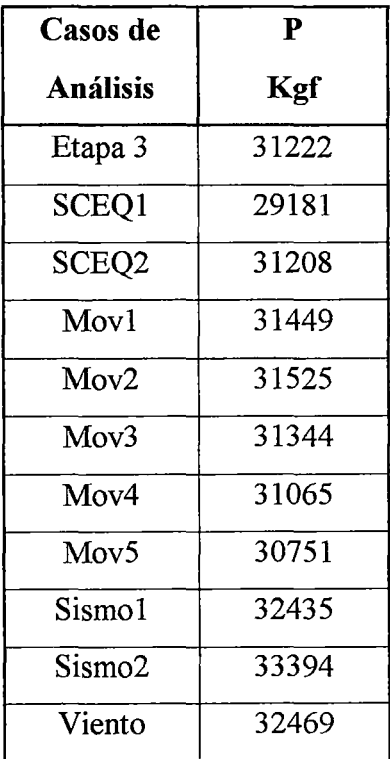

Máxima tensión = 33394 kgf

Tabla 5.2. Tensiones en el cable de reversa y en el fiador de reversa- Condiciones de servicio.

<sup>&</sup>lt;sup>2</sup> American Iron and Steel Institute, "Manual for Structural Applications of Steel Cables for buildings", Table 3A properties of zinc- Coated Steel Structural Strand.

De la tabla se observa que:

$$
T_{\text{maxima}} \leq T_{\text{rotura}}; 33394.3 \text{ kgf} \leq 41700 \text{ kgf}
$$

Lo que indica que la sección predimensionada para el cable de reversa y el fiador de reversa es adecuada.

# 5.2. - **Diseño de las torres.**

Las secciones que conforman la torre han sido denominadas de la siguiente manera:

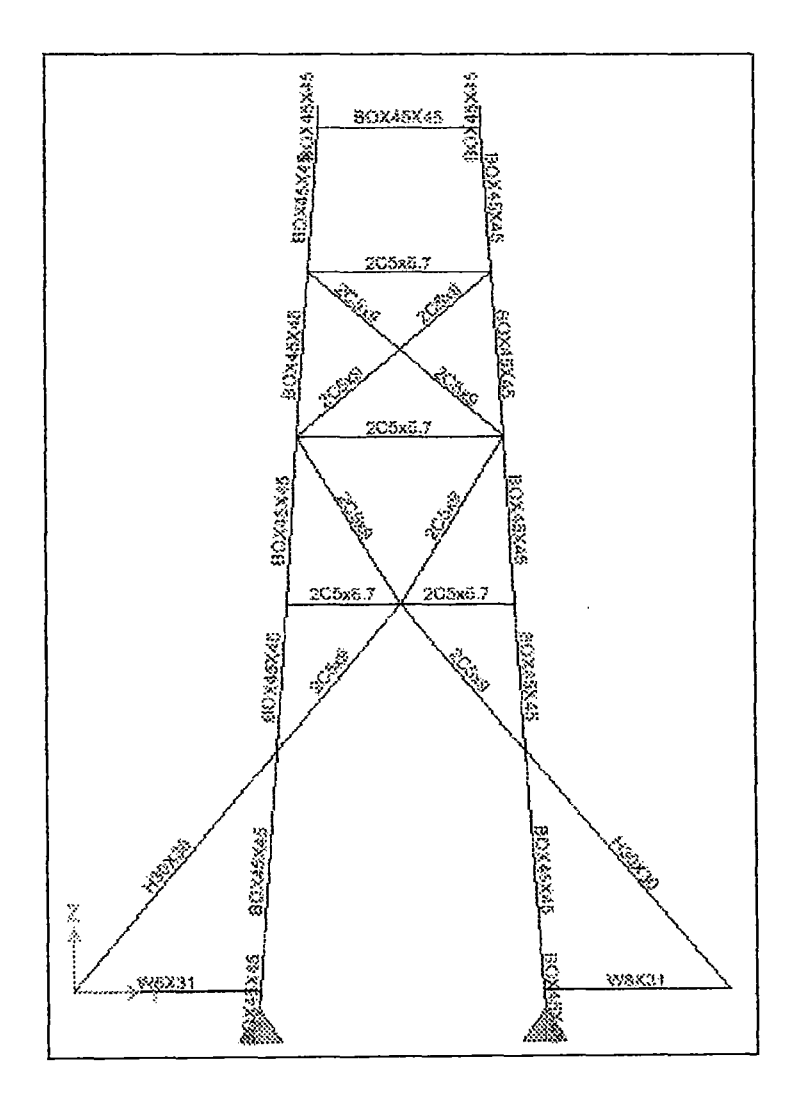

Figura 5 .l. Nominación de los elementos de la torre.

 $\bar{z}$ 

5.2.1.- Diseño de la sección Cajón.

Empezaremos diseñando el elemento de seccion cajon, el cual en el enomo del SAP 2000 se ha denominado por **BOX45X45** y corresponde a las columnas de la torre.

5.2.1.1. -Propiedades de la sección.

 $\sqrt{s}$  ,  $\sim$   $\sqrt{s}$ 

Esta sección tiene las siguientes propiedades:

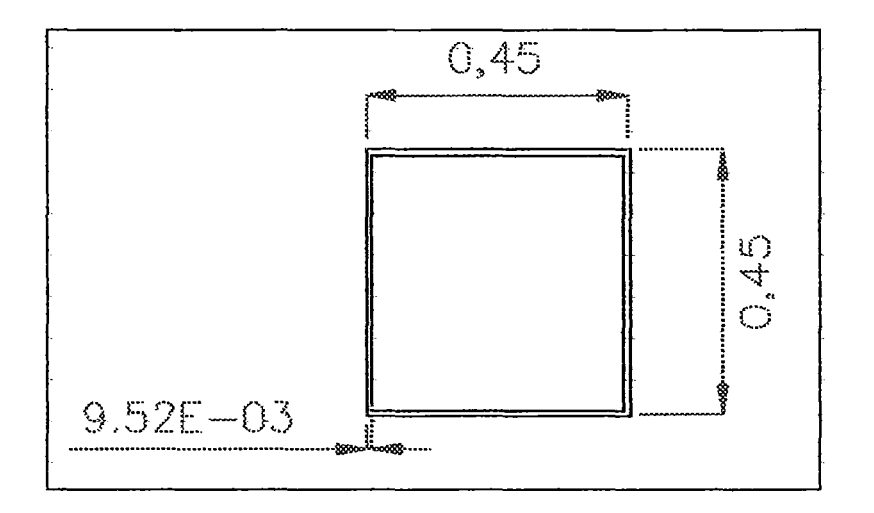

Figura 5.2. Sección BOX45X45

| Sección                                    | <b>BOX45X45</b> |
|--------------------------------------------|-----------------|
| Material                                   | acero           |
| Forma                                      | Box/Tube        |
| $t_3(m)$                                   | 0.45            |
| $t_2(m)$                                   | 0.45            |
| $t_f(m)$                                   | 0.009525        |
| $t_{w}$ (m)                                | 0.009525        |
| $t_{2b}(m)$                                |                 |
| $t_{\text{fb}}(m)$                         |                 |
| Area $(m2)$                                | 0.016782        |
| $\overline{J(m^4)}$                        | 0.000814        |
| $\frac{1}{\text{I}_{3\cdot3}(\text{m}^4)}$ | 0.000543        |
| $I_{2-2}(\overline{m}^4)$                  | 0.000543        |
| AC <sub>2</sub> (m <sup>2</sup> )          | 0.008573        |
| $AC_{3}(\overline{m^{2}})$                 | 0.008573        |
| $S_{3-3}$ (m <sup>3</sup> )                | 0.002413        |
| $S_{2-2}$ (m <sup>3</sup> )                | 0.002413        |
| $Z_{3-3}$ $(m^3)$                          | 0.002772        |
| $Z_{2-2}(\overline{m^3})$                  | 0.002772        |
| $r_{3.3} (m)$                              | 0.179865        |
| $r_{2-2}$ (m)                              | 0.179865        |

Tabla 5.3. Propiedades de la sección BOX45X45.

5 .2.1.2. - Resultados del análisis.

Los resultados del análisis en condiciones de servicio; para la sección en estudio; se aprecian en las tablas 5.4 y 5.5; tanto para valores máximos positivos y máximos negativos de fuerzas, respectivamente.

|                   | <b>Máximos Positivos</b> |                |      |                |       |       |
|-------------------|--------------------------|----------------|------|----------------|-------|-------|
| Casos de          | ${\bf P}$                | V <sub>2</sub> | V3   | T              | M2    | M3    |
| análisis          | kgf                      | kgf            | kgf  | kgf-m          | kgf-m | kgf-m |
| Etapa1            | $-1665$                  | 291            | 9    | 5              | 42    | 837   |
| Etapa 3           | $-4916$                  | 408            | 20   | $\overline{7}$ | 96    | 1035  |
| SCEQ1             | $-7103$                  | 461            | 92   | 26             | 421   | 935   |
| SCEQ <sub>2</sub> | $-5324$                  | 411            | 87   | 24             | 391   | 1038  |
| Mov1              | -4899                    | 425            | 35   | 10             | 163   | 1040  |
| Mov2              | $-4930$                  | 422            | 46   | 13             | 214   | 1043  |
| Mov3              | $-5029$                  | 389            | 51   | 14             | 235   | 1040  |
| Mov4              | $-5194$                  | 326            | 48   | 14             | 223   | 1031  |
| Mov <sub>5</sub>  | $-5403$                  | 259            | 39   | 11             | 184   | 1019  |
| Sismo1            | $-4876$                  | 1607           | 1426 | 629            | 7255  | 4461  |
| Sismo2            | $-5046$                  | 4349           | 506  | 298            | 2316  | 12809 |
| Viento            | $-4920$                  | 1450           | 53   | 72             | 218   | 4246  |
|                   |                          |                |      |                |       |       |
| <b>Máximos</b>    | 0.0                      | 4349           | 1426 | 629            | 7255  | 12809 |

Tabla 5.4. Resultados de análisis en condiciones de servicio para el elemento BOX45X45- Valores Máximos Positivos.

 $\sim 400$ 

 $\sim$ 

 $\hat{\mathcal{A}}$ 

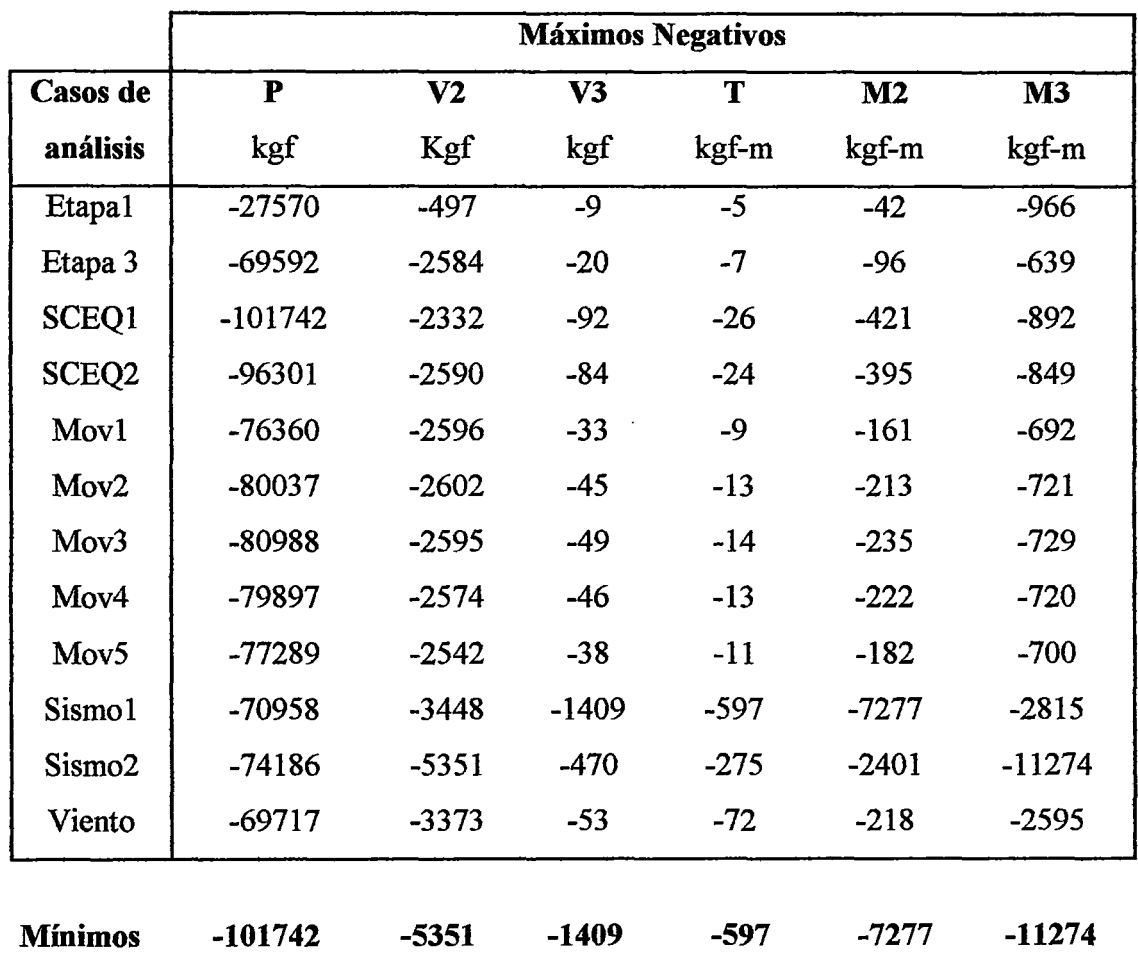

Tabla 5.5. Resultados de análisis en condiciones de servicio para el elemento BOX45X45 - Valores Máximos negativos.

# 5 .2.1.3. - Consideraciones de diseño.

#### Primero

Se va a comprobar que la sección cumple con las condiciones de esbeltez que se citan en las normas AASHTO estándar del año 1996, Tabla 10.32.1 A "Esfuerzos permisibles- Acero estructural"

Las unidades con las que se trabajan son lb- in. Si se verifica que:

$$
\frac{KL}{r} \le C_c; \text{ donde } C_c = \left(\frac{2\pi^2 E}{F_y}\right)^{1/2}
$$

El calculo del esfuerzo axial se realiza por medio de la siguiente fórmula:

 $\hat{\boldsymbol{\beta}}$ 

$$
F_a = \frac{F_y}{F.S.} \left[ 1 - \frac{(KL/r)^2 F_y}{4\pi^2 E} \right]
$$

Tenemos entonces:  $F_v = 36000 \text{ psi}$  $E = 28940587.28$  psi  $L = 214.92083$  in  $K=1$  $r = 7.082663$  in  $F.S = 2.12.$ **KL/r= 30.3**   $C_c = 126.1$ Fa= **16488 psi.** 

El esfuerzo axial (fa) que soporta la sección en condiciones de servicio debe ser menor que Fa.

 $f_a = \frac{101742.47}{0.015782} \frac{(2.2 \times 2.54^2)}{10000} = 8605 \text{ psi} \le 16488 \text{ psi}$  Cumple!  $a = 0.016782$  10000  $\frac{0.016782}{0.016782}$ 

## **Segundo.**

Para una sección que tiene la forma de un perfil tubular; las normas AASHTO estándar 1996 establecen que la relación b/t (ancho- espesor) no debe ser mayor que la dada por la siguiente fórmula:

$$
\frac{b}{t} \le \frac{5000}{\sqrt{f_a}}, \quad \frac{b}{t} \le 50 \text{ Ver AASHTO 10.35.2.7.}
$$

 $b = 0.45$  m  $t = 9.53E-03$  m.  $b/t = 47.244$  $\frac{000}{\sqrt{10}}$  = 53.9; donde b/t < 50 Cumple!  $\sqrt{f_a}$ 

 $\hat{\mathbf{p}}$ 

**Tercero.** 

Para los casos análisis Sismo1, Sismo2 y Viento; el elemento BOX45X45 trabaja a flexo - compresión; según las normas AASHTO estándar 10.36, todos los miembros sujetos a compresión y flexión deben de cumplir los siguientes requerimientos.

$$
\frac{C_{mx}f_{bx}}{\left(1 - \frac{f_a}{F_{cx}'}\right)F_{bx}} + \frac{C_{my}f_{by}}{\left(1 - \frac{f_a}{F_{ey}'}\right)F_{by}} = C_1 \le 1 \quad \dots \dots \quad (5.1)
$$
\n
$$
y
$$
\n
$$
\frac{f_a}{0.472F_y} + \frac{f_{bx}}{F_{bx}} + \frac{f_{by}}{F_{by}} = C_2 \le 1 \quad \dots \dots \dots \dots \quad (5.2)
$$

Donde:

$$
F_e' = \frac{\pi^2 E}{F.S.(K_b L_b/r_b)^2}
$$

 $f_a$  = Esfuerzo axial.

 $f_{bx}$ ,  $f_{by}$  = Esfuerzo de flexión respecto al eje x y al eje y respectivamente.

 $F_a$  = Esfuerzo axial que resiste la sección; si solo actuaran fuerzas axiales.

 $F_{bx}$ ,  $F_{by}$  = Esfuerzo de compresión debido a la flexión que resiste la sección si solo trabajara a flexión con respecto al eje x y al eje y respectivamente. (tabla 10.32.A AASHTO)

 $F_e$ <sup> $=$ </sup> Esfuerzo de pandeo o de Euler, dividido por un factor de seguridad.

 $E = M$ ódulo de elasticidad.

 $K_b$  = Factor de longitud efectiva.

 $L_b$  = longitud no arriostrada en el plano de flexión.

 $r_b$  = Radio de giro en el plano de flexión.

 $C_{\text{mx}}$ ,  $C_{\text{my}}$  = Coeficiente respecto al eje x y al eje y respectivamente tomados de la tabla

10.36 A- AASHTO; para este caso los valores de Cmx, Cmy son igual a 0.85.

F.S. =Factor de seguridad igual a 2.12
Tenemos entonces:

 $L_b = 5.459m$  $E = 2039000$  kgf/m<sup>2</sup>  $F_{bx} = 1.395E + 03$  kgf/m<sup>2</sup>  $F_{by} = 1.395E + 03$  kgf/m<sup>2</sup>  $F_a$  = 1161.937 kgf/m<sup>2</sup>  $C_{mx} = 0.85$  $C_{mv} = 0.85$  $F_{ex}$  = 10309.017 kgf/m<sup>2</sup>  $F_{ev}$  = 10309.017 kgf/m<sup>2</sup>

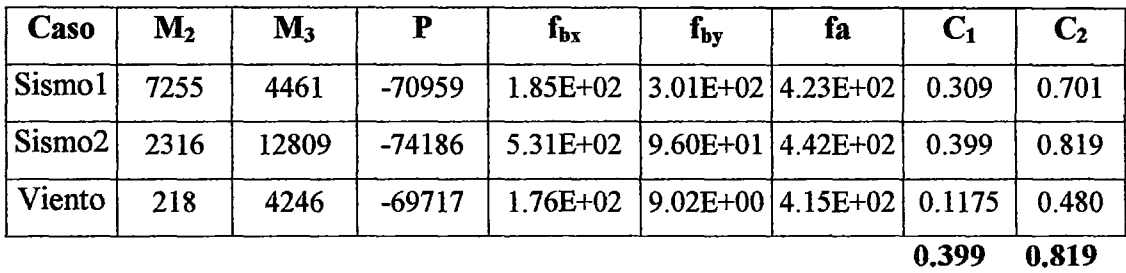

Tanto  $C_1$  y  $C_2$  son menores que 1 por lo tanto cumplen con los requerimientos de una sección que trabaja a flexo - compresión.

#### Cuarto.

Para secciones que trabajan a flexo compresión se debe verificar lo siguiente: (ver AASHTO estándar 10.37.2.5.

$$
0.2 \le \frac{f_b}{f_b + f_a} \le 0.7 \dots (a)
$$

Tenemos:

 $M_2 = 12809.07$  $f_{bx} = 530.836 \text{ kgf/cm}^2$  $f_a = 442.058$  kgf/cm<sup>2</sup>  $\frac{J_b}{J} = 0.55$  Cumple!  $f_a+f_b$ 

## **Quinto.**

Como la sección cumplió con  $(\alpha)$ ; debe verificarse que la relación peralte - espesor D 1 tw de las almas de la sección; que no tengan rigidizadores longitudinales no sean mayores que:

$$
\frac{D}{t_w} \le \frac{5000}{\sqrt{f_a}}, \quad \frac{D}{t_w} \le 60 \text{ Ver AASHTO } 10.37.2.1
$$

Tenemos:

 $D = 0.45$  m.  $t_w = 9.53E-03$  m.  $f_a = 6274.363838$  psi  $\frac{000}{\sqrt{6}} = 63.123.$  $\sqrt{f_a}$  $D / t_w = 47.244$  Cumple!

#### **Sexto.**

Finalmente la sección debe cumplir que la relación ancho - espesor de ala entre almas no debe ser mayor que

$$
\frac{b'}{t_f} \le \frac{4250}{\sqrt{f_a + f_b}}, \quad \frac{b'}{t_f} \le 47 \text{ Ver AASHTO 10.37.3.1}.
$$

Tenemos:

 $b' = 4.31E-01$  m.  $t_f$  = 9.53E-03 m.  $\frac{4250}{\sqrt{100}} = 36.167$  $\sqrt{f_a + f_b}$ 

 $b'/t_f = 45.22$  es menor que 47; por lo tanto Cumple!

5.2.1.4.- Verificación del diseño por Cargas Factoradas.

En el apartado anterior se ha diseñado la sección; ahora procedemos a verificar si cumple los requerimientos de cargas factoradas según las Normas AASHTO estándar del año 1996.

Las tablas 5.6 y 5.7; muestran los resultados de análisis de las combinaciones de carga; para máximos positivo y negativos respectivamente.

|                   |          |                |       | Máximos Positivos |                |       |
|-------------------|----------|----------------|-------|-------------------|----------------|-------|
| Combinaciones     | P        | V <sub>2</sub> | $V_3$ | T                 | M <sub>2</sub> | $M_3$ |
|                   | kgf      | kgf            | kgf   | kgf-m             | kgf-m          | kgf-m |
| Comb1             | $-10617$ | 1137           | 218   | 68                | 988            | 3144  |
| Comb <sub>2</sub> | $-6868$  | 1010           | 197   | 57                | 864            | 2733  |
| Comb <sub>3</sub> | $-5934$  | 484            | 86    | 23                | 383            | 1037  |
| Comb4             | $-6008$  | 573            | 110   | 30                | 489            | 1247  |
| Comb <sub>5</sub> | $-6215$  | 583            | 121   | 33                | 537            | 1274  |
| Comb <sub>6</sub> | $-6554$  | 541            | 117   | 32                | 519            | 1126  |
| Comb7             | $-6983$  | 462            | 99    | 28                | 443            | 980   |
| Comb <sub>8</sub> | $-5975$  | 1476           | 128   | 207               | 780            | 4864  |
| Comb9             | $-5919$  | 1641           | 2042  | 941               | 10411          | 5008  |
| Comb10            | $-6165$  | 5402           | 804   | 577               | 3818           | 16531 |
| <b>Máximos</b>    | 0.0      | 5402           | 2042  | 941               | 10411          | 16531 |

Tabla 5.6. Resultados de análisis de combinaciones de carga para el elemento BOX45X45- Valores Máximos positivos.

|                   |           |                | Máximos Negativos. |        |          |               |
|-------------------|-----------|----------------|--------------------|--------|----------|---------------|
| Combinaciones     | P         | V <sub>2</sub> | V3                 | T      | M2       | $\mathbf{M}3$ |
|                   | kgf       | kgf            | kgf                | kgf-m  | $k$ gf-m | kgf-m         |
| Comb1             | $-153246$ | -1919          | $-218$             | $-68$  | $-988$   | $-3293$       |
| Comb <sub>2</sub> | $-141158$ | $-2550$        | $-191$             | $-63$  | $-887$   | $-2837$       |
| Comb3             | -99700    | $-2588$        | $-83$              | $-25$  | $-389$   | $-895$        |
| Comb <sub>4</sub> | $-107134$ | $-2599$        | $-107$             | $-32$  | $-499$   | $-1193$       |
| Comb <sub>5</sub> | $-108763$ | $-2580$        | $-117$             | $-36$  | $-548$   | $-1219$       |
| Comb <sub>6</sub> | $-106364$ | $-2527$        | $-113$             | $-34$  | $-530$   | $-1052$       |
| Comb7             | $-100977$ | $-2446$        | $-96$              | $-29$  | $-451$   | $-906$        |
| Comb <sub>8</sub> | $-85426$  | $-3656$        | $-128$             | $-208$ | $-780$   | -4869         |
| Comb9             | $-86434$  | $-3741$        | $-1996$            | $-874$ | $-10525$ | $-5013$       |
| Comb10            | $-94330$  | $-6333$        | $-731$             | $-531$ | $-4070$  | $-16705$      |
| <b>Máximos</b>    | $-153246$ | $-6333$        | $-1996$            | $-874$ | $-10525$ | $-16705$      |

Tabla 5.7. Resultados de análisis de combinaciones de carga para el elemento BOX45X45- Valores Máximos negativos.

#### Primero.

Se va a verificar la máxima capacidad de un miembro a compresión; para ello se calcula el máximo esfuerzo en miembros a compresión.

$$
P_u = 0.85 A_s F_{cr}
$$
 Ver AASTHO 10.54.1.1

Donde As, es el área total de la columna y Fr es determinado por una de las dos siguientes fórmulas:

 $\bar{\mathcal{A}}$ 

Caso 1:

$$
\frac{KL_c}{r} \le \sqrt{\frac{2\pi^2 E}{F_y}}
$$
\n
$$
F_{cr} = F_y \left[ 1 - \frac{F_y}{4\pi^2 E} \left( \frac{KL_c}{r} \right)^2 \right]
$$

 $\mathcal{L}$ 

 $\sim$   $\sim$ 

Caso 2:

$$
\frac{KL_c}{r} > \sqrt{\frac{2\pi^2 E}{F_y}}
$$
\n
$$
F_{cr} = \frac{\pi^2 E}{\left(\frac{KL_c}{r}\right)^2}
$$

Tenemos entonces:

A<sub>s</sub> = 167.82 cm<sup>2</sup>  
\nK = 1  
\nL<sub>c</sub> = 5.459 m.  
\nr = 1.80E-01 m.  
\n
$$
\sqrt{\frac{2\pi^2 E}{F_y}} = 125.97
$$
\n
$$
\frac{KL_c}{r} = 30.346
$$
 Caso 1.

Fcr= **2463 kgf/cm2** 

Con este valor calculamos Pu: Pu= 351308 kgf.

De la tabla 5.6; el máximo valor de fuerza de compresión actuante en el elemento es  $P = 153246$  kgf.

 $P \leq P_u$ Cumple!

# **Segundo.**

Según las consideraciones AASHTO estándar 10.48.1 y10.48.2, se verificó que la sección no está arriostrada; por tanto el cálculo del momento último M<sub>u</sub> se hace usando las consideraciones AASHTO estándar 10.48.4.

La cual cita que el valor de M<sub>u</sub> se calcula de la siguiente expresión:

$$
M_u = M_r R_b
$$

$$
R_b = 1 - 0.002 \left(\frac{D_c t_w}{A_{bc}}\right) \left(\frac{D_c}{t_w} - \frac{\lambda}{\sqrt{\frac{M_r}{S_{xc}}}}\right) \le 1.0
$$

Donde:

 $D_c$  = Longitud del alma en compresión; D /2 para secciones simétricas.

 $t_w$  = Espesor del alma en (in).

 $A_{\text{fc}} = \text{Área de la brida en compresión en (in}^2).$ 

 $M_r$  = Momento de pandeo torsional lateral en lb-in.

 $S_{\text{xc}}$  = Módulo de sección con respecto a la brida en compresión (in<sup>3</sup>).

 $\lambda$  = 15400 para todos los miembros con área en compresión mayor o igual que el área en tensión y 12500 para todos los miembros con área en compresión menor que el área en tensión.

Mr no debe ser exceder a My.

Si se cumple que:

$$
\frac{D_c}{t_w} \leq \frac{\lambda}{\sqrt{F_y}}
$$

Tenemos entonces:

 $\lambda = 15400$  $D_c = 0.225$  $tw = 9.53E-03$  $Fy = 36000$  $\lambda/\sqrt{F_y} = 81.165$  $D_c / t_w = 23.622$  Cumple!

Mr se calcula según la expresión:

$$
M_r = 91 \times 10^6 C_b \left(\frac{I_{yc}}{I_b}\right) \sqrt{0.772 \frac{J}{I_{yc}} + 9.87 \left(\frac{d}{I_b}\right)^2} \le M_y
$$

Donde:

 $L_b$ = Es la longitud no arriostrada de la brida en compresión en (in).

 $I_{\text{vc}}$  = Momento de inercia de la brida en compresión respecto al eje vertical.

 $d =$  peralte en (in).

 $J = \frac{((bt^3)_c + (bt^3)_t + Dt_w^3)}{2}$ , donde b y t representan el ancho y espesor de la brida en 3

compresión y tensión respectivamente en  $(in<sup>4</sup>)$ .

 $C_b = 1.75 + 1.05(M_1/M_2) + 0.3(M_1/M_2)^2 \le 2.3$ , según la norma AASTHO 10.48.4 estándar del año 1996. Donde  $M_1$  es el momento más pequeño y  $M_2$  es el más grande en los extremos del elemento.

Tenemos entonces:

 $My = 5301000 lb-in$  $I_{\text{vc}} = 521.4 \text{ in}4$  $L_b = 215$  in  $M_1 = 3062$  $M_2 = 16530.8$  $M_1/M_2 = 0.185$  $C_b = 1.95$  $J = 1.25$  in 4  $d = 17.72$  in  $M_r = 113286937.5$  lb-in es mayor que  $M_y$ ; entonces  $M_r = M_y = 5301000$  lb-in  $R_b = 0.976$  $M_r$  = 5301000 lb-in  $A_{bc} = 6.64 \text{ in}^2$ Mu = **5175786.6 lb-in 1 61202 kgf-m** 

De la tabla 5.7; se obtiene el mayor valor absoluto del momento actuante en la estructura debido a la combinación de cargas; este valor es:

 $M = 16530.80$  kgf-m.  $M_u = 61201.64$  kgf-m  $M < M<sub>1</sub>$ Cumple!

#### **Tercero.**

La sección BOX45X45 trabaja principalmente a compresión, pero debido a la nolinealidad geométrica se presentan momentos de segundo orden para las combinaciones Comb1 a Comb7; y para las combinaciones Comb8, Comb9 y Comb10. La presencia de momentos se debe a las cargas laterales de sismo y viento; por tal motivo se cree conveniente verificar el comportamiento de la sección por flexo - compresión. Par ello la sección debe satisfacer las siguientes condiciones:

$$
P \hspace{1.5cm} MC \hspace{1.5cm} C
$$

$$
\frac{1}{0.85A_{s}F_{cr}} + \frac{1.44C}{M_{u}\left(1 - \frac{P}{A_{s}F_{e}}\right)} = C_{1} \le 1
$$

y

$$
\frac{P}{0.85A_sF_y} + \frac{M}{M_p} = C_2 \le 1
$$
 Ver AASHTO 10.54.2.1

Donde:

 $F_{cr}$  = Esfuerzo de pandeo determinado anteriormente en el Primer paso de verificación el cual cita la norma AASHTO 10.54.4.1.

Mu = Máximo Momento determinado en el Segundo paso de verificación el cual cita la norma AASHTO 10.48.4.

$$
F_e = \frac{Ex^2}{\left(\frac{KL_e}{r}\right)^2}
$$
 Esfuerzo de pandeo en el plano de flexión.

 $C = [0.4(M_1/M_2) +0.6] > 0.4$ ; donde M<sub>1</sub> es el momento más pequeño y M<sub>2</sub> es el más grande en los extremos del elemento; esto para las Comb1 a Comb8; porque no actúan en la sección Fuerzas laterales; y  $C = 0.85$  para las Comb9 y Comb10; verTabla 10.36<sup>a</sup> de la Norma AASHTO.

 $M_p$  = Momento Plástico; F<sub>y</sub>Z. Z = Modulo de sección plástico. Entonces tenemos:

 $A_s = 0.0168$   $m^2$  $F_{cr}$  = 24627799 kgf/m<sup>2</sup>  $Fy = 25363687$  kgf/m<sup>2</sup>  $M_u = 61202$  kgf-m.  $M_p = 70308$  kgf-m.  $F_e$  = 218551156 kgf/m<sup>2</sup>

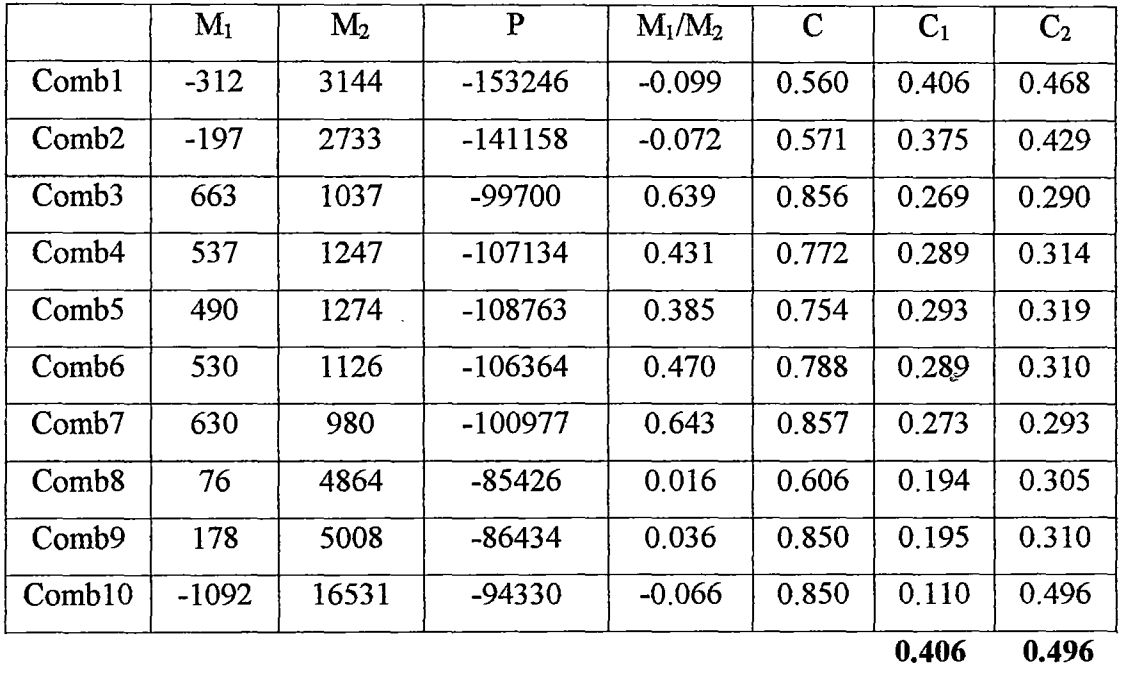

Tanto  $C_1$  y  $C_2$  son menores que 1 por lo tanto cumplen con la verificación de una sección que trabaja a flexo - compresión.

# 5 .2.2. - Diseño de la sección canal I.

5.2.2.1.- Propiedades de la sección.

Esta sección, en el entorno del SAP 2000 tiene la denominación 2C5x6.7 y tiene las siguientes propiedades:

 $\ddot{\phantom{a}}$ 

| 2C5x6.7           |
|-------------------|
| Acero             |
| <b>SD</b> Section |
|                   |
|                   |
|                   |
|                   |
|                   |
|                   |
| 0.002516          |
| 3.873E-08         |
| 0.000006211       |
| 0.000113          |
| 0.060867          |
| 0.001191          |
| 0.000098          |
| 0.000501          |
| 0.000116          |
| 0.000531          |
| 0.04969           |
| 0.211657          |
|                   |

Tabla 5.8. Propiedades de la sección 2C5x6.7.

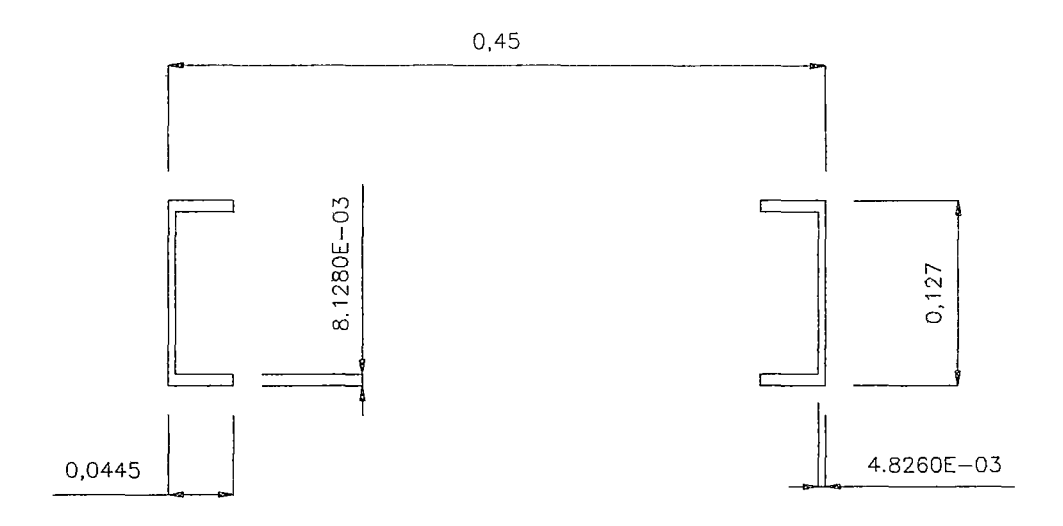

Figura 5.3. Sección 2C5x6.7.

5.2.2.2.- Resultados del análisis.

Los resultados del análisis para la sección en estudio en condiciones de servicio; se aprecian en las tablas 5.9 y 5.10, para valores máximos positivos y máximos negativos, respectivamente.

|                   | <b>Máximos Positivos</b> |          |       |                  |                         |               |
|-------------------|--------------------------|----------|-------|------------------|-------------------------|---------------|
| Casos de          | ${\bf P}$                | $\bf V2$ | V3    | T                | M2                      | $\mathbf{M}3$ |
| análisis          | kgf                      | kgf      | kgf   | kgf-m            | $k$ gf-m                | kgf-m         |
| Etapa1            | 953                      | 49       | 0.35  | $\bf{0}$<br>Ŷ,   | 3                       | 19            |
| Etapa 3           | 7080                     | 49       | 0.55  | $\mathbf 0$      | 5 <sup>5</sup>          | 22            |
| SCEQ1             | 7748                     | 49       | 2.48  | $\mathbf{0}$     | 22                      | 21            |
| SCEQ <sub>2</sub> | 7508                     | 49       | 2.06  | $\mathbf 0$      | 6                       | 21            |
| Mov1              | 7105                     | 49       | 0.86  | $\mathbf 0$      | $\overline{4}$          | 22            |
| Mov2              | 7202                     | 49       | 1.11  | $\overline{0}$   | $\overline{\mathbf{4}}$ | 22            |
| Mov3              | 7270                     | 49       | 1.21  | $\boldsymbol{0}$ | $\overline{5}$          | 22            |
| Mov4              | 7293                     | 49       | 1.15  | $\mathbf{0}$     | $\overline{\tau}$       | 21            |
| Mov <sub>5</sub>  | 7274                     | 49       | 0.95  | $\overline{0}$   | 9                       | 21            |
| Sismo1            | 7237                     | 49       | 74.8  | $\mathbf 0$      | $-242$                  | 22            |
| Sismo2            | 7158                     | 58       | 35.92 | $\boldsymbol{0}$ | 13                      | 24            |
| Viento            | 7080                     | 49       | 7.77  | $\mathbf 0$      | 52                      | 22            |
| Máximos           | 7748                     | 58       | 75    | $\boldsymbol{0}$ | 52                      | 24            |

Tabla 5.9. Resultados de análisis en condiciones de servicio para el elemento 2C5x6.7- Valores Máximos Positivos.  $\hat{\mathcal{A}}$ 

|                   | <b>Máximos Negativos</b> |         |          |                |                |       |
|-------------------|--------------------------|---------|----------|----------------|----------------|-------|
| Casos de          | ${\bf P}$                | $V_{2}$ | $V_3$    | T              | M <sub>2</sub> | $M_3$ |
| análisis          | kgf                      | kgf     | kgf      | kgf-m          | kgf-m          | kgf-m |
| Etapa1            | 709                      | $-49$   | $\bf{0}$ | $\mathbf 0$    | $-3$           | $-42$ |
| Etapa 3           | $-400$                   | $-49$   | $-1$     | $\mathbf 0$    | $-5$           | $-40$ |
| SCEQ1             | 807                      | $-49$   | $-2$     | $\bf{0}$       | $-22$          | $-42$ |
| SCEQ <sub>2</sub> | $-249$                   | $-49$   | $-2$     | $\mathbf{0}$   | $-20$          | $-42$ |
| Mov1              | $-426$                   | $-49$   | $-1$     | $\mathbf 0$    | $-8$           | $-40$ |
| Mov <sub>2</sub>  | $-422$                   | $-49$   | $-1$     | $\bf{0}$       | $-11$          | $-41$ |
| Mov3              | $-373$                   | $-49$   | $-1$     | $\overline{0}$ | $-12$          | $-41$ |
| Mov4              | $-279$                   | $-49$   | $-1$     | $\mathbf 0$    | $-11$          | $-41$ |
| Mov <sub>5</sub>  | $-152$                   | $-49$   | $-1$     | $\bf{0}$       | $-9$           | $-40$ |
| Sismo1            | $-1808$                  | $-50$   | $-71$    | $\mathbf{0}$   | $-509$         | $-41$ |
| Sismo2            | $-5024$                  | $-56$   | $-32$    | $\bf{0}$       | $-197$         | $-63$ |
| Viento            | $-1572$                  | $-50$   | $-8$     | $\bf{0}$       | $-52$          | $-41$ |
| <b>Máximos</b>    | $-5024$                  | $-56$   | $-71$    | $\bf{0}$       | $-509$         | $-63$ |

Tabla 5.10. Resultados de análisis en condiciones de servicio para el elemento 2C5x6. 7 - Valores Máximos negativos.

5 .2.2.3. - Consideraciones de diseño.

## Primero

Se va a comprobar que la sección cumple con las condiciones de esbeltez que se citan en las normas AASHTO estándar Tabla 10.32.1 A "Esfuerzos permisibles- Acero estructural"

Las unidades con las que se trabajan son lb- in.

Si se verifica que:

$$
\frac{KL}{r} \le C_c; \text{ donde } C_c = \left(\frac{2\pi^2 E}{F_y}\right)^{1/2}
$$

El cálculo del esfuerzo axial se realiza por medio de la siguiente formula:

$$
F_a = \frac{F_y}{F.S.} \left[ 1 - \frac{(KL/r)^2 F_y}{4\pi^2 E} \right]
$$

Tenemos entonces:

 $F_v = 36000 \text{ psi}$  $E = 28940587$  psi  $L = 197.7$  in  $K=1$  $r_{3-3} = 1.96$  in  $r_{2-2} = 8.33$  in  $F.S = 2.12.$ **KL** *1* r3\_3= **101.02 KL** 1 *rz\_z* = **23.72**   $C_c = 126.1$ Fa= **11520 psi** 

El esfuerzo axial  $(f_a)$  que soporta la sección en condiciones de servicio debe ser menor que Fa.

$$
f_a = \frac{-5024.28 \ (2.2 \times 2.54^2)}{2.52E - 03 \ 10000} = 2834.35 \text{ psi} \le 11520.4 \text{ psi} \ \text{Cumple!}
$$

#### **Segundo.**

Para una sección formada por ángulos o canales; las normas AASHTO establecen que la relación b/t (ancho- espesor) no debe ser mayor que la dada por la siguiente ecuación:

$$
\frac{b}{t} \le \frac{1625}{\sqrt{f_a}}, \quad \frac{b}{t} \le 12 \quad \text{Ver AASHTO 10.35.2.3.}
$$

 $b = 4.21E-02m$ .  $t = 8.13E-03m$ .  $b/t = 5.18$  $\frac{625}{\sqrt{2}}$  = 30.52; donde b/t < 30.523 Cumple!  $\sqrt{f_a}$ 

## **Tercero.**

Para los casos análisis Sismol, Sismo2 y Viento; el elemento 2C5x6.7 trabaja a flexocompresión; según las normas AASHTO estándar 10.36; todos los miembros sujetos a compresión y flexión deben de cumplir los siguientes requerimientos.

$$
\begin{aligned}[t] \frac{\mathbf{C}_{\text{mx}}\mathbf{f}_{\text{bx}}}{\left(1-\frac{\mathbf{f}_{\text{a}}}{\mathbf{F}_{\text{ex}}}\right)\mathbf{F}_{\text{bx}}} + \frac{\mathbf{C}_{\text{my}}\mathbf{f}_{\text{by}}}{\left(1-\frac{\mathbf{f}_{\text{a}}}{\mathbf{F}_{\text{ey}}^{'}}\right)\mathbf{F}_{\text{by}}} = \mathbf{C}_{1} \le 1 \\ y \\ y \\ \frac{\mathbf{f}_{\text{a}}}{0.472\mathbf{F}_{\text{y}}} + \frac{\mathbf{f}_{\text{bx}}}{\mathbf{F}_{\text{bx}}} + \frac{\mathbf{f}_{\text{by}}}{\mathbf{F}_{\text{by}}} = \mathbf{C}_{2} \le 1 \end{aligned}
$$

Donde:

$$
F_e' = \frac{\pi^2 E}{F.S.(K_b L_b/r_b)^2}
$$

 $f_a$  = Esfuerzo axial.

 $f_{\text{bx}}$ ,  $f_{\text{by}}$  = Esfuerzo de flexión respecto al eje x y al eje y respectivamente.

 $F_a$  = Esfuerzo axial que resiste la sección; si solo actuaran fuerzas axiales.

 $F_{bx}$ ,  $F_{by}$  = Esfuerzo de compresión debido a la flexión que resiste la sección si solo trabajara a flexión con respecto al eje x y al eje y respectivamente. (tabla 10.32.A AASHTO)

 $F_e'$ = Esfuerzo de pandeo o de Euler, dividido por un factor de seguridad.

 $E = M$ ódulo de elasticidad.

 $K_b$  = Factor de longitud efectiva.

 $L_b$  = longitud no arriostrada en el plano de flexión.

 $r_b$  = Radio de giro en el plano de flexión.

 $C_{\text{mx}}$ ,  $C_{\text{my}}$  = Coeficiente respecto al eje x y al eje y respectivamente tomados de la tabla

10.36 A- AASHTO; para este caso los valores de  $C_{mx} = 1$ ,  $C_{my} = 0.85$ .

F.S. =Factor de seguridad igual a 2.12

Tenemos entonces:

 $L_b = 5.021$  m.  $E = 2039000$  kgf/m<sup>2</sup>  $F_{bx} = 1.395E + 03$  kgf/m<sup>2</sup>  $F_{by} = 1.395E + 03$  kgf/m<sup>2</sup>  $F_a = 815.223$  kgf/m<sup>2</sup>  $C_{mx} = 1$  $C_{\rm my}=1$  $F_{ex}$  = 930 kgf/m<sup>2</sup>  $F_{ey} = 16876 \text{ kgf/m}^2$ 

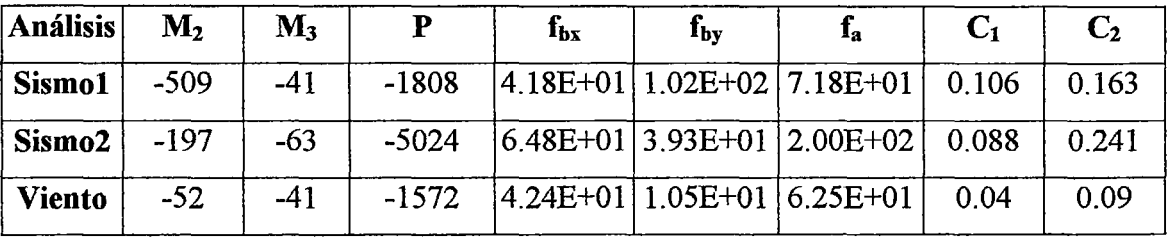

Tanto  $C_1$  y  $C_2$  son menores que 1 por lo tanto cumplen con los requerimientos de una sección que trabaja a flexo - compresión.

# **Cuarto.**

Para secciones que trabajan a flexo compresión se debe verificar lo siguiente: (ver AASHTO 10.37.2.5.

$$
0.2 \le \frac{f_b}{f_b + f_a} \le 0.7 \dots . . (\alpha)
$$

Tenemos:  $M_2$  = -509 kgf-m  $f_{bx}$  = 102 kgf/cm<sup>2</sup>  $f_a = 200 \text{ kgf/cm}^2$  $\frac{J_b}{I} = 0.337$  Cumple!  $f_a + f_b$ 

# **Quinto.**

Como la sección cumplió con  $(\alpha)$ ; debe verificarse que la relación peralte – espesor D / tw de las almas de la sección; que no tengan rigidizadores longitudinales no mayores que:

$$
\frac{D}{t_w} \le \frac{5000}{\sqrt{f_a}}, \quad \frac{D}{t_w} \le 60 \text{ Ver AASHTO } 10.37.2.1
$$

Tenemos:  
\nD = 0.127 m.  
\n
$$
t_w = 8.13{\text -}03 \text{ m.}
$$
  
\n $f_a = 2834 \text{ psi}$   
\n $\frac{5000}{\sqrt{f_a}} = 93.92.$   
\nD /  $t_w = 15.62$  Cumple!

## **Sexto.**

Finalmente la sección debe cumplir que la relación ancho - espesor de ala entre almas no debe ser mayor que

$$
\frac{b'}{t_f} \le \frac{1625}{\sqrt{f_a + f_b}}, \quad \frac{b'}{t_f} \le 12 \text{ Ver AASHTO 10.37.3.2}.
$$

Tenemos:

 $b' = 3.97E-02$  m.  $t_f$  = 8.13E-03 m.  $\frac{1025}{1025}$  = 93.62  $\sqrt{f_a + f_b}$ 

 $b'/t_f = 4.88$  es menor que 12; por lo tanto Cumple!

5.2.2.4.- Verificación del diseño por Cargas Factoradas.

Se va a verificar si la sección cumple los requerimientos de cargas factoradas según las Normas AASHTO estándar.

Las tablas 5.10 y 5.11 muestran los resultados de análisis de las combinaciones de carga; para máximos positivos y negativos respectivamente.

|                   | Máximos Positivos |                |                |                |                |                |
|-------------------|-------------------|----------------|----------------|----------------|----------------|----------------|
| Combinaciones     | $\mathbf P$       | V <sub>2</sub> | $V_3$          | T              | M <sub>2</sub> | $\mathbf{M}_3$ |
|                   | Kgf               | Kgf            | kgf            | kgf-m          | kgf-m          | kgf-m          |
| Comb1             | 8847              | 64             | 7              | $\theta$       | 56             | 31             |
| Comb <sub>2</sub> | 8405              | 64             | 5              | $\mathbf 0$    | 18             | 27             |
| Comb <sub>3</sub> | 7481              | 64             | $\overline{2}$ | $\bf{0}$       | 12             | 27             |
| Comb <sub>4</sub> | 7681              | 64             | 3              | $\theta$       | 12             | 27             |
| Comb <sub>5</sub> | 7784              | 64             | 3              | $\overline{0}$ | 14             | 27             |
| Comb6             | 7799              | 64             | 3              | $\mathbf 0$    | 18             | 27             |
| Comb7             | 7748              | 64             | 3              | $\mathbf{0}$   | 23             | 26             |
| Comb <sub>8</sub> | 7351              | 64             | 20             | $\mathbf 0$    | 156            | 28             |
| Comb9             | 7550              | 64             | 112            | $\mathbf{0}$   | $-303$         | 27             |
| Comb10            | 7447              | 72             | 69             | $\mathbf{0}$   | 175            | 33             |
| <b>Máximos</b>    | 8847              | 72             | 112            | $\bf{0}$       | 175            | 33             |

Tabla 5.11. Resultados de análisis de combinaciones de carga para el elemento 2C5x6.7 - Valores Máximos positivos.

|                   | Máximos Negativos |                |        |             |                |       |
|-------------------|-------------------|----------------|--------|-------------|----------------|-------|
| Combinaciones     | ${\bf P}$         | V <sub>2</sub> | $V_3$  | T           | M <sub>2</sub> | $M_3$ |
|                   | kgf               | kgf            | kgf    | kgf-m       | kgf-m          | kgf-m |
| Comb1             | 2708              | $-64$          | $-7$   | $\bf{0}$    | $-56$          | $-57$ |
| Comb <sub>2</sub> | 566               | $-64$          | $-6$   | $\bf{0}$    | $-51$          | $-56$ |
| Comb3             | 160               | $-64.$         | $-2$   | $\bf{0}$    | $-21$          | $-54$ |
| Comb <sub>4</sub> | 175               | $-64$          | $-3$   | $\mathbf 0$ | $-27$          | $-54$ |
| Comb <sub>5</sub> | 279               | $-64$          | $-3$   | $\bf{0}$    | $-29$          | $-55$ |
| Comb <sub>6</sub> | 471               | $-64$          | $-3$   | $\bf{0}$    | $-28$          | $-54$ |
| Comb7             | 728               | $-64$          | $-3$   | $\bf{0}$    | $-24$          | $-54$ |
| Comb <sub>8</sub> | $-1463$           | $-67$          | $-19$  | $\bf{0}$    | $-156$         | $-60$ |
| Comb9             | $-1723$           | $-65$          | $-104$ | $\bf{0}$    | $-735$         | $-54$ |
| Comb10            | $-6131$           | $-76$          | $-57$  | $\mathbf 0$ | $-406$         | $-80$ |
| Máximos           | $-6131$           | $-76$          | $-104$ | $\bf{0}$    | $-735$         | $-80$ |

Tabla 5.12. Resultados de análisis de combinaciones de carga para el elemento 2C5x6.7- Valores Máximos negativos.

# **Primero.**

Se va a verificar la máxima capacidad de un miembro a compresión; para ello se va a calcular el máximo esfuerzo en miembros a compresión.

$$
P_u = 0.85 A_s F_{cr}
$$
 Ver AASTHO 10.54.1.1

Donde As, es el área total de la columna y Fr es determinado por una de las dos siguientes fórmulas:

Caso 1:

$$
\frac{KL_c}{r} \le \sqrt{\frac{2\pi^2 E}{F_y}}
$$
\n
$$
F_{cr} = F_y \left[ 1 - \frac{F_y}{4\pi^2 E} \left( \frac{KL_c}{r} \right)^2 \right]
$$

Caso 2:

$$
\frac{KL_c}{r} > \sqrt{\frac{2\pi^2 E}{F_y}}
$$
\n
$$
F_{cr} = \frac{\pi^2 E}{\left(\frac{KL_c}{r}\right)^2}
$$

Tenemos entonces:

A<sub>s</sub> = 25.16 cm<sup>2</sup>  
\nK = 1  
\nL<sub>c</sub> = 5.021 m.  
\nr = 2.12E-01 m.  
\n
$$
\sqrt{\frac{2\pi^2 E}{F_y}} = 125.97
$$
\n
$$
\frac{KL_c}{r} = 23.72
$$
 Caso 1.

# Fcr= **2491.41 kgf/cm2**

Con este valor calculamos Pu:  $P_u = 53281$  kgf.

De la tabla 5.11; el máximo valor de fuerza de compresión actuante en el elemento es  $P = 6131$  kgf.

 $P \leq P_u$  **Cumple!** 

### **Segundo.**

La sección 2C5x6.7 trabaja principalmente a compresión; pero para las combinaciones Comb8, Comb9 y Comb10 la presencia de momentos se debe a las cargas laterales de sismo y viento. Por ello se cree conveniente verificar el comportamiento de la sección por flexo - compresión.

La sección debe satisfacer las siguientes condiciones:

$$
\frac{P}{0.85A_sF_{cr}} + \frac{MC}{M_u\left(1 - \frac{P}{A_sF_e}\right)} = C_1 \le 1
$$
  
  
y  

$$
\frac{P}{0.85A_sF_y} + \frac{M}{M_p} = C_2 \le 1 \quad \text{Ver AASHTO 10.54.2.1}
$$

Donde:

 $F_{cr}$  = Esfuerzo de pandeo determinado anteriormente en el primer paso de verificación, el cual cita la norma AASHTO 10.54.4.1.

Mu = Máximo Momento determinado en el segundo paso de verificación, el cual cita la norma AASHTO 10.48.4.

$$
F_e = \frac{Ex^2}{\left(\frac{KL_c}{r}\right)^2}
$$
 Esfuerzo de pandeo en el plano de flexión.

C = 1; caso más desfavorable, ver Tabla 10.36A de la Norma AASHTO.

 $M_p =$ Momento Plástico; F<sub>y</sub>Z.

Z =Módulo de sección plástico.

Entonces tenemos:

$$
A_s = 0.002516 \text{ m}^2
$$
  
\n
$$
F_{cr} = 24914146 \text{ kgf/m}^2
$$
  
\n
$$
F_y = 25363687 \text{ kgf/m}^2
$$
  
\n
$$
M_u = 12702 \text{ kgf-m}.
$$
  
\n
$$
M_p = 13476 \text{ kgf-m}.
$$
  
\n
$$
F_e = 508859 \text{ kgf/m}^2
$$

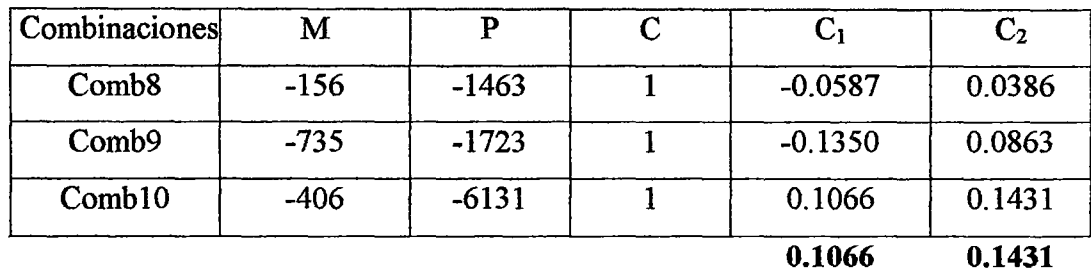

Tanto C<sub>1</sub> y C<sub>2</sub> son menores que 1 por lo tanto cumplen con la verificación de una sección que trabaja a flexo - compresión

# 5.2.3. - Diseño de la sección canal II.

# 5.2.3.1. -Propiedades de la sección.

En el entorno del SAP 2000 se ha denominado a ésta sección como 2C5x9 y sus propiedades son las siguientes:

| Sección                                | 2C5x9             |
|----------------------------------------|-------------------|
| Material                               | acero             |
| Forma                                  | <b>SD</b> Section |
| Area $(m^2)$                           | 0.003389          |
| $\overline{J(m^4)}$                    | 7.823E-08         |
| $I_{3-3}$ (m <sup>4</sup> )            | 0.00000739        |
| $I_{2-2}$ (m <sup>4</sup> )            | 0.000153          |
| AC <sub>2</sub> (m <sup>2</sup> )      | 0.052784          |
| $AC_3(m^2)$                            | 0.001998          |
| $\overline{S_{3-3}}$ (m <sup>3</sup> ) | 0.000116          |
| $S_{2-2}(\overline{m^3})$              | 0.000678          |
| $Z_{3-3}$ (m <sup>3</sup> )            | 0.000143          |
| $Z_{2-2}$ (m <sup>3</sup> )            | 0.000718          |
| $r_{3-3}$ (m)                          | 0.046698          |
| $r_{2-2}$ (m)                          | 0.212169          |

Tabla 5.13. Propiedades de la sección 2C5x9.

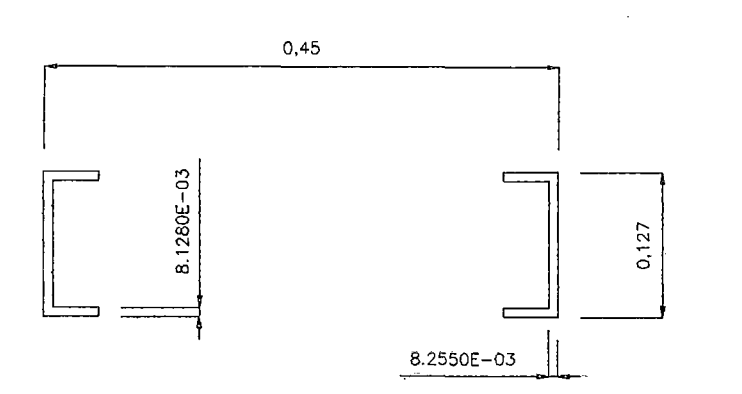

Figura 5.4. Sección 2C5x9.

# 5.2.3.2.- Resultados del análisis.

Los resultados del análisis para la sección en estudio, en condiciones de servicio; se aprecian en las tablas 5.14 y 5.15; tanto para valores máximos positivos y máximos negativos.

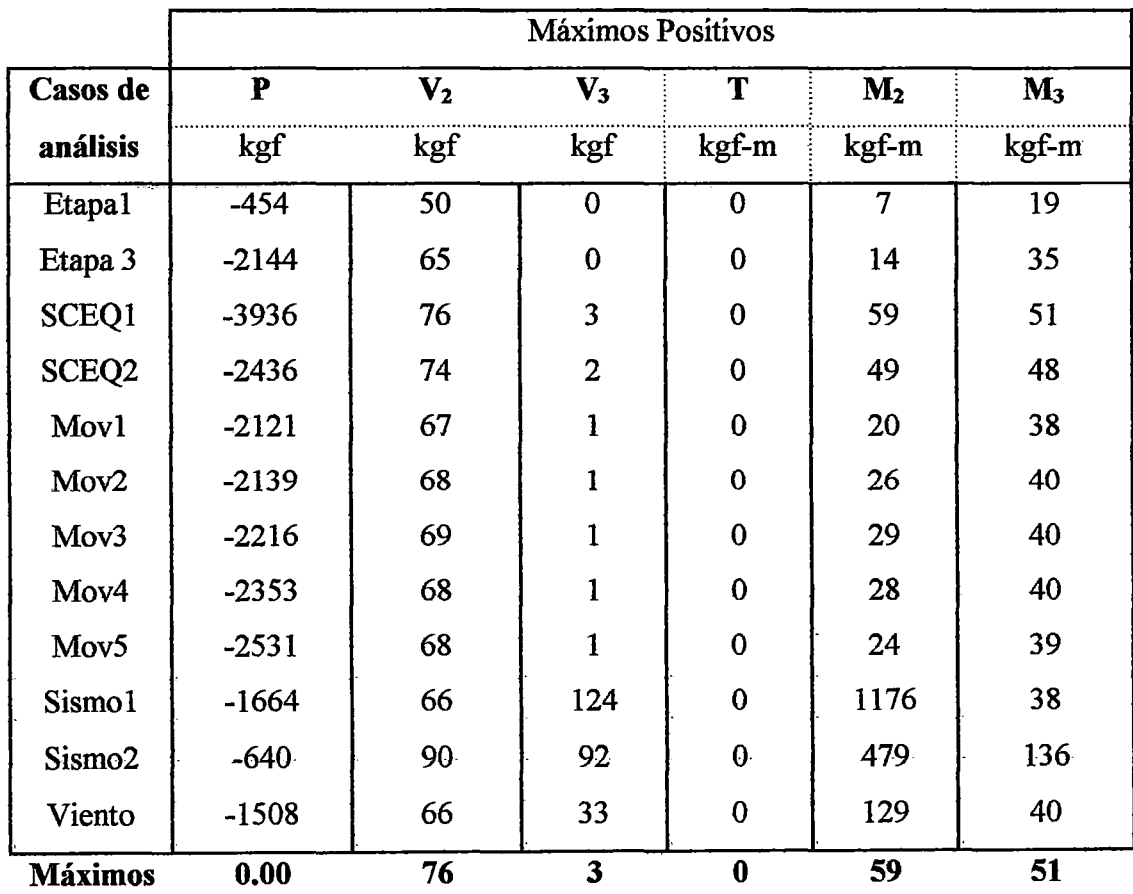

Tabla 5.14. Resultados de análisis en condiciones de servicio para el elemento 2C5x9- Valores Máximos Positivos.

|                    | Máximos Negativos |          |           |         |          |        |
|--------------------|-------------------|----------|-----------|---------|----------|--------|
| Casos de           | P                 | $\bf V2$ | V3        | T       | M2       | M3     |
| análisis           | kgf               | kgf      | kgf       | kgf-m   | kgf-m    | kgf-m  |
| Etapa1             | $-1349$           | $-50$    | $-0.67$   | 0.00    | $-6.75$  | $-51$  |
| Etapa 3            | $-11011$          | $-65$    | $-0.7$    | 0.00    | $-13.53$ | $-69$  |
| SCEQ1              | $-10680$          | $-76$    | $-3.1$    | 0.00    | $-58.6$  | $-88$  |
| SCEQ <sub>2</sub>  | $-11212$          | $-74$    | $-2.76$   | 0.00    | $-54.36$ | $-84$  |
| Mov1               | $-11065$          | $-67$    | $-1.1$    | 0.00    | $-22.53$ | $-73$  |
| Mov <sub>2</sub>   | $-11107$          | $-68$    | $-1.42$   | 0.00    | $-29.45$ | $-75$  |
| Mov3               | $-11112$          | $-69$    | $-1.56$   | 0.00    | $-32.28$ | $-75$  |
| Mov4               | $-11078$          | $-68$    | $-1.49$   | 0.00    | $-30.68$ | $-75$  |
| Mov <sub>5</sub>   | $-11008$          | $-68$    | $-1.25$   | 0.00    | $-25.35$ | $-73$  |
| Sismo1             | $-13710$          | $-65$    | $-123.86$ | $-0.25$ | $-1257$  | $-82$  |
| Sismo <sub>2</sub> | $-19298$          | $-65$    | $-93.54$  | $-0.10$ | $-577$   | $-198$ |
| Viento             | $-13087.75$       | $-63$    | $-32.8$   | $-0.02$ | $-129$   | $-79$  |
| <b>Máximos</b>     | $-11211.79$       | $-76$    | $-3.1$    | 0.00    | $-58.6$  | $-88$  |

Tabla 5.15. Resultados de análisis en condiciones de servicio para el elemento 2C5x9- Valores Máximos Negativos.

 $\bar{L}$ 

 $\mathbb{R}^2$ 

# 5.2.3.3.- Consideraciones de diseño.

### Primero

Se va a comprobar que la sección cumple con las condiciones de esbeltez que se citan en las normas AASHTO Tabla 10.32.1 A "Esfuerzos permisibles- Acero estructural" Las unidades con las que se trabajan son lb- in.

Si se verifica que:

$$
\frac{KL}{r} \le C_c; \text{ donde } C_c = \left(\frac{2\pi^2 E}{F_y}\right)^{1/2}
$$

 $\mathcal{A}^{\mathcal{A}}$ 

 $\mathcal{A}$ 

El calculo del esfuerzo axial se realiza por medio de la siguiente fórmula:

$$
F_a = \frac{F_y}{F.S.} \left[ 1 - \frac{(KL/r)^2 F_y}{4\pi^2 E} \right]
$$

Tenemos entonces:

 $F_v = 36000 \text{ psi}$  $E = 28940587$  psi  $L = 185.9$  in  $K=1$  $r_{3-3} = 1.84$  in  $r_{2-2} = 8.35$  in  $F.S = 2.12.$ **KL**  $/r_{3-3} = 101.12$ **KL** 1 r2-2 = **22.26**   $C_c = 126.1$ Fa = **11509 psi** 

El esfuerzo axial  $(f_a)$  que soporta la sección en condiciones de servicio debe ser menor que Fa.

$$
f_a = \frac{-11211.79 (2.2 \times 2.54^2)}{3.39 \text{E} - 03} = 4696 \text{ psi} \le 11509 \text{ psi} \text{ Cumple!}
$$

# **Segundo.**

Para una sección formada por ángulos o canales; las normas AASHTO establecen que la relación b/t (ancho- espesor) no debe ser mayor que la dada por la siguiente formula:

$$
\frac{b}{t} \le \frac{1625}{\sqrt{f_a}}, \quad \frac{b}{t} \le 12 \quad \text{Ver AASHTO 10.35.2.3.}
$$

 $b = 4.39E - 02m$ .  $t = 8.13E-03m$ . *bit=* 5.398  $\frac{1625}{\sqrt{15}}$  = 23.71; donde b/t < 30.523 Cumple!  $\sqrt{f_a}$ 

#### **Tercero.**

Para los casos análisis Sismol, Sismo2 y Viento el elemento 2C5x9 trabaja a flexo compresión; según las normas AASHTO estándar 10.36 todos los miembros sujetos a compresión y flexión deben de cumplir los siguientes requerimientos.

$$
\frac{C_{\text{mx}}f_{\text{bx}}}{\left(1 - \frac{f_a}{F_{\text{ex}}}\right)F_{\text{bx}}} + \frac{C_{\text{my}}f_{\text{by}}}{\left(1 - \frac{f_a}{F_{\text{ey}}}\right)F_{\text{by}}}\n= C_1 \le 1
$$
\n
$$
y
$$
\n
$$
\frac{f_a}{0.472F_y} + \frac{f_{\text{bx}}}{F_{\text{bx}}} + \frac{f_{\text{by}}}{F_{\text{by}}}\n= C_2 \le 1
$$

Donde:

$$
F_e' = \frac{\pi^2 E}{F.S.(K_b L_b/r_b)^2}
$$

 $f_a$  = Esfuerzo axial.

 $f_{bx}$ ,  $f_{by}$  = Esfuerzo de flexión respecto al eje x y al eje y respectivamente.

 $\overline{1}$ 

 $F_a$  = Esfuerzo axial que resiste la sección; si solo actuaran fuerzas axiales.

 $F_{bx}$ ,  $F_{by}$  = Esfuerzo de compresión debido a la flexión que resiste la sección si solo trabajara a flexión con respecto al eje x y al eje y respectivamente. (tabla 10.32.A AASHTO)

 $F_e'$ = Esfuerzo de pandeo o de Euler, dividido por un factor de seguridad.

E = Módulo de elasticidad.

 $K_b$  = Factor de longitud efectiva.

- $L_b$  = longitud no arriostrada en el plano de flexión.
- $r_b$  = Radio de giro en el plano de flexión.

 $C_{mx}$ ,  $C_{my}$  = Coeficiente respecto al eje x y al eje y respectivamente tomados de la tabla

10.36 A- AASHTO; para este caso los valores de  $C_{mx}$ ,  $C_{my}$  los consideramos igual a 1.

F.S. =Factor de seguridad igual a 2.12

Tenemos entonces:

 $L_b$  = 4.723 m.  $E = 2039000$  kgf/m<sup>2</sup>  $F_{bx} = 1.395E + 03$  kgf/m<sup>2</sup>  $F_{by} = 1.395E + 03$  kgf/m<sup>2</sup>  $F_a = 814.5 \text{ kgf/m}^2$  $C_{mx} = 0.85$  $C_{\rm my} = 0.85$  $F_{\rm ex}= 928$  kgf/m<sup>2</sup>  $F_{ey}$  = 19166 kgf/m<sup>2</sup>

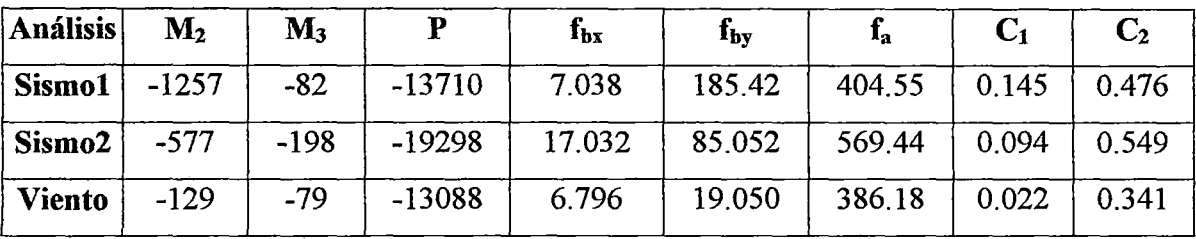

Tanto  $C_1$  y  $C_2$  son menores que 1 por lo tanto cumplen con los requerimientos de una sección que trabaja a flexo - compresión.

# **Cuarto.**

Para secciones que trabajan a flexo compresión se debe verificar lo siguiente: (ver AASHTO 10.37.2.5.)

$$
0.2 \le \frac{f_b}{f_b + f_a} \le 0.7 \dots . . (\alpha)
$$

Tenemos:

 $M_2$  = -1257.19 kgf-m.  $f_{bx} = 185.43$  kgf/cm<sup>2</sup>  $f_a = 569.44$  kgf/cm<sup>2</sup>  $\frac{J_b}{f}$  = 0.25 Cumple!  $f_a+f_b$ 

# **Quinto.**

Como la sección cumplió con  $(\alpha)$  debe verificarse que la relación peralte – espesor D / tw de las almas de la sección que no tengan rigidizadores longitudinales no sean mayores que:

$$
\frac{D}{t_w} \le \frac{5000}{\sqrt{f_a}}, \quad \frac{D}{t_w} \le 60 \text{ Ver AASHTO } 10.37.2.1
$$

Tenemos:

 $D = 0.127$  m.  $t_w = 8.13 - 03$  m.  $f_a = 8082.3 \text{ psi}$  $\frac{3000}{1000}$  = 72.96  $\sqrt{f_a}$  $D/t_w = 15.62$ Cumple!

### **Sexto.**

Finalmente la sección debe cumplir que la relación ancho - espesor del ala entre almas no debe ser mayor que

$$
\frac{b'}{t_f} \le \frac{1625}{\sqrt{f_a + f_b}}, \quad \frac{b'}{t_f} \le 12 \text{ Ver AASHTO 10.37.3.2.}
$$

Tenemos:

 $b' = 3.97E-02$  m.  $t_f$  = 8.13E-03 m.  $\frac{1625}{16}$  = 71.51  $\sqrt{t_a} + t_b$ 

 $b'/t_f = 4.88$  es menor que 12; por lo tanto Cumple!

5.2.3.4.- Verificación del diseño por Cargas Factoradas.

 $\bar{\mathcal{A}}$ 

Se va ha verificar si la sección cumple los requerimientos de cargas factoradas según las Normas AASHTO estándar.

Las tablas 5.16 y 5.17 muestran los resultados de análisis de las combinaciones de carga, para máximos positivo y negativos respectivamente.

|                   | Máximos Positivos |                |                |              |                |       |
|-------------------|-------------------|----------------|----------------|--------------|----------------|-------|
| Combinaciones     | ${\bf P}$         | $\mathbf{V}_2$ | $\mathbf{V}_3$ | T            | M <sub>2</sub> | $M_3$ |
|                   | kgf               | kgf            | kgf            | Kgf-m        | kgf-m          | kgf-m |
| Comb1             | $-6783$           | 105            | 9.12           | $\bf{0}$     | 145            | 85    |
| Comb2             | -3656             | 99             | 7.72           | $\mathbf{0}$ | 119            | 78    |
| Comb3             | $-2953$           | 84             | 2.63           | $\mathbf 0$  | 49             | 46    |
| Comb4             | $-2998$           | 87             | 3.5            | $\bf{0}$     | 63             | 51    |
| Comb <sub>5</sub> | $-3163$           | 88             | 3.88           | $\mathbf 0$  | 70             | 52    |
| Comb6             | $-3443$           | 89             | 3.72           | $\bf{0}$     | 67             | 50    |
| Comb7             | -3807             | 85             | 3.34           | $\mathbf 0$  | 61             | 46    |
| Comb <sub>8</sub> | -1937             | 83             | 101            | $\mathbf 0$  | 412            | 55    |
| Comb9             | $-2267$           | 82             | 203            | 0.36         | 1688           | 46    |
| Comb10            | $-443$            | 123            | 237            | 0.18         | 975            | 174   |
| Máximos           | $-0.00$           | 123            | 237            | 0.36         | 1688           | 174   |

Tabla 5.16. Resultados de análisis de combinaciones de carga para el elemento 2C5x9 - Valores Máximos positivos.

|                   | Máximos Negativos |        |         |              |                |        |
|-------------------|-------------------|--------|---------|--------------|----------------|--------|
| Combinaciones     | P                 | $V_2$  | $V_3$   | T            | M <sub>2</sub> | $M_3$  |
|                   | kgf               | kgf    | kgf     | kgf-m        | kgf-m          | kgf-m  |
| Comb1             | $-10284$          | $-105$ | $-9.13$ | $\mathbf 0$  | $-145$         | $-124$ |
| Comb2             | $-11197$          | -99    | $-8.53$ | $\bf{0}$     | $-131$         | $-116$ |
| Comb3             | $-10945$          | $-84$  | $-2.96$ | $\bf{0}$     | $-54$          | $-92$  |
| Comb4             | $-11025$          | $-87$  | $-3.93$ | $\bf{0}$     | $-70$          | $-96$  |
| Comb <sub>5</sub> | $-11031$          | $-88$  | $-4.35$ | $\mathbf 0$  | $-77$          | $-97$  |
| Comb <sub>6</sub> | $-10958$          | $-87$  | $-4.17$ | $\mathbf 0$  | $-74$          | $-96$  |
| Comb7             | $-10812$          | $-85$  | $-3.49$ | $\mathbf 0$  | $-63$          | $-93$  |
| Comb <sub>8</sub> | -13887            | $-81$  | $-101$  | $\mathbf{0}$ | $-411$         | $-124$ |
| Comb9             | $-14542$          | $-79$  | $-202$  | $-0.38$      | $-1909$        | $-126$ |
| Comb10            | $-22313$          | -88    | $-241$  | $-0.19$      | $-1250$        | $-287$ |
| <b>Máximos</b>    | $-22313$          | $-105$ | $-241$  | $-0.38$      | -1909          | $-287$ |

Tabla 5.17. Resultados de análisis de combinaciones de carga para el elemento 2C5x9- Valores Máximos negativos.

#### **Primero.**

Se va a verificar la máxima capacidad de un miembro a compresión; para ello se calcula el máximo esfuerzo en miembros a compresión.

$$
P_u = 0.85 A_s F_{cr}
$$
 Ver AASTHO 10.54.1.1

Donde  $A_s$ , es el área total de la columna y  $F_{cr}$  es determinado por una de las dos siguientes fórmulas:

Caso 1:

$$
\frac{KL_c}{r} \le \sqrt{\frac{2\pi^2 E}{F_y}}
$$
\n
$$
F_{cr} = F_y \left[ 1 - \frac{F_y}{4\pi^2 E} \left( \frac{KL_c}{r} \right)^2 \right]
$$

 $\cdot$ 

 $\ddot{\phantom{0}}$ 

Caso 2:

$$
\frac{KL_c}{r} > \sqrt{\frac{2\pi^2 E}{F_y}}
$$
\n
$$
F_{cr} = \frac{\pi^2 E}{\left(\frac{KL_c}{r}\right)^2}
$$

Tenemos entonces:

 $A_s = 33.89$  cm<sup>2</sup>  $K=1$  $L_c = 4.723$  m.  $r_{2-2} = 2.12E-01m$ .  $\sqrt{\frac{2\pi^2 E}{F_v}} = 125.97$  $\frac{K_{c}}{2} = 22.25$ Caso l. r

Fcr = **2497 kgf/cm2** 

Con este valor calculamos Pu:  $P_u = 71924$  kgf.

De la tabla 5.17; el máximo valor de fuerza de compresión actuante en el elemento es  $P = 22313$  kgf.

 $P \leq P_u$ Cumple!

#### **Segundo.**

La sección 2C5x9 trabaja principalmente a compresión; pero para las combinaciones Comb8, Comb9 y Comb10 la presencia de momentos se debe a las cargas laterales de sismo y viento. Por esto se cree conveniente verificar el comportamiento de la sección por flexo - compresión.

La sección. debe satisfacer las siguientes condiciones:

$$
\frac{P}{0.85A_sF_{cr}} + \frac{MC}{M_u \left(1 - \frac{P}{A_sF_e}\right)} = C_1 \le 1
$$
  
  

$$
\frac{P}{0.85A_sF_y} + \frac{M}{M_p} = C_2 \le 1
$$
 Ver AASHTO 10.54.2.1

Donde:

 $F_{cr}$  = Esfuerzo de pandeo determinado anteriormente en el primer paso de verificación el cual cita la norma AASHTO 10.54.4.1.

 $M<sub>u</sub>$  = Máximo momento determinado en el segundo paso de verificación el cual cita la norma AASHTO 10.48.4.

$$
F_e = \frac{Ex^2}{\left(\frac{KL_c}{r}\right)^2}
$$
 Esfuerzo de pandeo en el plano de flexión.

C = 1; caso más desfavorable; ver Tabla 10.36A de la Norma AASHTO.

 $M_p$  = Momento Plástico; F<sub>y</sub>Z.

 $Z =$ Módulo de sección plástico.

Entonces tenemos:

 $A_s = 0.003389$  m<sup>2</sup>  $F_{cr}$  = 24967864 kgf/m<sup>2</sup>  $F_v = 25363687$  kgf/m<sup>2</sup>  $M_u = 119780012$  kgf-m.  $M_p = 18198$  kgf-m.  $F_e = 577917$  kgf/m<sup>2</sup>

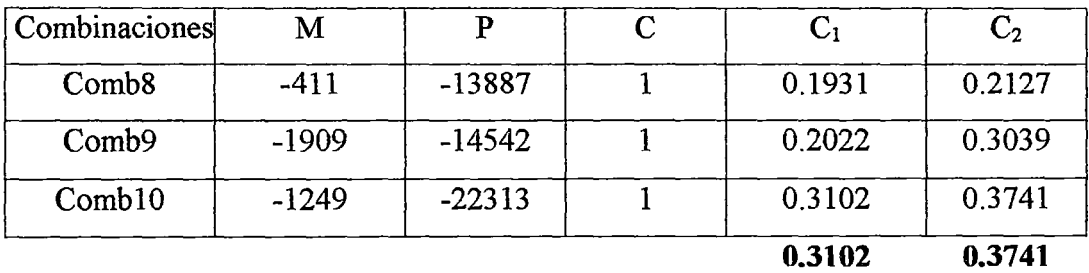

204

Tanto C<sub>1</sub> y C<sub>2</sub> son menores que 1 por lo tanto cumplen con la verificación de una sección que trabaja a flexo - compresión

5.2.4. - Diseño de la sección H.

5.2.4.1.- Propiedades de la sección.

Esta sección se ha denominado H30X30 en el entorno del SAP 2000 y tiene las siguientes propiedades:

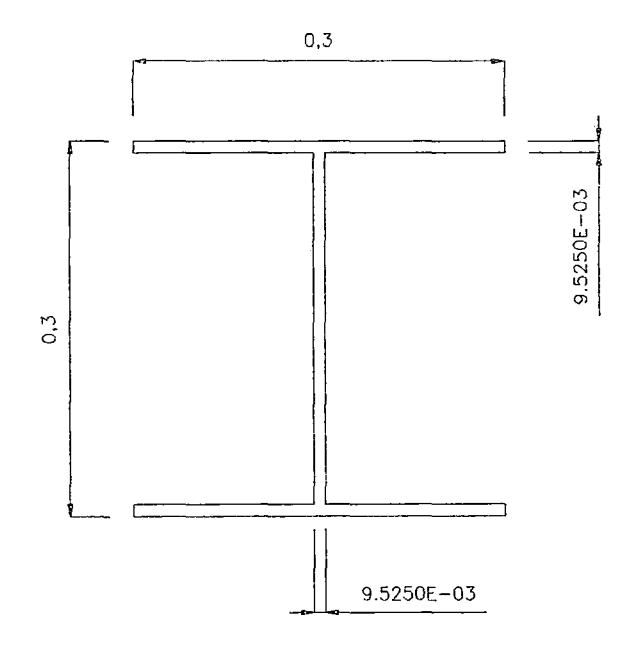

Figura 5.5. Sección H30X30.

| Sección                            | H30X30        |
|------------------------------------|---------------|
| Material                           | acero         |
| Forma                              | I/Wide Flange |
| $t_3(m)$                           | 0.3           |
| $t_2(m)$                           | 0.3           |
| $t_f(m)$                           | 0.009525      |
| $t_{w}(m)$                         | 0.009525      |
| $t_{2b}(m)$                        | 0.3           |
| $t_{\text{fb}}(m)$                 | 0.009525      |
| Area $(m2)$                        | 0.008391      |
| $\overline{J(m^4)}$                | 2.486E-07     |
| $I_{3-3}(\overline{m^4})$          | 0.000138      |
| $\frac{1}{12.2}$ (m <sup>4</sup> ) | 0.000043      |
| AC <sub>2</sub> (m <sup>2</sup> )  | 0.002858      |
| $AC_3(m^2)$                        | 0.004763      |
| $S_{3-3} (m^3)$                    | 0.000921      |
| $S_{2-2}(\overline{m}^3)$          | 0.000286      |
| $Z_{3-3}$ $(m^3)$                  | 0.001018      |
| $Z_{2-2}(\overline{m^3})$          | 0.000435      |
| $r_{3-3}$ (m)                      | 0.128334      |
| $r_{2-2}$ (m)                      | 0.071488      |

Tabla 5 .18. Propiedades de la sección H30X30.

5.2.4.2. -Resultados del análisis.

 $\overline{a}$ 

Los resultados del análisis para la sección en estudio, en condiciones de servicio; se aprecian en las tablas 5.19 y 5.20; tanto para valores máximos positivos y máximos negativos.

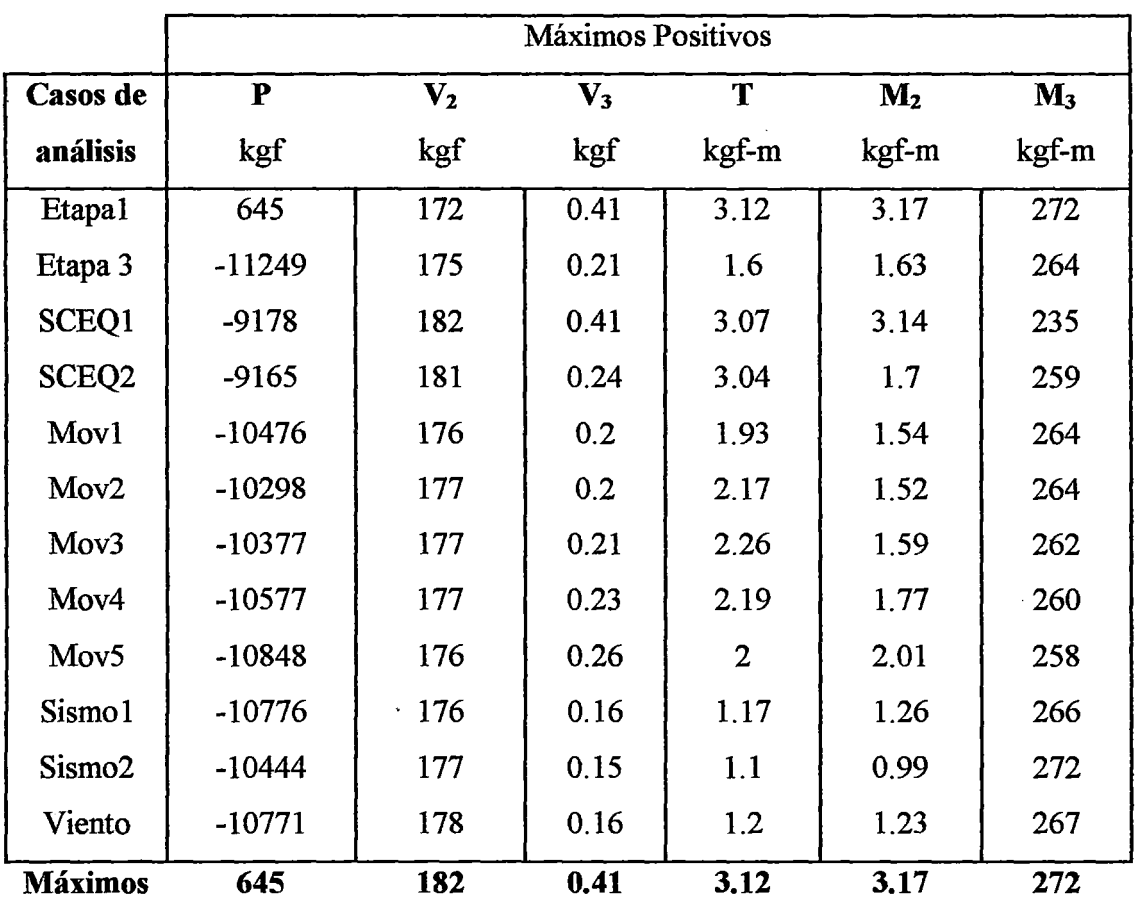

 $\ddot{\phantom{a}}$ 

 $\ddot{\phantom{1}}$ 

Tabla 5.19. Resultados de análisis en condiciones de servicio para el elemento H30X30- Valores Máximos Positivos.

 $\mathbb{R}^2$ 

 $\bar{z}$ 

|                    | Máximos Negativos |                |         |         |         |        |
|--------------------|-------------------|----------------|---------|---------|---------|--------|
| Casos de           | ${\bf P}$         | V <sub>2</sub> | V3      | T       | M2      | M3     |
| análisis           | kgf               | Kgf            | kgf     | kgf-m   | kgf-m   | kgf-m  |
| Etapa1             | 261               | $-172$         | $-0.41$ | $-3.12$ | $-3.17$ | $-77$  |
| Etapa 3            | $-11636$          | $-175$         | $-0.21$ | $-1.6$  | $-1.63$ | -94    |
| SCEQ1              | $-9565$           | $-182$         | $-0.41$ | $-3.08$ | $-3.14$ | $-151$ |
| SCEQ <sub>2</sub>  | $-11627$          | $-181$         | $-0.4$  | $-1.81$ | $-3.09$ | $-143$ |
| Mov1               | $-11733$          | $-176$         | $-0.25$ | $-1.52$ | $-1.93$ | $-108$ |
| Mov2               | $-11769$          | $-177$         | $-0.29$ | $-1.49$ | $-2.19$ | $-114$ |
| Mov3               | $-11704$          | $-177$         | $-0.3$  | $-1.56$ | $-2.3$  | $-115$ |
| Mov4               | $-11534$          | $-177$         | $-0.29$ | $-1.73$ | $-2.25$ | $-113$ |
| Mov <sub>5</sub>   | $-11279$          | $-176$         | $-0.27$ | $-1.96$ | $-2.05$ | $-108$ |
| Sismo1             | $-12112$          | $-174$         | $-0.21$ | $-1.62$ | $-1.59$ | $-100$ |
| Sismo <sub>2</sub> | $-12442$          | $-173$         | $-0.13$ | $-1.01$ | $-1.12$ | $-112$ |
| Viento             | $-12115$          | $-174$         | $-0.16$ | $-1.2$  | $-1.22$ | $-101$ |
| <b>Máximos</b>     | $-12442$          | $-182$         | $-0.41$ | $-3.12$ | $-3.17$ | $-151$ |

Tabla 5.20. Resultados de análisis en condiciones de servicio para el elemento H30X30- Valores Máximos Negativos.

# 5.2.4.3.- Consideraciones de diseño.

### Primero

 $\mathcal{A}$ 

Se va a comprobar que la sección cumple con las condiciones de esbeltez que se citan en las normas AASHTO Tabla 10.32.1 A "Esfuerzos permisibles- Acero estructural" Las unidades con las que se trabaja son lb- in.

 $\sim$ 

 $\bar{z}$ 

Si se verifica que:

$$
\frac{KL}{r} \le C_c; \text{ donde } C_c = \left(\frac{2\pi^2 E}{F_y}\right)^{1/2}
$$

El calculo del esfuerzo axial se realiza por medio de la siguiente fórmula:
$$
F_a = \frac{F_y}{F.S.} \left[ 1 - \frac{(KL/r)^2 F_y}{4\pi^2 E} \right]
$$

Tenemos entonces:

 $F_v = 36000 \text{ psi}$  $E = 28940587$  psi  $L = 301.4$  in  $K=1$  $r_{3-3} = 5.05$  in  $r_{2-2} = 2.8$  in  $F.S = 2.12$ KL  $/r_{3-3}=59.7$ KL  $/r_{2-2} = 107$  $C_c = 126.1$  $F_a = 15076$  psi

El esfuerzo axial  $(f_a)$  que soporta la sección en condiciones de servicio debe ser menor que Fa.

 $f_a = \frac{-12442.37}{9.295 \times 0.2} \frac{(2.2 \times 2.54^2)}{10000} = 2104.65 \text{ psi} \le 15076 \text{ psi}$  Cumple! *<sup>a</sup>*8.39E-03 10000 p p

## Segundo.

Para una sección formada por ángulos o canales; las normas AASHTO establecen que la relación b/t (ancho- espesor) no debe ser mayor que:

$$
\frac{b}{t} \le \frac{5000}{\sqrt{f_a}}, \quad \frac{b}{t} \le 50 \quad \text{Ver AASHTO 10.37.3.1.}
$$

 $b = 3.00E-01$  m.  $t = 9.53E-03$  m.  $b/t = 31.49$  $\frac{5000}{\sqrt{2}}$  = 108.988 psi; donde b/t < 31.29 Cumple!  $\sqrt{f_a}$ 

#### **Tercero.**

Para los casos análisis Sismo1, Sismo2 y Viento; el elemento H30X30 trabaja a flexocompresión; según las normas AASHTO estándar 10.36 todos los miembros sujetos a compresión y flexión deben de cumplir los siguientes requerimientos.

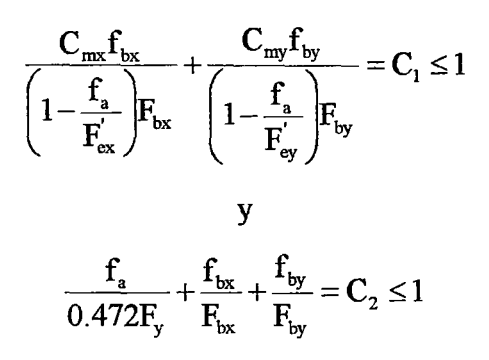

Donde:

$$
F_e' = \frac{\pi^2 E}{F.S.(K_b L_b / r_b)^2}
$$

 $f_a$  = Esfuerzo axial.

 $f_{bx}$ ,  $f_{by}$  = Esfuerzo de flexión respecto al eje x y al eje y respectivamente.

 $F_a$  = Esfuerzo axial que resiste la sección; si solo actuaran fuerzas axiales.

 $F_{bx}$ ,  $F_{by}$  = Esfuerzo de compresión debido a la flexión que resiste la sección si solo trabajara a flexión con respecto al eje x y al eje y respectivamente. (tabla 10.32.A AASHTO)

 $F_e$ <sup> $=$ </sup> Esfuerzo de pandeo o de Euler, dividido por un factor de seguridad.

 $E =$ Modulo de elasticidad.

 $K_b$  = Factor de longitud efectiva.

- $L_b$  = longitud no arriostrada en el plano de flexión.
- $r_b$  = Radio de giro en el plano de flexión.

 $C_{mx}$ ,  $C_{my}$  = Coeficiente respecto al eje x y al eje y respectivamente tomados de la tabla

- 10.36 A- AASHTO; para este caso los valores de  $C_{mx}$ ,  $C_{my}$  son igual a 0.85.
- F.S. =Factor de seguridad igual a 2.12

Tenemos entonces:

 $L_b$  = 7.66 m.  $E = 2039000$  kgf/m<sup>2</sup>  $F_{bx} = 1.395E + 03$  kgf/m<sup>2</sup>  $F_{\text{by}} = 1.395E + 03 \text{ kgf/m}^2$  $F_a$  = 1063.363 kgf/m<sup>2</sup>  $C_{mx} = 0.85$  $C_{mv} = 0.85$  $F_{ex}$  = 2666 kgf/m<sup>2</sup>  $F_{\text{ey}}$  = 828 kgf/m<sup>2</sup>

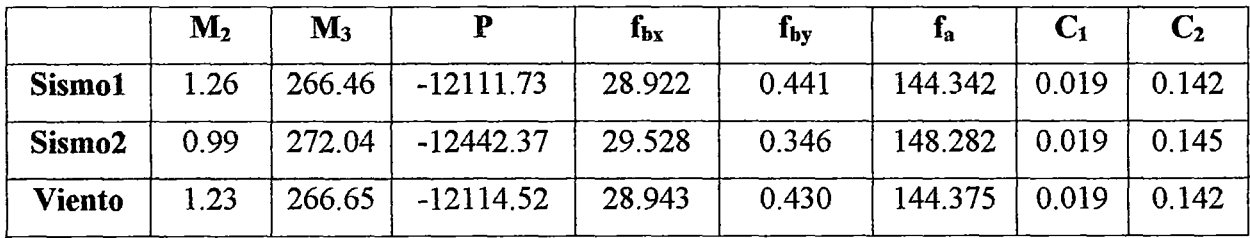

Tanto  $C_1$  y  $C_2$  son menores que 1 por lo tanto cumplen con los requerimientos de una sección que trabaja a flexo - compresión.

## Cuarto.

Para secciones que trabajan a flexo - compresión se debe verificar lo siguiente: (ver AASHTO 10.37.2.5.)

$$
0.2 \le \frac{f_b}{f_b + f_a} \le 0.7 \dots . (a)
$$

Tenemos:

 $M_3$  = -272.04 kgf-m.  $f_{bx} = 29.528 \text{ kgf/cm}^2$  $f_a = 148.282$  kgf/cm<sup>2</sup>  $\frac{f_b}{f} = 0.166$  $f_a + f_b$ No Cumple! Lo que indica que los esfuerzos de flexión en esta sección son bajos y no se debe verificar nada más respecto al comportamiento de flexo-compresión

#### **Quinto.**

Finalmente la sección debe cumplir que la relación ancho – espesor del ala entre almas no debe ser mayor que

$$
\frac{b'}{t_f} \le \frac{4250}{\sqrt{f_a + f_b}}, \quad \frac{b'}{t_f} \le 47 \text{ Ver AASHTO 10.37.3.1}.
$$

Tenemos:

 $b = 2.81E-01m$ .  $t = 9.53E-03m$ . *bit=* 29.49  $\frac{4250}{\sqrt{f_a}} = 319$ ; donde b/t < 29.49 Cumple!

5.2.4.4.- Verificación del diseño por Cargas Factoradas.

Se va a verificar si la sección cumple los requerimientos de cargas factoradas según las Normas AASHTO estándar.

Las tablas 5.21 y 5.22 muestran los resultados de análisis de las combinaciones de carga, para máximos positivos y negativos respectivamente.

|                   | Máximos Positivos |         |       |       |                |       |
|-------------------|-------------------|---------|-------|-------|----------------|-------|
| Combinaciones     | ${\bf P}$         | $V_{2}$ | $V_3$ | T     | M <sub>2</sub> | $M_3$ |
|                   | kgf               | kgf     | kgf   | kgf-m | kgf-m          | kgf-m |
| Comb1             | $-5958$           | 244     | 0.72  | 5.35  | 5.48           | 278   |
| Comb2             | $-6214$           | 242     | 0.52  | 5.17  | 2.57           | 327   |
| Comb <sub>3</sub> | $-8601$           | 232     | 0.28  | 2.96  | 2.17           | 338   |
| Comb4             | $-8266$           | 234     | 0.29  | 3.46  | 2.13           | 337   |
| Comb5             | $-8360$           | 234     | 0.32  | 3.64  | 2.29           | 335   |
| Comb <sub>6</sub> | $-8694$           | 234     | 0.35  | 3.51  | 2.64           | 330   |
| Comb7             | $-9207$           | 232     | 0.41  | 3.12  | 3.13           | 324   |
| Comb <sub>8</sub> | -9517             | 230     | 0.27  | 1.97  | 2.04           | 341   |
| Comb9             | $-9480$           | 230     | 0.25  | 1.81  | 1.93           | 341   |
| Comb10            | $-9157$           | 231     | 0.24  | 1.71  | 1.84           | 348   |
| <b>Máximos</b>    | 0.00              | 244     | 0.72  | 5.35  | 5.48           | 348   |

Tabla 5.21. Resultados de análisis de combinaciones de carga para el elemento H30X30 - Valores Máximos positivos.

 $\bar{\mathcal{A}}$ 

 $\frac{1}{2} \sum_{i=1}^{n} \frac{1}{2} \sum_{j=1}^{n} \frac{1}{2} \sum_{j=1}^{n} \frac{1}{2} \sum_{j=1}^{n} \frac{1}{2} \sum_{j=1}^{n} \frac{1}{2} \sum_{j=1}^{n} \frac{1}{2} \sum_{j=1}^{n} \frac{1}{2} \sum_{j=1}^{n} \frac{1}{2} \sum_{j=1}^{n} \frac{1}{2} \sum_{j=1}^{n} \frac{1}{2} \sum_{j=1}^{n} \frac{1}{2} \sum_{j=1}^{n} \frac{1}{2} \sum_{j=1}^{n$ 

 $\sim$ 

 $\bar{z}$ 

 $\frac{1}{2}$ 

|                   | Máximos Negativos |                |                |         |         |          |
|-------------------|-------------------|----------------|----------------|---------|---------|----------|
| Combinaciones     | ${\bf P}$         | $\mathbf{V_2}$ | $\mathbf{V}_3$ | T       | $M_2$   | $M_3$    |
|                   | kgf               | kgf            | kgf            | kgf-m   | kgf-m   | kgf-m    |
| Comb1             | $-6459$           | $-244$         | $-0.72$        | $-5.36$ | $-5.47$ | $-253$   |
| Comb <sub>2</sub> | $-10426$          | $-242$         | $-0.69$        | $-3.93$ | $-5.25$ | $-234$   |
| Comb3             | $-10748$          | $-232$         | $-0.39$        | $-2.13$ | $-2.96$ | $-162$   |
| Comb4             | $-10808$          | $-234$         | $-0.45$        | $-2.22$ | $-3.48$ | $-174$   |
| Comb <sub>5</sub> | $-10665$          | $-234$         | $-0.49$        | $-2.41$ | $-3.71$ | $-177$   |
| Comb <sub>6</sub> | $-10317$          | $-234$         | $-0.47$        | $-2.57$ | $-3.61$ | $-172$   |
| Comb7             | -9804             | $-232$         | $-0.42$        | $-3.04$ | $-3.22$ | $-161$   |
| Comb <sub>8</sub> | $-11097$          | $-228$         | $-0.27$        | $-1.98$ | $-2.03$ | $-142$   |
| Comb9             | $-11142$          | $-228$         | $-0.32$        | $-2.43$ | $-2.42$ | $-141$   |
| Comb10            | $-11455$          | $-226$         | $-0.25$        | $-1.93$ | $-1.95$ | $-156$   |
| <b>Máximos</b>    | $-11455$          | $-244.0$       | $-0.72$        | $-5.36$ | $-5.47$ | $-253.0$ |

Tabla 5 .22. Resultados de análisis de combinaciones de carga para el elemento H30X30- Valores Máximos negativos.

#### Primero.

Se va a verificar la máxima capacidad de un miembro a compresión; para ello se calcula el máximo esfuerzo a compresión.

$$
P_u = 0.85 A_s F_{cr}
$$
 Ver AASTHO 10.54.1.1

Donde  $A_s$ , es el área total de la columna y  $F_{cr}$  es determinado por una de las siguientes fórmulas:

 $\hat{\mathcal{L}}$ 

Caso 1:

 $\ddot{\phantom{a}}$ 

$$
\frac{KL_c}{r} \le \sqrt{\frac{2\pi^2 E}{F_y}}
$$
\n
$$
F_{cr} = F_y \left[ 1 - \frac{F_y}{4\pi^2 E} \left( \frac{KL_c}{r} \right)^2 \right]
$$

Caso 2:

$$
\frac{KL_c}{r} > \sqrt{\frac{2\pi^2 E}{F_y}}
$$
\n
$$
F_{cr} = \frac{\pi^2 E}{\left(\frac{KL_c}{r}\right)^2}
$$

Tenemos entonces:

A<sub>s</sub> = 83.91 cm<sup>2</sup>  
\nK = 1  
\nL<sub>c</sub> = 7.6558 m.  
\nr<sub>3-3</sub> = 1.28E-01 m.  
\n
$$
\sqrt{\frac{2\pi^2 E}{F_y}} = 125.97
$$
\n
$$
\frac{KL_c}{r} = 59.67
$$
 Caso 1.

## Fcr= **2251.81 kgf/cm2**

Con este valor calculamos Pu:  $P_u = 160607$  kgf.

De la tabla 5.22, el máximo valor de fuerza de compresión actuante en el elemento es  $P = 11455$  kgf.

 $P \leq P_u$ Cumple!

#### **Segundo.**

La sección H30X30 trabaja principalmente a compresión, pero para las combinaciones Comb8, Comb9 y ComblO; la presencia de momentos se debe a las cargas laterales de sismo y viento; por tal motivo se cree conveniente verificar el comportamiento de la sección por flexo - compresión.

La sección debe satisfacer las siguientes condiciones:

 $\bar{z}$ 

$$
\frac{P}{0.85A_sF_{cr}} + \frac{MC}{M_u\left(1 - \frac{P}{A_sF_e}\right)} = C_1 \le 1
$$

$$
\frac{P}{0.85A_sF_y} + \frac{M}{M_p} = C_2 \le 1
$$
 Ver AASHTO 10.54.2.1

Donde:

 $F_{cr}$  = Esfuerzo de pandeo determinado anteriormente en el Primer paso de verificación el cual cita la norma AASHTO 10.54.4.1.

Mu = Máximo Momento determinado en el Segundo paso de verificación el cual cita la norma AASHTO 10.48.4.

 $\bar{z}$ 

$$
F_e = \frac{Ex^2}{\left(\frac{KL_c}{r}\right)^2}
$$
 Esfuerzo de pandeo en el plano de flexión.

 $C = 0.85$  ver Tabla 10.36A de la Norma AASHTO.

 $M_p$  = Momento Plástico; F<sub>y</sub>Z.

Z =Módulo de sección plástico.

Entonces tenemos:

 $A_s = 0.008391$  m<sup>2</sup>  $F_{cr}$  = 22518075.27 kgf/m<sup>2</sup>  $F_v = 25363687.09$  kgf/m<sup>2</sup>  $M_u = 23367.56$  kgf-m.  $M_p = 25820.23$  kgf-m.  $F_e = 80387.92$  kgf/m<sup>2</sup>

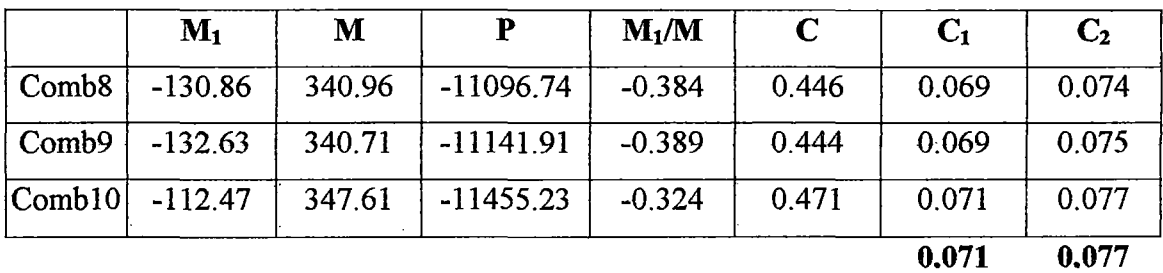

Tanto C<sub>1</sub> y C<sub>2</sub> son menores que 1 y por lo tanto cumplen con la verificación de una sección que trabaja a flexo - compresión

## 5.2.5.- Diseño de la sección W.

5.2.5.1.- Propiedades de la sección.

Esta sección en el entorno del SAP 2000 se denominó W8x31 y tiene las siguientes propiedades:

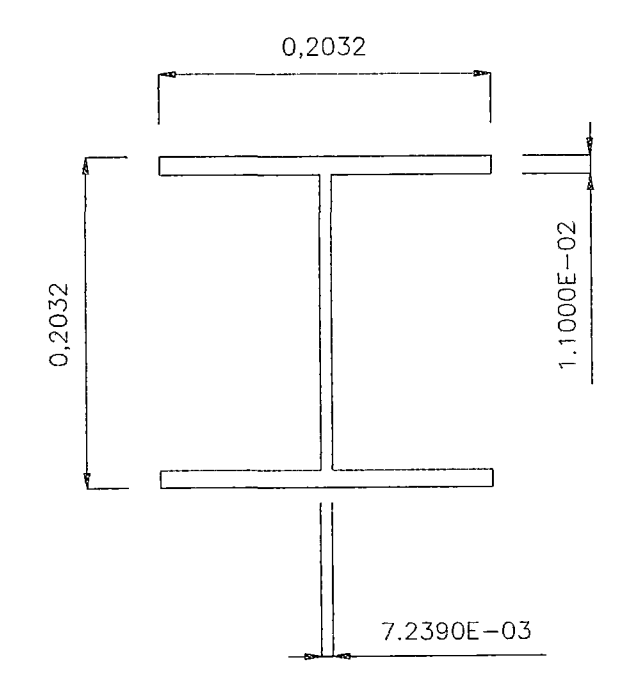

Figura 5.6. Sección W8x31.

| W8X31         |
|---------------|
| acero         |
| I/Wide Flange |
| 0.2032        |
| 0.2032        |
| 0.011049      |
| 0.007239      |
| 0.2032        |
| 0.011049      |
| 0.005884      |
| 2.231E-07     |
| 0.000046      |
| 0.000015      |
| 0.001471      |
| 0.003742      |
| 0.000451      |
| 0.000152      |
| 0.000498      |
| 0.000231      |
| 0.088213      |
| 0.05123       |
|               |

Tabla 5.23. Propiedades de la sección W8x31.

5.2.5.2.- Resultados del análisis.

Los resultados del análisis para la sección en estudio, en condiciones de servicio; se aprecian en las tablas 5.24 y 5.25; tanto para valores máximos positivos y máximos negativos de fuerzas.

 $\bar{z}$ 

|                    |         |       | Máximos Positivos |       |                |       |
|--------------------|---------|-------|-------------------|-------|----------------|-------|
| Casos de           | P       | $V_2$ | $V_3$             | T     | M <sub>2</sub> | $M_3$ |
| análisis           | kgf     | kgf   | kgf               | kgf-m | kgf-m          | kgf-m |
| Etapal             | $-300$  | 121   | 0.98              | 0.4   | 4.43           | 160   |
| Etapa 3            | $-2553$ | 125   | 0.5               | 0.21  | 2.27           | 170   |
| SCEQ1              | $-2566$ | 138   | 0.96              | 0.42  | 4.37           | 205   |
| SCEQ <sub>2</sub>  | $-2528$ | 136   | 0.95              | 0.41  | 4.29           | 200   |
| Mov1               | $-2539$ | 128   | 0.59              | 0.26  | 2.69           | 178   |
| Mov <sub>2</sub>   | $-2540$ | 130   | 0.67              | 0.29  | 3.05           | 182   |
| Mov3               | $-2551$ | 130   | 0.71              | 0.3   | 3.21           | 183   |
| Mov4               | $-2563$ | 129   | 0.69              | 0.29  | 3.14           | 181   |
| Mov <sub>5</sub>   | $-2566$ | 128   | 0.63              | 0.27  | 2.86           | 178   |
| Sismo1             | $-2413$ | 124   | 0.42              | 0.46  | 1.92           | 174   |
| Sismo <sub>2</sub> | $-2193$ | 122   | 0.33              | 0.21  | 1.48           | 181   |
| Viento             | $-2326$ | 124   | 0.38              | 0.16  | 1.7            | 174   |
| <b>Máximos</b>     | 0.0     | 137.8 | 0.98              | 0.42  | 4.43           | 205   |

Tabla 5.24. Resultados de análisis en condiciones de servicio para el elemento W8x31 - Valores Máximos Positivos.  $\mathcal{L}_{\rm{max}}$ 

 $\mathcal{A}^{\mathcal{A}}$ 

 $\hat{\mathbf{v}}$ 

 $\bar{\bar{\nu}}$ 

 $\mathcal{A}$ 

 $\mathcal{A}^{\mathcal{A}}$ 

|                    | Máximos Negativos |                |         |         |                |              |
|--------------------|-------------------|----------------|---------|---------|----------------|--------------|
| Casos de           | P                 | $\mathbf{V}_2$ | $V_3$   | T       | $\mathbf{M}_2$ | $M_3$        |
| análisis           | kgf               | kgf            | kgf     | kgf-m   | kgf-m          | kgf-m        |
| Etapa1             | $-300$            | $-121$         | $-0.98$ | $-0.4$  | $-4.43$        | 0            |
| Etapa 3            | $-2556$           | $-125$         | $-0.5$  | $-0.21$ | $-2.27$        | $\bf{0}$     |
| SCEQ1              | $-2569$           | $-138$         | $-0.96$ | $-0.42$ | $-4.37$        | $\bf{0}$     |
| SCEQ <sub>2</sub>  | $-2594$           | $-136$         | $-0.56$ | $-0.25$ | $-2.38$        | $\mathbf 0$  |
| Mov1               | $-2561$           | $-128$         | $-0.47$ | $-0.2$  | $-2.15$        | $\bf{0}$     |
| Mov <sub>2</sub>   | $-2568$           | $-130$         | $-0.47$ | $-0.2$  | $-2.12$        | $\bf{0}$     |
| Mov3               | $-2572$           | $-130$         | $-0.49$ | $-0.21$ | $-2.22$        | $\mathbf 0$  |
| Mov4               | $-2571$           | $-129$         | $-0.54$ | $-0.23$ | $-2.46$        | $\bf{0}$     |
| Mov <sub>5</sub>   | $-2568$           | $-128$         | $-0.62$ | $-0.26$ | $-2.8$         | $\bf{0}$     |
| Sismo1             | $-2699$           | $-127$         | $-0.45$ | $-0.36$ | $-2.05$        | $\mathbf{0}$ |
| Sismo <sub>2</sub> | $-2945$           | $-129$         | $-0.33$ | $-0.22$ | $-1.48$        | $\mathbf 0$  |
| Viento             | $-2795$           | $-127$         | $-0.38$ | $-0.16$ | $-1.7$         | $\bf{0}$     |
| <b>Máximos</b>     | $-2594.0$         | $-138.0$       | $-0.98$ | $-0.42$ | $-4.43$        | $\bf{0}$     |

Tabla 5.25. Resultados de análisis en condiciones de servicio para el elemento W8x31- Valores Máximos Negativos.

# 5.2.5.3.- Consideraciones de diseño.

#### Primero

Se va a comprobar que la sección cumple con las condiciones de esbeltez que se citan en las normas AASHTO Tabla 10.32.1 A "Esfuerzos permisibles- Acero estructural" Las unidades con las que se trabajan son lb- in, puesto que las expresiones dadas en las normas AASTHO estan dadas en estas unidades.

Si se verifica que:

$$
\frac{KL}{r} \le C_c; \text{ donde } C_c = \left(\frac{2\pi^2 E}{F_y}\right)^{1/2}
$$

El cálculo del esfuerzo axial se realiza por medio de la siguiente expresión:

l.

$$
F_a = \frac{F_y}{F.S.} \left[ 1 - \frac{(KL/r)^2 F_y}{4\pi^2 E} \right]
$$

Tenemos entonces:

 $F_y = 36000 \text{ psi}$  $E = 28940587.28$  psi  $L = 178.44$  in  $K=1$  $r_{3-3} = 3.472$  in  $r_{2-2} = 2.0157$  in.  $F.S = 2.12.$ **KL** /  $r_{3-3} = 51.39$ KL /  $r_{2-2} = 88.52$  $C_c = 126.1$ Fa= **15568 psi** 

El esfuerzo axial (fa) que soporta la sección en condiciones de servicio debe ser menor que Fa.

$$
f_a = \frac{-2593.8}{5.88 \text{E} - 03} \frac{(2.2 \times 2.54^2)}{10000} = 626 \text{ psi} \le 15568 \text{ psi} \quad \text{Cumple!}
$$

#### **Segundo.**

Para una sección formada por ángulos o canales; las normas AASHTO establecen que la relación b/t (ancho- espesor) no debe ser mayor que la dada por la siguiente expresión, donde *fa* esta en psi:

$$
\frac{b}{t} \le \frac{5000}{\sqrt{f_a}}, \quad \frac{b}{t} \le 50 \quad \text{Ver AASHTO 10.37.3.1.}
$$

 $b = 2.03E-01m$ .  $t = 1.10E-02$  m.  $b/t = 18.47$ 

$$
\frac{5000}{\sqrt{f_a}} = 199.9; \text{ donde } b/t < 50 \qquad \text{Cumple!}
$$

#### **Tercero.**

Para los casos análisis Sismo1, Sismo2 y Viento el elemento W8x31 trabaja a flexocompresión; según las normas AASHTO estándar 10.36 todos los miembros sujetos a compresión y flexión deben de cumplir los siguientes requerimientos.

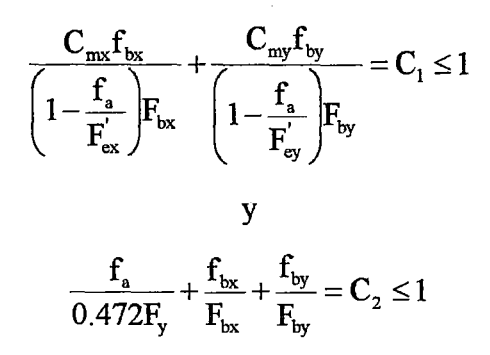

Donde:

$$
\mathbf{F}_{\mathbf{e}}' = \frac{\pi^2 \mathbf{E}}{\mathbf{F} \cdot \mathbf{S} \cdot (\mathbf{K}_{\mathbf{b}} \mathbf{L}_{\mathbf{b}} / \mathbf{r}_{\mathbf{b}})^2}
$$

 $f_a$  = Esfuerzo axial.

 $f_{\text{bx}}$ ,  $f_{\text{by}}$  = Esfuerzo de flexión respecto al eje x y al eje y respectivamente.

 $F_a$  = Esfuerzo axial que resiste la sección; si solo actuaran fuerzas axiales.

 $F_{bx}$ ,  $F_{by}$  = Esfuerzo de compresión debido a la flexión que resiste la sección si solo trabajara a flexión con respecto al eje x y al eje y respectivamente. (tabla 10.32.A AASHTO)

 $F_e$ <sup> $=$ </sup> Esfuerzo de pandeo o de Euler, dividido por un factor de seguridad.

 $E =$ Modulo de elasticidad.

 $K_b$  = Factor de longitud efectiva.

- $L<sub>b</sub>$  = longitud no arriostrada en el plano de flexión.
- $r_b$  = Radio de giro en el plano de flexión.

 $C_{\text{mx}}$ ,  $C_{\text{my}}$  = Coeficiente respecto al eje x y al eje y respectivamente tomados de la tabla

10.36 A- AASHTO; para este caso los valores de  $C_{mx}$ ,  $C_{my}$  son igual a 0.85.

F.S. =Factor de seguridad igual a 2.12

Tenemos entonces:  $L_b = 4.53$  m.  $E = 2039000$  kgf/m<sup>2</sup>  $F_{bx} = 1.395E + 03$  kgf/m<sup>2</sup>  $F_{by} = 1.395E + 03$  kgf/m<sup>2</sup>  $F_a$  = 1098 kgf/m<sup>2</sup>  $C_{\rm mx} = 0.85$  $C_{\rm my} = 0.85$  $F_{ex}$  = 3595 kgf/m<sup>2</sup>  $F_{ey} = 1211 \text{ kgf/m}^2$ 

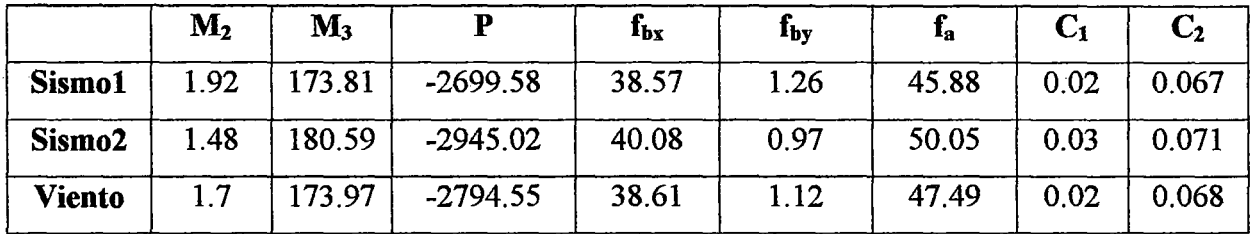

Tanto  $C_1$  y  $C_2$  son menores que 1 y por lo tanto cumplen con los requerimientos de una sección que trabaja a flexo - compresión.

## Cuarto.

Para secciones que trabajan a flexo - compresión se debe verificar lo siguiente: (ver AASHTO 10.37.2.5.)

$$
0.2 \le \frac{f_b}{f_b + f_a} \le 0.7 \dots (\alpha)
$$

Tenemos:

 $\bar{z}$ 

 $M_3$  = 180.59 kgf-m.  $f_{by} = 40.08 \text{ kgf/cm}^2$  $f_a = 50.05$  kgf/cm<sup>2</sup>  $\frac{J_b}{J} = 0.445$  $f_a + f_b$ Cumple!

## **Quinto.**

Como la sección cumplió con  $(\alpha)$ , debe verificarse que la relación peralte – espesor D / tw de las almas de la sección; que no tengan rigidizadores longitudinales no sean mayores que:

$$
\frac{D}{t_w} \le \frac{5000}{\sqrt{f_a}}, \quad \frac{D}{t_w} \le 60 \text{ Ver AASHTO 10.37.2.1}
$$

Tenemos:

 $D = 0.2032$  m.  $t_w = 7.24E-03$  m.  $f_a = 710$  psi.  $\frac{5000}{2}$  = 199.9  $\sqrt{f_{a}}$  $D / t_w = 28$  Cumple!

#### **Sexto.**

Finalmente la sección debe cumplir que la relación ancho - espesor de ala entre almas no debe ser mayor que

$$
\frac{b'}{t_f} \le \frac{4250}{\sqrt{f_a + f_b}}, \quad \frac{b'}{t_f} \le 47 \text{ Ver AASHTO 10.37.3.1}.
$$

Tenemos:

 $b = 1.81E-01$  m.  $t = 1.10E-02$  m.  $b/t = 16.47$  $\frac{250}{\sqrt{25}}$  = 463; donde b/t < 16.47  $\sqrt{J_{\it a}}$ Cumple

5.2.5.4.- Verificación del diseño por Cargas Factoradas.

Se va a verificar si la sección cumple los requerimientos de cargas factoradas según las Normas AASHTO estándar.

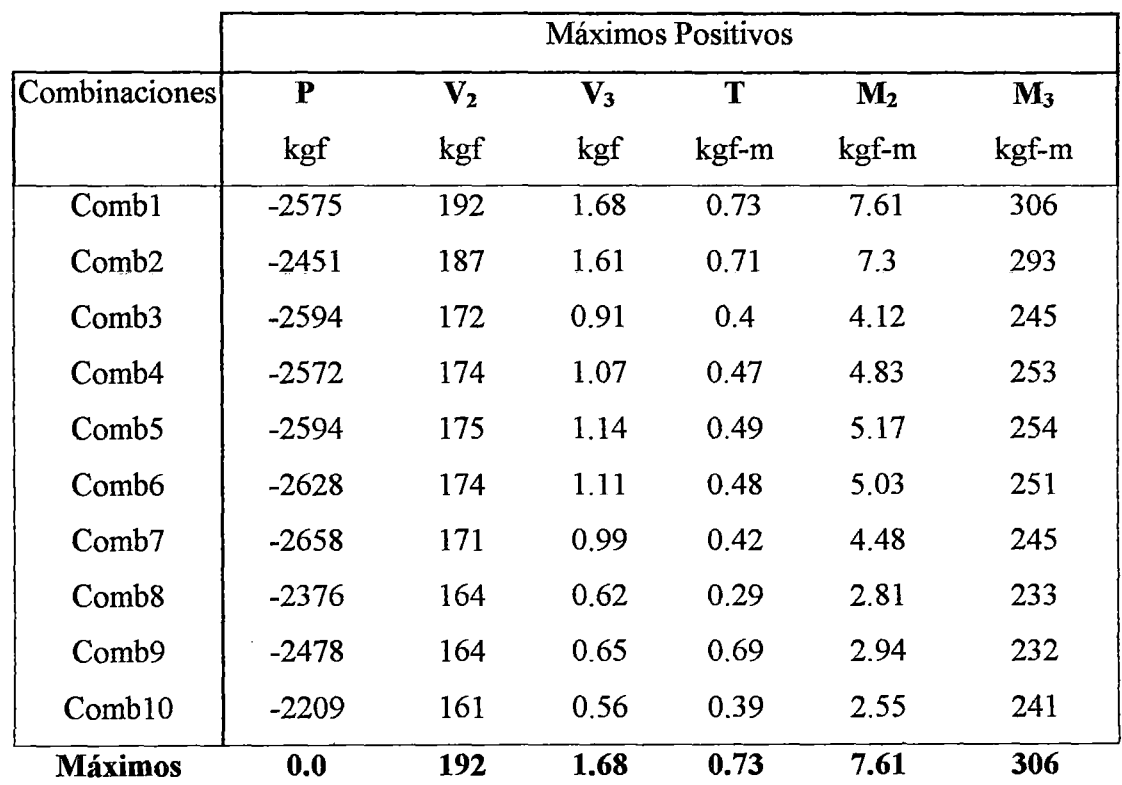

Las tablas 5.26 y 5.27 muestran los resultados de análisis de las combinaciones de carga, para máximos positivo y negativos respectivamente.

Tabla 5.26. Resultados de análisis de combinaciones de carga para el elemento W8x31 - Valores Máximos positivos.

|                   | Máximos Negativos |          |         |         |                |       |
|-------------------|-------------------|----------|---------|---------|----------------|-------|
| Combinaciones     | P                 | $V_{2}$  | $V_3$   | T       | $\mathbf{M}_2$ | $M_3$ |
|                   | kgf               | kgf      | kgf     | kgf-m   | kgf-m          | kgf-m |
| Comb1             | $-2576$           | $-192$   | $-1.68$ | $-0.73$ | $-7.61$        | 0.00  |
| Comb <sub>2</sub> | $-2732$           | $-187$   | $-1.22$ | $-0.55$ | $-3.58$        | 0.00  |
| Comb <sub>3</sub> | $-2681$           | $-172$   | $-0.67$ | $-0.29$ | $-3.02$        | 0.00  |
| Comb4             | $-2695$           | $-174$   | $-0.68$ | $-0.31$ | $-2.97$        | 0.00  |
| Comb5             | $-2698$           | $-175$   | $-0.75$ | $-0.33$ | $-3.19$        | 0.00  |
| Comb <sub>6</sub> | $-2687$           | $-174$   | $-0.81$ | $-0.35$ | $-3.68$        | 0.00  |
| Comb7             | $-2662$           | $-171$   | $-0.96$ | $-0.41$ | $-4.36$        | 0.00  |
| Comb <sub>8</sub> | $-2966$           | $-167$   | $-0.62$ | $-0.29$ | $-2.81$        | 0.00  |
| Comb9             | $-2851$           | $-167$   | $-0.68$ | $-0.56$ | $-3.1$         | 0.00  |
| Comb10            | $-3160$           | $-170$   | $-0.58$ | $-0.29$ | $-2.65$        | 0.00  |
| <b>Máximos</b>    | $-3160.0$         | $-192.0$ | $-1.68$ | $-0.73$ | $-7.61$        | 0.00  |

Tabla 5.27. Resultados de análisis de combinaciones de carga para el elemento W8x31 - Valores Máximos negativos.

## **Primero.**

Se va a verificar la máxima capacidad de un miembro a compresión; para ello se calcula el máximo esfuerzo a compresión.

 $P_u = 0.85 A_s F_{cr}$  Ver AASTHO 10.54.1.1

Donde  $A_s$ , es el área total de la columna y  $F_{cr}$  es determinado por una de las siguientes fórmulas:

Caso 1:

$$
\frac{KL_c}{r} \le \sqrt{\frac{2\pi^2 E}{F_y}}
$$
\n
$$
F_{cr} = F_y \left[ 1 - \frac{F_y}{4\pi^2 E} \left( \frac{KL_c}{r} \right)^2 \right]
$$

Caso 2:

$$
\frac{KL_c}{r} > \sqrt{\frac{2\pi^2 E}{F_y}}
$$
\n
$$
F_{cr} = \frac{\pi^2 E}{\left(\frac{KL_c}{r}\right)^2}
$$

Tenemos:

 $A_s$  = 58.84 cm<sup>2</sup>  $K=1$  $L_c = 4.5$  m.  $r_{3-3} = 8.82E - 02m$ .  $\sqrt{\frac{2\pi^2 E}{F_v}} = 125.97$  $\frac{\Lambda L_c}{\Lambda} = 51.39$ *r*  Caso l.

## Fcr = **2325 kgf/cm2**

Con este valor calculamos Pu:  $P_u = 116298$  kgf.

De la tabla 5 .26; el máximo valor de fuerza de compresión actuante en el elemento es  $P = 3160$  kgf.

 $P \leq P_u$ Cumple!

## **Segundo.**

La sección W8x31 trabaja principalmente a compresión; pero para las combinaciones Comb8, Comb9 y ComblO; la presencia de momentos se debe a las cargas laterales de sismo y viento; por tal motivo se cree conveniente verificar el comportamiento de la sección por flexo - compresión.

Para ello la sección debe satisfacer las siguientes condiciones:

$$
\frac{P}{0.85A_sF_{cr}} + \frac{MC}{M_u\left(1 - \frac{P}{A_sF_e}\right)} = C_1 \le 1
$$
  
  
y  

$$
\frac{P}{0.85A_sF_y} + \frac{M}{M_p} = C_2 \le 1 \quad \text{Ver AASHTO 10.54.2.1}
$$

Donde:

 $F_{cr}$  = Esfuerzo de pandeo determinado anteriormente en el primer paso de verificación el cual cita la norma AASHTO 10.54.4.1.

Mu = Máximo Momento determinado en el segundo paso de verificación el cual cita la norma AASHTO 10.48.4.

$$
F_e = \frac{Ex^2}{\left(\frac{KL_c}{r}\right)^2}
$$
 Esfuerzo de pandeo en el plano de flexión.

 $C = 0.85$  ver Tabla 10.36A de la Norma AASHTO.

 $M_p$  = Momento Plástico; F<sub>y</sub>Z.

Z =Módulo de sección plástico.

Entonces tenemos:

$$
A_s = 0.008391 \text{ m}^2
$$
  
\n
$$
F_{cr} = 22518075 \text{ kgf/m}^2
$$
  
\n
$$
F_y = 25363687 \text{ kgf/m}^2
$$
  
\n
$$
M_u = 23368 \text{ kgf-m}.
$$
  
\n
$$
M_p = 25820 \text{ kgf-m}.
$$
  
\n
$$
F_e = 80388 \text{ kgf/m}^2
$$

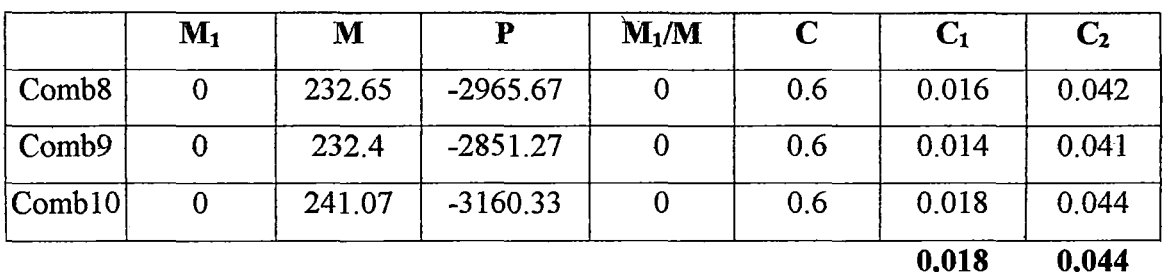

Tanto C<sub>1</sub> y C<sub>2</sub> son menores que 1 y por lo tanto cumplen con la verificación de una sección que trabaja a flexo - compresión

## 5.3. - Diseño de la viga de rigidez.

En este apartado; se va diseñar las vigas de rigidez longitudinal; las vigas transversales y el larguero.

## 5.3 .l. - Diseño de la viga Longitudinal.

5.3.1.1.- Propiedades de la sección.

Esta sección la he denominado VIGA y tiene las siguientes propiedades:

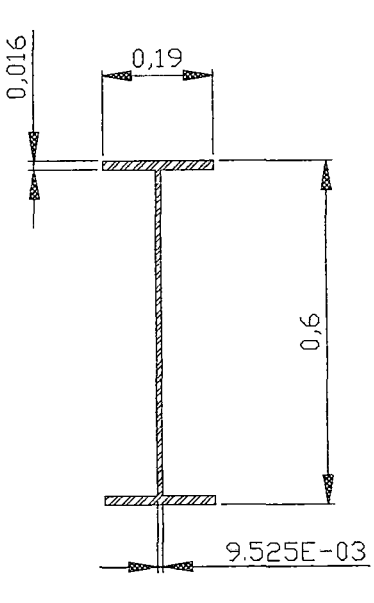

Figura 5.7. Sección VIGA

| Sección            | <b>VIGA</b>       |
|--------------------|-------------------|
| Material           | Acero             |
| Forma              | I/Wide Flange     |
| $t_3(m)$           | 0.6               |
| $t_2(m)$           | 0.19              |
| $t_f(m)$           | 0.0159            |
| $t_{w}(m)$         | 0.009525          |
| $t_{2b}(m)$        | $\overline{0.19}$ |
| $t_{\text{fb}}(m)$ | 0.0159            |
| Area (m2)          | 0.011454          |
| J(m4)              | 6.443E-07         |
| $I_{3-3}$ (m4)     | 0.000661          |
| $I_{2-2}$ (m4)     | 0.000018          |
| $A_{C2}$ (m2)      | 0.005715          |
| $A_{C3}$ (m2)      | 0.005035          |
| $S_{3-3}$ (m3)     | 0.002204          |
| $S_{2-2}$ (m3)     | 0.000192          |
| $Z_{3-3}$ (m3)     | 0.002533          |
| $Z_{2-2}$ (m3)     | 0.0003            |
| $r_{3-3}$ (m)      | 0.24024           |
| $r_{2-2}$ (m)      | 0.039881          |

Tabla 5.28. Propiedades de la sección VIGA.

5.3 .1.2. - Resultados del análisis.

Los resultados del análisis para la sección en estudio, en condiciones de servicio; se aprecian en las tablas 5.29 y 5.30 para valores máximos positivos y máximos negativos, respectivamente.

|                    |           |         | Máximos Positivos |       |                |         |
|--------------------|-----------|---------|-------------------|-------|----------------|---------|
| Casos de           | ${\bf P}$ | $V_{2}$ | $\mathbf{V}_3$    | T     | M <sub>2</sub> | $M_3$   |
| análisis           | kgf       | kgf     | kgf               | kgf-m | kgf-m          | kgf-m   |
| Etapa1             | 171       | 397     | 2.97              | 0.00  | 7.34           | $-1.21$ |
| Etapa 3            | 83        | 642     | 2.36              | 0.3   | 7.07           | 1512    |
| SCEQ1              | 2911      | 1222    | 4.83              | 0.55  | 15.75          | 4517    |
| SCEQ <sub>2</sub>  | 7468      | 1059    | 19.8              | 0.49  | 55.97          | 8448    |
| Mov1               | 2286      | 2029    | 6.51              | 1.56  | 17.12          | 21969   |
| Mov <sub>2</sub>   | 3735      | 2167    | 9.92              | 1.53  | 27.94          | 20297   |
| Mov <sub>3</sub>   | 3833      | 2125    | 10.3              | 1.54  | 29.03          | 18099   |
| Mov4               | 2554      | 2067    | 7.65              | 1.54  | 19.93          | 18154   |
| Mov <sub>5</sub>   | 241       | 2080    | 3.45              | 1.54  | 10.42          | 19383   |
| Sismo1             | 31193     | 676     | 175.12            | 0.48  | 111.12         | 1777    |
| Sismo <sub>2</sub> | 101808    | 647     | 628.08            | 1.05  | 327.9          | 1487    |
| Viento             | 59858     | 654     | 374.78            | 0.8   | 191.85         | 1486    |
| <b>Máximo</b>      | 101808    | 2167    | 628.08            | 1.56  | 327.9          | 21969   |

Tabla 5.29. Resultados de análisis en condiciones de servicio para el elemento VIGA- Valores Máximos Positivos.

 $\bar{z}$ 

 $\hat{\mathcal{A}}$ 

l.

 $\ddot{\phantom{0}}$ 

## **Segundo**

Se utiliza la siguiente fórmula de esfuerzos combinados por flexión y tracción .

$$
f_t + f_b \le 0.55 f_y \dots (\beta)
$$

De las tablas de resultados de análisis se obtiene:

Caso1:

 $M_3$  (max) = 21968.57 kgf-m. Le corresponde  $P = 2285.93$  kgf.

Caso2:

P(max) = 101808.37 kgf. Le corresponde  $M_3$  = 1486.51 kgf-m.

Para estos dos casos verificamos si se cumple con  $(\beta)$ .

Para el primer caso:

 $f_b$  (max) = 997 kgf/cm<sup>2</sup>;  $f_t$  = 20 kgf/cm<sup>2</sup> entonces:

 $f_b + f_t = 1017$  kgf/cm<sup>2</sup> < 0.55F<sub>y</sub> = 1395 kgf/cm<sup>2</sup>

Para el segundo caso:  $f_t$  (max) = 885 kgf/cm<sup>2</sup>;  $f_b = 67$  kgf/cm<sup>2</sup> entonces:  $f_h + f_f = 953 \text{ kgf/cm}^2 < 0.55F_v = 1395 \text{ kgf/cm}^2$ 

#### **Tercero.**

Evaluación del pandeo local del ala en compresión. Ver AASHTO 10.34.2.1.3 Para que el ala en compresión no se pandee debe cumplirse lo siguiente:

 $\frac{b}{c} = \frac{3250}{c} \cdot \frac{b}{c} < 24$  $\frac{1}{t} = \frac{1}{\sqrt{f_b}}$ ;  $\frac{1}{t} \le$  $b = 0.19$  m  $t = 1.59E-02$  m

$$
\frac{3250}{\sqrt{f_b}} = \frac{3250}{\sqrt{996.76 \times (2.2 \times 2.54^2)}} = 27.32
$$

 $b / t = 11.9496 < 24$  El ala en compresión no se pandeará

## **Cuarto.**

Evaluación del pandeo local en el alma. Ver AASHTO 10.34.3.1 Para vigas sin rigidizadores longitudinales, el espesor del alma debe ser mayor que:

$$
t_w = \frac{D\sqrt{f_b}}{23000}, \quad t_w \ge \frac{D}{170}
$$

Donde D es la distancia libre entre alas.

Tenemos entonces:

 $D = 5.68E-01 m = 22.37 in$  $t_w = 9.53E-03$  m = 0.37 in.

$$
t_w \ge \frac{22.87 \times \sqrt{1016.64 \times 2.2 \times 2.54^2}}{23000} = 0.117 \text{ in}
$$

$$
t_w \ge \frac{22.37}{170} = 0.132 \,\text{in}
$$

tw es el adecuado ya que cumple las dos condiciones

#### **Quinto.**

 $\bar{\tau}$ 

Requerimiento de atiezadores transversales intermedios en el alma de la viga. Ver AASHTO 10.34.4.1.

Los rigidizadores transversales intermedios pueden omitirse si el esfuerzo de corte promedio calculado con el resultado del análisis (f<sub>v</sub>) es menor que el esfuerzo permisible.

 $\ddot{\phantom{a}}$ 

$$
F_{\rm v} = \frac{7.33 \times 10^7}{\left(D/t_{\rm w}\right)^2} \le \frac{f_{\rm v}}{3}
$$

Donde:

Des la distancia libre entre alas en (in). tw es el espesor del alma en (in).  $F_v$  = Esfuerzo de corte permisible en psi.

$$
F_v = \frac{7.33 \times 10^7}{(D/t_w)^2} = 20598 \text{ psi}
$$

$$
\frac{f_v}{3} = 12000 \text{ psi}
$$

Entonces  $F_v = 12000 \text{ psi}$  ó 845.46 kg/cm<sup>2</sup>.

 $f_v = \frac{V_{\text{max}}}{Dt_v} = \frac{2356.73}{5.68E - 01 \times 9.53E - 03 \times 10000} = 43.55 \text{ kg/cm2}$ 

 $f_v < F_v$ ; Por lo tanto la viga no necesita atiezadores transversales.

## **Sexto.**

Según las normas AASHTO estándar 10.36; todos los miembros sujetos a compresión y flexión deben de cumplir los siguientes requerimientos.

$$
\frac{C_{\text{mx}}f_{\text{bx}}}{\left(1-\frac{f_{\text{a}}}{F_{\text{ex}}^{'}}\right)} + \frac{C_{\text{my}}f_{\text{by}}}{\left(1-\frac{f_{\text{a}}}{F_{\text{ey}}^{'}}\right)}F_{\text{by}}} = C_{1} \le 1
$$
\n
$$
y
$$
\n
$$
\frac{f_{\text{a}}}{0.472F_{\text{y}}} + \frac{f_{\text{bx}}}{F_{\text{bx}}} + \frac{f_{\text{by}}}{F_{\text{by}}} = C_{2} \le 1
$$

Donde:

$$
F_e^{'} = \frac{\pi^2 E}{F.S.(K_b L_b/r_b)^2}
$$

 $f_a$  = Esfuerzo axial.

 $f_{bx}$ ,  $f_{by}$  = Esfuerzo de flexión respecto al eje x y al eje y respectivamente.

 $F_a$  = Esfuerzo axial que resiste la sección; si solo actuaran fuerzas axiales.

 $F_{bx}$ ,  $F_{by}$  = Esfuerzo de compresión debido a la flexión que resiste la sección si solo trabajara a flexión con respecto al eje x y al eje y respectivamente. (tabla 10.32.A AASHTO)

 $F_e$ <sup>=</sup> Esfuerzo de pandeo o de Euler, dividido por un factor de seguridad.

 $E =$ Modulo de elasticidad.

 $K_b$  = Factor de longitud efectiva.

 $L_b$  = longitud no arriostrada en el plano de flexión.

 $r_b$  = Radio de giro en el plano de flexión.

 $C_{\text{mx}}$ ,  $C_{\text{my}}$  = Coeficiente respecto al eje x y al eje y respectivamente tomados de la tabla

10.36 A- AASHTO; para este caso los valores de  $C_{mx}$ ,  $C_{my}$  son igual a 0.85.

F.S. = Factor de seguridad igual a  $2.12$ 

Tenemos:

 $L_b$  = 4.85 m.  $E = 2039000$  kgf/m<sup>2</sup>  $F_{bx} = 1.395E + 03$  kgf/m<sup>2</sup>  $F_{by} = 1.395E + 03$  kgf/m<sup>2</sup>  $F_a = 1181 \text{ kgf/m}^2$  $C_{mx} = 0.85$  $C_{\text{mv}} = 0.85$  $F_{ex}$  = 23283 kgf/m<sup>2</sup>  $F_{\text{ey}}$  = 642 kgf/m<sup>2</sup>

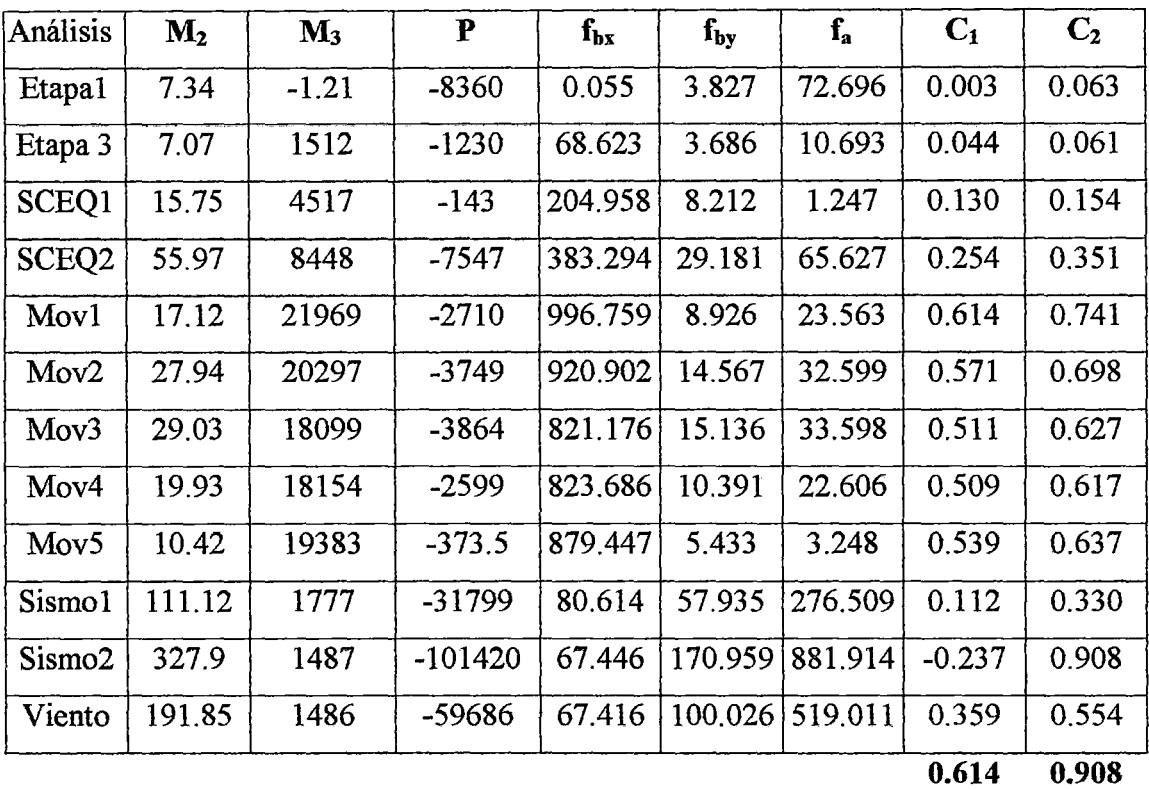

Tanto  $C_1$  y  $C_2$  son menores que 1 y por lo tanto la viga de rigidez longitudinal cumple con los requerimientos de una sección que trabaja a flexo - compresión.

5.3.1.4.- Verificación del diseño por Cargas Factoradas.

Se va a verificar si la sección cumple los requerimientos de cargas factoradas según las Normas AASHTO estándar.

Las tablas 5.31 y 5.32 muestran Jos resultados de análisis de las combinaciones de carga, para máximos positivos y negativos respectivamente.

|                   |        |                |                | Máximos Positivos |                |       |
|-------------------|--------|----------------|----------------|-------------------|----------------|-------|
| Combinaciones     | P      | $\mathbf{V}_2$ | $\mathbf{V}_3$ | T                 | $\mathbf{M}_2$ | $M_3$ |
|                   | kgf    | kgf            | kgf            | kgf-m             | kgf-m          | kgf-m |
| Comb1             | 9712   | 2258           | 8.98           | 0.91              | 29.72          | 9943  |
| Comb <sub>2</sub> | 16747  | 1871           | 39.54          | 0.8               | 111.65         | 17601 |
| Comb3             | 5097   | 3887           | 12.24          | 3.41              | 34.41          | 44589 |
| Comb4             | 8114   | 4114           | 20.1           | 3.36              | 56.81          | 41820 |
| Comb <sub>5</sub> | 8683   | 4059           | 20.65          | 3.37              | 58.35          | 38513 |
| Comb <sub>6</sub> | 6820   | 3978           | 14.47          | 3.37              | 39.06          | 38835 |
| Comb7             | 3258   | 4052           | 5.82           | 3.37              | 18.17          | 41029 |
| Comb <sub>8</sub> | 76449  | 952            | 486.74         | 1.64              | 249.13         | 2792  |
| Comb9             | 39886  | 1005           | 227.33         | 0.88              | 144.32         | 3416  |
| Comb10            | 130032 | 914            | 815.96         | 3.08              | 426.12         | 2743  |
| <b>Máximos</b>    | 130032 | 4114           | 815.96         | 3.41              | 426.12         | 44589 |

Tabla 5 .31. Resultados de análisis de combinaciones de carga para el elemento VIGA -Valores Máximos positivos.

 $\mathcal{A}^{\mathcal{A}}$ 

 $\mathcal{A}^{\mathcal{A}}$ 

 $\sim$ 

 $\hat{\mathbf{Q}}$ 

 $\hat{\mathcal{A}}$ 

|                   | Máximos Negativos |                |           |         |                |           |
|-------------------|-------------------|----------------|-----------|---------|----------------|-----------|
| Combinaciones     | ${\bf P}$         | $\mathbf{V}_2$ | $V_3$     | T       | M <sub>2</sub> | $M_3$     |
|                   | kgf               | kgf            | kgf       | kgf-m   | kgf-m          | Kgf-m     |
| Comb1             | $-336$            | $-2257$        | $-8.98$   | $-0.91$ | $-29.73$       | $-116$    |
| Comb2             | $-14718$          | $-2830$        | $-39.54$  | $-0.79$ | $-111.65$      | $-6332$   |
| Comb <sub>3</sub> | -4584             | $-4539$        | $-12.24$  | $-3.41$ | $-34.41$       | $-4974$   |
| Comb4             | $-7551$           | $-3884$        | $-20.1$   | $-3.36$ | $-56.81$       | $-7869$   |
| Comb <sub>5</sub> | $-7762$           | $-3927$        | $-20.65$  | $-3.37$ | $-58.35$       | $-5957$   |
| Comb <sub>6</sub> | $-5233$           | $-3961$        | $-14.47$  | $-3.37$ | $-39.06$       | $-8848.1$ |
| Comb7             | $-667$            | -3899          | $-5.82$   | $-3.37$ | $-18.17$       | $-7763$   |
| Comb <sub>8</sub> | $-75911$          | $-953$         | $-486.74$ | $-1.64$ | $-411.88$      | $-170$    |
| Comb9             | -39388            | $-903$         | $-266.27$ | $-1.08$ | $-247.77$      | $-119$    |
| Comb10            | $-129267$         | $-885$         | $-827.73$ | $-3.27$ | $-706.7$       | $-260$    |
| <b>Máximos</b>    | -129267           | -4539.0        | $-827.73$ | $-3.41$ | $-706.7$       | $-8848.1$ |

Tabla 5.32. Resultados de análisis de combinaciones de carga para el elemento VIGA- Valores Máximos negativos.

#### Primero.

Las vigas cuya forma es un perfil " I " tienen una alta resistencia al pandeo local y torsional califican como secciones compactas.

Una sección compacta es capaz de formar rótulas plásticas con una capacidad de rotación inelástica de tres veces la capacidad de rotación elástica correspondiente al momento plástico.

Según las normas AASHTO estándar 10.48.1.1 las secciones compactas tienen un máximo momento igual a:

 $\overline{\phantom{a}}$ 

$$
M_u = F_y Z
$$

Donde Z es el módulo plástico.

En este caso tenemos:

 $Z = 2.53E-03 \text{ m}^3$  $M_u = 64246$  kgf-m El valor del máximo momento se obtiene de las tablas 5.31 y 5.32:

 $M = 44589$  kgf-m.

 $M < M_u$  La sección cumple.

Para que la sección sea compacta debe cumplir algunos requisitos (Ver AASHTO  $10.48.1.1$ :

240

a) En la brida en compresión debe cumplirse:

$$
\frac{b'}{t} \le \frac{2055}{\sqrt{F_y}}
$$

Donde b' es la mitad del ancho del ala en compresión y t es el espesor del ala en compresión.

- $b' = 0.095$  m.  $t = 1.59E-02$  m.  $b/t = 5.975$  $2055/\sqrt{F_y}=10.83$  $b'/t < 2055/\sqrt{F_y}$  Cumple!
- b) El espesor del alma debe cumplir con la siguiente relación:

$$
\frac{D_c}{t_w} \le \frac{19230}{\sqrt{F_y}}
$$

Donde D<sub>c</sub> es la distancia libre entre alas y t<sub>w</sub> es el espesor del alma.

 $D_c = 5.68E-01$  m.  $t_w = 9.53E-03$  m.  $\frac{19230}{\sqrt{10}} = 101.35$  $\gamma$  $\sim$   $\gamma$  $D_c / t_w = 59.65$ Cumple! e) La distancia entre apoyos laterales del ala en compresión debe satisfacer la siguiente relación:

$$
\frac{L_b}{r_y} \le \frac{\left[3.6 - 2.2(M_1/M_u)\right] \times 10^6}{F_y}
$$

Donde:

Lb es la distancia entre arriostres laterales del ala en compresión.

l,

Ry es el radio de giro respecto al eje Y-Y.

 $M_1$  es el momento más pequeño entre apoyos del tramo.

Mues el momento último previamente calculado.

Entones tenemos:

 $L_b = 4.85$  m  $r_v = 2.40E-01$  m  $M_1$  = 36030 kgf-m.  $M_u = 44589$  kgf-m.  $M_1/M_u = 0.808$ 

$$
\frac{[3.6 - 2.2(M_1/M_u)] \times 10^6}{F_y} = 50.62
$$
  
L<sub>b</sub>/r<sub>y</sub> = 20.191  
Cumple!

d) La máxima fuerza de compresión esa delimitada por:

$$
P \leq 0.15 F_v A
$$

$$
A = 1.15E-02 m2.
$$
  
0.15F<sub>y</sub>A = 43752 kgf.  
P = 14718 kgf. Cumple!

Se concluye que la sección es compacta.

# **Segundo:**

Se va a verificar la máxima capacidad de un miembro a compresión; para ello se calcula el máximo esfuerzo a compresión.

$$
P_u = 0.85 A_s F_{cr}
$$
 Ver AASTHO 10.54.1.1

Donde A<sub>s</sub>, es el área total de la columna y f<sub>r.</sub> es determinado por una de las siguientes fórmulas:

Caso 1:

$$
\frac{KL_c}{r} \le \sqrt{\frac{2\pi^2 E}{F_y}}
$$
\n
$$
F_{cr} = F_y \left[ 1 - \frac{F_y}{4\pi^2 E} \left( \frac{KL_c}{r} \right)^2 \right]
$$

Caso 2:

$$
\frac{KL_c}{r} > \sqrt{\frac{2\pi^2 E}{F_y}}
$$
\n
$$
F_{cr} = \frac{\pi^2 E}{\left(\frac{KL_c}{r}\right)^2}
$$

Tenemos:

A<sub>s</sub> = 0.0115 m<sup>2</sup>  
\nK = 1  
\nL<sub>c</sub> = 4.85 m  
\nr<sub>3-3</sub> = 2.40E-01 m  
\n
$$
\sqrt{\frac{2\pi^2 E}{F_y}} = 126.1
$$
\n
$$
\frac{KL_c}{r} = 20.19
$$
 Cas

so 1.

 $\mathbb{R}^2$ 

## Fcr= **25363685 kgf/cm2**

Con este valor calculamos Pu:  $P_u = 247930$  kgf.

De la tabla 5.32; el máximo valor de fuerza de compresión actuante en el elemento es  $P = 129267$  kgf.

 $P \leq P_u$ Cumple!

#### **Tercero.**

La sección VIGA trabaja principalmente a flexión, pero para las combinaciones Comb8, Comb9 y Comb10 la presencia de momentos se debe a las cargas laterales de sismo y viento. Por tal motivo se cree conveniente verificar el comportamiento de la sección por flexo - compresión.

Par ello la sección debe satisfacer las siguientes condiciones:

$$
\frac{P}{0.85A_sF_{cr}} + \frac{MC}{M_u\left(1 - \frac{P}{A_sF_e}\right)} = C_1 \le 1
$$

$$
\mathbf{y}^{\prime}
$$

$$
\frac{P}{0.85A_sF_y} + \frac{M}{M_p} = C_2 \le 1
$$
 Ver AASHTO 10.54.2.1

Donde:

 $F_{cr}$  = Esfuerzo de pandeo determinado anteriormente en el Primer paso de verificación el cual cita la norma AASHTO 10.54.4.1.

Mu = Máximo Momento determinado en el Segundo paso de verificación el cual cita la norma AASHTO 10.48.4.

$$
F_e = \frac{Ex^2}{\left(\frac{KL_c}{r}\right)^2}
$$
 Esfuerzo de pandeo en el plano de flexión.

 $C = 0.85$  ver Tabla 10.36A de la Norma AASHTO.

 $M_p =$ Momento Plástico; F<sub>y</sub>Z.

Z =Módulo de sección plástico.

Entonces tenemos:

 $A_s = 0.008391 \text{ m}^2$  $F_{cr}$  = 22518075 kgf/m<sup>2</sup>  $F_v = 25363687$  kgf/m<sup>2</sup>  $M_u = 23368$  kgf-m.  $M_p = 25820$  kgf-m.  $F_e = 80388$  kgf/m<sup>2</sup>

|                   | $M_1$ | M    | P         | $M_1/M$ | C     | $C_1$    | C <sub>2</sub> |
|-------------------|-------|------|-----------|---------|-------|----------|----------------|
| Comb <sub>8</sub> | 1700  | 2792 | $-75911$  | 0.609   | 0.844 | $-0.005$ | 0.350          |
| Comb <sub>9</sub> | 2573  | 3416 | -39388    | 0.753   | 0.901 | $-0.014$ | 0.212          |
| Comb10            | 1787  | 2743 | $-129267$ | 0.652   | 0.861 | $-0.003$ | 0.564          |
|                   |       |      |           |         |       | $-0.003$ | 0.564          |

Tanto  $C_1$  y  $C_2$  son menores que 1 y por lo tanto cumplen con la verificación de una sección que trabaja a flexo - compresión.

# 5.3.2. -Diseño de la viga Transversal.

5.3.2.1.- Propiedades de la sección.

Esta sección se denomina VIGA2 y tiene las siguientes propiedades:

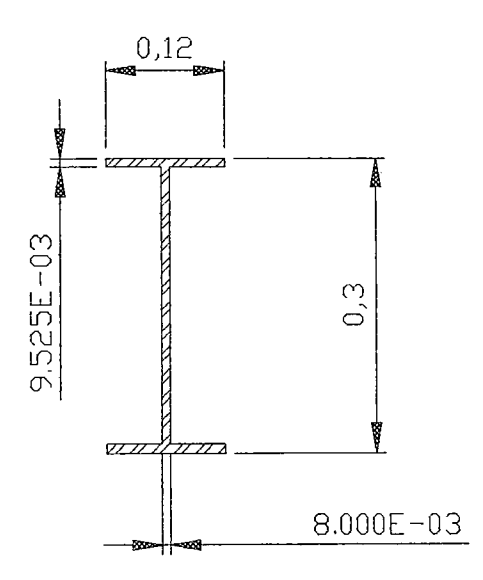

Figura 5.8. Sección VIGA2.

| VIGA2             |
|-------------------|
| acero             |
| I/Wide Flange     |
| 0.3               |
| $\overline{0.12}$ |
| 0.009525          |
| 0.008             |
| $\overline{0.12}$ |
| 0.009525          |
| 0.004534          |
| 1.128E-07         |
| 0.000063          |
| 0.000002755       |
| 0.0024            |
| 0.001905          |
| 0.00042           |
| 0.000046          |
| 0.00049           |
| 0.000073          |
| 0.117903          |
| 0.024652          |
|                   |

Tabla 5.33. Propiedades de la sección VIGA2.

5.3.2.2. -Resultados del análisis.

Los resultados del análisis para la sección en estudio, en condiciones de servicio; se aprecian en las tablas 5.34 y 5.35 para valores máximos positivos y máximos negativos, respectivamente.

 $\mathcal{A}^{\mathcal{A}}$
|                    | Máximos Positivos |                |        |       |        |       |  |
|--------------------|-------------------|----------------|--------|-------|--------|-------|--|
| Casos de           | ${\bf P}$         | $\mathbf{V}_2$ | $V_3$  | T     | $M_2$  | $M_3$ |  |
| análisis           | kgf               | Kgf            | kgf    | kgf-m | kgf-m  | kgf-m |  |
| Etapa 1            | 1794              | 179            | 12.86  | 0.00  | 13.08  | 445   |  |
| Etapa 3            | 493               | 822            | 1.61   | 0.00  | 1.68   | 1412  |  |
| SCEQ1              | 221               | 1549           | 9.23   | 0.00  | 10.67  | 2596  |  |
| SCEQ <sub>2</sub>  | 1799              | 1550           | 80.64  | 0.00  | 77.56  | 2559  |  |
| Mov1               | 712               | 2979           | 23.94  | 0.00  | 23.03  | 4428  |  |
| Mov <sub>2</sub>   | 1018              | 2979           | 39.85  | 0.00  | 38.33  | 4490  |  |
| Mov3               | 1048              | 2979           | 41.25  | 0.00  | 39.68  | 4553  |  |
| Mov4               | 780               | 2979           | 27.72  | 0.00  | 27.31  | 4554  |  |
| Mov <sub>5</sub>   | 288               | 2978           | 4.51   | 0.00  | 5.29   | 4509  |  |
| Sismo1             | 1915              | 823            | 76.72  | 0.0   | 85.07  | 1418  |  |
| Sismo <sub>2</sub> | 322               | 824            | 106.44 | 0.17  | 145.07 | 1412  |  |
| Viento             | 237               | 823            | 53.4   | 0.1   | 76.93  | 1411  |  |
| <b>Máximos</b>     | 1915              | 2979           | 106.44 | 0.17  | 145.07 | 4554  |  |

Tabla 5.34. Resultados de análisis en condiciones de servicio para el elemento VIGA2 - Valores Máximos Positivos.

 $\bar{\lambda}$ 

 $\sim 10^{11}$  km s  $^{-1}$ 

 $\sim 10^7$ 

 $\mathcal{A}^{\mathcal{A}}$ 

|                    | Máximos Negativos |                |                |         |                |           |  |  |
|--------------------|-------------------|----------------|----------------|---------|----------------|-----------|--|--|
| Casos de           | P                 | $\mathbf{V}_2$ | $\mathbf{V}_3$ | T       | M <sub>2</sub> | $M_3$     |  |  |
| análisis           | kgf               | Kgf            | kgf            | kgf-m   | kgf-m          | kgf-m     |  |  |
| Etapa 1            | $-44.5$           | $-179$         | $-12.86$       | 0.00    | $-13.07$       | $-14.44$  |  |  |
| Etapa 3            | 0.00              | $-822$         | $-1.61$        | 0.00    | $-1.67$        | $-221$    |  |  |
| SCEQ1              | $-412$            | $-1550$        | $-9.23$        | 0.00    | $-10.67$       | $-445$    |  |  |
| SCEQ <sub>2</sub>  | $-1338$           | $-1550$        | $-80.64$       | 0.00    | $-82.51$       | $-556$    |  |  |
| Mov1               | $-231$            | $-2979$        | $-23.94$       | 0.00    | $-24.5$        | $-1415.0$ |  |  |
| Mov <sub>2</sub>   | $-541$            | $-2979$        | $-39.85$       | 0.00    | $-40.77$       | $-1353$   |  |  |
| Mov3               | $-566$            | $-2979$        | $-41.25$       | 0.00    | $-42.2$        | $-1290$   |  |  |
| Mov4               | $-300$            | $-2979$        | $-27.72$       | 0.00    | $-28.36$       | $-1290$   |  |  |
| Mov <sub>5</sub>   | 0.00              | $-2978.0$      | $-4.51$        | 0.00    | $-3.67$        | $-1332$   |  |  |
| Sismo1             | $-1713.0$         | $-823$         | $-54.6$        | $-0.03$ | $-67.23$       | $-226$    |  |  |
| Sismo <sub>2</sub> | $-777$            | $-825$         | $-76.31$       | $-0.15$ | $-117.13$      | $-222$    |  |  |
| Viento             | $-51$             | $-824$         | $-53.39$       | $-0.09$ | $-76.92$       | $-221$    |  |  |
| <b>Máximos</b>     | $-1713$           | $-2979$        | $-80.64$       | $-0.15$ | $-117.13$      | $-1415$   |  |  |

Tabla 5.35. Resultados de análisis en condiciones de servicio para el elemento VIGA2- Valores Máximos Negativos.

# 5.3.2.3.- Consideraciones de diseño.

# Primero.

De acuerdo a las normas AASHTO 10.7.5 la relación KL/r, para miembros principales sujetos a esfuerzos de reversa debe ser menor que 140.

$$
\frac{KL}{r} \le 140
$$

$$
\frac{KL}{r_{y-y}} = \frac{1 \times 1.985}{1.18E - 01} = 16.84 \qquad OK!
$$

$$
\frac{KL}{r_{x-x}} = \frac{1 \times 1.985}{2.47E - 0.02} = 80.36 \qquad OK!
$$

 $\overline{\phantom{a}}$ 

Se utiliza la siguiente fórmula de esfuerzos combinados por flexión y tracción.

$$
f_t + f_b \le 0.55 f_y \dots \text{ } (\beta)
$$

De las tablas de resultados de análisis se obtiene:

Caso1:  $M_3$  (máx) = 4553 kgf-m. Le corresponde P = 1048 kgf.

Caso2:  $P$  (máx) = 1915 kgf. Le corresponde  $M_3$  = 1418 kgf-m.

Para estos dos casos verificamos si se cumple  $(\beta)$ .

Para el primer caso:

 $f_b$  (máx) = 1084 kgf/cm<sup>2</sup>;  $f_t$  = 23.1 kgf/cm<sup>2</sup>

entonces:

 $f_b + f_t = 1107$  kgf/cm<sup>2</sup> < 0.55F<sub>y</sub> = 1395 kgf/cm<sup>2</sup>

Para el segundo caso:

 $f_t$  (max) = 42.2 kgf/cm<sup>2</sup>;  $f_b$  = 337.6 kgf/cm<sup>2</sup> entonces:  $f_b + f_t = 380 \text{ kgf/cm}^2 < 0.55F_v = 1395 \text{ kgf/cm}^2$ 

## **Tercero.**

Evaluación del pandeo local del ala en compresión. Ver AASHTO 10.34.2.1.3 Para que el ala en compresión no se pandee debe cumplirse con lo siguiente:

 $\frac{b}{t} = \frac{3250}{\sqrt{f_b}}$ ;  $\frac{b}{t} \le 24$  $b = 0.12$  m.  $t = 9.53E-03$  m.

$$
\frac{3250}{\sqrt{f_b}} = \frac{3250}{\sqrt{1084.008 \times (2.2 \times 2.54^2)}} = 26.20
$$

 $b / t = 12.598 < 24$  El ala en compresión no se pandeará!

#### **Cuarto.**

Evaluación del pandeo local en el alma. Ver AASHTO 10.34.3.1 Para vigas sin rigidizadores longitudinales, el espesor del alma debe ser mayor que:

$$
t_w = \frac{D\sqrt{f_b}}{23000}, \quad t_w \ge \frac{D}{170}
$$

Donde:

D es la distancia libre entre alas.

Tenemos entonces:

 $D = 0.28095$  m. y 11.06 in  $t_w = 8.00E-03$  m. y 0.31 in.

$$
t_w \ge \frac{11.06 \times \sqrt{1107.12 \times 2.2 \times 2.54^2}}{23000} = 0.0603 \text{ in}
$$

$$
t_w \ge \frac{11.06}{170} = 0.0651 \,\text{in}
$$

tw es el adecuado ya que cumple con las dos condiciones!

#### **Quinto.**

Requerimiento de atiezadores transversales intermedios en el alma de la viga. Ver AASHTO 10.34.4.1.

Los rigidizadores transversales intermedios pueden omitirse si el esfuerzo de corte promedio calculado con el resultado del análisis  $(f_v)$  es menor que el esfuerzo permisible.

$$
F_{\nu} = \frac{7.33 \times 10^7}{\left(D/t_{\nu}\right)^2} \le \frac{f_{\nu}}{3}
$$

Donde:

D es la distancia libre entre alas en (in).  $t_w$  es el espesor del alma en (in).  $F_v$  = Esfuerzo de corte permisible en psi.

$$
F_v = \frac{7.33 \times 10^7}{(D/t_w)^2} = 59432.76 \text{ psi}
$$
  

$$
\frac{f_v}{3} = 12000 \text{ psi}
$$

Entonces  $F_v = 12000 \text{ psi}$  ó 845.46 kg/cm<sup>2</sup>.

$$
f_{\rm v} = \frac{V_{\rm max}}{Dt_{\rm w}} = \frac{2979.03}{0.28095 \times 8.00 \text{E} - 03 \times 10000} = 132.54 \text{ kg/cm2}
$$

 $f_v < F_v$ ; Por lo tanto la viga no necesita atiezadores transversales!

# **Sexto.**

Según las normas AASHTO estándar 10.36, todos los miembros sujetos a compresión y flexión deben cumplir los siguientes requerimientos.

$$
\frac{C_{\text{mx}}f_{\text{bx}}}{\left(1-\frac{f_{\text{a}}}{F_{\text{bx}}}\right)} + \frac{C_{\text{my}}f_{\text{by}}}{\left(1-\frac{f_{\text{a}}}{F_{\text{ey}}}\right)} = C_1 \le 1
$$
\n
$$
y
$$
\n
$$
\frac{f_{\text{a}}}{0.472F_{\text{y}}} + \frac{f_{\text{bx}}}{F_{\text{bx}}} + \frac{f_{\text{by}}}{F_{\text{by}}} = C_2 \le 1
$$

 $\bar{.}$ 

Donde:

$$
F_e' = \frac{\pi^2 E}{F.S.(K_b L_b / r_b)^2}
$$

Fa= Esfuerzo axial.

 $f_{bx}$ ,  $f_{by}$  = Esfuerzo de flexión respecto al eje x y al eje y respectivamente.

 $F_a$  = Esfuerzo axial que resiste la sección; si solo actuaran fuerzas axiales.

 $F_{bx}$ ,  $F_{by}$  = Esfuerzo de compresión debido a la flexión que resiste la sección si solo trabajara a flexión con respecto al eje x y al eje y respectivamente. (tabla 10.32.A AASHTO)

 $F_e$ <sup> $=$ </sup> Esfuerzo de pandeo o de Euler, dividido por un factor de seguridad.

 $E =$ Módulo de elasticidad.

 $K_b$  = Factor de longitud efectiva.

 $L_b$  = longitud no arriostrada en el plano de flexión.

 $r_b$  = Radio de giro en el plano de flexión.

 $C_{mx}$ ,  $C_{mx}$  = Coeficiente respecto al eje x y al eje y respectivamente tomados de la tabla

10.36 A- AASHTO; para este caso los valores de Cmx, Cmy son igual a 0.85.

F.S. =Factor de seguridad igual a 2.12

Tenemos entonces:

 $L_b = 1.985$  m.  $E = 2039000$  kgf/m<sup>2</sup>  $F_{bx} = 1.395E + 03$  kgf/m<sup>2</sup>  $F_{by} = 1.395E + 03$  kgf/m<sup>2</sup>  $F_a = 1186$  kgf/m<sup>2</sup>  $C_{mx} = 0.85$  $C_{\rm my} = 0.85$  $F_{ex}$  = 33488 kgf/m<sup>2</sup>  $F_{ey} = 1470 \text{ kgf/m}^2$ 

| Análisis           | $\mathbf{M}_2$ | $\mathbf{M}_3$ | P       | $f_{\rm bx}$ | $f_{\rm by}$            | $f_a$                       | $C_1$ | C <sub>2</sub> |
|--------------------|----------------|----------------|---------|--------------|-------------------------|-----------------------------|-------|----------------|
| Etapa 1            | 13.08          | 445            | $-44.5$ | $1.06E + 02$ | $2.85E+01$              | $9.81E-01$                  | 0.082 | 0.097          |
| Etapa 3            | 1.68           | 1412           | 0.00    | $3.36E + 02$ | $3.66E + 00$            | 3.22E-07                    | 0.207 | 0.244          |
| SCEQ1              | 10.67          | 2596           | $-412$  | $6.18E + 02$ | $2.32E+01$              | $9.08E + 00$                | 0.391 | 0.467          |
| SCEQ <sub>2</sub>  | 77.56          | 2559           | $-1338$ | $6.09E + 02$ |                         | $1.69E + 02$ $ 2.95E + 01 $ | 0.47  | 0.582          |
| Mov1               | 23.03          | 4428           | $-231$  | $1.05E + 03$ |                         | $5.02E + 01$ $ 5.09E + 00 $ | 0.673 | 0.796          |
| Mov2               | 38.33          | 4490           | $-541$  | $1.07E + 03$ | $8,35E+01$   1.19E+01   |                             | 0.703 | 0.836          |
| Mov <sub>3</sub>   | 39.68          | 4553           | -566    | $1.08E + 03$ | $8.64E+01$   $1.25E+01$ |                             | 0.714 | 0.849          |
| Mov4               | 27.31          | 4554           | $-300$  | $1.08E + 03$ |                         | $5.95E+01$ $6.61E+00$       | 0.697 | 0.825          |
| Mov <sub>5</sub>   | 5.29           | 4509           | 0.00    | $1.07E + 03$ | $1.15E+01$              | $6.09E-07$                  | 0.661 | 0.778          |
| Sismo1             | 85.07          | 1418           | $-1713$ | 3.38E+02     |                         | $1.85E+02$ $ 3.78E+01 $     | 0.322 | 0.406          |
| Sismo <sub>2</sub> | 145.07         | 1412           | $-777$  | 3.36E+02     | $3.16E+02$   $1.71E+01$ |                             | 0.399 | 0.482          |
| Viento             | 76.93          | 1411           | -51     | $3.36E + 02$ |                         | $1.68E+02$ $ 1.13E+00 $     | 0.307 | 0.362          |
|                    |                |                |         |              |                         |                             | 0.714 | 0.849          |

Tanto  $C_1$  y  $C_2$  son menores que 1 y por lo tanto la viga de rigidez longitudinal cumple con los requerimientos de una sección que trabaja a flexo - compresión.

5.3.2.4.- Verificación del diseño por Cargas Factoradas.

Se verificará si la sección cumple los requerimientos de cargas factoradas según las Normas AASHTO estándar.

Las tablas 5.36 y 5.37 muestran los resultados de análisis de las combinaciones de carga, para máximos positivos y negativos respectivamente.

|                    |           |         | Máximos Positivos |       |                |            |
|--------------------|-----------|---------|-------------------|-------|----------------|------------|
| Combinaciones      | ${\bf P}$ | $V_{2}$ | $V_3$             | T     | $\mathbf{M}_2$ | $M_3$      |
|                    | kgf       | kgf     | kgf               | kgf-m | $k$ gf-m       | kgf-m      |
| Comb1              | 200       | 2648    | 24.58             | 0.00  | 27.34          | 4378.2     |
| Comb <sub>2</sub>  | 3275      | 2648    | 155.57            | 0.00  | 154            | 4270.6     |
| Comb <sub>3</sub>  | 1131      | 5748    | 49.34             | 0.00  | 49.3           | 8480       |
| Comb <sub>4</sub>  | 1803      | 5749    | 79.19             | 0.00  | 78.5           | 8584       |
| Comb <sub>5</sub>  | 1854      | 5748    | 82.78             | 0.00  | 82             | 8680       |
| Comb <sub>6</sub>  | 1318      | 5747    | 59.46             | 0.00  | 60             | 8678       |
| Comb7              | 335       | 5749    | 14.16             | 0.00  | 16             | 8599       |
| Comb <sub>8</sub>  | 6.26      | 1071    | 70.94             | 0.28  | 101            | 1777       |
| Comb <sub>9</sub>  | 2428      | 1069    | 102.1             | 0.15  | 113            | 1788       |
| Comb <sub>10</sub> | 342       | 1074    | 140.13            | 0.56  | 190            | 1770<br>Ÿ. |
| <b>Máximo</b>      | 3275      | 5749    | 155.57            | 0,56  | 190            | 8680       |

Tabla 5.36. Resultados de análisis de combinaciones de carga para el elemento VIGA2 - Valores Máximos positivos.

 $\bar{\beta}$ 

 $\hat{\mathcal{A}}$ 

 $\sim$ 

 $\ddot{\phantom{a}}$ 

 $\bar{\gamma}$ 

 $\overline{\phantom{a}}$ 

 $\left\langle \phi \right\rangle_{\rm{max}}$ 

|                   | Máximos Negativos |                |                |         |                |         |  |
|-------------------|-------------------|----------------|----------------|---------|----------------|---------|--|
| Combinaciones     | P                 | $\mathbf{V}_2$ | $\mathbf{V}_3$ | T       | M <sub>2</sub> | $M_3$   |  |
|                   | kgf               | kgf            | kgf            | kgf-m   | kgf-m          | kgf-m   |  |
| Comb1             | $-1890$           | $-2648$        | $-25$          | 0.00    | $-27$          | $-830$  |  |
| Comb2             | $-3101$           | $-2647$        | $-156$         | 0.00    | $-158$         | $-1044$ |  |
| Comb3             | $-815$            | $-5748$        | $-49$          | 0.00    | $-49$          | $-2839$ |  |
| Comb <sub>4</sub> | $-1443$           | $-5749$        | $-79$          | 0.00    | $-81$          | $-2736$ |  |
| Comb <sub>5</sub> | $-1528$           | $-5748$        | $-83$          | 0.00    | $-84$          | $-2639$ |  |
| Comb <sub>6</sub> | $-1068$           | $-5747$        | $-59$          | 0.00    | $-59$          | $-2640$ |  |
| Comb7             | $-420$            | $-5749$        | $-14$          | 0.00    | $-13$          | $-2722$ |  |
| Comb <sub>8</sub> | $-267$            | $-1073$        | $-71$          | $-0.28$ | $-101$         | $-304$  |  |
| Comb9             | $-2325$           | $-1071$        | $-70$          | $-0.12$ | $-90$          | $-311$  |  |
| Comb10            | $-1099$           | $-1078$        | $-100$         | $-0.53$ | $-153$         | $-304$  |  |
| <b>Máximos</b>    | $-3101$           | $-5749$        | $-156$         | $-0.53$ | $-158$         | $-2839$ |  |

Tabla 5.37. Resultados de análisis de combinaciones de carga para el elemento VIGA2- Valores Máximos negativos.

#### **Primero.**

Las vigas cuya forma es un perfil " I " tienen una alta resistencia al pandeo local y torsional califican como secciones compactas.

Una sección compacta es capaz de formar rotulas plásticas con una capacidad de rotación inelástica de tres veces la capacidad de rotación elástica correspondiente al momento plástico.

Según las normas AASIITO 10.48.1.1; las secciones compactas tienen un máximo momento igual a:

$$
M_{\nu} = F_{\nu}Z
$$

Donde Z es el modulo plástico.

J.

En este caso tenemos que:

 $Z = 4.90E-04 m^3$ 

 $M_u = 12425$  kgf-m

 $M < M_u$  La sección Cumple.

Para que la sección sea compacta debe cumplir con algunos requisitos (Ver AASHTO  $10.48.1.1$ :

e) En la brida en compresión debe cumplirse:

$$
\frac{b'}{t} \le \frac{2055}{\sqrt{F_y}}
$$

Donde b' es la mitad del ancho del ala en compresión y t es el espesor del ala en compresión.

b' = 0.06 m.  
\nt = 1.59E-02 m.  
\nb'l = 3.774  
\n2055/
$$
\sqrt{F_y}
$$
 = 10.8  
\nb'l < 2055/ $\sqrt{F_y}$  Cumple!

f) El espesor del alma debe satisfacer la siguiente relación:

$$
\frac{D_c}{t_w} \le \frac{19230}{\sqrt{F_y}}
$$

 $\overline{1}$ 

Donde  $D_c$  es la distancia libre entre alas y  $t_w$  es el espesor del alma.

 $D_c = 2.68E-01m$ .  $t_w = 8.00E - 03m$ .  $\frac{19230}{2}$  = 101.35  $\sqrt{F_{\bm{y}}}$  $D_c / t_w = 33.53$  Cumple! g) La distancia entre apoyos laterales del ala en compresión debe satisfacer la siguiente relación:

$$
\frac{L_b}{r_y} \le \frac{\left[3.6 - 2.2(M_1/M_u)\right] \times 10^6}{F_y}
$$

Donde:

Lb es la distancia entre arriostres laterales del ala en compresión.

Ry es el radio de giro respecto al eje Y-Y.

M1 es el momento más pequeño entre apoyos del tramo.

Mues el momento último previamente calculado.

Entones tenemos:

 $L_b$  = 1.985 m  $r_y = 1.18E-01$  m  $M_1$  = -2266 kgf-m  $M_u = 8680$  kgf-m  $M_1/M_u = -0.2611$ 

$$
\frac{[3.6 - 2.2(M_1/M_u)] \times 10^6}{F_y} = 115.95
$$
  
L<sub>b</sub>/r<sub>y</sub> = 16.84      Complete!

h) La máxima fuerza de compresión esta limitada por:

$$
P \le 0.15 F_v A
$$

$$
A = 4.53E-03 m2.
$$
  
0.15F<sub>y</sub>A = 17250 kgf.  
P = 3101 kgf. *Cumple!*

Se concluye que la sección es compacta.

- 5.3.3. Diseño del larguero.
- 5.3.3.1.- Propiedades de la sección.

Esta sección he denominado VIGA3 y tiene las siguientes propiedades:

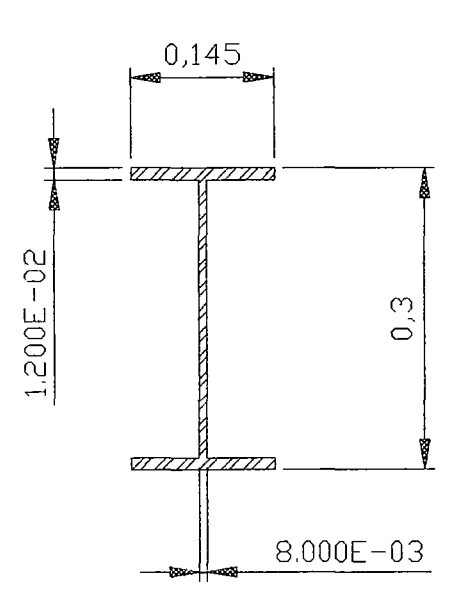

Figura 5.9. Sección VIGA3.

| Sección                           | VIGA3            |
|-----------------------------------|------------------|
| Material                          | acero            |
| Forma                             | I/Wide Flange    |
| $t_3(m)$                          | $\overline{0.3}$ |
| $t_2(m)$                          | 0.145            |
| $t_f(m)$                          | 0.012            |
| $t_{w}(m)$                        | 0.008            |
| $t_{2b}(m)$                       | 0.145            |
| $t_{\text{fb}}(m)$                | 0.012            |
| Area $(m^2)$                      | 0.005688         |
| J(m <sup>4</sup> )                | 2.046E-07        |
| $\overline{I_{3-3} (m^4)}$        | 0.000086         |
| $I_{2-2}$ (m <sup>4</sup> )       | 0.000006109      |
| AC <sub>2</sub> (m <sup>2</sup> ) | 0.0024           |
| $AC_3(m^2)$                       | 0.0029           |
| $S_{3-3} (\overline{m^3})$        | 0.000575         |
| $S_{2-2}$ $(m^3)$                 | 0.000084         |
| $Z_{3-3}$ (m <sup>3</sup> )       | 0.000653         |
| $Z_{2-2}$ (m <sup>3</sup> )       | 0.000131         |
| $R_{3.3} (m)$                     | 0.123118         |
| $R_{2-2}$ (m)                     | 0.032772         |

Tabla 5.38. Propiedades de la sección VIGA3.

5.3.3.2. -Resultados del análisis.

 $\bar{z}$ 

Los resultados del análisis para la sección en estudio, en condiciones de servicio, se aprecian en las tablas 5.39 y 5.40; tanto para valores máximos positivos y máximos negativos.

 $\ddot{\phantom{1}}$ 

|                    | Máximos Positivos |                |          |       |                |       |  |
|--------------------|-------------------|----------------|----------|-------|----------------|-------|--|
| Casos de           | ${\bf P}$         | $\mathbf{V_2}$ | $V_3$    | T     | M <sub>2</sub> | $M_3$ |  |
| análisis           | kgf               | kgf            | kgf      | kgf-m | kgf-m          | kgf-m |  |
| Etapa 1            | $-9.12$           | 108            | 0.00     | 0.00  | 0.00           | 131   |  |
| Etapa 3            | $-2.28$           | 752            | 0.00     | 0.00  | 0.00           | 911   |  |
| SCEQ1              | 119               | 1479           | 0.00     | 0.00  | 0.00           | 1793  |  |
| SCEQ <sub>2</sub>  | 659               | 1479           | $0.00 +$ | 0.00  | 0.00           | 1793  |  |
| Mov1               | 184               | 4203           | 0.00     | 0.00  | 0.00           | 7539  |  |
| 0Mov2              | 316               | 4203           | 0.00     | 0.00  | 0.00           | 7539  |  |
| Mov3               | 326               | 4203           | 0.00     | 0.00  | 0.00           | 7539  |  |
| Mov4               | 213               | 4203           | 0.00     | 0.00  | 0.00           | 7539  |  |
| Mov <sub>5</sub>   | 8.88              | 4203           | 0.00     | 0.00  | 0.00           | 7539  |  |
| Sismo1             | 416               | 752            | 4.78     | 0.06  | 9.52           | 911   |  |
| Sismo <sub>2</sub> | 176               | 752            | 15.86    | 0.27  | 31.66          | 911   |  |
| Viento             | 46.01             | 752            | 9.31     | 0.17  | 18.64          | 911   |  |
| Máximo             | 659               | 4203           | 15.86    | 0.27  | 31.66          | 7539  |  |

Tabla 5.39. Resultados de análisis en condiciones de servicio para el elemento VIGA3 -Valores Máximos Positivos.

|                    | Máximos Negativos |                |          |         |                |             |  |  |
|--------------------|-------------------|----------------|----------|---------|----------------|-------------|--|--|
| Casos de           | P                 | $\mathbf{V}_2$ | $V_3$    | T       | M <sub>2</sub> | $\dot{M}_3$ |  |  |
| análisis           | kgf               | Kgf            | kgf      | kgf-m   | kgf-m          | kgf-m       |  |  |
| Etapa 1            | $-258.65$         | $-108.05$      | 0.00     | 0.00    | 0.00           | 0.00        |  |  |
| Etapa 3            | $-33.72$          | $-751.57$      | 0.00     | 0.00    | 0.00           | 0.00        |  |  |
| SCEQ1              | 3.02              | $-1479.07$     | 0.00     | 0.00    | 0.00           | 0.00        |  |  |
| SCEQ <sub>2</sub>  | $-639.05$         | $-1479.07$     | 0.00     | 0.00    | 0.00           | 0.00        |  |  |
| Mov1               | $-199.31$         | $-3465.5$      | 0.00     | 0.00    | 0.00           | 0.00        |  |  |
| Mov2               | $-322.06$         | $-3465.5$      | 0.00     | 0.00    | 0.00           | 0.00        |  |  |
| Moy3               | $-335.96$         | $-3465.5$      | 0.00     | 0.00    | 0.00           | 0.00        |  |  |
| Moy4               | $-232.8$          | $-3465.5$      | 0.00     | 0.00    | 0.00           | 0.00        |  |  |
| Mov <sub>5</sub>   | $-33.18$          | $-3465.5$      | 0.00     | 0.00    | 0.00           | 0.00        |  |  |
| Sismo1             | $-408.82$         | $-751.57$      | $-4.71$  | $-0.1$  | $-14.95$       | 0.00        |  |  |
| Sismo <sub>2</sub> | $-74.36$          | $-751.57$      | $-15.79$ | $-0.31$ | $-49.66$       | 0.00        |  |  |
| Viento             | $-0.68$           | $-751.57$      | $-9.31$  | $-0.17$ | $-29.21$       | 0.00        |  |  |
| <b>Máximo</b>      | $-639.05$         | $-3465.5$      | $-15.79$ | $-0.31$ | $-49.66$       | 0.00        |  |  |

Tabla 5.40. Resultados de análisis en condiciones de servicio para el elemento VIGA3- Valores Máximos Negativos.

 $\mathcal{A}$ 

# 5.3.3.3.- Consideraciones de diseño.

#### **Primero.**

De acuerdo a las normas AASHTO 10.7.5 KL/r, para miembros principales sujetos a esfuerzos de reversa la relación de esbeltez debe ser menor que 140.

$$
\frac{KL}{r} \le 140
$$

$$
\frac{KL}{r_{y-y}} = \frac{1 \times 4.85}{1.23E - 01} = 39
$$
 *OK!*

$$
\frac{KL}{r_{x-x}} = \frac{1 \times 4.85}{3.28E - 02} = 148
$$
 *OK!*

## **Segundo**

Se utiliza la siguiente fórmula de esfuerzos combinados por flexión y tracción.

$$
f_t + f_b \le 0.55 f_y \dots \text{ } (\beta)
$$

De las tablas de resultados de análisis se obtiene:

Caso1:

 $M_3$  (máx) = 7539 kgf-m. Le corresponde  $P = 326$  kgf.

Caso2:

P (máx) = 659 kgf. Le corresponde  $M_3$  = 1793 kgf-m.

Para estos dos casos verificamos si se cumple con  $(\beta)$ .

Para el primer caso:  $f_b$  (máx) = 1312 kgf/cm<sup>2</sup>;  $f_t = 5.7$  kgf/cm<sup>2</sup> entonces:  $f_b + f_t = 1317 \text{ kgf/cm}^2 < 0.55F_y = 1395 \text{ kgf/cm}^2$ 

Para el segundo caso:  $f_t$  (max) = 11.6 kgf/cm<sup>2</sup>;  $f_b$  = 312 kgf/cm<sup>2</sup> entonces:  $f_b + f_t = 324 \text{ kgf/cm}^2 < 0.55F_y = 1395 \text{ kgf/cm}^2$ 

## **Tercero.**

Evaluación del pandeo local del ala en compresión. Ver AASHTO 10.34.2.1.3 Para que el ala en compresión no se pandee debe de cumplirse lo siguiente:

$$
\frac{b}{t} = \frac{3250}{\sqrt{f_b}}; \frac{b}{t} \le 24
$$
  
b = 0.145 m

t = 1.20E-02 m  
\n
$$
\frac{3250}{\sqrt{f_b}} = \frac{3250}{\sqrt{1311.58 \times (2.2 \times 2.54^2)}} = 23.82
$$

 $b / t = 12.08 < 24$  El ala en compresión no se pandeará

#### **Cuarto.**

Evaluación del pandeo local en el alma. Ver AASHTO 10.34.3.1

Para vigas sin rigidizadores longitudinales, el espesor del alma debe ser mayor que:

$$
t_w = \frac{D\sqrt{f_b}}{23000}, \quad t_w \ge \frac{D}{170}
$$

Donde:

D es la distancia libre entre alas.

Tenemos entonces:

 $D = 0.276$  m. y 10.87 in  $t_w = 8.00E-03$  m. y 0.31 in.

 $t_w \geq \frac{10.87 \times \sqrt{1317.305 \times 2.2 \times 2.54^2}}{23000} = 0.0646 \text{ in}$ 

 $t_w \ge \frac{10.87}{10.5} = 0.0639 \text{ in}$ 170

tw es el adecuado ya que cumple con las dos condiciones!

### **Quinto.**

Requerimiento de atiezadores transversales intermedios en el alma de la viga. Ver AASHTO 10.34.4.1.

Los rigidizadores transversales intermedios pueden omitirse si el esfuerzo de corte promedio calculado con el resultado del análisis  $(f_v)$  es menor que el esfuerzo permisible.

$$
F_{\nu} = \frac{7.33 \times 10^7}{\left(D/t_{\nu}\right)^2} \le \frac{f_{\nu}}{3}
$$

Donde:

Des la distancia libre entre alas en (in).

tw es el espesor del alma en (in).

 $F_v$  = Esfuerzo de corte permisible en psi.

$$
F_v = \frac{7.33 \times 10^7}{(D/t_w)^2} = 61583.7009 \text{ psi}
$$
  

$$
\frac{f_v}{3} = 12000 \text{ psi}
$$
  
Entonces F<sub>v</sub> = 12000 psi of 845.46 kg/cm<sup>2</sup>

Entonces  $r_v = 12000$  ps ,45.40 kg/cm .

 $f_v = \frac{V_{\text{max}}}{R} = \frac{4202.77}{R} = 190.34 \text{ kg/cm2}$  $U_{w}$  0.276×8.00E - 03×10000

 $f_v < F_v$ ; Por lo tanto la viga no necesita atiezadores transversales!

### Sexto.

Según las normas AASHTO estándar 10.36; todos los miembros sujetos a compresión y flexión deben cumplir los siguientes requerimientos.

$$
\frac{C_{\text{mx}}f_{\text{bx}}}{1-\frac{f_a}{F_{\text{ex}}}} + \frac{C_{\text{my}}f_{\text{by}}}{1-\frac{f_a}{F_{\text{ey}}}} = C_1 \le 1
$$
\n
$$
y
$$
\n
$$
\frac{f_a}{0.472F_y} + \frac{f_{\text{bx}}}{F_{\text{bx}}} + \frac{f_{\text{by}}}{F_{\text{by}}} = C_2 \le 1
$$

Donde:

$$
F_e' = \frac{\pi^2 E}{F.S.(K_b L_b / r_b)^2}
$$

 $f_a$  = Esfuerzo axial.

 $f_{bx}$ ,  $f_{by}$  = Esfuerzo de flexión respecto al eje x y al eje y respectivamente.

 $F_a$  = Esfuerzo axial que resiste la sección; si solo actuaran fuerzas axiales.

 $F_{bx}$ ,  $F_{by}$  = Esfuerzo de compresión debido a la flexión que resiste la sección si solo trabajara a flexión con respecto al eje x y al eje y respectivamente. (tabla 10.32.A AASHTO)

 $F_e$ <sup> $=$ </sup> Esfuerzo de pandeo o de Euler, dividido por un factor de seguridad.

 $E =$ Modulo de elasticidad.

 $K_b$  = Factor de longitud efectiva.

 $L_b$  = longitud no arriostrada en el plano de flexión.

 $r<sub>b</sub>$  = Radio de giro en el plano de flexión.

 $C_{\text{mx}}$ ,  $C_{\text{mv}}$  = Coeficiente respecto al eje x y al eje y respectivamente tomados de la tabla

10.36 A- AASHTO; para este caso los valores de  $C_{mx}$ ,  $C_{my}$  son igual a 0.85.

F.S. =Factor de seguridad igual a 2.12

Tenemos:

 $L_b$  = 4.85 m.  $E = 2039000$  kgf/m<sup>2</sup>  $F_{bx} = 1.395E + 03$  kgf/m<sup>2</sup>  $F_{\text{by}} = 1.395E + 03 \text{ kgf/m}^2$  $F_a = 1138 \text{ kgf/m}^2$  $C_{mx} = 0.85$  $C_{mv} = 0.85$  $F_{ex}$  = 6115 kgf/m<sup>2</sup>  $F_{\text{ey}} = 434 \text{ kgf/m}^2$ 

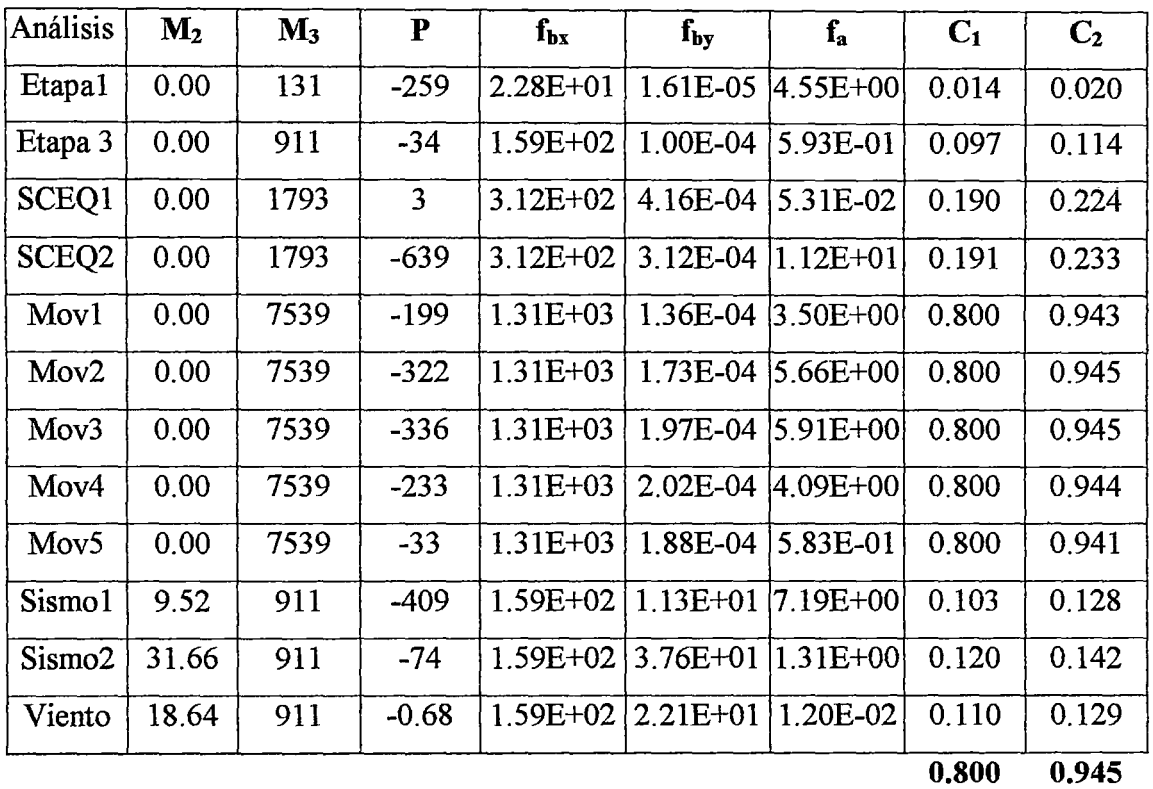

Tanto C<sub>1</sub> y C<sub>2</sub> son menores que 1 y por lo tanto la viga de rigidez longitudinal cumple con los requerimientos de una sección que trabaja a flexo - compresión.

5.3.3.4.- Verificación del diseño por Cargas Factoradas.

Se va a verificar si la sección cumple los requerimientos de cargas factoradas según las Normas AASHTO estándar.

Las tablas 5.41 y 5.42; muestran los resultados de análisis de las combinaciones de carga, para máximos positivos y negativos respectivamente.

|                   | Máximos Positivos |                |       |       |                |                |  |
|-------------------|-------------------|----------------|-------|-------|----------------|----------------|--|
| Combinaciones     | ${\bf P}$         | $\mathbf{V}_2$ | $V_3$ | T     | M <sub>2</sub> | $\mathbf{M}_3$ |  |
|                   | kgf               | kgf            | kgf   | kgf-m | kgf-m          | kgf-m          |  |
| Comb1             | 385               | 2556           | 0.00  | 0.00  | 0.00           | 3099           |  |
| Comb2             | 1335              | 2556           | 0.00  | 0.00  | 0.00           | 3099           |  |
| Comb3             | 420               | 8466           | 0.00  | 0.00  | 0.00           | 15586          |  |
| Comb4             | 685               | 8466           | 0.00  | 0.00  | 0.00           | 15586          |  |
| Comb5             | 702               | 8466           | 0.00  | 0.00  | 0.00           | 15586          |  |
| Comb <sub>6</sub> | 474               | 8466           | 0.00  | 0.00  | 0.00           | 15586          |  |
| Comb7             | 89                | 8466           | 0.00  | 0.00  | 0.00           | 15586          |  |
| Comb8             | 78                | 977            | 12.02 | 0.51  | 23.79          | 1185           |  |
| Comb9             | 569               | 977            | 6.19  | 0.22  | 12.16          | 1185           |  |
| Comb10            | 252               | 977            | 20.49 | 0.98  | 40.46          | 1185           |  |
| <b>Máximos</b>    | 1335              | 8466           | 20.49 | 0.98  | 40.46          | 15586          |  |

Tabla 5.41. Resultados de análisis de combinaciones de carga para el elemento VIGA3 -Valores Máximos positivos.

 $\sim$   $\sim$ 

 $\ddot{\phantom{a}}$ 

 $\langle \cdot, \cdot \rangle$ 

|                   | Máximos Negativos |                  |                |         |                |       |  |  |
|-------------------|-------------------|------------------|----------------|---------|----------------|-------|--|--|
| Combinaciones     | ${\bf P}$         | $\mathbf{V_{2}}$ | $\mathbf{V}_3$ | T       | M <sub>2</sub> | $M_3$ |  |  |
|                   | kgf               | kgf              | kgf            | kgf-m   | kgf-m          | kgf-m |  |  |
| Comb1             | 12.5              | $-2556$          | 0.00           | 0.00    | 0.00           | 0.00  |  |  |
| Comb2             | $-1185$           | $-2556$          | 0.00           | 0.00    | 0.00           | 0.00  |  |  |
| Comb3             | $-356$            | $-6866$          | 0.00           | 0.00    | 0.00           | 0.00  |  |  |
| Comb <sub>4</sub> | $-597$            | -6866            | 0.00           | 0.00    | 0.00           | 0.00  |  |  |
| Comb <sub>5</sub> | $-627$            | $-6866$          | 0.00           | 0.00    | 0.00           | 0.00  |  |  |
| Comb <sub>6</sub> | $-425$            | $-6866$          | 0.00           | 0.00    | 0.00           | 0.00  |  |  |
| Comb7             | $-29$             | $-6866$          | 0.00           | 0.00    | 0.00           | 0.00  |  |  |
| Comb <sub>8</sub> | 52                | $-977$           | $-12.02$       | $-0.51$ | $-37.7$        | 0.00  |  |  |
| Comb9             | $-516$            | $-977$           | $-6.07$        | $-0.28$ | $-19.34$       | 0.00  |  |  |
| Comb10            | $-75$             | $-977$           | $-20.38$       | $-1.04$ | $-64.16$       | 0.00  |  |  |
| <b>Máximo</b>     | $-1185$           | -6866            | $-20.38$       | $-1.04$ | $-64.16$       | 0.00  |  |  |

Tabla 5.42. Resultados de análisis de combinaciones de carga para el elemento VIGA3- Valores Máximos negativos.

### **Primero.**

Las vigas cuya forma es un perfil " I " tienen una alta resistencia al pandeo local y 1orsional califican como secciones compactas.

Una sección compacta es capaz de formar rótulas plásticas con una capacidad de rotación inelástica de tres veces la capacidad de rotación elástica correspondiente al momento plástico.

Según las normas AASHTO 10.48.1.1; las secciones compactas tienen un máximo momento igual a:

$$
M_{u} = F_{v}Z
$$

Donde Z es el modulo plástico.

En este caso tenemos que:

 $Z = 6.54E-04 \text{ m}^3$ 

 $M_u = 16575$  kgf-m

 $M < M_u$  La sección Cumple.

 $\mathcal{A}$ 

Para que la sección sea compacta debe cumplir con algunos requisitos (Ver AASHTO 10.48.1.1):

i) En la brida en compresión debe cumplirse:

$$
\frac{b'}{t} \le \frac{2055}{\sqrt{F_y}}
$$

Donde b' es la mitad del ancho del ala en compresión y t es el espesor del ala en compresión.

b' = 0.0725 m.  
\nt = 1.20E-02 m.  
\nb't = 6.042  
\n2055/
$$
\sqrt{F_y}
$$
 = 10.8 psi  
\nb't < 2055/ $\sqrt{F_y}$  Cumple!

j) El espesor del alma debe satisfacer la siguiente relación:

$$
\frac{D_c}{t_w} \le \frac{19230}{\sqrt{F_y}}
$$

Donde  $D_c$  es la distancia libre entre alas y  $t_w$  es el espesor del alma.  $D_c = 2.76E-01$  m.  $t_w = 8.00E - 03m$ .  $\frac{19230}{\sqrt{F_y}} = 101.35 \text{ psi}$  $D_c / t_w = 34.5$  Cumple!

k) La distancia entre apoyos laterales del ala en compresión debe satisfacer la siguiente relación:

$$
\frac{L_b}{r_y} \le \frac{[3.6 - 2.2(M_1/M_u)] \times 10^6}{F_y}
$$

Donde:

Lb es la distancia entre arriostres laterales del ala en compresión.

Ry es el radio de giro respecto al eje Y-Y.

M<sub>1</sub> es el momento más pequeño entre apoyos del tramo.

Mues el momento último previamente calculado.

 $\sim$ 

Entones tenemos:

 $L_b = 4.85$  m  $r_y = 1.23E-01$  m  $M_1 = 0.00$  kgf-m.  $M_u = 15586$  kgf-m.  $M_1/M_u=0$ 

 $[3.6 - 2.2(M_1/M_u)] \times 10^6 = 100$  $F_{y}$  $L_b/r_y = 39.39$  Cumple!

l) La máxima fuerza de compresión esta delimitada por:

$$
P \le 0.15 F_v A
$$

$$
A = 5.69E-03 m2.
$$
  
0.15F<sub>y</sub>A = 21640 kgf.  
P = 1185 kgf. Cumple!

Se concluye que la sección es compacta y que el momento actuante es menor que el resistente.

## **5.4. - Diseño del Tablero.**

#### 5.4.1. -Propiedades del tablero.

El tablero que se empleará está conformado por planchas corrugadas como elemento estructural. Estas planchas tienen corrugaciones trapezoidales de 3" de altura y 9" de paso y son de 3/16" de espesor. Las planchas serán construidas de una sola pieza en el sentido transversal al puente. En el sentido longitudinal del puente serán soldadas en forma traslapada.

El material que se emplea es acero galvanizado A36.

Estas planchas llevaran como superficie de rodadura un maderamen de 2" de espesor dispuestos longitudinalmente en tablas de 0.30 de ancho y los cuales deberán ser unidos mediante pernos.

Las dimensiones de la corrugación han sido previamente estudiadas mediante ensayos por la American Iron and steel Institute<sup>3</sup>, y se recomienda calcular el esfuerzo para 2 corrugaciones, es decir 18" de paso.

La siguiente figura muestra la corrugación con sus respectivas dimensiones.

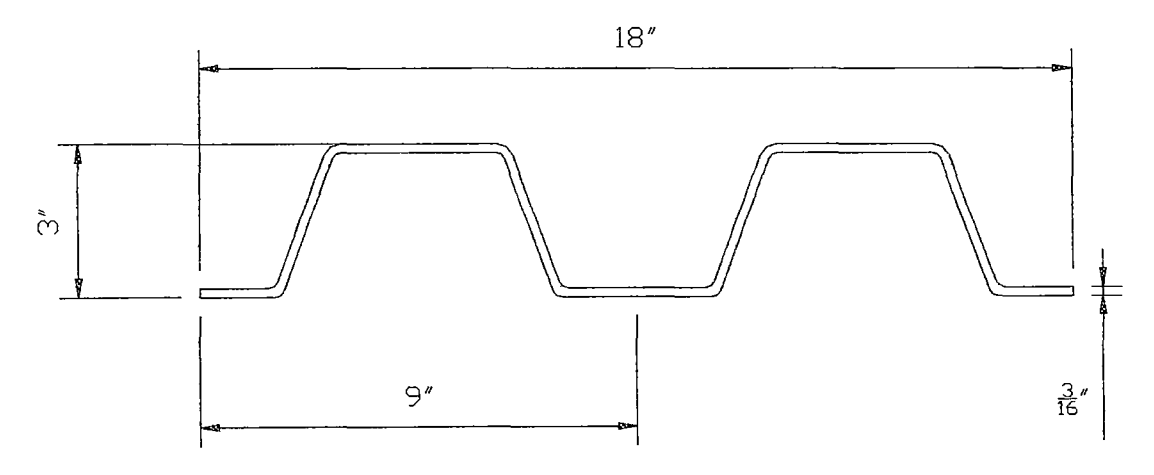

Figura 5.10. Plancha corrugada.

<sup>&</sup>lt;sup>3</sup> American Iron Steel Institute, "Handbook of steel drainage & Highway construction products", Cap 1. steel Bridge Flooring.

La sección mostrada anteriormente es con la que se va a trabajar para el calculo del esfuerzo admisible.

| Propiedades.                        |                            |  |  |  |  |  |
|-------------------------------------|----------------------------|--|--|--|--|--|
| $0.0032627 \text{ m}^2$<br>$Area =$ |                            |  |  |  |  |  |
| $I_{3-3} =$                         | $0.0000043$ m <sup>4</sup> |  |  |  |  |  |
| $S_{3-3} =$                         | $0.0001059 \text{ m}^3$    |  |  |  |  |  |

Tabla 5.43. Propiedades de la plancha metálica corrugada (18" de paso)

5.4.2. -Análisis y resultados.

El tablero está apoyado en las dos vigas principales y en el larguero. Se va a analizar la condición de carga más desfavorable; que corresponde a la figura 5.11.

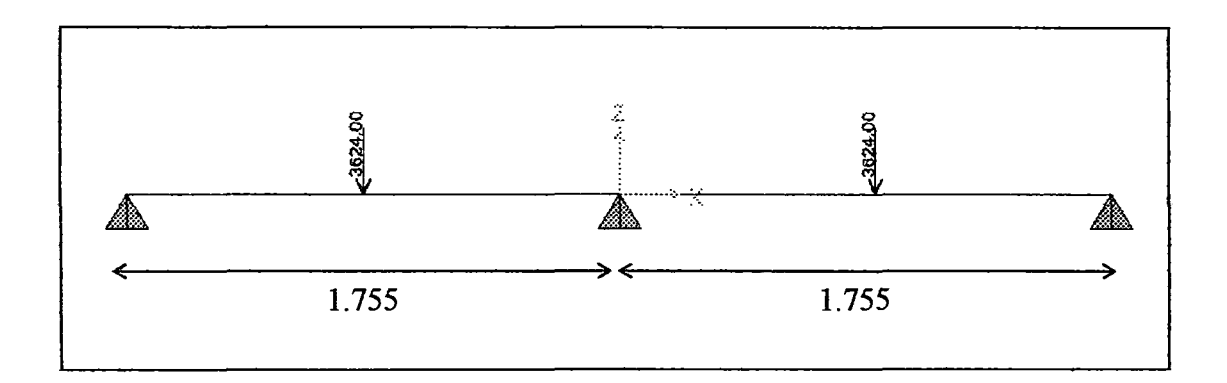

Figura 5.11. Condición de Carga más desfavorable para el tablero.

Los resultados de análisis para esta condición de carga son:

| Elemento Estación |       | Caso de      | ${\bf P}$        | V <sub>2</sub> | M3         |
|-------------------|-------|--------------|------------------|----------------|------------|
|                   | m     | analisis     | Kgf              | Kgf            | Kgf-m      |
| $\mathbf{1}$      | 0     | COMB1        | $\boldsymbol{0}$ | $-1269$        | 0.00       |
| 1                 | 0.420 | COMB1        | $\overline{0}$   | $-1259$        | 531.5      |
| 1                 | 0.841 | COMB1        | $\overline{0}$   | $-1248$        | 1058       |
| 1                 | 0.841 | COMB1        | 0                | 2376           | 1058       |
| $\mathbf{1}$      | 1.298 | COMB1        | 0                | 2388           | $-30.18$   |
| $\mathbf{1}$      | 1.755 | COMB1        | $\bf{0}$         | 2399           | $-1124.12$ |
| $\overline{2}$    | 0     | COMB1        | 0                | $-2398$        | $-1124.12$ |
| $\overline{2}$    | 0.457 | COMB1        | $\overline{0}$   | $-2387$        | $-30.03$   |
| $\overline{2}$    | 0.915 | COMB1        | 0                | $-2375$        | 1059       |
| $\overline{2}$    | 0.915 | COMB1        | $\mathbf 0$      | 1249           | 1059       |
| $\overline{2}$    | 1.335 | <b>COMB1</b> | $\mathbf 0$      | 1260           | 532        |
| $\overline{2}$    | 1.755 | COMB1        | 0                | 1271           | 0.00       |
| <b>Máximos</b>    |       |              | $\bf{0}$         | 2399           | 1124       |

Tabla 5.44. Resultados del análisis para la combinación de carga COMB1 = (L+D)

La combinación de carga COMB 1; corresponde a la supersposicion de efectos de las cargas muertas **(D),** en la que esta incluida el peso de la plancha corrugada y la carga viva (L), con la carga de más desfavorable, que corresponde al eje fuerte del camion.

# 5.4.3. -Consideración de diseño.

#### **Primero:**

Se va a verificar si cumple con:

$$
f_b \le 0.55 f_y
$$

 $\bar{z}$ 

$$
f_b = \frac{M_{3-3(max)}}{S_{3-3}} = \frac{1124.12}{0.0001059 \times 10000} = 1061 \text{ kgf/cm}^2 \le 1395 \text{ kgf/cm}^2 \qquad \text{Cumple!}
$$

**Segundo.** 

$$
f_{\rm v} = \frac{V_{\rm max}}{Dt_{\rm w}} \le \frac{f_{\rm y}}{3}
$$

Donde Dtw, representa el área del alma de la sección que en el caso de la plancha corrugada es el área de los lados laterales de los trapecios. Tenemos:

 $f_v = \frac{2399.58}{0.00136 \times 10000} = 176 \text{ kgf/cm}^2 \le 845 \text{ kgf/cm}^2$  Cumple!

Con lo que se concluye que la plancha corrugada de acero escogida es adecuada para el tablero del puente.

## 5.5. - **Planos estructurales de ingeniería básica.**

#### **CAPITULO VI**

## VENTAJAS DEL SISTEMA CUADRICABLE EN EL TRANSPORTE VEHICULAR.

Para hacer una evaluación más objetiva de las ventajas el sistema cuadricable; se hará una comparación de este último con un puente colgante sin cable de reversa.

#### **6.1.- Descripción del modelo estructural del puente colgante sin cable de reversa.**

En el Capitulo N se describe detalladamente el análisis del sistema cuadricable en tres dimensiones; en este capítulo se realizará el análisis del puente colgante con las mismas secciones de los elementos, con la diferencia que este sistema no cuenta con el cable de reversa y las cargas que a el se le atribuyen.

La figura 6.1 muestra el isométrico del modelo en análisis.

Otra diferencia que tiene este modelo con respecto al modelo estructural del cuadricable es que los períodos fundamentales de la estructura son diferentes. Puesto que ya no contamos con el cable de reversa, el puente se toma más flexible lateral y longitudinalmente.

El cálculo de las fuerzas sísmicas se realiza tal como se ha descrito en el Capítulo IV del presente trabajo; y se están tomando los mismos parámetros de sitio que se emplearon par el análisis del cuadricable.

La tabla 6.1 da la información modal de este modelo.

Para el cálculo del fuerza sísmica se requiere también del metrado de carga; éste ha variado un poco y se muestra en las tablas 6.2 y 6.3.

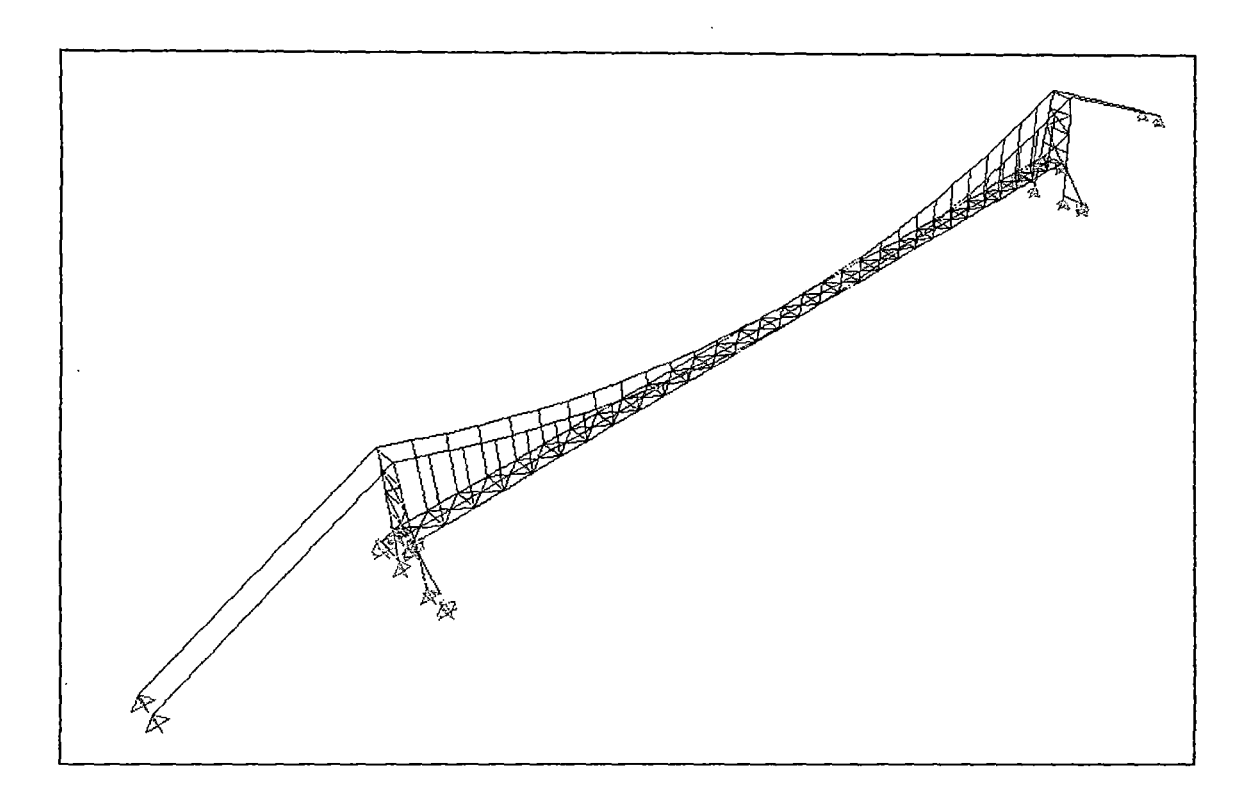

Figura 6.1. Vista isométrica del modelo estructural.

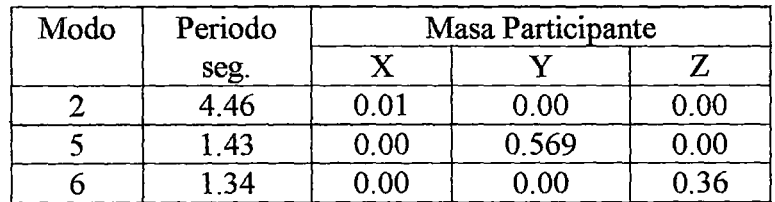

 $\ddot{\phantom{a}}$ 

| Para la dirección trasversal.                    | $T_v = 1.43$ seg. |
|--------------------------------------------------|-------------------|
| Para la dirección Longitudinal $T_x = 4.46$ seg. |                   |

Tabla 6.1. Información Modal.

 $\bar{z}$ 

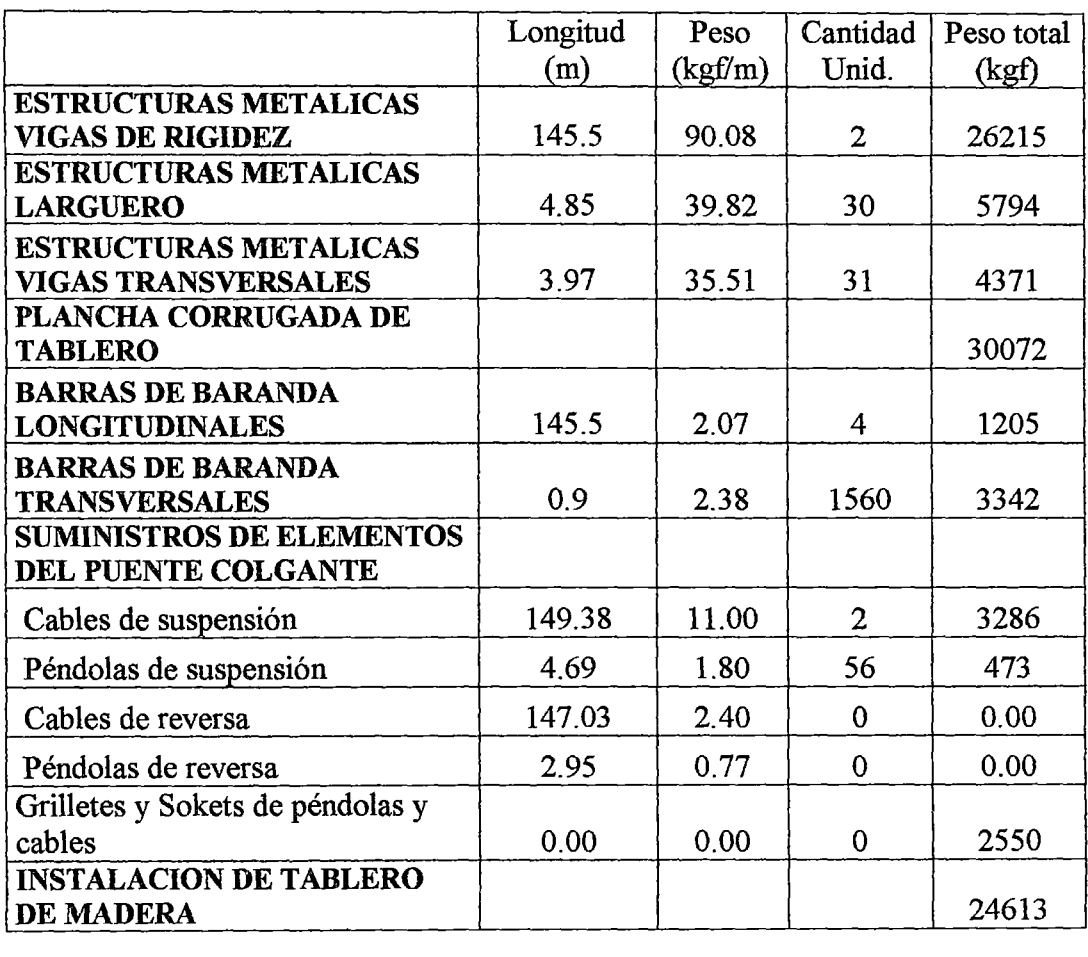

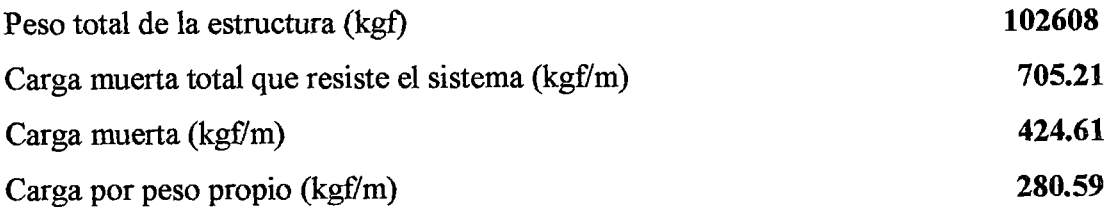

Tabla 6.2. Metrado de carga del puente.

| Peso de la torre |          |          |       |  |  |  |  |
|------------------|----------|----------|-------|--|--|--|--|
| Sección          | Area     | Longitud |       |  |  |  |  |
| <b>BOX 45x45</b> | 0.0168   | 47.77    | 0.802 |  |  |  |  |
| 2C5x9            | 3.41E-03 | 21.85    | 0.074 |  |  |  |  |
| 2C5x6.7          | 2.54E-03 | 15.06    | 0.038 |  |  |  |  |
| H30x30           | 8.47E-03 | 15.31    | 0.130 |  |  |  |  |
| W8x31            | 5.88E-03 | 9.07     | 0.053 |  |  |  |  |
| 2C5x9            | 3.41E-03 | 9.43     | 0.032 |  |  |  |  |
|                  |          |          | 1.130 |  |  |  |  |
| Peso total (kgf) |          | 8854     |       |  |  |  |  |

Tabla 6.3 Metrado de carga de la Torre.

Con estos valores, tenemos los coeficientes de respuesta sísmica elástica y las respectivas cargas sísmica equivalente uniformemente distribuida aplicadas en el tablero y en la torre.<sup>1</sup>

El peso del puente es  $W_{\text{nuente}}$  = 102608 kgf. y la luz es L =145.5 m.

El peso de la torre es  $W_{\text{tore}} = 8854$  kgf. y la altura de la torre es L = 21.45 m.

Estos valores obtenidos del metrado de carga y de la geometría de la estructura; son necesarios para el cálculo de la carga sísmica equivalente.

Los resultados se muestran en la tabla 6.7.

|        |       |       | Tablero       | Torre         |
|--------|-------|-------|---------------|---------------|
|        |       | ىر    | $P_e$ (kgf/m) | $P_e$ (kgf/m) |
| . 4268 | 0.847 | 0.305 | 214.930       | 125,801       |
| 4.4616 | 0.204 | 0.073 | 51.687        | 30.253        |

Tabla 6.7. Cálculo de la carga sísmica equivalente.

La tabla 6.7 merece una observación; el período  $T_x$  es bastante alto, cosa que no sucedía con el modelo del Cuadricable; lo que indica que el cable de reversa influía considerablemente en la rigidez longitudinal del puente. Esto se debe a que los dispositivos de apoyo del puente son móviles con amortiguamiento tal como se aprecian

<sup>1</sup> Ver Capítulo IV, Apartado 4.4.2.2, acápite e) Cargas Sísmicas.

en los planos estructurales de ingeniería básica proporcionados en el Capítulo V del presente trabajo.

# **6.2.- Comparación de los resultados de análisis entre el puente colgante sin cable de reversa y el sistema cuadricable.**

# 6.2.1.- Comparación de fuerzas actuantes en la viga de rigidez longitudinal.

En este apartado haré una comparación de los resultados para las fuerzas actuantes en el elemento VIGA, que corresponde a la viga de rigidez longitudinal.

Este elemento trabaja principalmente a flexión y para los casos de carga Sismo1, Sismo2 y Viento trabaja a flexo - compresión.

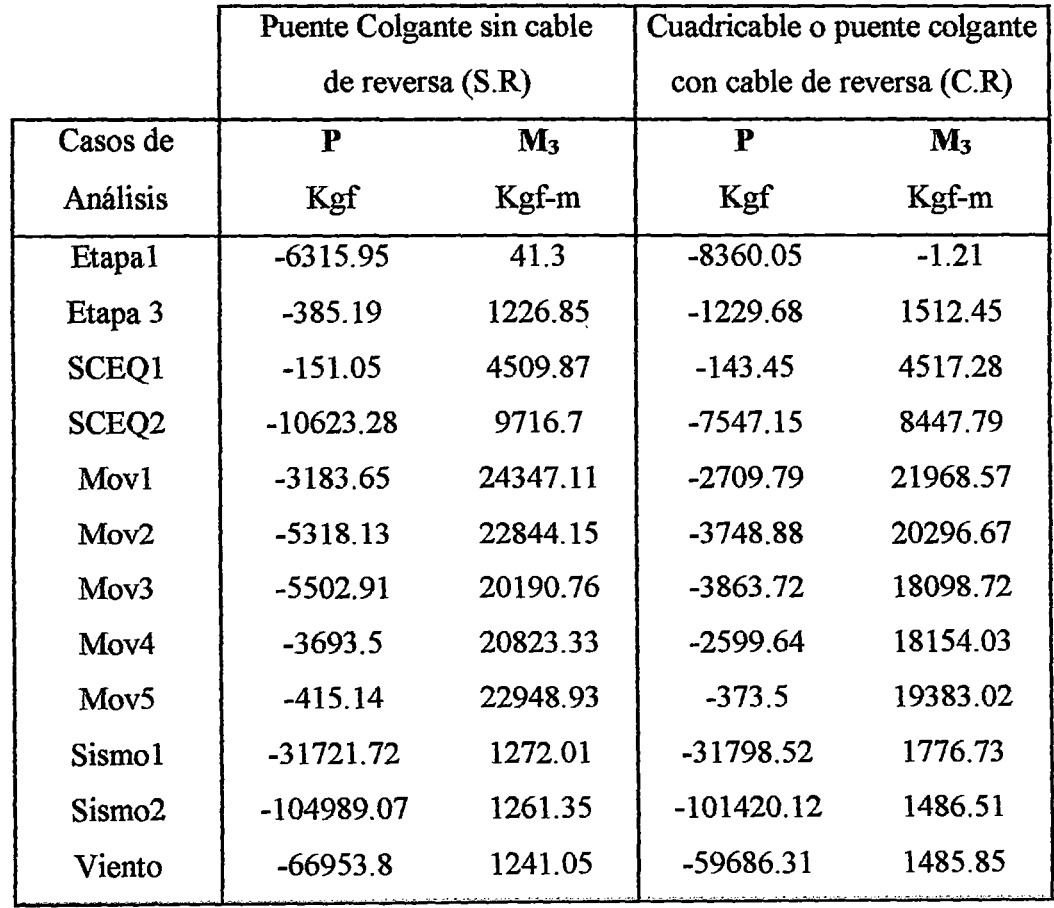

La siguiente tabla muestra los resultados para ambos modelos.

Tabla 6.8. Resultados del Análisis de ambos modelos para el elemento VIGA

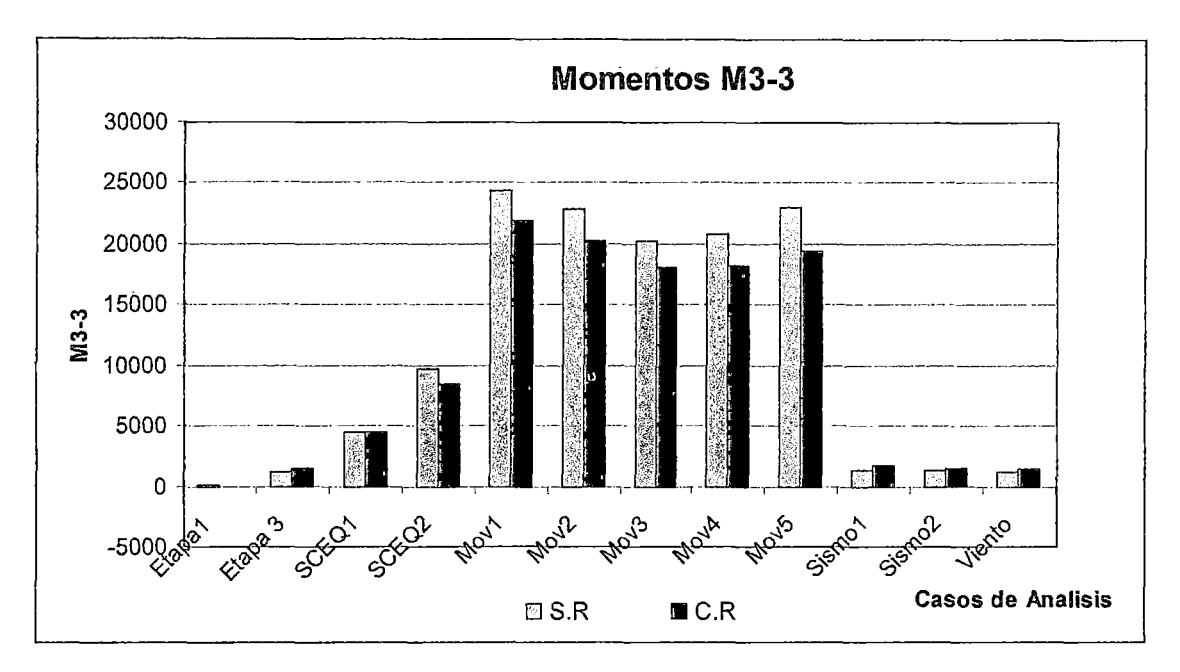

En los Gráficos 6.1 y 6.2 se aprecia mejor la comparación de resultados entre ambos modelos de análisis.

Gráfico 6.1. Comparación de Momentos 3-3 para ambos modelos de puente colgante.

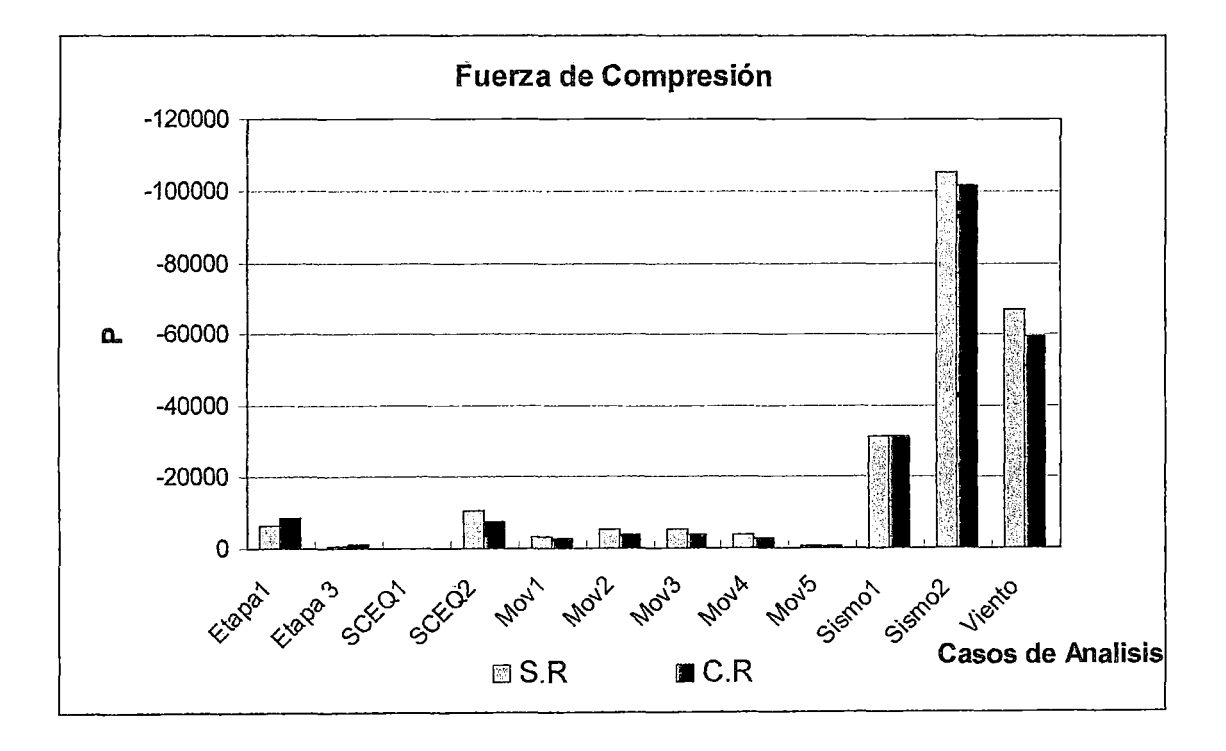

Gráfico 6.2. Comparación de Fuerza de Compresión para ambos modelos de puente colgante.

De los gráficos y las tablas se puede concluir que la presencia del cable de reversa disminuye los momentos  $M<sub>3-3</sub>$  en un promedio de 1300 kgf-m, lo que equivale al 14 % con respecto a los momentos de la viga del sistema sin cable de reversa y la fuerza de compresión en un promedio de 1800 kgf, lo que equivale al 30 % con respecto a la fuerza en compresión de la viga del sistema sin cable de reversa.

6.2.2.- Comparación de Comparación de fuerzas actuantes en el cable de suspensión.

La tabla 6.9 muestra la fuerza axial del sistema con (C.R) y sin (S.R) cable de reversa; así como la diferencia entre ambos.

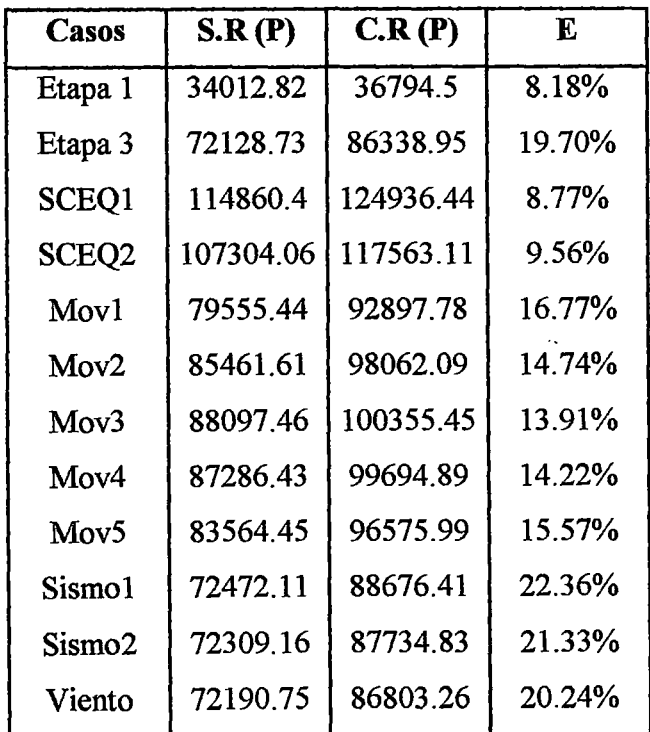

Tabla 6.9. Fuerza axial en el cable suspensor para ambos modelos en análisis.

El siguiente gráfico comparativo muestra mejor la comparación de la fuerza axial en el cable suspensor para los dos casos en estudio.

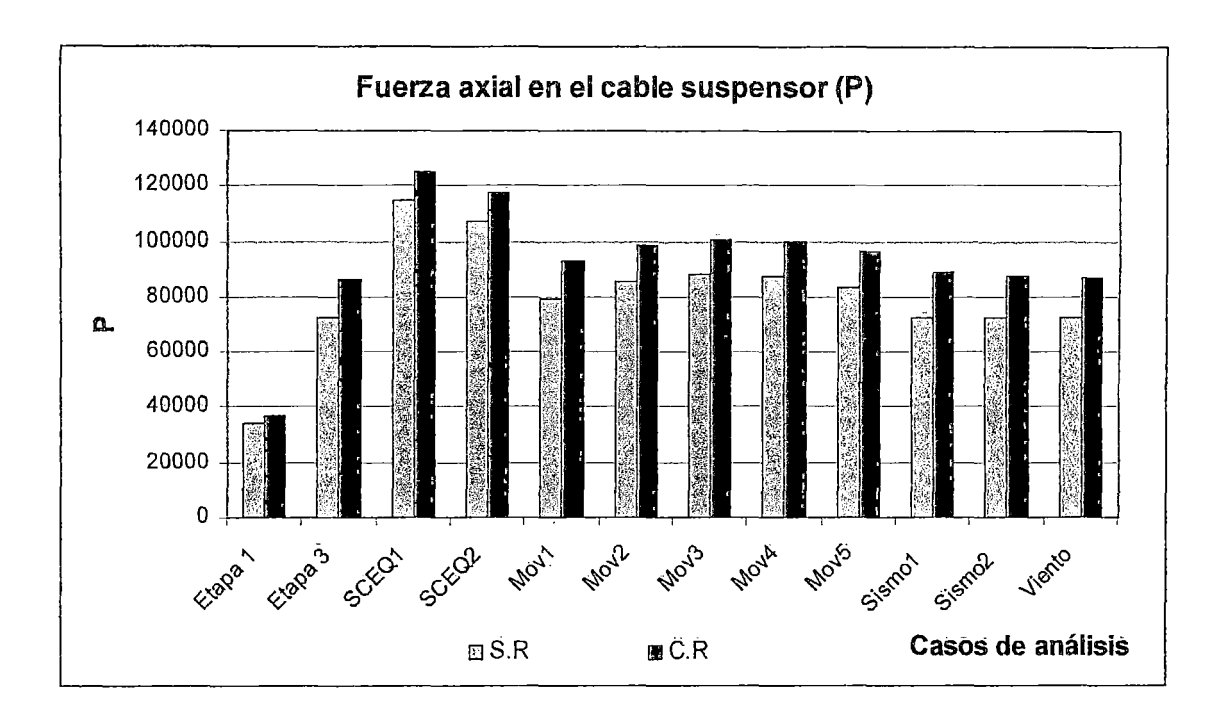

Gráfico 63. Comparación de la fuerza axial en el cable suspensor.

De los resultados mostrados en la tabla 6.9 y en él Gráfico 6.3, se observa que el sistema con cable de reversa incrementa la tensión en el cable suspensor hasta un promedio de 15.5%.

Esto significa que el cable suspensor se toma 15.5% más rígido.

6.2.3.- Comparación de los desplazamientos verticales y horizontales ante la acción de cargas vivas.

En este apartado se va a comparar los desplazamientos que se presentan en el cable suspensor; los cuales son los mismos que en el tablero.

La comparación se hará para los diferentes casos de análisis con carga viva.

a) Desplazamientos para cargas vehiculares.

La tabla 6.10 es un resumen extraído de los resultados de análisis, donde se tiene los máximos desplazamientos en la dirección vertical para cada carga móvil y el punto de aplicación de la carga.
|                  | Casos de  Máximos desplazamientos | Posición de |                 |
|------------------|-----------------------------------|-------------|-----------------|
| Carga            | C.R(m.)<br>S.R(m.)                |             | la carga $(m.)$ |
| Mov1             | $-0.264$                          | $-0.224$    | 19.4            |
| Mov <sub>2</sub> | $-0.374$                          | $-0.317$    | 29.1            |
| Mov3             | $-0.385$                          | $-0.330$    | 43.65           |
| Mov4             | $-0.439$                          | $-0.368$    | 58.2            |
| Mov5             | $-0.489$                          | $-0.404$    | 72.75           |

Tabla 6.10. Desplazamientos verticales Uz; para las cargas Móviles.

En el siguiente gráfico se visualiza méjot la diferencia entre ambos sistemas.

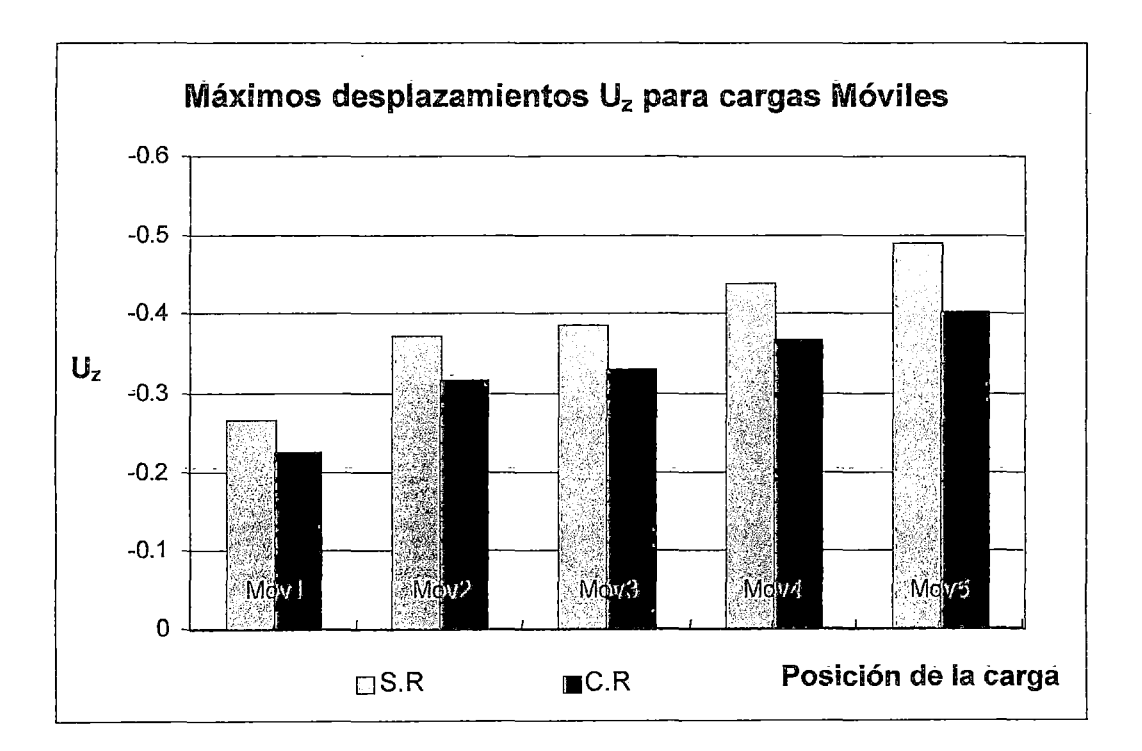

Gráfico 6.4. Comparación de desplazamientos Dz para cargas móviles

De la tabla y el gráfico se aprecia que para el sistema con cable de reversa los desplazamientos verticales bajan un promedio de 0.061 m lo que se traduce en un control de desplazamientos verticales del 15.6%.

b) Desplazamientos verticales para sobrecargas equivalentes.

La sobrecarga equivalente se aplica en todo el tramo y en la mitad del mismo; para ambos casos se hace comparaciones de los desplazamientos verticales Uz. La carga aplicada en todo el tramo la he denominado SCEQ1 y a la aplicada en medio tramo SCEQ2.

En las tablas 6.11 y 6.12 se hace comparaciones de los desplazamientos obtenidos para la SCEQl y SCEQ2.

Los gráficos 6.5 y 6.6 muestran los valores tabulados en las tablas 6.11 y 6.12.

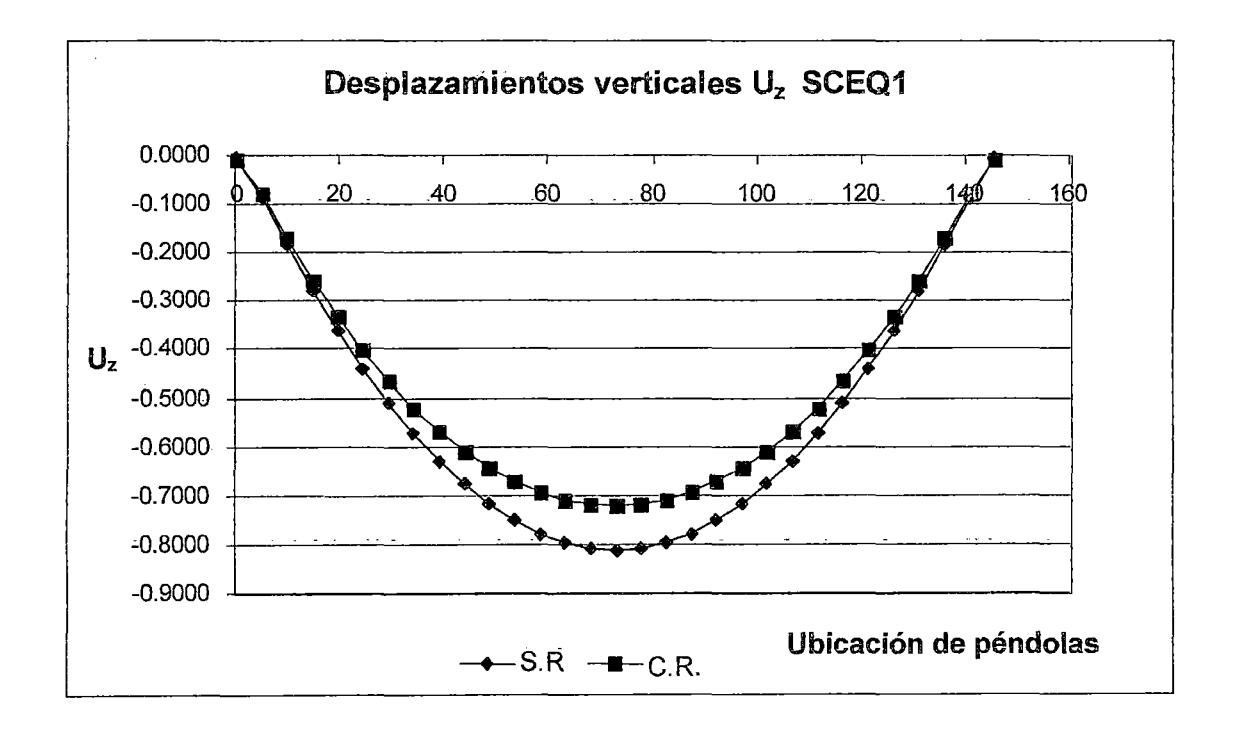

Grafico 6.5. Comparación de desplazamientos verticales U<sub>z</sub> para SCEQ1.

Ì.

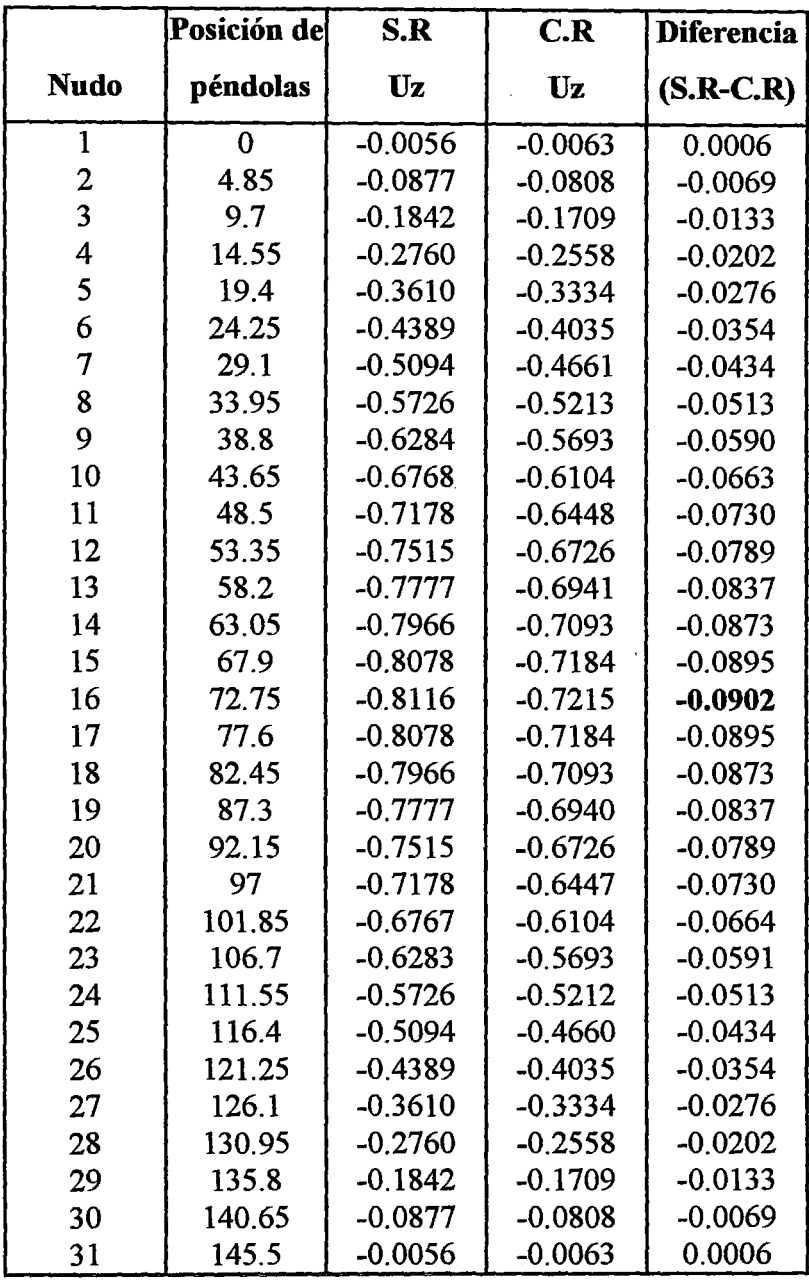

 $\ddot{\phantom{0}}$ 

Tabla 6.11. Comparación de desplazamientos verticales Uz entre los sistemas con y sin cable de reversa; para SCEQ1.

Se observa que el sistema con cable de reversa se desplaza como máximo -0.72 m y el sistema sin cable de reversa -0.812.

Esta diferencia equivale al 11% del desplazamiento sin cable de reversa, lo que indica que el sistema con cable de reversa permite un mejor control de desplazamientos verticales, para la sobrecarga equivalente aplicada a lo largo de todo el tramo.

|                         | Posición de | S.R                       | C.R                       | <b>Diferencia</b> |
|-------------------------|-------------|---------------------------|---------------------------|-------------------|
| <b>Nudo</b>             | péndolas    | $\mathbf{U}_{\mathbf{z}}$ | $\mathbf{U}_{\mathbf{z}}$ | $(S.R-C.R)$       |
| $\mathbf{1}$            | $\mathbf 0$ | $-0.005$                  | $-0.006$                  | 0.001             |
| 2                       | 4.85        | $-0.110$                  | $-0.096$                  | $-0.014$          |
| $\overline{\mathbf{3}}$ | 9.7         | $-0.226$                  | $-0.199$                  | $-0.026$          |
| 4                       | 14.55       | $-0.331$                  | $-0.292$                  | $-0.039$          |
| 5                       | 19.4        | $-0.424$                  | $-0.373$                  | $-0.051$          |
| 6                       | 24.25       | $-0.502$                  | $-0.440$                  | $-0.061$          |
| $\overline{7}$          | 29.1        | $-0.564$                  | $-0.493$                  | $-0.071$          |
| 8                       | 33.95       | $-0.609$                  | $-0.531$                  | $-0.078$          |
| 9                       | 38.8        | $-0.639$                  | $-0.555$                  | $-0.083$          |
| 10                      | 43.65       | $-0.651$                  | $-0.565$                  | $-0.086$          |
| 11                      | 48.5        | $-0.648$                  | $-0.561$                  | $-0.086$          |
| 12                      | 53.35       | $-0.628$                  | $-0.544$                  | $-0.084$          |
| 13                      | 58.2        | $-0.593$                  | $-0.514$                  | $-0.079$          |
| 14                      | 63.05       | $-0.544$                  | $-0.473$                  | $-0.071$          |
| 15                      | 67.9        | $-0.484$                  | $-0.423$                  | $-0.061$          |
| 16                      | 72.75       | $-0.415$                  | $-0.367$                  | $-0.049$          |
| 17                      | 77.6        | $-0.343$                  | $-0.307$                  | $-0.036$          |
| 18                      | 82.45       | $-0.272$                  | $-0.249$                  | $-0.023$          |
| 19                      | 87.3        | $-0.205$                  | $-0.194$                  | $-0.010$          |
| 20                      | 92.15       | $-0.144$                  | $-0.145$                  | 0.001             |
| 21                      | 97          | $-0.091$                  | $-0.101$                  | 0.011             |
| 22                      | 101.85      | $-0.046$                  | $-0.065$                  | 0.018             |
| 23                      | 106.7       | $-0.011$                  | $-0.035$                  | 0.024             |
| 24                      | 111.55      | 0.016                     | $-0.012$                  | 0.028             |
| 25                      | 116.4       | 0.034                     | 0.004                     | 0.030             |
| 26                      | 121.25      | 0.044                     | 0.015                     | 0.029             |
| 27                      | 126.1       | 0.047                     | 0.021                     | 0.026             |
| 28                      | 130.95      | 0.044                     | 0.022                     | 0.021             |
| 29                      | 135.8       | 0.035                     | 0.021                     | 0.015             |
| 30                      | 140.65      | 0.023                     | 0.016                     | 0.007             |
| 31                      | 145.5       | $-0.004$                  | $-0.005$                  | 0.001             |

Tabla 6.12. Comparación de desplazamientos verticales Uz entre los sistemas con y sin cable de reversa; para SCEQ2.

Se observa que el sistema con cable de reversa se desplaza como máximo -0.514 m y el sistema sin cable de reversa -0.593; esto hace una diferencia de 0.079 m.

La diferencia equivale al 13.3% del desplazamiento sin cable de reversa, lo que indica que el sistema con cable de reversa pennite un mejor control de desplazamientos verticales, para la sobrecarga equivalente aplicada a la mitad del tramo.

l,

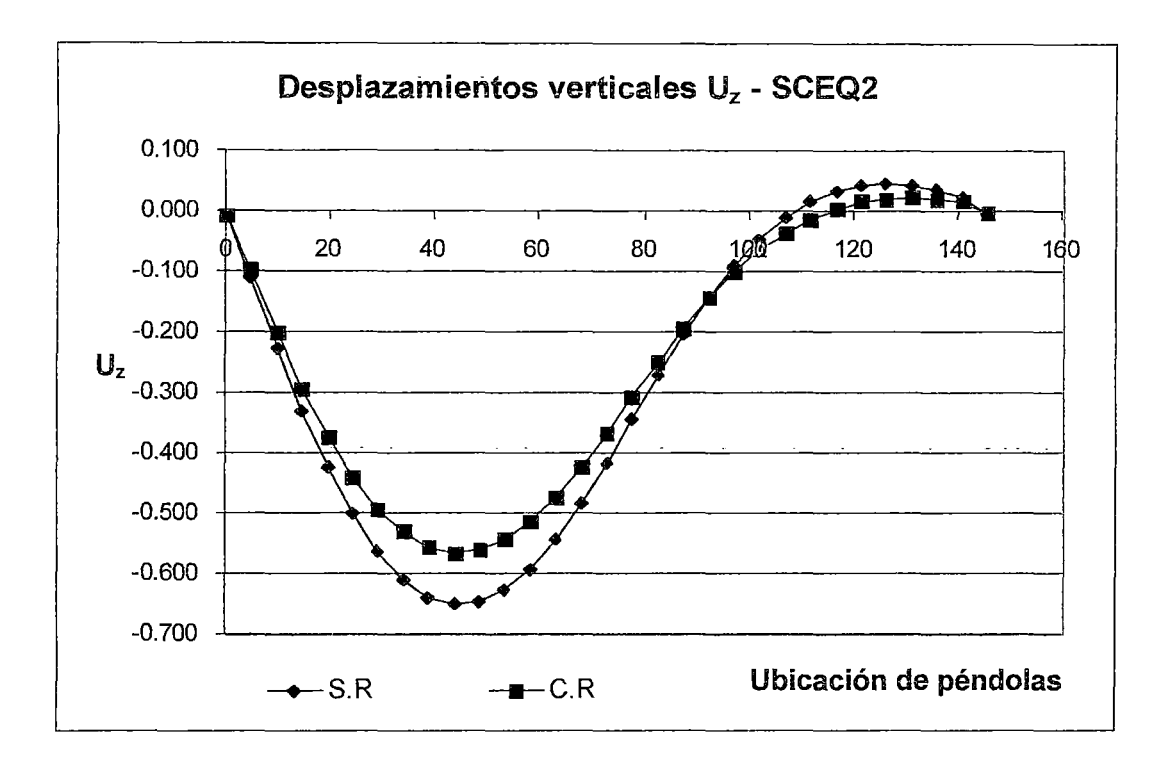

Gráfico 6.6. Comparación de desplazamientos verticales Uz para SCEQ2,

#### e) Desplazamientos horizontales para carga de viento.

Se va a comparar los desplazamientos horizontales  $\mathbf{U}_y$  en ambos sistemas para la acción de las cargas de viento.

La tabla 6.13 muestra los desplazamientos de ambos sistemas, así como la diferencia entre ellos.

En el gráfico 6.7 se ve los desplazamientos horizontales  $U_y$  en cada posición de péndola, para ambos sistemas; tal como está tabulado en la tabla 6.13.

|                         | Posición de | S.R                       | C.R                       | <b>Diferencia</b> |
|-------------------------|-------------|---------------------------|---------------------------|-------------------|
| <b>Nudo</b>             | péndolas    | $\mathbf{U}_{\mathbf{y}}$ | $\mathbf{U}_{\mathbf{v}}$ | $(S.R-C.R)$       |
| $\mathbf{1}$            | $\mathbf 0$ | 0.001                     | 0.005                     | $-0.004$          |
| $\boldsymbol{2}$        | 4.85        | 0.026                     | 0.027                     | $-0.001$          |
| $\overline{\mathbf{3}}$ | 9.7         | 0.052                     | 0.050                     | 0.002             |
| $\overline{4}$          | 14.55       | 0.078                     | 0.073                     | 0.005             |
| 5                       | 19.4        | 0.104                     | 0.096                     | 0.009             |
| 6                       | 24.25       | 0.131                     | 0.119                     | 0.012             |
| $\overline{7}$          | 29.1        | 0.158                     | 0.143                     | 0.015             |
| 8                       | 33.95       | 0.184                     | 0.166                     | 0.018             |
| 9                       | 38.8        | 0.209                     | 0.188                     | 0.021             |
| 10                      | 43.65       | 0.233                     | 0.209                     | 0.024             |
| 11                      | 48.5        | 0.255                     | 0.229                     | 0.026             |
| 12                      | 53.35       | 0.275                     | 0.247                     | 0.029             |
| 13                      | 58.2        | 0.293                     | 0.262                     | 0.031             |
| 14                      | 63.05       | 0.308                     | 0.275                     | 0.033             |
| 15                      | 67.9        | 0.317                     | 0.284                     | 0,033             |
| 16                      | 72.75       | 0.319                     | 0.286                     | 0.033             |
| 17                      | 77.6        | 0.317                     | 0.284                     | 0.033             |
| 18                      | 82.45       | 0.308                     | 0.275                     | 0.033             |
| 19                      | 87.3        | 0.293                     | 0.262                     | 0.031             |
| 20                      | 92.15       | 0.275                     | 0.247                     | 0.029             |
| 21                      | 97          | 0.255                     | 0.229                     | 0.026             |
| 22                      | 101.85      | 0.233                     | 0.209                     | $0.024 -$         |
| 23                      | 106.7       | 0.209                     | 0.188                     | 0.021             |
| 24                      | 111.55      | 0.184                     | 0.166                     | 0.018             |
| 25                      | 116.4       | 0.158                     | 0.143                     | 0.015             |
| 26                      | 121.25      | 0.131                     | 0.119                     | 0.012             |
| 27                      | 126.1       | 0.104                     | 0.096                     | 0.009             |
| 28                      | 130.95      | 0.078                     | 0.073                     | 0.005             |
| 29                      | 135.8       | 0.052                     | 0.050                     | 0.002             |
| 30                      | 140.65      | 0.026                     | 0.027                     | $-0.001$          |
| 31                      | 145.5       | 0.001                     | 0.005                     | $-0.004$          |

Tabla 6.13. Comparación de desplazamientos horizontales Uy entre los sistemas con y sin cable de reversa, para cargas de viento.

Se observa que el sistema con cable de reversa se desplaza como máximo 0.286 m y el sistema sin cable de reversa 0.319 m.

La diferencia equivale al10% del desplazamiento del sistema sin cable de reversa; esto era predecible ya que una de las funciones del cable de reversa es aumentar la rigidez transversal del sistema.

 $\bar{\alpha}$ 

 $\bar{A}$ 

 $\mathbf{r}$ 

Ŷ.

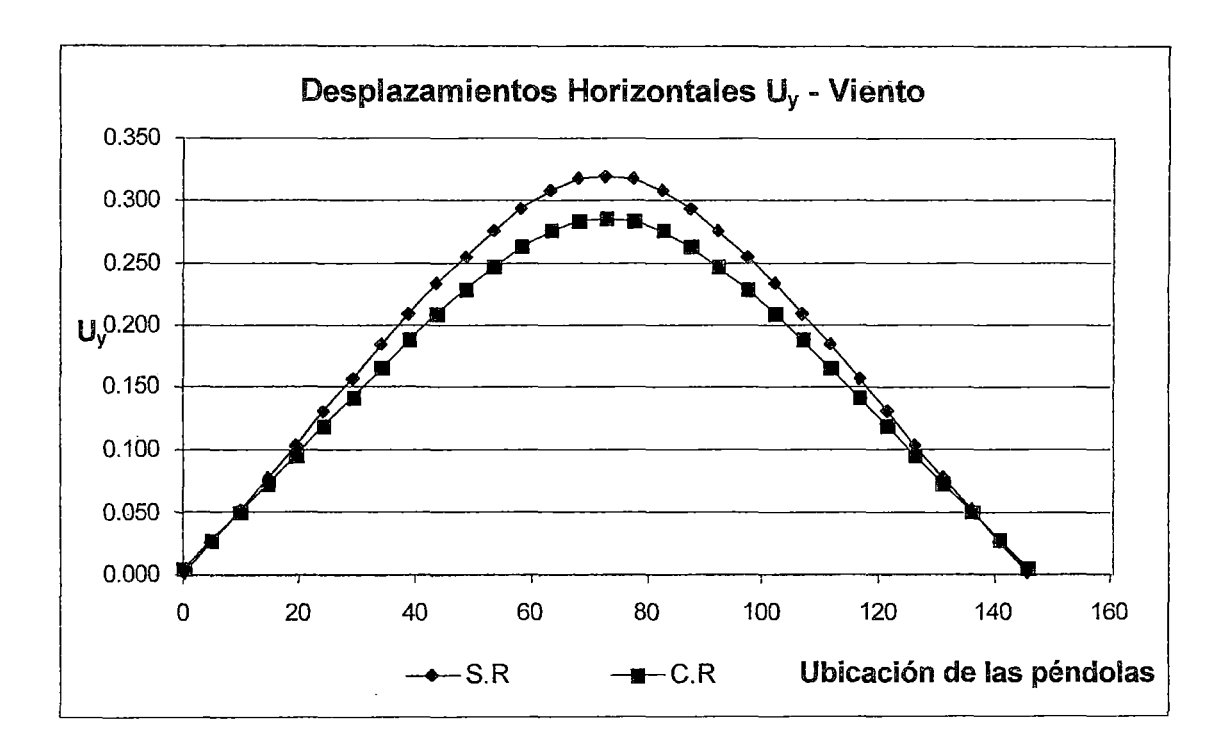

Grafico 6.7. Comparación de desplazamientos horizontales Uy para cargas de viento.

## d) Desplázamientos horizontales para cargas de sismo.

Al igual que en el caso de la carga de viento, se va a comparar los desplazamientos horizontales Uy en ambos sistemas para la acción de las fuerzas sísmicas combinadas Sismo $1 = (S_x + 0.3S_y)$  y Sismo $2 = (S_y + 0.3S_x)$ .

Las tablas 6.14 y 6.15 muestran los desplazamientos de ambos sistemas, así como la diferencia entre ellos, para los análisis de Sismo 1 y 2 respectivamente.

En los Gráficos 6.8 y 6.9 se ve los desplazamientos horizontales Uy en cada posición de péndola, para ambos sistemas, tal como está tabulado en las tablas 6.14 y 6.15.

|                         | Posición de | S.R                       | C.R                     | <b>Diferencia</b> |
|-------------------------|-------------|---------------------------|-------------------------|-------------------|
| <b>Nudo</b>             | péndolas    | $\mathbf{U}_{\mathbf{y}}$ | $\mathbf{U}_\mathbf{Y}$ | $(S.R-C.R)$       |
| $\mathbf{1}$            | 0           | 0.0006                    | 0.0051                  | $-0.0045$         |
| $\overline{c}$          | 4.85        | 0.0116                    | 0.0153                  | $-0.0037$         |
| $\overline{\mathbf{3}}$ | 9.7         | 0.0229                    | 0.0259                  | $-0.0029$         |
| $\overline{4}$          | 14.55       | 0.0348                    | 0.0369                  | $-0.0021$         |
| 5                       | 19.4        | 0.0472                    | 0.0484                  | $-0.0012$         |
| 6                       | 24.25       | 0.0600                    | 0.0603                  | $-0.0004$         |
| 7                       | 29.1        | 0.0729                    | 0.0724                  | 0.0005            |
| 8                       | 33.95       | 0.0857                    | 0.0844                  | 0.0013            |
| 9                       | 38.8        | 0.0979                    | 0.0958                  | 0.0021            |
| 10                      | 43.65       | 0.1094                    | 0.1066                  | 0.0027            |
| 11                      | 48.5        | 0.1199                    | 0.1165                  | 0.0033            |
| 12                      | 53.35       | 0.1294                    | 0.1255                  | 0.0039            |
| 13                      | 58.2        | 0.1378                    | 0.1335                  | 0.0043            |
| 14                      | 63.05       | 0.1447                    | 0.1401                  | 0.0047            |
| 15                      | 67.9        | 0.1490                    | 0.1443                  | 0.0047            |
| 16                      | 72.75       | 0.1499                    | 0.1453                  | 0.0046            |
| 17                      | 77.6        | 0.1490                    | 0.1444                  | 0.0046            |
| 18                      | 82.45       | 0.1447                    | 0.1402                  | 0.0045            |
| 19                      | 87.3        | 0.1378                    | 0.1337                  | 0.0041            |
| 20                      | 92.15       | 0.1294                    | 0.1258                  | 0.0037            |
| 21                      | 97          | 0.1199                    | 0.1168                  | 0.0031            |
| 22                      | 101.85      | 0.1094                    | 0.1069                  | 0.0025            |
| 23                      | 106.7       | 0.0980                    | 0.0961                  | 0.0019            |
| 24                      | 111.55      | 0.0857                    | 0.0846                  | 0.0011            |
| 25                      | 116.4       | 0.0730                    | 0.0726                  | 0.0003            |
| 26                      | 121.25      | 0.0600                    | 0.0605                  | $-0.0005$         |
| 27                      | 126.1       | 0.0472                    | 0.0485                  | $-0.0014$         |
| 28                      | 130.95      | 0.0348                    | 0.0370                  | $-0.0022$         |
| 29                      | 135.8       | 0.0230                    | 0.0259                  | $-0.0029$         |
| 30                      | 140.65      | 0.0116                    | 0.0153                  | $-0.0037$         |
| 31                      | 145.5       | 0.0006                    | 0.0051                  | $-0.0044$         |

Tabla 6.14. Comparación de desplazamientos horizontales Uy entre los sistemas con y sin cable de reversa, para Sismo1.

Se aprecia que el sistema con cable de reversa se desplaza como máximo 0.144 m y el sistema sin cable de reversa 0.149 m.

La diferencia equivale al 3 % del desplazamiento del sistema sin cable de reversa. Es muy poco el aporte del cable de reversa en este caso; puesto que solo interviene el 30% de la carga sísmica transversal.

|                         | Posición de | S.R    | C.R                       | <b>Diferencia</b> |
|-------------------------|-------------|--------|---------------------------|-------------------|
| <b>Nudo</b>             | péndolas    | $U_y$  | $\mathbf{U}_{\mathbf{v}}$ | $(S.R-C.R)$       |
| $\mathbf{1}$            | $\mathbf 0$ | 0.0021 | 0.0169                    | $-0.0149$         |
| $\overline{c}$          | 4.85        | 0.0426 | 0.0545                    | $-0.0119$         |
| $\overline{\mathbf{3}}$ | 9.7         | 0.0834 | 0.0924                    | $-0.0090$         |
| 4                       | 14.55       | 0.1246 | 0.1308                    | $-0.0062$         |
| 5                       | 19.4        | 0.1662 | 0.1696                    | $-0.0034$         |
| 6                       | 24.25       | 0.2078 | 0.2085                    | $-0.0007$         |
| $\overline{7}$          | 29.1        | 0.2491 | 0.2472                    | 0.0019            |
| 8                       | 33.95       | 0.2894 | 0.2851                    | 0.0043            |
| 9                       | 38.8        | 0.3283 | 0.3217                    | 0.0066            |
| 10                      | 43.65       | 0.3652 | 0.3564                    | 0.0088            |
| 11                      | 48.5        | 0.3996 | 0.3889                    | 0.0107            |
| 12                      | 53.35       | 0.4311 | 0.4186                    | 0.0125            |
| 13                      | 58.2        | 0.4591 | 0.4450                    | 0.0141            |
| 14                      | 63.05       | 0.4823 | 0.4670                    | 0.0153            |
| 15                      | 67.9        | 0.4968 | 0.4813                    | 0.0154            |
| 16                      | 72.75       | 0.5000 | 0.4848                    | 0.0151            |
| 17                      | 77.6        | 0.4968 | 0.4814                    | 0.0154            |
| 18                      | 82.45       | 0.4823 | 0.4671                    | 0.0152            |
| 19                      | 87.3        | 0.4591 | 0.4452                    | 0.0139            |
| 20                      | 92.15       | 0.4312 | 0.4189                    | 0.0123            |
| 21                      | 97          | 0.3997 | 0.3892                    | 0.0105            |
| 22                      | 101.85      | 0.3653 | 0.3567                    | 0.0085            |
| 23                      | 106.7       | 0.3284 | 0.3220                    | 0.0064            |
| 24                      | 111.55      | 0.2895 | 0.2853                    | 0.0041            |
| 25                      | 116.4       | 0.2491 | 0.2474                    | 0.0017            |
| 26                      | 121.25      | 0.2079 | 0.2087                    | $-0.0009$         |
| 27                      | 126.1       | 0.1662 | 0.1698                    | $-0.0035$         |
| 28                      | 130.95      | 0.1247 | 0.1309                    | $-0.0063$         |
| 29                      | 135.8       | 0.0834 | 0.0925                    | $-0.0090$         |
| 30                      | 140.65      | 0.0426 | 0.0545                    | $-0.0119$         |
| 31                      | 145.5       | 0.0021 | 0.0169                    | $-0.0148$         |

Tabla 6.15. Comparación de desplazamientos horizontales Uy entre los sistemas con y sin cable de reversa; para Sismo2.

Se aprecia que el sistema con cable de reversa se desplaza como máximo 0.48 m y el sistema sin cable de reversa 0.496 m.

La diferencia equivale al 3 % del desplazamiento del sistema sin cable de reversa; es muy poco el aporte del cable de reversa en este caso, dado que la fuerza sísmica Sy es menor que la del sistema con cable de reversa; ya que según el calculo de esta fuerza, el coeficiente sísmico depende del periodo de la estructura.

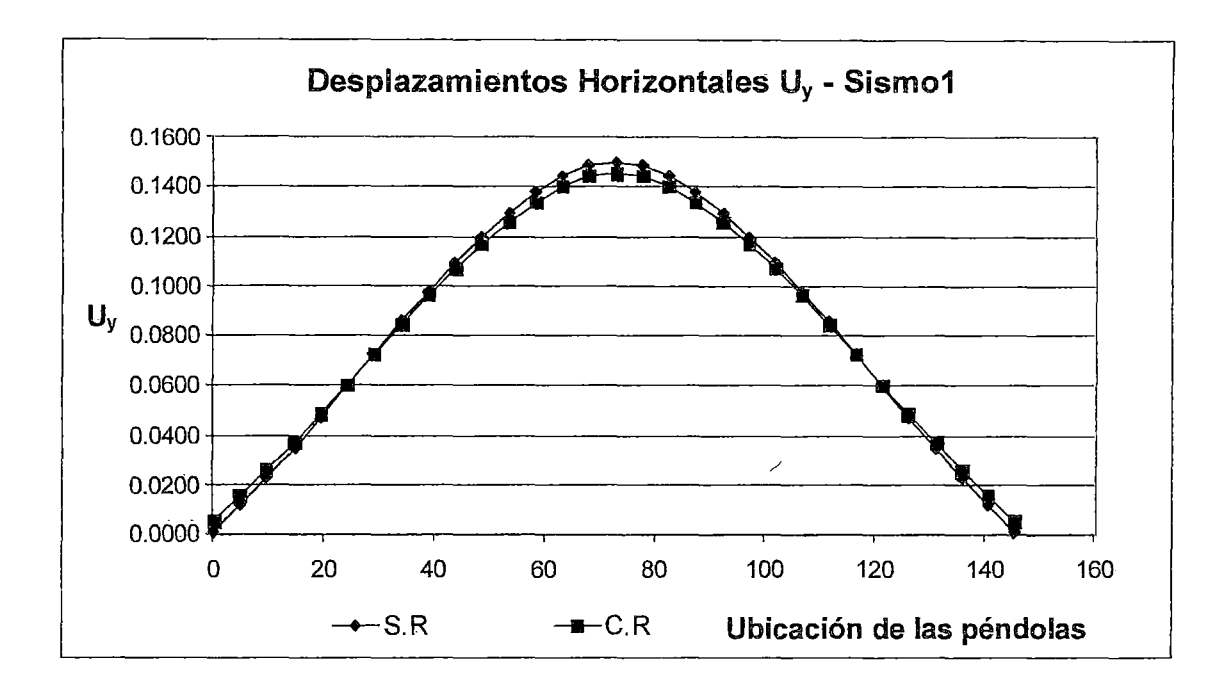

Gráfico 6.8. Comparación de desplazamientos horizontales U<sub>y</sub> para Sismo1.

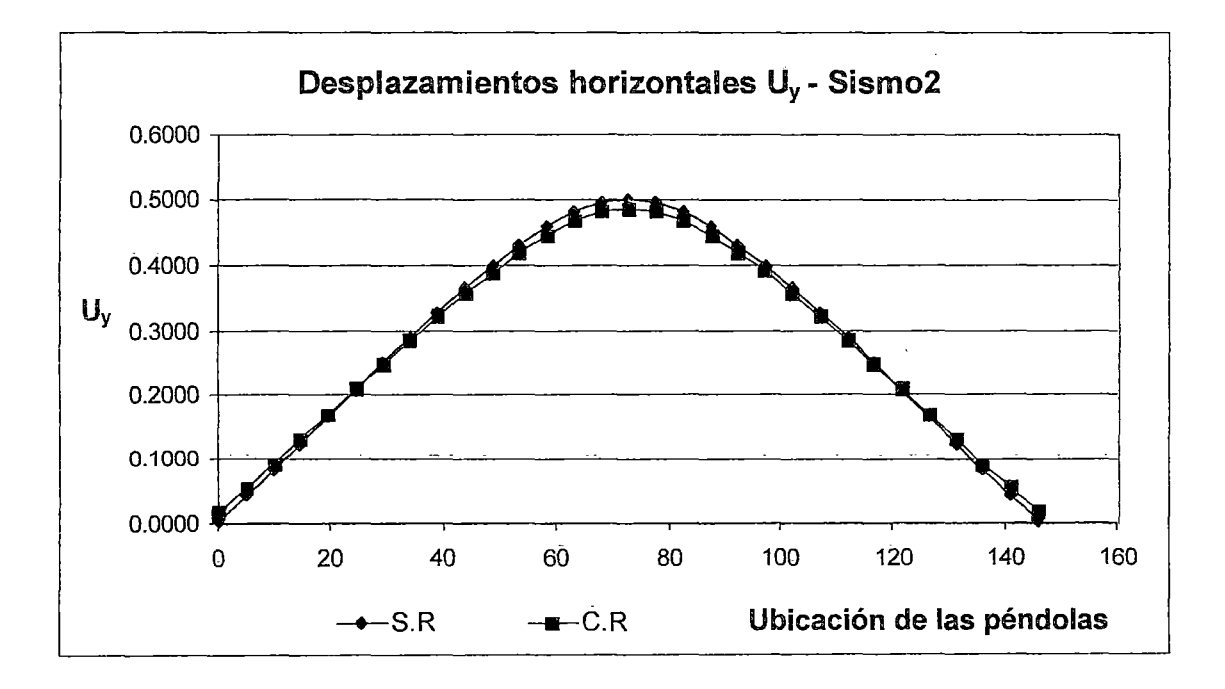

Gráfico 6.9. Comparación de desplaZamientos horizontales Uy para Sismo2.

 $\ddot{\phantom{a}}$ 

#### 6.3.- Evaluación de ventajas del sistema cuadricable.

- El cable de reversa otorga más rigidez al cable suspensor mediante una tensión  $\blacksquare$ adicional producida por la carga equivalente a la tensión en el cable de reversa.
- Al ser el cable suspensor más rígido, se tiene una reducción considerable de esfuerzos (11% de Momentos y 30% de fuerza en compresión) en la viga de rigidez longitudinal.
- Como el cable suspensor es más rígido, los desplazamientos verticales ante la acción de cargas móviles disminuyen en 15.6 % y ante la acción de la sobrecarga equivalente un promedio de 12 %, lo que indica que la presencia del cable de reversa da un mejor control de desplazamientos verticales.
- El cable de reversa permite un mejor control de desplazamientos horizontales  $\blacksquare$ ante la acción de las cargas de viento.

#### **CAPITULO VII**

#### CONCLUSIONES Y RECOMENDACIONES.

- $\triangleright$  El trabajo realizado del análisis del sistema cuadricable incluye el estudio de las no linealidades geométricas debidas a los grandes desplazamientos y a la interacción de las fuerzas axiales y los momentos flectores según la teoria de elasticidad de segundo orden.
- $\triangleright$  Los cables que conforman el sistema cuadricable, presentan dos formas de comportamiento:
	- Endurecimiento o aumento de rigidez ("stiffening") con el incremento de  $\equiv$ la carga. Este comportamiento se le atribuye al cable suspensor.
	- Reblandecimiento ("softening") con el incremento de la carga. Este  $\blacksquare$ comportamiento se le atribuye al cable de reversa.
- $\triangleright$  Para un funcionamiento óptimo del cable suspensor; se debe rigidizarlo. En este caso se conocen dos formas.
	- Tesando el cable, ajustando en los macizos de anclaje.
	- Adicionando una carga permanente en el proceso de montaje; de tal  $\overline{a}$ manera que la tensión en el cable suspensor aumente. Esto se consigue por medio del tesado del cable de reversa.
- $\triangleright$  La tensión previa que se aplica al cable de reversa debe ser tal que este último no reduzca su tensión a cero cuando se apliquen sobre el las cargas vivas.
- );.>- Cuando el cable suspensor es más rígido; absorbe más carga. Esto permite una disminución de los esfuerzos en la viga de rigidez longitudinal, haciéndola más económica.
- $\geq$  Concluyo que la presencia del cable de reversa es ventajosa en el transporte vehicular; puesto que los desplazamientos verticales ante la acción de las cargas vivas móviles disminuyen considerablemente (15.6 %).
- $\triangleright$  Los desplazamientos horizontales ante la acción de las cargas laterales, como lo es el empuje del viento, también disminuyen en un 10%.
- $\triangleright$ : En este tipo de estructuras es recomendable tener presente los cálculos de las posiciones de montaje. Debido a la no linealidad geométrica, los desplazamientos son grandes y las posiciones de montaje difieren mucho de la configuración final de la estructura; por este motivo se realizó el análisis por etapas de acuerdo a los procesos constructivos.
- $\geq$  En el uso de los cables se recomienda usar el torón estructural conocido como "Strand", porque tiene un mayor módulo de elasticidad, es menos flexible y más fuerte que el cable estructural (wire rope) de igual tamaño.
- $\triangleright$  Generalmente se una pintura anticorrosiva, pero en el caso de los cables, estos se estiran y encogen bajo la acción de cargas vivas; lo que produce que la pintura se agriete y entren sustancias corrosivas al cable. Por ello se recomienda el uso de otro tipo de anticorrosivos como son los recubrimientos de hojas de polietileno o de neopreno.

### **BffiLIOGRAFÍA**

- Irvine, Max; "Cable Structures"; Dover Publications; New York; 1992.
- López Jara, Jack; "Análisis de puentes Atirantados- El puente atirantado de Yanango"; Universidad Nacional de Ingeniería; 1996.
- McGuire, William; Gallagher, Richard H; Ziemian, Ronald D; "Matrix Structural Analysis"; John Wiley & sons, lnc; New York; 2000.
- Baudin Chateaneuf; "Théorie du Quadricáble"; apuntes y Notas de  $\mathbf{L}^{\text{max}}$ calculo; Francia.
- A Vila, A Rodriguez Ferran, A Huerta; "Métodos Numéricos  $\omega_{\rm{max}}$ Avanzados"; CIMNE.
- Acero Martínez, José; "Comparación de las Normas Sísmicas mas utilizadas para Puentes Continuos en el Perú y sus Métodos de Análisis"; Pontificia Universidad Católica del Perú; Mayo 2004.
- Brockenbrought, Roger L; Merritt, Frederick S; "Manual de diseño de  $\omega_{\rm{max}}$ estructuras de acero"; Tomo III; McGraw Hill; 1998.
- American Iron and Steel Institute; "Handbook of Steel Drainage & Highway Construction Products"; 1986
- Velag Von Wilhen & sohn, "Beton Kalender".  $\sim$
- American Iron and Steel Institute; "Manual for Structural Applications of Steel Cables for Buildings"; 1973.
- American Association of State Highway and Transportation Official; "Standard Specifications for Highway Bridges"; 1996.
- Saafan A. Saafan; "Theoretical Analysis of Suspension Bridges"; Journal of the Structural Division proceedings of American Scity of Civil Engineers; august 1996.
- Trevor J. Poskitt; "Numerical Solutions of Nonlinear Structures"; Journal  $\blacksquare$ of the Structural Division proceedings of American Society of Civil Engineers; august 1967.
- Colin O' Connor, "Design of Bridges Superstructures"; Wiley  $\blacksquare$ Interscience; New York, 1971.
- Peter Broughton, Paul Ndumbaro; "The Analysis of Cable & Catenary Structures"; Thomas Telford; London 1994.
- J.L. Meriam, L.G. Kraige; "Estática"; Reverté S.A; Barcelona 1998.  $\Box$
- Computer and Structures; "SAP 2000 Análisis Reference Manual"; Computer and Structures; Berkeley 2002.

# ANEXO

 $\mathcal{L}^{\text{max}}_{\text{max}}$  ,  $\mathcal{L}^{\text{max}}_{\text{max}}$ 

 $\mathcal{L}^{\text{max}}_{\text{max}}$ 

 $\mathcal{A}^{\text{max}}_{\text{max}}$